- **1. TIPO DE DOCUMENTO:** Trabajo de grado para optar por el título de INGENIERO AERONÁUTICO
- **2. TÍTULO:** DISEÑO Y CONSTRUCCIÓN DE UN PROTOTIPO DE MINI-TURBINA DE VIENTO DE EJE VERTICAL TIPO HELICOIDAL PORTABLE PARA CARGAR DISPOSITIVOS MÓVILES DE COMUNICACIÓN Y NAVEGACIÓN SATELITAL DE BAJO AMPERAJE.
- **3. AUTORES:** Javier Fernando Mora Jiménez y Jerry Alexánder Rozo Acuña
- **4. LUGAR:** Bogotá, D.C
- **5. FECHA:** Junio de 2014
- **6. PALABRAS CLAVE**: Turbina eólica de eje vertical, Turbina eólica de eje Horizontal, Aerodinámica, Aerogenerador, Rotor, Ángulo de ataque, Cuerda, Solidez de pala, Diseño de Rotor, Coeficiente de potencia, Coeficiente de momento par, Energías renovables, Potencia, Materiales compuestos, *Hand lay-up*, Banco de pruebas de turbinas eólicas. Generador eléctrico.
- **7. DESCRIPCIÓN DEL TRABAJO:** El objetivo principal de este proyecto es diseñar y construir un prototipo de mini-turbina de viento de eje vertical tipo helicoidal portable, para cargar dispositivos móviles de comunicación y navegación satelital de bajo amperaje Es con esta idea que se busca inculcar el uso de nuevas fuentes de energía renovable y limpia en ciudades que al emplear el petróleo han contaminado el medio ambiente e invertido grandes fondos económicos en una fuente de energía NO renovable. También se presenta el desarrollo ingenieril, la construcción del prototipo y la parte experimental.
- **8. LÍNEAS DE INVESTIGACIÓN:** Línea de Investigación de la Universidad de San Buenaventura: Energía y vehículos. Sub línea de Facultad de Ingeniería: Propulsión y energías renovables.
- **9. METODOLOGÍA:** El desarrollo de una turbina de eje vertical tipo helicoidal portable como una nueva fuente de energía alternativa cae en un enfoque empírico – analítico porque busca transformar no sólo la forma de generar energía limpia y económica, sino también la posibilidad de ser usada en cualquier entorno, tanto rural como urbano.
- **10. CONCLUSIONES:** Se diseñaron y construyeron con base en una exhaustiva investigación palas exclusivas para el prototipo de mini-turbina de viento de eje vertical tipo helicoidal portable que giran en contra de las manecillas del reloj.

Se diseñó un sistema de acople tan simple como útil, que permitió al prototipo de mini-turbina de viento de eje vertical tipo helicoidal ser portable, seguro, funcional, de bajo costo, bajo peso, de tamaño cómodo, de fácil mantenimiento y reciclado.

Se comprobó mediante cálculos aerodinámicos el comportamiento de la turbina con vientos a 2m/s y 12m/s; y se observó que el aumento de la velocidad del viento trae inherente un incremento en el arrastre, en la potencia, en las fuerzas aerodinámicas y esfuerzos estructurales que soporta la turbina. De igual modo, se demostró por medio de cálculos estructurales que la fibra de vidrio con núcleo de Vitelmat resiste cómodamente los esfuerzos en la turbina, con vientos a 2m/s y 12m/s con 0.03m y 0.05m como la cuerda del perfil.

Se construyó el prototipo de mini-turbina de viento de eje vertical tipo helicoidal portable para cargar dispositivos móviles de comunicación y navegación satelital.

El prototipo de mini-turbina de viento de eje vertical tipo helicoidal portable no funcionó con una velocidad del flujo de 12m/s porque la cuerda del perfil aerodinámico era muy pequeña. Por tal motivo se aumentó la cuerda del perfil a 0.05m y se logró que la turbina operara entre 14m/s y 16m/s con un alternador y entre 12m/s y 20m/s con un dínamo, más aun así, se continuaba oponiendo gran resistencia al movimiento del prototipo.

El prototipo de mini-turbina de viento de eje vertical tipo helicoidal portable tiene de acuerdo al banco de pruebas la capacidad de generar 1.8W de potencia, por tanto es necesario escalar la turbina (aumentar el tamaño) para incrementar la potencia.

De acuerdo a las simulaciones del perfil con 0.03m y 0.05m de cuerda el ángulo de ataque en el que se presenta el mayor coeficiente normal es a 90°.

El momento generado por la turbina es pequeño no obstante tiene la capacidad de mover un alternador y un dínamo.

El generador eléctrico modelo YAF-80, es el generador que mejor se adapta a las necesidades de la turbina y tiene la capacidad de generar con un momento par de 0.31Nm, 12 voltios con 4 amperios.

Al instalar el alternador modelo YAF-80 en la turbina, teóricamente con 185 RPM de la turbina, este generará 7.4V y 2.46A. Voltaje y amperaje suficiente para recargar cualquier dispositivo de comunicación y navegación que no exceda esas características de operación.

DISEÑO Y CONSTRUCCIÓN DE UN PROTOTIPO DE MINI-TURBINA DE VIENTO DE EJE VERTICAL TIPO HELICOIDAL PORTABLE PARA CARGAR DISPOSITIVOS MÓVILES DE COMUNICACIÓN Y NAVEGACIÓN SATELITAL DE BAJO AMPERAJE

## JAVIER FERNANDO MORA JIMÉNEZ JERRY ALEXÁNDER ROZO ACUÑA

UNIVERSIDAD DE SAN BUENAVENTURA FACULTAD DE INGENIERÍA INGENIERÍA AERONÁUTICA BOGOTÁ D. C. 2014

#### DISEÑO Y CONSTRUCCIÓN DE UN PROTOTIPO DE MINI-TURBINA DE VIENTO DE EJE VERTICAL TIPO HELICOIDAL PORTABLE PARA CARGAR DISPOSITIVOS MÓVILES DE COMUNICACIÓN Y NAVEGACIÓN SATELITAL DE BAJO AMPERAJE

#### JAVIER FERNANDO MORA JIMENEZ CÓDIGO: 20091231044 JERRY ALEXÁNDER ROZO ACUÑA CÓDIGO: 20091231066

Trabajo de grado para optar al Título de Ingeniero Aeronáutico

Profesor Ing. Jorge Eliecer Gaitán Aroca

UNIVERSIDAD DE SAN BUENAVENTURA FACULTAD DE INGENIERÍA INGENIERÍA AERONÁUTICA BOGOTÁ D. C. 2014

Nota de aceptación:

<u> 1989 - Johann John Harry, mars eta bat eta bat eta bat eta bat ez arte eta bat ez arte eta bat ez arte eta b</u>

Firma del presidente del jurado

Firma del jurado

Firma del jurado

Bogotá D. C. 23 de mayo de 2014

Agradecemos a Dios por el conocimiento adquirido y reforzado en el proyecto; como por haber colocado al profesor Jorge Eliecer Gaitán Aroca de guía y a nuestros más allegados por sus palabras de aliento.

# CONTENIDO

Pág.

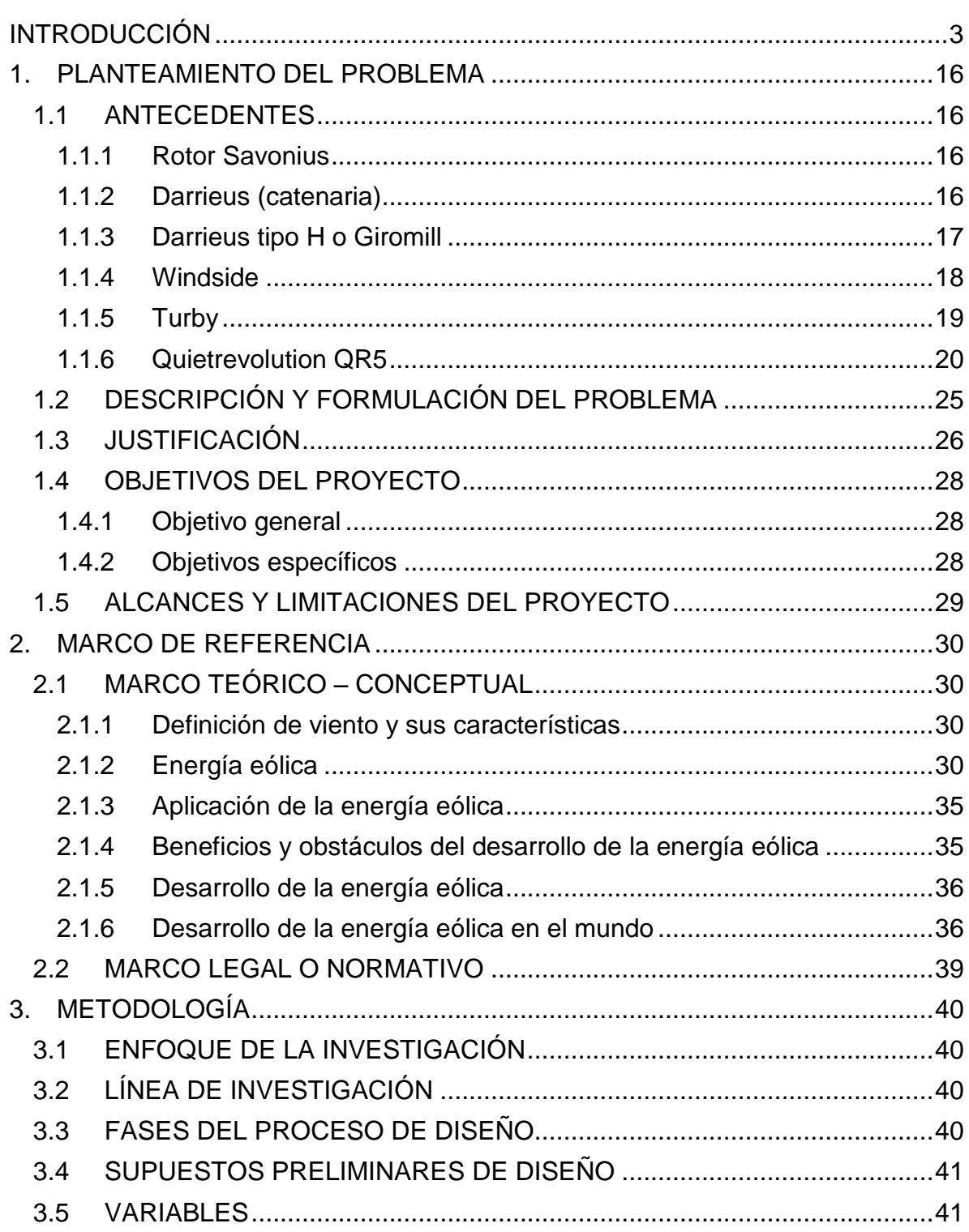

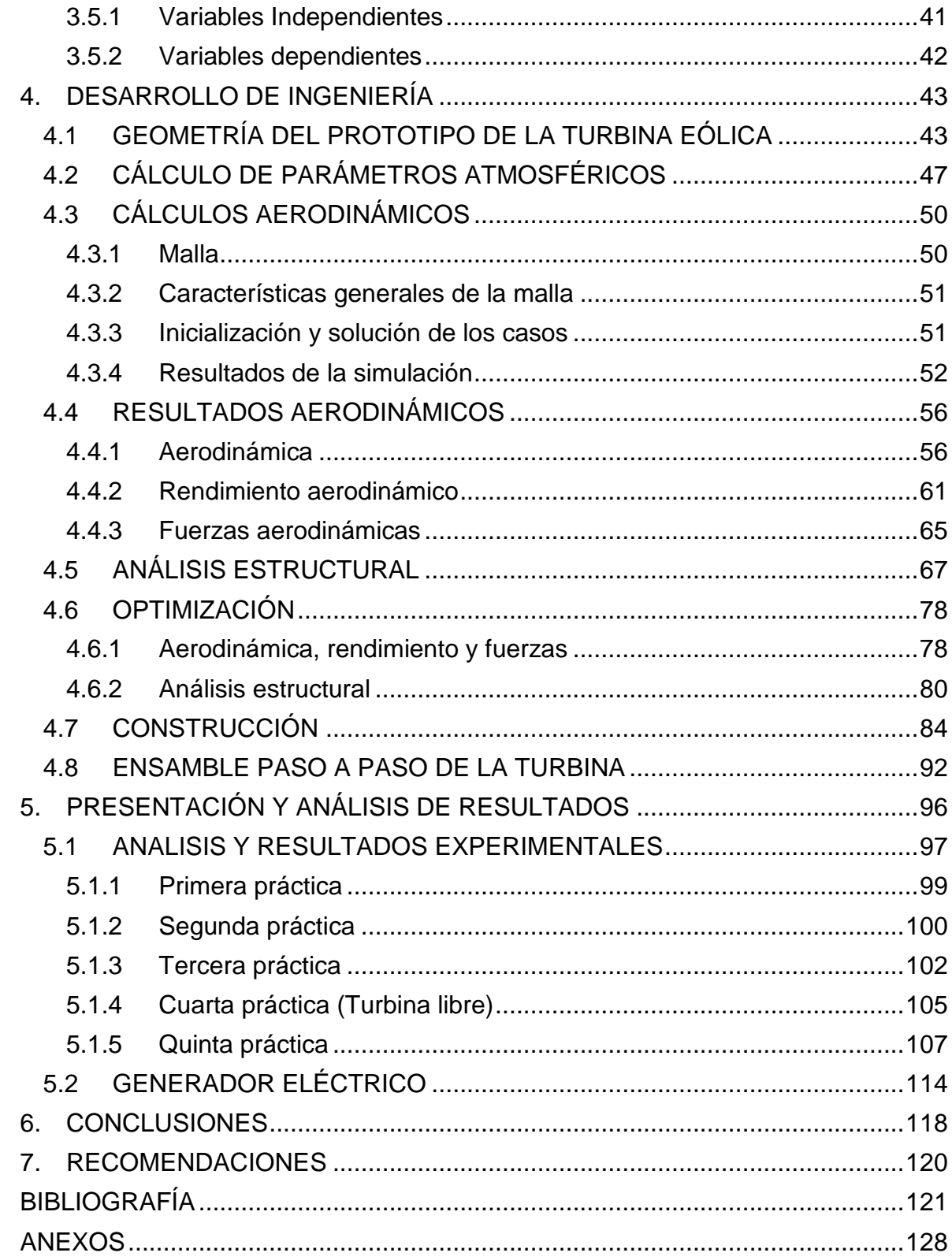

# LISTA DE FIGURAS

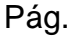

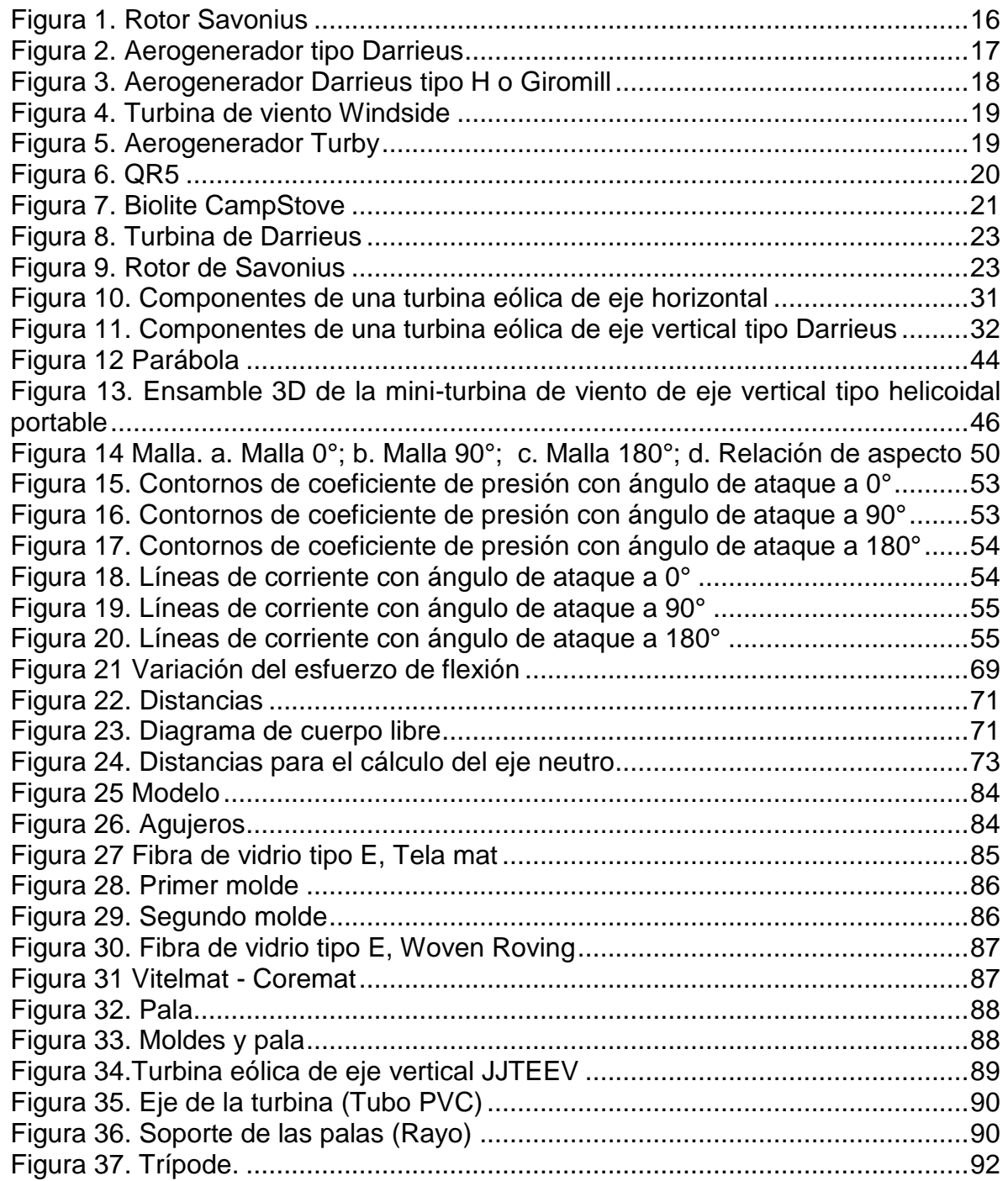

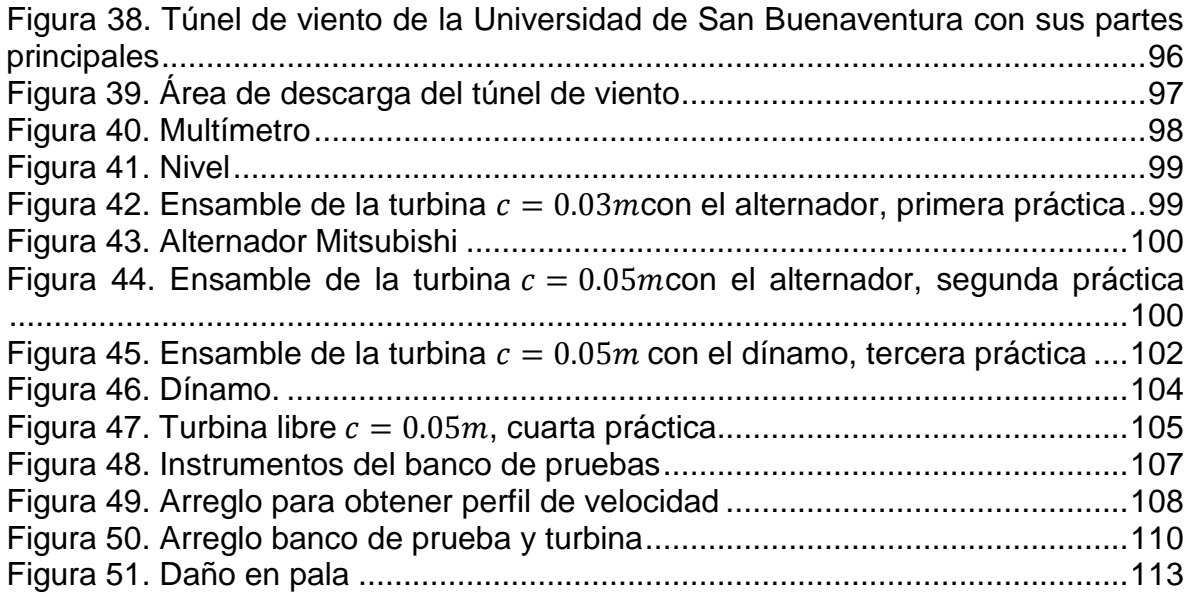

# LISTA DE TABLAS

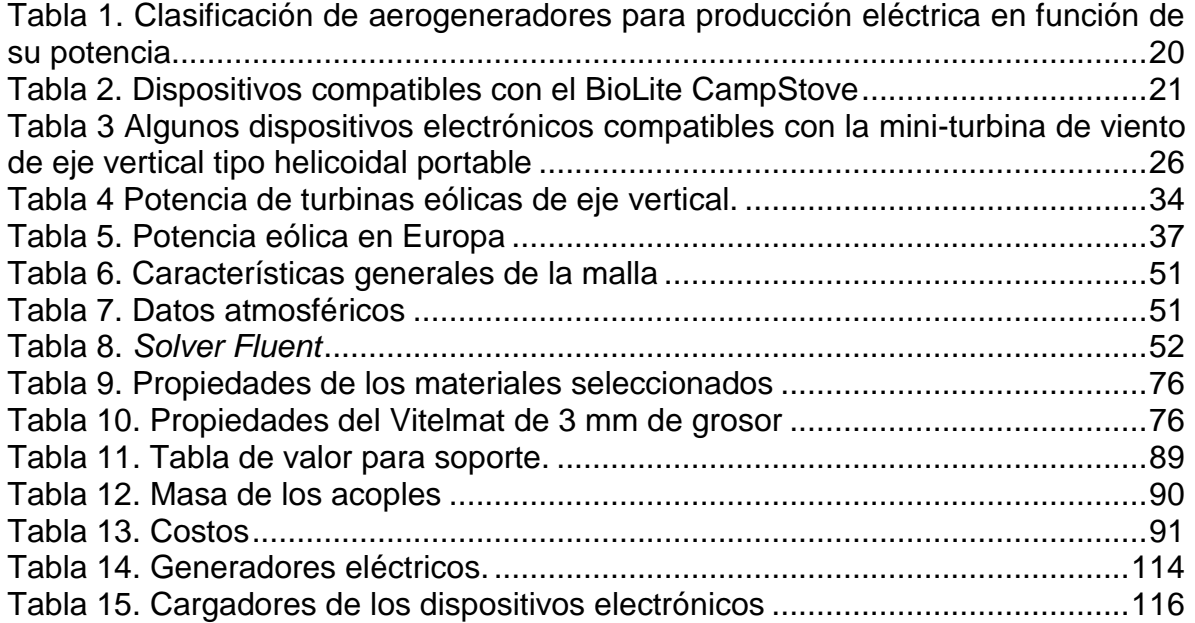

# LISTA DE ANEXOS

# Pág.

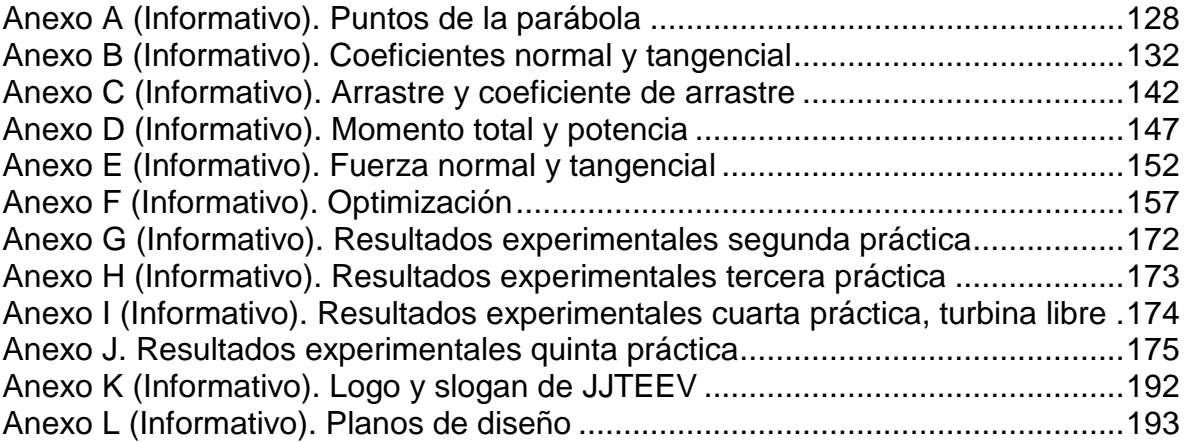

# LISTA DE GRÁFICAS

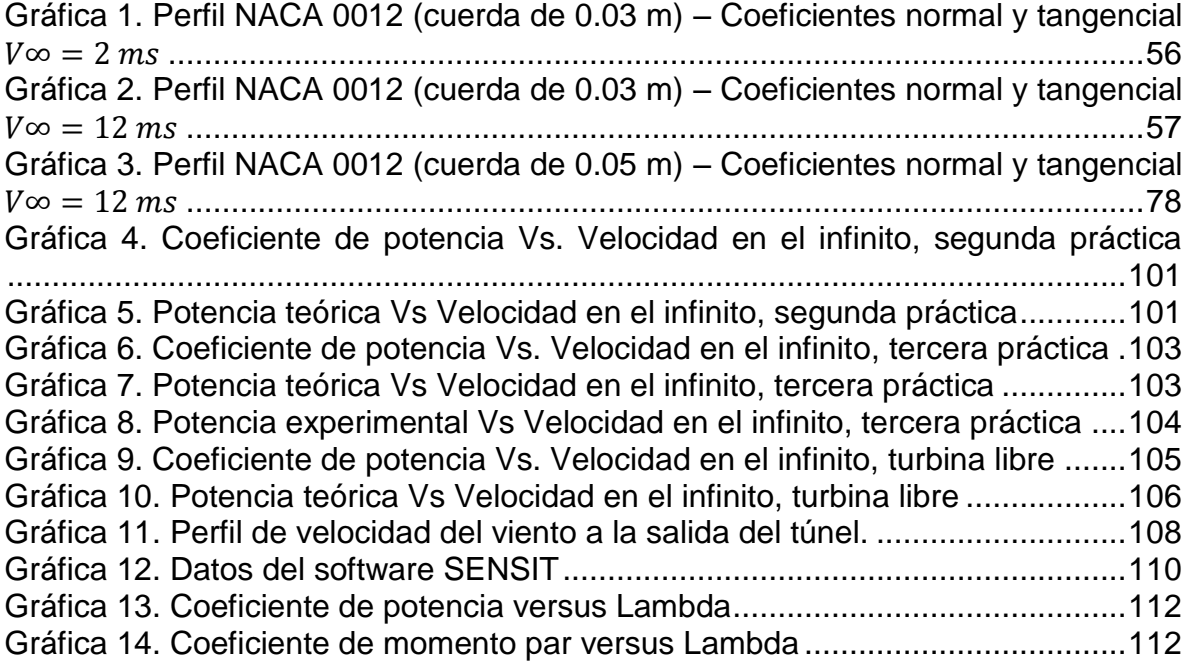

# LISTA DE SÍMBOLOS

### Análisis aerodinámico

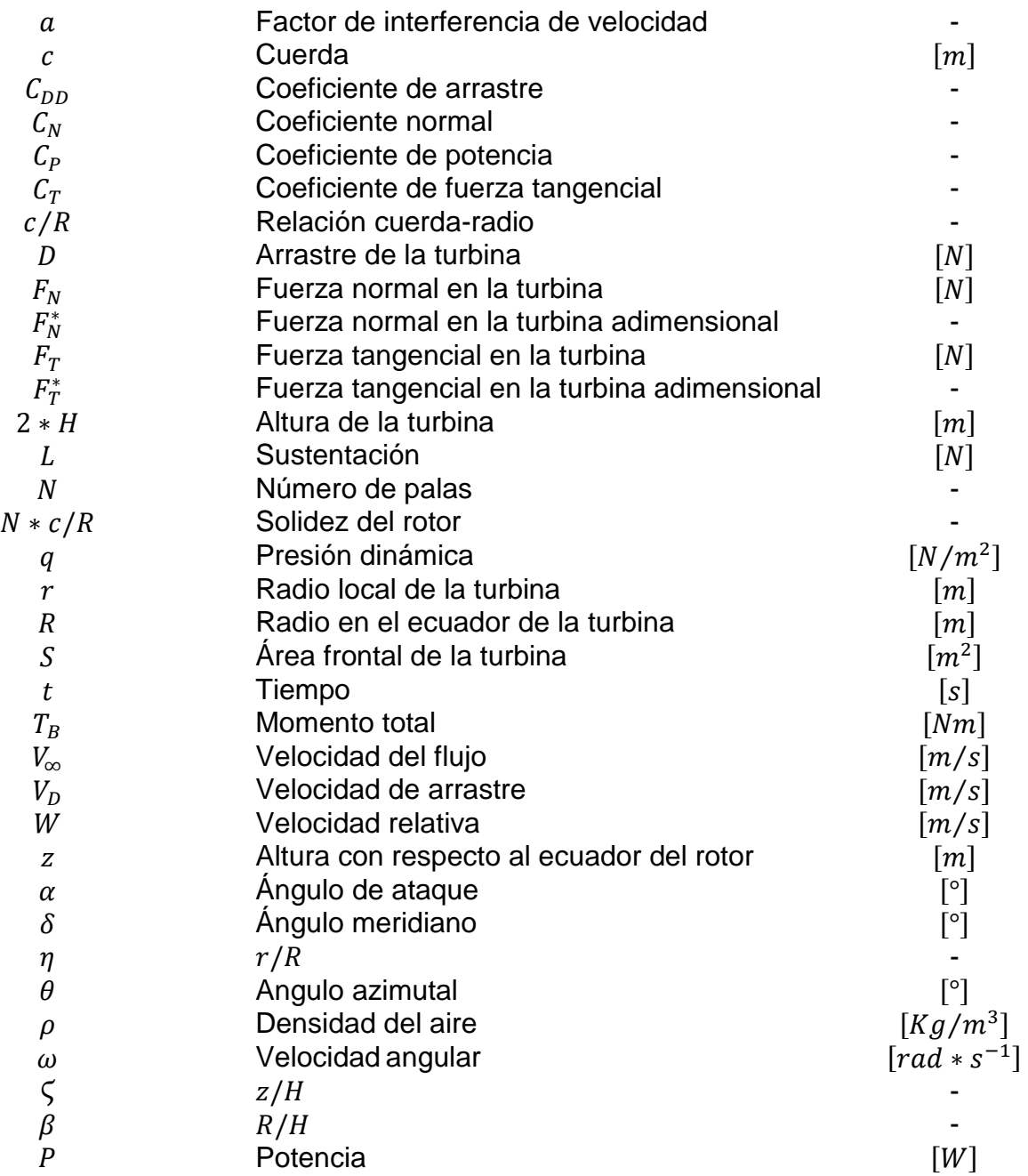

### Análisis estructural

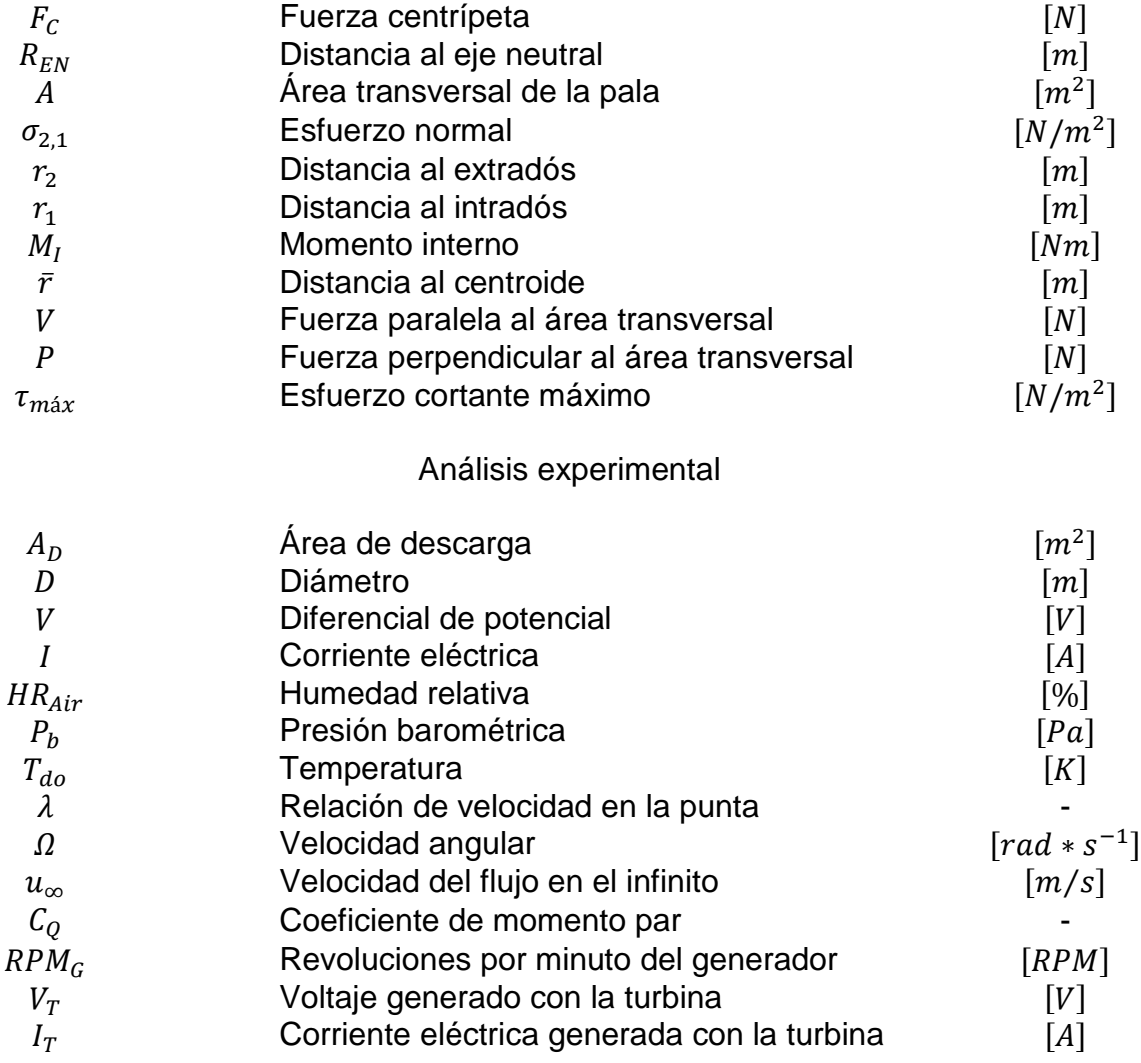

## INTRODUCCIÓN

Transformar la energía que se encuentra almacenada en el planeta tierra, para suplir las necesidades del hombre, ha sido la tarea principal en el devenir de este. Hoy día, es el combustible fósil la mayor fuente de energía no renovable y costosa del mundo, siendo también el principal agente contaminante de él. En busca de soluciones, durante las últimas décadas se han realizado múltiples estudios sobre energías alternativas limpias y económicas, floreciendo entre estas la eólica y solar.

En estos momentos, la energía eólica tiene un papel importante dentro de las energías renovables. No obstante, son las turbinas de eje horizontal las más empleadas (más eficientes en cuanto a la producción de electricidad), no son habitualmente usadas en zonas urbanas (ciudades o pueblos), debido a su compleja estructura, a la necesidad de amplios espacios y vientos de gran velocidad.<sup>1</sup>

Actualmente, se han venido desarrollando estudios aerodinámicos sobre instalaciones eólicas de pequeño tamaño, principalmente turbinas de eje vertical para el autoconsumo en casas aisladas, campamentos, sistemas de comunicación y otras aplicaciones, lo que supone una continua mejora en la fiabilidad y eficiencia de estas instalaciones, llamadas también aerogeneradores de baja potencia, menores a 1kW.<sup>2</sup>

La norma técnica colombiana de ICONTEC (NTC 5725- 2009-11-18) define un aerogenerador de pequeña potencia como aquel cuya área barrido por su rotor es menor de 200 m<sup>2</sup> (8 metros de radio) y genera una tensión inferior a 1000 V c. a. o a 1500 V c. c.<sup>3</sup> De lo anterior se desprende el nombre del proyecto de miniturbina, dado que el área de barrido de esta es de 0.2018 m<sup>2</sup>.

Este proyecto está encaminado al aprovechamiento del viento a partir del diseño y construcción de una turbina de viento de eje vertical tipo helicoidal portable como fuente de energía alternativa. Por tal razón, a través de este documento se expondrá la geometría seleccionada, el estudio aerodinámico y estructural, la

 $\overline{\phantom{a}}$ <sup>1</sup> MANWELL, J.; MCGOWAN, G; ROGERS, A. *Wind energy explained. Theory, design and application*. Segunda edición. Editorial Wiley. 2009. p. 2.

<sup>2</sup> IDAE. [En línea]. Disponible en internet: <URL: http://www.energiasrenovables.ciemat.es/adjuntos\_documentos/Energia\_Eolica.pdf

<sup>3</sup> INSTITUTO COLOMBIANO DE NORMAS TÉCNICAS. Normas Colombianas para aerogeneradores 5725. Santafé de Bogotá D. C.: ICONTEC, 2009.

construcción del prototipo, el análisis experimental, las conclusiones y recomendaciones.

Cabe resaltar que el prototipo de mini-turbina de viento de eje vertical tipo helicoidal no solo se distingue por ser portable, también por funcionar con vientos provenientes de cualquier dirección. En esencia, el proyecto contempló recopilación de información, de escoger la pregunta a responder más adecuada, de un proceso de cálculos matemáticos y de experimentar.

## 1. PLANTEAMIENTO DEL PROBLEMA

## 1.1 ANTECEDENTES

Los dispositivos que se emplean para la extracción de energía del viento han evolucionado drásticamente en las últimas décadas, porque se buscan nuevas y mejores máquinas aerodinámicamente y estructuralmente. Es por tanto, que esta sección presentará los principales aerogeneradores desarrollados hasta el día de hoy.

#### 1.1.1 Rotor Savonius

El modelo de rotor más simple es el Savonius, creado por el ingeniero finlandés Singurd Savonius en 1924. Consiste en un cilindro hueco partido a la mitad, estas se desplazan para convertirlas en una "S". Las partes cóncavas de la "S" captan el viento y hacen girar el dispositivo.<sup>4</sup>

Figura 1. Rotor Savonius

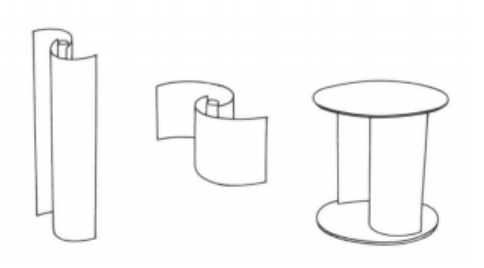

Universidad Nacional.<sup>5</sup>

A causa de su gran resistencia al aire, este rotor solo puede ser utilizado a bajas velocidades. Es útil para aplicaciones mecánicas como bombeo de agua. Este sistema tiene el inconveniente de presentar una sobre-presión en el interior de las zonas cóncavas al no existir un flujo de aire. Para solucionar el problema, se separaron las palas para permitir salir el aire.<sup>6</sup>

#### 1.1.2 Darrieus (catenaria)

El modelo Darrieus (catenaria), diseñado y patentado por el francés George Darrieus en 1931, es el más popular de los aerogeneradores de eje vertical. Se desarrolló por la necesidad de evitar la construcción de hélices sofisticadas como

l 4 SOLIS, Omar. [En línea]. Disponible en internet: <URL:

http://www.iie.org.mx/proyectoMEM/docpdf/AeroGensEjeVert\_Oguillen.pdf >.

<sup>&</sup>lt;sup>5</sup> RODRIGUEZ, Julio. Coeficientes de potencia en molinos Savonius. [En línea]. Disponible en internet: <URL: http://www.revistas.unal.edu.co/index.php/ingeinv/article/viewFile/19535/20560 > <sup>6</sup> SOLIS. Op. Cit.

las que usan los aerogeneradores de eje horizontal. Permite mayores velocidades que las del rotor Savonius, pero no alcanza a las de un eje horizontal. Fue rediseñada en 1974 por Laboratorios Sandia, un prototipo de 5 metros de diámetro. También Canadá ha invertido en estos aerogeneradores, construyendo en 1987 una turbina de 64 metros de diámetro, 96 metros de altura y una potencia nominal de 4 MW una turbina de este tipo. $<sup>7</sup>$ </sup>

Por su capacidad omnidireccional no requiere de un sistema de orientación; por lo tanto puede ser instalado en cualquier terreno sin necesidad de usar altas torres, por esta razón se reducen los costos de manufacturación. La geometría del Darrieus consiste en unas palas finas simétricas que se fijan a un eje por los dos extremos, como se observa en la figura 2, experimentando una fuerza centrífuga, y traduciéndose en un aumento de la velocidad de rotación.

Figura 2. Aerogenerador tipo Darrieus

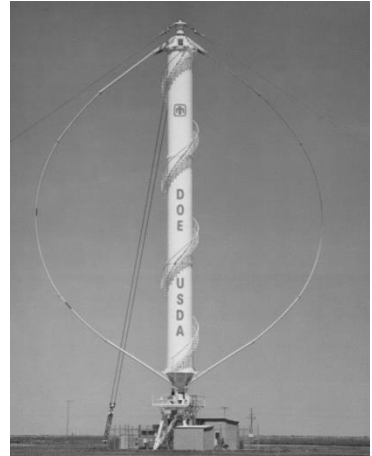

Laboratorios SANDIA.<sup>8</sup>

El problema más importante que presenta esta turbina, es que no puede arrancar por sí mismo, teniendo que utilizar un sistema de arranque alternativo, una vez en marcha es capaz de mantenerse gracias a la aerodinámica de sus palas. En ocasiones se emplean rotores Savonius para facilitar el arranque de estos aerogeneradores.<sup>9</sup>

### 1.1.3 Darrieus tipo H o Giromill

La principal característica de este tipo de aerogenerador son sus perfiles verticales de eje recto; Se encuentra también dentro de la patente de Darrieus en 1931. Un análisis del rendimiento demostró que la parte ecuatorial de las hojas contribuye

 7 Ibid.

<sup>8</sup> *Sandia National Laboratories*. [En línea]. [27, Julio, 2011]. Disponible en internet: <URL: https://share.sandia.gov/news/resources/news\_releases/wind-facility/#.U5yO4\_ldWSo>.

<sup>&</sup>lt;sup>9</sup> SOLIS. Op. Cit.

mucho más a la potencia de salida que las próximas a los extremos, debido a su mayor radio.

El modelo Giromill (10-15 kW) alcanzó un significativo desarrollo en España, EE.UU, Dinamarca y Japón.<sup>10</sup>

Figura 3. Aerogenerador Darrieus tipo H o Giromill

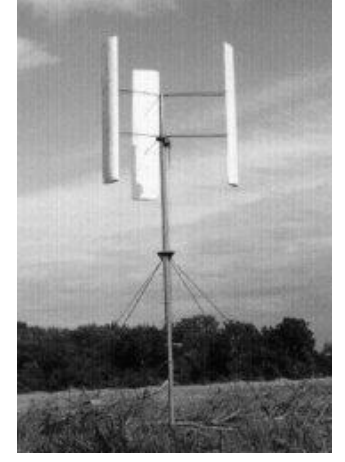

OPEX.<sup>11</sup>

1.1.4 Windside

Es un prototipo de la empresa finlandesa Windside, el cual entregó 50 kW y tiene la función de climatizar un centro comercial de la ciudad de Turku. Esta tecnología tiene rendimientos similares a los de eje horizontal y es aplicada para abastecer pequeños consumos de energía.<sup>12</sup>

l  $10$  lbid.

<sup>11</sup> *OPEX Energy*. [En línea]. Disponible en internet: <URL: http://opexenergy.com/eolica/tipos\_aerogeneradores.html>

<sup>&</sup>lt;sup>12</sup> SOLIS. Op. Cit

Figura 4. Turbina de viento Windside

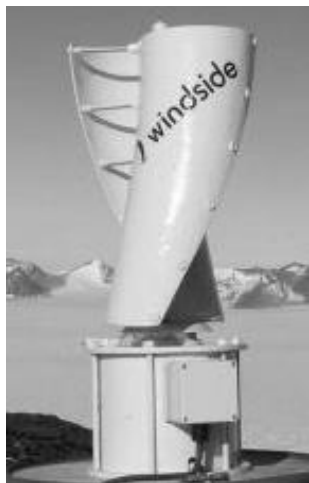

*Windside.<sup>13</sup>*

1.1.5 Turby

Diseñada especialmente para entornos urbanos o urbanizados, creado por una empresa holandesa. Con una potencia de 2.5 kW, se puede instalar en los tejados de las viviendas. Se compone de 3 aletas helicoidales dispuestas a una distancia fija del eje.<sup>14</sup>

Figura 5. Aerogenerador Turby

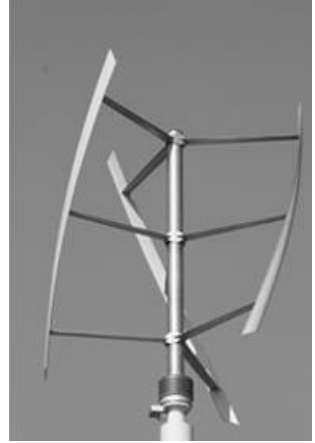

TURBY<sup>15</sup>

 $\overline{\phantom{a}}$ 

<sup>13</sup> *Windside*. [En línea]. Disponible en internet: <URL: http://www.windside.com/products>

<sup>&</sup>lt;sup>14</sup> SOLIS. Op. Cit.

<sup>&</sup>lt;sup>15</sup> Turby Emerging energy. [En línea]. Disponible en internet: <URL: http://www.turby.nl/>

### 1.1.6 Quietrevolution QR5

Figura 6. QR5

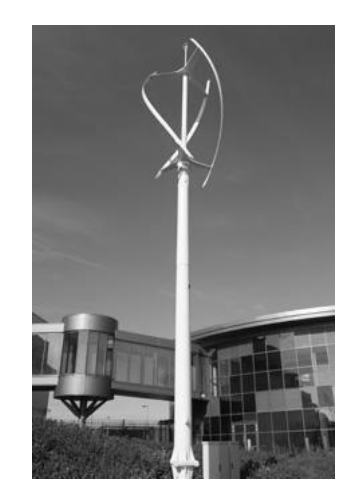

Quietrevolution.<sup>16</sup>

El qr5 fue diseñado por la creciente demanda de turbinas eólicas que funcionan bien en entornos urbanos cerca de los edificios. El elegante diseño helicoidal asegura un rendimiento incluso en vientos turbulentos. También se distingue porque no produce ruido y vibraciones.

Tabla 1. Clasificación de aerogeneradores para producción eléctrica en función de su potencia.

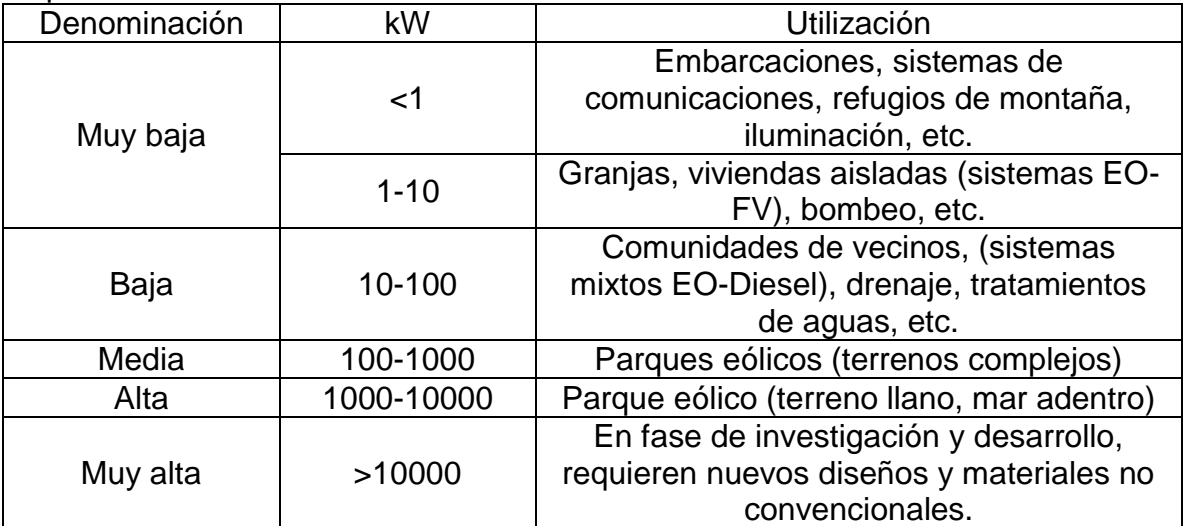

Energía Eólica, IDAE.

l <sup>16</sup> Quietrevolution. [En línea]. 2012. Disponible en internet: <URL: http://www.quietrevolution.com>.

En la actualidad, la tecnología ha alcanzado un alto nivel de desarrollo, a tal punto que existen aparatos como el Biolite CampStove, que transforma la energía térmica en eléctrica; capaz de generar 2W y  $5V<sup>17</sup>$ 

Figura 7. Biolite CampStove

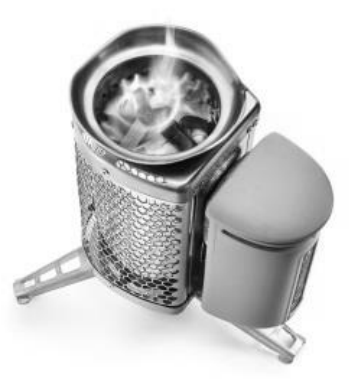

Biolite.<sup>18</sup>

La tabla 2 presenta los dispositivos compatibles con el BioLite CampStove:

| iPhone 5                    | GoPro Hero                                | <b>Innegie PocketCell Power Pack</b>          |
|-----------------------------|-------------------------------------------|-----------------------------------------------|
| <i>iPhone 4s</i>            | <b>Amazon Kindle</b>                      | Petzl Rechargeable Headlamp<br><b>Battery</b> |
| <i>iPhod Nano</i>           | <b>Black Diamond Sprinter</b><br>Headlamp | <b>Yubz LED Travel Light</b>                  |
| Samsung<br>Charge           | <b>Goal Zero Bolt Flashlight</b>          | Garmin Forerunner 410                         |
| Samsung<br>Galaxy II        | CamelBak All Clear UV<br><b>Purifier</b>  | <b>USBCell AA Batteries</b>                   |
| Mophie Juice<br>Pack<br>1 Q | Lytro Camera                              |                                               |

Tabla 2. Dispositivos compatibles con el BioLite CampStove

Biolite.<sup>19</sup>

El uso de la energía eólica está creciendo rápidamente, debido en gran parte a las mejoras tecnológicas y una industria cada vez más preocupada por las emisiones de gases de invernadero asociado con combustibles fósiles.

Algunas de las ventajas de esta energía alternativa son:

 $17$ <sup>17</sup> Biolite CampStove. [En línea]. Disponible en internet: <URL: http://biolitestove.com/campstove/camp-overview/compare/#sub>.  $18$  ibid.

 $19$  lbid.

- Inagotable: Aunque la velocidad del viento varía temporal y espacialmente, es una fuente inagotable.
- Modular y escalable: la modularidad y escalabilidad de la tecnología eólica es uno de los más útiles de sus atributos, porque su tamaño escalable es conveniente para la instalación en techos de casas. Así muchos diferentes tamaños de los sistemas de viento puede contribuir a reducir la carga en la red eléctrica y costos asociados.
- Limpieza: La energía eólica no produce emisiones de gases de efecto invernadero durante su funcionamiento.
- Es capaz de producir combustible limpio (hidrógeno): Además de su capacidad para generar electricidad, la energía eólica se puede usar para producir el hidrógeno portador de energía utilizando procesos tales como la electrólisis del agua.
- Estabilidad de precios: La excesiva dependencia de los combustibles fósiles está contribuyendo a la inestabilidad del precio de la energía, debido a las variaciones en los precios causadas por las fuerzas del mercado. La energía eólica puede ayudar a reducir la dependencia de los combustibles fósiles.
- + Costo: La energía eólica es competitiva en muchos casos con otro convencional y opciones alternativas de energía.<sup>20</sup>

Los dos tipos principales de turbinas eólicas de eje vertical que se comercializan hoy son:

- **↓** Darrieus
- $\blacksquare$  Savonius

Las turbinas Darrieus son turbinas diseñadas con base en principios aerodinámicos. Las palas están diseñadas con un perfil aerodinámico, por lo que el viento viaja una distancia más larga en el extradós que en el intradós. Como resultado, la velocidad del viento es relativamente más alta en el extradós. Se puede demostrar con la ecuación de Bernoulli que un diferencial de velocidad del viento sobre la superficie de sustentación crea un diferencial de presión.

La figura 8 muestra una turbina eólica típica Darrieus, que se caracteriza por su forma de D del rotor. El problema del Darrieus es su pequeño rango de operación efectivo, aunque el coeficiente de potencia máximo es del mismo orden de magnitud que una turbina convencional, esta desventaja reduce la generación neta de electricidad de este VAWT (*Vertical axis wind turbine*). 21

 $\overline{a}$ 

<sup>20</sup> MARTIN, G.; ROUX, J. (2010). *Wind Turbines: Types, Economics and Development. Nova Science.*

 $21$  Ibid.

Figura 8. Turbina de Darrieus

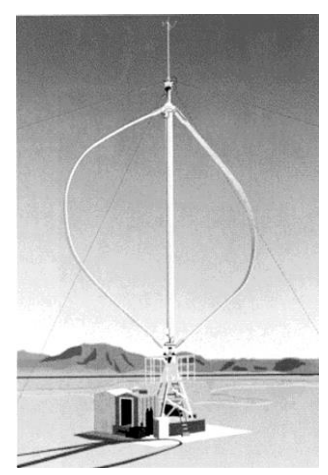

*Wind energy explained.<sup>22</sup>*

Figura 9. Rotor de Savonius

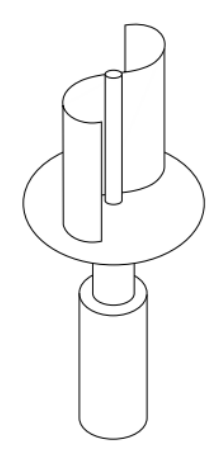

*Wind energy explained.<sup>23</sup>*

Las Turbinas Savonius se basan en el arrastre del viento y operan de manera análoga a una paleta de propulsión de un barco a través del agua. En una VAWT la resistencia puede ser descrita como la fuerza de presión o empuje que desarrollada el viento cuando pasa a través de las cuchillas.<sup>24</sup>

Muchos desarrollos en turbinas de viento de eje vertical se han informado en los últimos años con los avances en materiales, en computación, estimación aerodinámica, métodos analíticos y pruebas de rendimiento. Desarrollo de materiales compuestos se han hecho disponibles para la construcción de cuchillas y nuevas aleaciones para los componentes de metal. La evolución de los códigos

l

<sup>22</sup> MANWELL, J.; MCGOWAN, G; ROGERS, A. *Wind energy explained. Theory, design and application*. Segunda edición. Editorial Wiley. 2009. p. 8.  $23$  Ibid. p. 153.

<sup>&</sup>lt;sup>24</sup> MARTIN. Op. Cit.

de CFD ha facilitado el diseño avanzado, análisis, seguimiento y control de las turbinas. Métodos de diseño aerodinámico, desarrollados originalmente para la industria aeroespacial, se han extendido al desarrollo de turbinas de viento de eje vertical. Los métodos de análisis que se han desarrollado predicen mejor el rendimiento de los nuevos diseños. Mejora de las pruebas con modernos sensores y adquisición de datos permiten a los diseñadores entender mejor el comportamiento real de nuevas turbinas. Por lo anterior las Turbinas Savonius han mostrado eficiencias de hasta el 37%.<sup>25</sup>

## 1.2 DESCRIPCIÓN Y FORMULACIÓN DEL PROBLEMA

El uso de turbinas eólicas como fuente de energía es una idea que se ha desarrollado principalmente en espacios abiertos donde las velocidades del viento rondan entre 10m/s y 25m/s (En ocasiones mayores)<sup>26</sup>, siendo la turbina de eje horizontal el modelo más usado<sup>27</sup>, a pesar que su configuración y estructura poseen ciertas desventajas que limitan su utilización, primero su instalación que requiere el ensamble de las palas a la caja reductora, al generador, al soporte y a los sistemas auxiliares es ardua, segundo afectan los radares de los aeropuertos, tercero contaminan visualmente, cuarto su proceso de mantenimiento es constante debido a la gran cantidad de partes y quinto deben estar orientadas hacia el viento, razones que no permiten su uso en cualquier terreno.<sup>28</sup>

Es por tanto, que se desarrollaron las turbinas eólicas de eje vertical que vienen ensambladas desde fábrica; no afectan los radares de los aeropuertos, gracias a su forma aerodinámica son agradables a la vista, su manteamiento es anual dado que no tienen sistemas con engranajes y no necesitan estar orientadas con el viento.<sup>29</sup>

Por eso, se diseñará una turbina de eje vertical que funcione no solo en cualquier lugar, también en cualquier momento, ya sea en casas, campamentos y barcos, cuyo propósito principal sea recargar los dispositivos indispensables para la supervivencia del hombre y los cuales le permiten comunicar y navegar por el mundo.

De lo anterior se desprende la pregunta principal:

¿Cuáles son los parámetros de diseño para la construcción de una mini-turbina de viento de eje vertical tipo helicoidal portable para cargar dispositivos móviles de comunicación y navegación satelital de bajo amperaje?

Dicho de otra manera, con el desarrollo del proyecto se creará un dispositivo portable para recargar unidades de comunicación y navegación satelital.

l

<sup>26</sup> Elsonic. *Conventional propeller-driven wind turbines.* [En línea]. Disponible en internet: <URL: http://www.elsonic.com/hawt.pdf>.

<sup>27</sup> Greenpeace. Vientos del sur. [En línea]. Disponible en internet: <URL: http://www.greenpeace.org.br/energia/evento/ap\_felipe\_ostermayer.pdf>.

<sup>28</sup> Aeolos. *wind turbine*. [En línea]. Disponible en internet: <URL: http://www.windturbinestar.com/hawt-vs-vawt.html >.

## 1.3 JUSTIFICACIÓN

El hombre ha venido desarrollando nuevos y visionarios proyectos que emplean al máximo la fuerza de la naturaleza para transformar un tipo de energía en otra más útil, económica y renovable. $30$ 

Un ejemplo de ello es el uso de turbinas de viento con eje vertical que operan omnidireccionalmente, esto quiere decir que el sistema funciona con viento proveniente de cualquier dirección, lo que trae inherente bajo costo de construcción, montaje y mantenimiento, porque se elimina el componente responsable de orientar la turbina con el viento, como es el caso de las turbinas de eje horizontal. De igual manera, es un dispositivo eficiente debido a que su funcionamiento no requiere de fuertes ráfagas de aire y que gracias a su diseño puede ubicarse en cualquier terreno sin causar daños.

Por tanto, la mini-turbina de viento de eje vertical tipo helicoidal portable, puede ser empleada a nivel Militar y civil en campamentos, con una potencia máxima hipotética de 30 W para funcionar en diferentes lugares de la tierra, desde bosques hasta océanos. Con la capacidad de cargar de forma segura con energía limpia, renovable y económica dispositivos como celulares, avantel, cámaras fotográficas, entre otros aparatos electrónicos.

Las características de los aparatos compatibles con la mini-turbina de viento de eje vertical tipo helicoidal portable se presentan en la siguiente tabla:

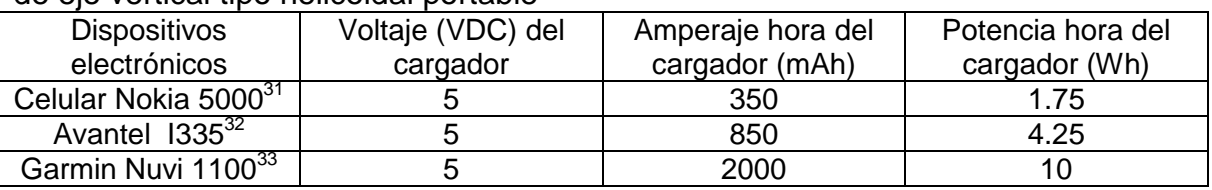

Tabla 3 Algunos dispositivos electrónicos compatibles con la mini-turbina de viento de eje vertical tipo helicoidal portable

Autores.

l

Es con esta idea que se busca inculcar el uso de nuevas fuentes de energía renovable y limpia en ciudades que al emplear el petróleo han contaminado el

<sup>30</sup> GARDINER, G. (2011). *HAWTs vs. VAWTs.Composites Technology*, 17(4), p. 30.

<sup>31</sup> NOKIA. Guía del usuario. Nokia 5000.

<sup>&</sup>lt;sup>32</sup> Preciolandia. [En línea]. Disponible en internet: <URL: http://www.preciolandia.com/co/cargadormotorola-i335-avantel-original-6rrzi2-a.html>.

<sup>&</sup>lt;sup>33</sup> Amazon. 2014. [En línea]. Disponible en internet: <URL: http://www.amazon.com/iSaddle-010-11838-00-010-10723-06-010-10723-14-010-10851-

<sup>11/</sup>dp/B00KKQMBHY/ref=sr\_1\_3?s=electronics&ie=UTF8&qid=1403236922&sr=1-

<sup>3&</sup>amp;keywords=garmin+charger+output>.

medio ambiente e invertido grandes fondos económicos en una fuente de energía NO renovable.

Por otra parte, con este proyecto se ponen en práctica los conocimientos adquiridos durante todo el proceso académico y se busca demostrar que la Ingeniería Aeronáutica puede presentarse en otros campos tecnológicos.

De igual manera, se pretende que la Universidad de San Buenaventura continúe nuevos proyectos tecnológicos en diferentes campos industriales (Energías renovables, autos, aeronaves, entre otros) enmarcados por la calidad, eficiencia y en pro del medio ambiente.

Finalmente, su construcción se puede llevar cabo porque se emplearán materiales económicos y moldes que faciliten su construcción.

## 1.4 OBJETIVOS DEL PROYECTO

#### 1.4.1 Objetivo general

Diseñar y construir un prototipo de mini-turbina de viento de eje vertical tipo helicoidal portable, para cargar dispositivos móviles de comunicación y navegación satelital de bajo amperaje.

- 1.4.2 Objetivos específicos
	- ↓ Diseñar las palas de la mini-turbina de viento de eje vertical tipo helicoidal portable.
	- Diseñar el sistema de acople de la mini-turbina de viento de eje vertical tipo helicoidal portable.
	- $\ddot{+}$  Realizar un análisis preliminar de las cargas en la palas de la mini-turbina de viento de eje vertical tipo helicoidal portable.
	- $\ddot{\phantom{1}}$  Construir una mini- turbina de viento de eje vertical tipo helicoidal portable y su soporte con base al diseño elaborado.
	- $\ddot{+}$  Realizar pruebas experimentales del prototipo de mini-turbina construida para conocer la potencia producida mediante un generador acoplado a esta.

## 1.5 ALCANCES Y LIMITACIONES DEL PROYECTO

#### **Alcances**

La selección del perfil aerodinámico de las palas a usar en la mini-turbina de viento de eje vertical tipo helicoidal se realizará mediante base de datos de perfiles aerodinámicos de bajo número Reynolds.

La distribución del perfil sobre la pala se efectuará de acuerdo a las fuerzas aerodinámicas presentes sobre la misma y según el estimado de momento par que se requiera.

Se realizará un análisis preliminar de los esfuerzos a las cuales se someterá la turbina. Estos esfuerzos se establecerán únicamente con la fuerza centrífuga y las fuerzas aerodinámicas generadas por la mini-turbina en un flujo estable y sin ráfagas. Basado en este análisis se seleccionará el material para la construcción.

Será acoplado un generador eléctrico acorde con el momento torsor y la velocidad rotacional alcanzadas por la turbina diseñada.

#### Limitaciones

En este proyecto no se propondrá ningún método de optimización de la turbina de viento de eje vertical tipo helicoidal, esto corresponderá a nuevas investigaciones.

El dimensionamiento de la turbina dependerá del área del túnel de viento de la Universidad Nacional de Colombia sede Bogotá.

No se tendrá en cuenta análisis por fatiga.

Las características del generador eléctrico dependerán de la potencia requerida, los modelos existentes en el mercado y su costo económico, debido a que se cuenta con recursos limitados. El rango de potencia de la mini-turbina de viento de eje vertical tipo helicoidal portable no superará los 30W.

# 2. MARCO DE REFERENCIA

## 2.1 MARCO TEÓRICO – CONCEPTUAL

### 2.1.1 Definición de viento y sus características

El viento es el movimiento del aire entre regiones de alta presión y baja presión en la atmósfera, causado por el sol al generar gradiente de temperatura en la superficie de la tierra. Cuando el aire sobre la superficie se calienta, este se eleva creando zonas de baja presión. El aire alrededor al tener mayor presión fluye al área de presión baja, creando el viento. Por esta razón algunas veces la energía del aire es llamada "energía solar indirecta".<sup>34</sup>

El viento varia con el tiempo en intensidad y dirección, y el potencial del viento en un lugar es evaluado como función de su velocidad promedio anual. La velocidad del viento puede calcularse cada hora, diariamente o mensualmente. El viento varía con la altitud y las características terrestres como montañas. La variación en la velocidad del aire es debida también a la fricción de este con la superficie. La velocidad es medida con un anemómetro.<sup>35</sup>

#### 2.1.2 Energía eólica

Con el agotamiento del combustible fósil y la preocupación por el medio ambiente, se han desarrollado fuentes alternativas de energía renovable. La energía eólica promete ser capaz de proporcionar parte de la potencia requerida para varias regiones del planeta. En esencia, estos aparatos convierten la energía cinética en mecánica y más significativamente en eléctrica.<sup>36</sup>

El término "*WindMill*" (molino de viento) es aplicado a la máquina accionada por el viento que se encarga de moler el grano. Maquinas modernas llamadas turbinas eólicas han tenido gran variedad de usos, como generar electricidad, bombear agua entre otras.

Este tiene un diseño simple que se basa en el arrastre (resistencia que opone el rotor al viento, causando la rotación).

 $\overline{a}$ 

<sup>34</sup> PARASCHIVOIU, Ion*. Wind Turbine Design. Presses Internationales Polytechnique*. 2009. p. 1. <sup>35</sup> Ibid., p. 1.

<sup>36</sup> Ibid.

La forma más eficiente de convertir la energía eólica en energía eléctrica o mecánica es a través de turbinas que operan con la sustentación de perfiles aerodinámicos.<sup>37</sup>

Las turbinas eólicas son clasificadas en dos categorías de acuerdo a la dirección de su eje rotacional: Turbinas eólicas de eje horizontal (*HAWT*, *Horizontal-Axis Wind Turbines*) y Turbinas eólicas de eje vertical (*VAWT*, *Vertical-Axis Wind Turbines*). La turbina eólica de eje horizontal captura la energía cinética del viento con un rotor que tiene un eje paralelo a la dirección del viento (Figura 10). Las turbinas de eje vertical usan unas Palas curvas como rotor con un eje rotacional perpendicular al flujo del aire. Estas pueden capturar el viento proveniente de cualquier dirección (Figura 11).<sup>38</sup>

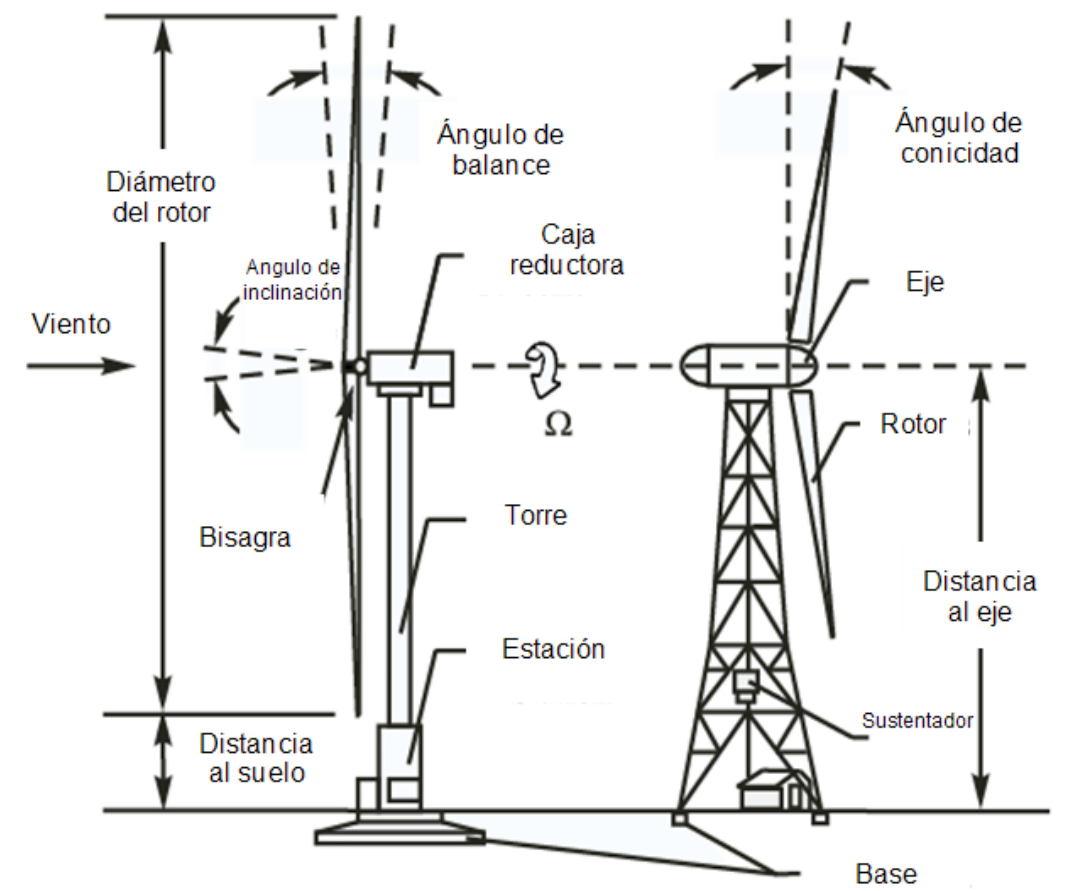

Figura 10. Componentes de una turbina eólica de eje horizontal

*Wind Turbine Design*. 39

l  $37$  Ibid.

<sup>38</sup> Ibid.

<sup>39</sup> Ibid., p. 2.

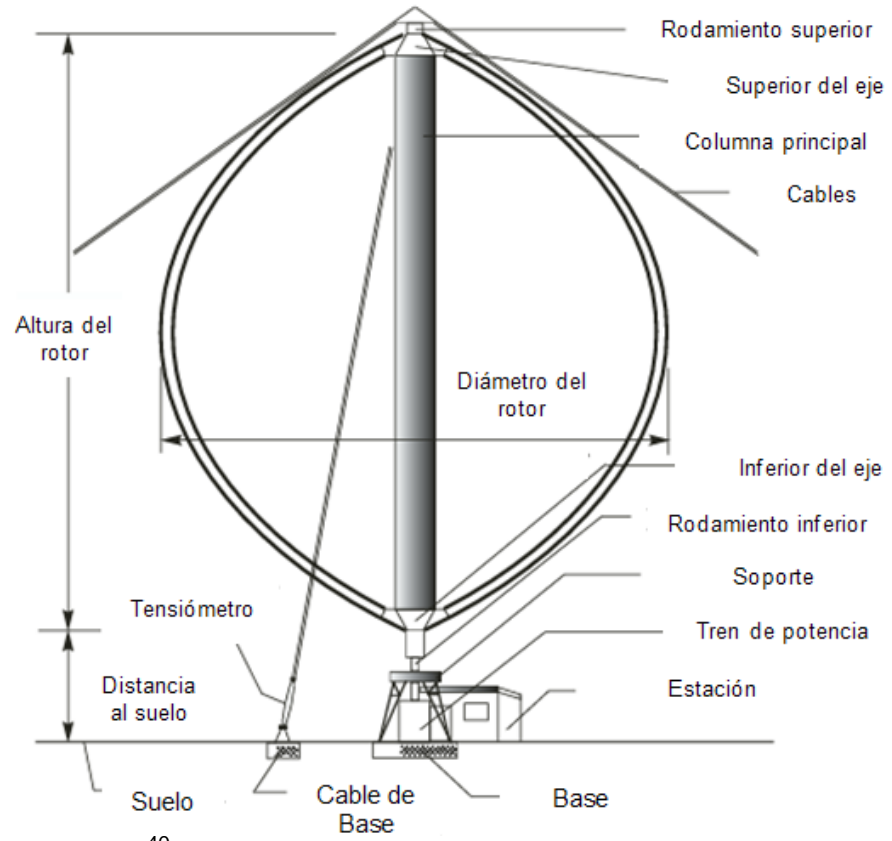

Figura 11. Componentes de una turbina eólica de eje vertical tipo Darrieus

*Wind Turbine Design*. 40

Tanto la *HAWT* como *VAWT* tienen la misma eficiencia ideal más las de eje horizontal son más comunes. Las turbinas de eje horizontal constan de un rotor, una caja reductora, un generador en lo alto de la torre y precisan de ubicarse de cara en la dirección del viento. Las turbinas de eje vertical, como se mencionó previamente, aceptan viento proveniente de cualquier dirección y tienen un mantenimiento anual.<sup>41</sup>

Ambos tipos de turbinas tienen en general los mismos componentes:

- Un rotor para convertir la energía eólica en energía mecánica.
- $\downarrow$  Una torre que soporta el rotor.
- Una caja reductora que ajusta la velocidad rotacional del eje de la turbina para el generador eléctrico.
- Un sistema de control para monitorear la operación de la turbina en modo automático, incluyendo el inicio de la rotación como su detención.

l

 $40$  Ibid., p. 3.

 $41$  Ibid.

Una base que fija la turbina al suelo y previene que esta se voltee con altas velocidades de viento.

El tamaño de las turbinas es medido en términos del área de barrido, entendiendo área de barrido como el área proyectada perpendicular a la dirección del viento que describirá un rotor durante una rotación completa.<sup>42</sup>

Las VAWT son generalmente clasificadas de acuerdo a su aerodinámica y sus características mecánicas o a sus superficies de sustentación. Hoy día son cuatro clases de VAWT:

- **E** Pala recta Giromill
- $\leftarrow$  Savonius Rotor
- $\blacksquare$  Musgrove
- $\leftarrow$  Pala fija Darrieus.

Las turbinas eólicas de eje vertical han sido objeto de estudio ya tiempo atrás. Ejemplos comunes de las turbinas eólicas de eje vertical son las turbinas Savonius y Darrieus. En 1980, South y Rangi del Consejo Nacional de Investigación de Canadá, retomaron el concepto de Darrieus. Desde ese momento varios modelos analíticos predijeron el rendimiento aerodinámico de este tipo de turbinas.<sup>43</sup>

La turbina Darrieus ofrece una estructura y una mecánica que mejora el control de la energía eólica. EL laboratorio SANDIA en Albuquerque (Estados Unidos) ha probado que es uno de los más eficientes métodos para la conversión de la energía eólica. La turbina Darrieus posee palas fijas a un eje vertical y un sistema de agarre simple. De igual modo, opera con flujos turbulentos y no precisa de mecanismos externos para empezar su funcionamiento. Cabe resaltar que su estudio comprende la influencia de la geometría de la pala, la velocidad rotacional, el perfil aerodinámico, el ángulo de ataque, el número Reynolds y la turbulencia. <sup>44</sup>

Algunos elementos naturales influencian el rendimiento y el diseño de la turbina eólica de eje vertical. El factor más importante es la velocidad promedio del viento y su variación con el tiempo, las ráfagas y los cambios rápidos de dirección de este y la densidad del aire. Otro factor que juega un rol importante en determinar la viabilidad económica de la turbina es su tiempo estimado de uso. Es conocido que la falla debida a la fatiga estructural está de 2-3 años y que es causa de la turbulencia atmosférica.<sup>45</sup>

l

<sup>42</sup> INSTITUTO COLOMBIANO DE NORMAS TÉCNICAS. Normas Colombianas para aerogeneradores 5725. Santafé de Bogotá D. C.: ICONTEC, 2009.

<sup>&</sup>lt;sup>43</sup> PARASCHIVOIU. Op. Cit., p. 4.

 $44$  Ibid.

<sup>45</sup> Ibid.

Por otro lado las turbinas eólicas no pueden capturar el total de la energía cinética en el viento y el mejor sistema de conversión de energía convierte cerca del 25% en potencia útil. Esto es proporcional al área de barrido de la turbina y el cubo de la velocidad en el infinito.<sup>46</sup>

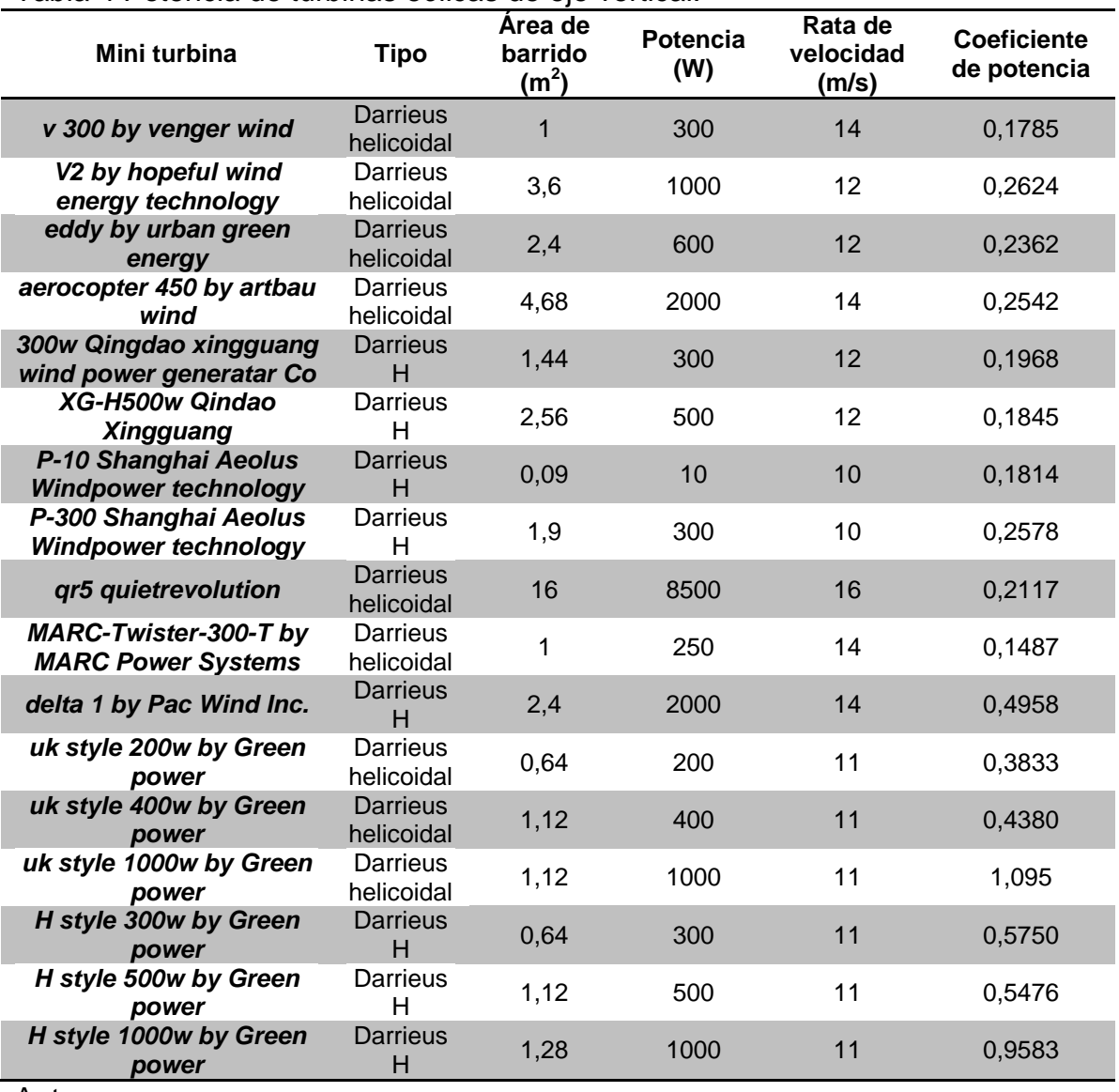

Tabla 4 Potencia de turbinas eólicas de eje vertical.

Autores.

#### 2.1.3 Aplicación de la energía eólica

Red de planta eléctrica

Las turbina eólicas son más eficiente supliendo potencia a la central eléctrica. Generalmente son campos de turbinas dispuestos para alimentar la central.<sup>47</sup>

Sistemas dispersos.

Turbinas eólicas usadas para producir electricidad de casas, zonas rurales y negocios.<sup>48</sup>

Sistemas remotos.

Son las turbinas eólicas empleadas en zonas rurales, en telecomunicaciones, irrigación, en el secado de grano o para bombear agua. Las baterías suelen almacenar grandes cantidades de electricidad. De igual manera, se emplean sistemas de respaldo en caso de periodos de bajo viento como generadores diesel o paneles solares.<sup>49</sup>

El objetivo principal de un sistema de generación es producir electricidad al más bajo costo posible por unidad de energía. Al comparar las diferentes tecnologías de generación eléctrica (como carbón, nuclear, eólica, etcétera), el costo considera<sup>50</sup>:

- $\downarrow$  Costo capital de los equipos y su instalación.
- $\leftarrow$  Costo de combustible
- $\leftarrow$  Costo de mantenimiento
- $\pm$  Costo ambiental

Desafortunadamente, el costo ambiental es difícil de estimar precisamente y a menudo es ignorado. Para la energía eólica, "el combustible" es gratis, el viento. Por tanto, el costo capital de la instalación de la turbina eólica y su mantenimiento dividido por la energía de salida, determina el costo de la energía eólica producida.

2.1.4 Beneficios y obstáculos del desarrollo de la energía eólica

Desde 2004, la energía eólica creció progresivamente hasta llegar al 2008 con una tasa de crecimiento del 29%. Su crecimiento se debe a que es una fuente de

l  $47$  Ibid., p. 5.

 $48$  Ibid.

 $49$  Ibid.

 $50$  Ibid.
energía alternativa que impacta positivamente al medio ambiente. Ya sea *VAWT* o *HAWT*, estas máquinas ofrecen una forma práctica de convertir la energía eólica en energía eléctrica o mecánica. La energía eólica juega un rol mayor al suplir potencia mecánica y eléctrica, no para remplazar las fuentes de potencia convencionales más si para suplementarlas. La energía eólica es doméstica, renovable y no genera polución.

Los problemas principales de las turbinas son: el impacto visual, el ruido, accidentes con aves. Aunque es difícil evaluar el impacto visual y el ruido hasta que se instale el dispositivo.<sup>51</sup>

#### 2.1.5 Desarrollo de la energía eólica

Hoy día se mejora tanto las plantas eléctricas como las turbinas eólicas, optimando la geometría de las aspas, la torre, la caja de engranajes, el generador, el sistema de control, la conexión en red y otros componentes. A pesar de esto, los avances más importantes se logran en la geometría, al perfeccionar la distribución de sustentación a lo largo de las palas. La captura del viento es un 30% mayor. $52$ 

Por otro lado el empleo de materiales más livianos y flexibles permite una mejor respuesta del rotor a cargas aerodinámicas.

### 2.1.6 Desarrollo de la energía eólica en el mundo

Los diez países que más emplean la energía eólica como base comercial son: Alemania, España, China, Estados Unidos, India, Italia, Francia, Inglaterra, Dinamarca y Portugal.<sup>53</sup>

Los países europeos dominan la industria de la energía eólica en términos de construcción e instalación. El líder es Alemania con 33,730MW de potencia eólica instalada en el 2013, seguido por España con 22,959MW. La potencia generada por turbinas eólica en el 2012 y 2013 en Europa se expone en la siguiente tabla.

l  $<sup>51</sup>$  Ibid., p. 6.</sup>

 $52$  Ibid.

<sup>53</sup> *European Wind Energy Association*. [En línea]. Disponible en internet: <URL: http://www.ewea.org/statistics/>.

### Tabla 5. Potencia eólica en Europa

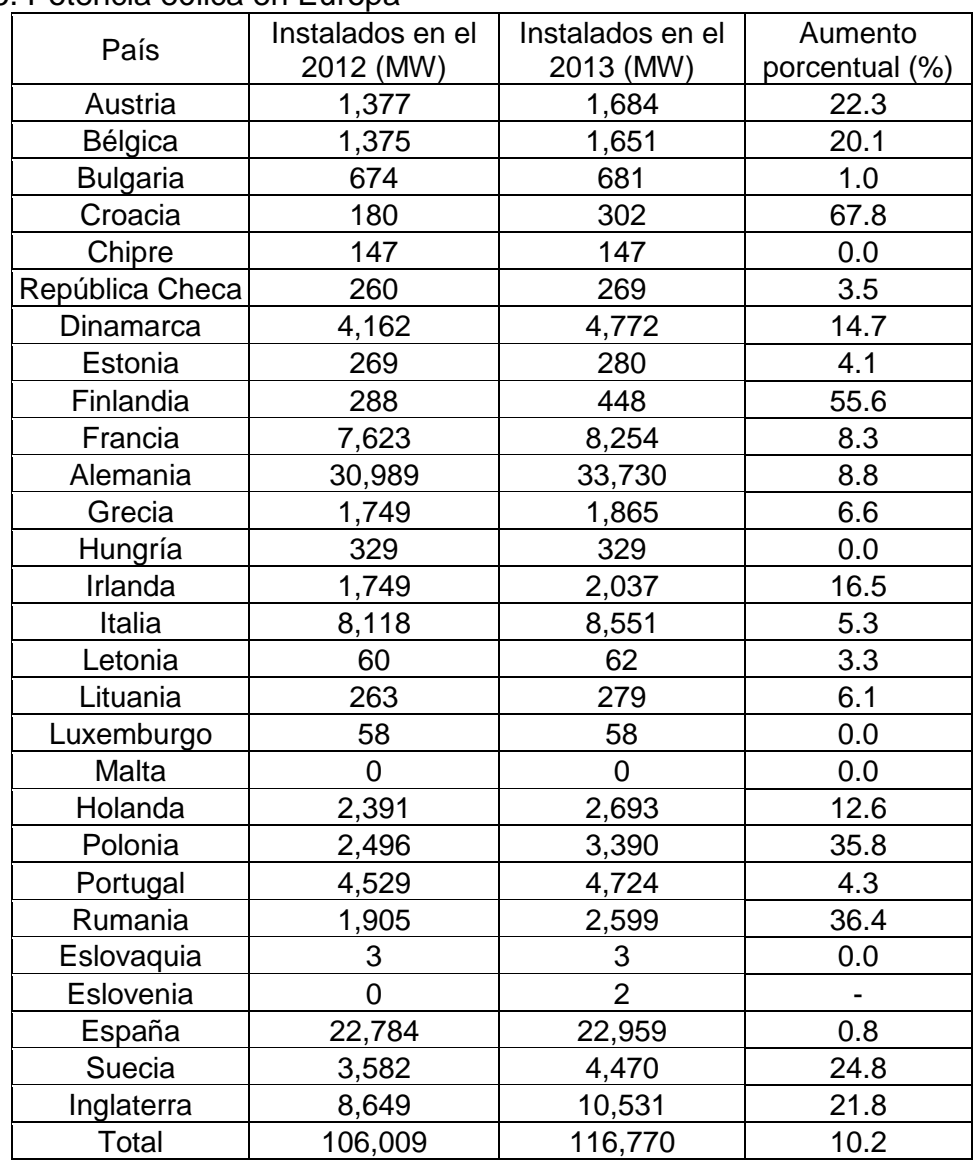

*European Wind Energy Association* (EWEA), Reporte del 2013.<sup>54</sup>

Con los datos porcentuales de la tabla anterior se corrobora que la energía eólica está en aumento. Del 2012 al 2013 en la Unión Europea ésta se incrementó 10%.

La Unión Europea quiere que el 20% de la electricidad total consumida para el 2020 provenga de energías renovables. Empresas de combustibles como Shell creen que para el 2020 del 5% al 10% el suministro de energía serán de energías renovables y del 50%para el 2050.

l <sup>54</sup> Ibid.

La energía eólica presenta hoy día la más prometedora fuente de energía renovable porque es una industria madura y exitosa con cero poluciones.

Las turbinas eólicas son tecnología ambiental y en el futuro serán mejor adaptadas según las condiciones de cada país.

La energía eólica jugará un rol importante en el futuro al solucionar las necesidades energéticas del mundo y al traer beneficio económico y ambiental.<sup>55</sup>

l

<sup>&</sup>lt;sup>55</sup> PARASCHIVOIU. Op. Cit., p. 10.

### 2.2 MARCO LEGAL O NORMATIVO

l

"El Gobierno Nacional, al tomar en consideración su responsabilidad en lograr un desarrollo social y económico que permita conservar el medio ambiente en sus mejores condiciones de equilibrio sostenible, ha materializado en buena parte su gran interés en este tema a través de la Ley 697 de 2001 en la cual se ordena la realización de inventarios nacionales de los recursos energéticos renovables con que cuenta el país, con el fin de conocer las potencialidades en esa materia."<sup>56</sup>

De igual manera establece algunas normas de protección del medio ambiente como la Ley 9 de 1979 que establece a groso modo disposiciones y regulaciones para preservar, restaurar y mejorar las condiciones ambientales de los colombianos.<sup>57</sup>

Por otra parte, el protocolo de Kyoto es un acuerdo internacional asumido en 1997 por las Naciones Unidas que trata de frenar el cambio climático empleando nuevas y sostenibles fuentes de energía. Hasta la fecha ha sido acogido por 163 países entre los que se encuentra, Colombia.<sup>58</sup>

<sup>56</sup> COLOMBIA (2011). MINISTERIO DE MINAS Y ENERGÍA. Ley 697 de 2001. Por la cual se ordena la realización de inventarios nacionales de los recursos energéticos renovables con que cuenta el país y se indican otras disposiciones. Bogotá D. C.

<sup>57</sup> COLOMBIA (2010). CONSTITUCIÓN POLÍTICA. Ley 9 de 1979. Por la cual se busca preservar, restaurar y mejorar las condiciones ambientales de los colombianos y se indican otras disposiciones. Bogotá D. C.

 $^{58}$  AVANCES EN LA SOSTENIBILIDAD AMBIENTAL DEL DESARROLLO EN AMÉRICA LATINA Y EL CARIBE. NACIONES UNIDAS. 2010. [En línea]. Disponible en internet: <URL: http://www.eclac.cl/rio20/tpl/docs/3.ODM-7.ESP.pdf>

## 3. METODOLOGÍA

## 3.1 ENFOQUE DE LA INVESTIGACIÓN

El desarrollo de una turbina de eje vertical tipo helicoidal portable como una nueva fuente de energía alternativa cae en un enfoque empírico – analítico porque busca transformar no sólo la forma de generar energía limpia y económica, sino también la posibilidad de ser usada en cualquier entorno, tanto rural como urbano.

## 3.2 LÍNEA DE INVESTIGACIÓN

- Línea de Investigación de la Universidad de San Buenaventura: Energía y vehículos.
- ← Núcleo problemático de la línea: Propulsión y energías renovables.

# 3.3 FASES DEL PROCESO DE DISEÑO

Para el buen desarrollo del diseño de la turbina eólica de eje vertical tipo helicoidal se contemplaron las siguientes fases:

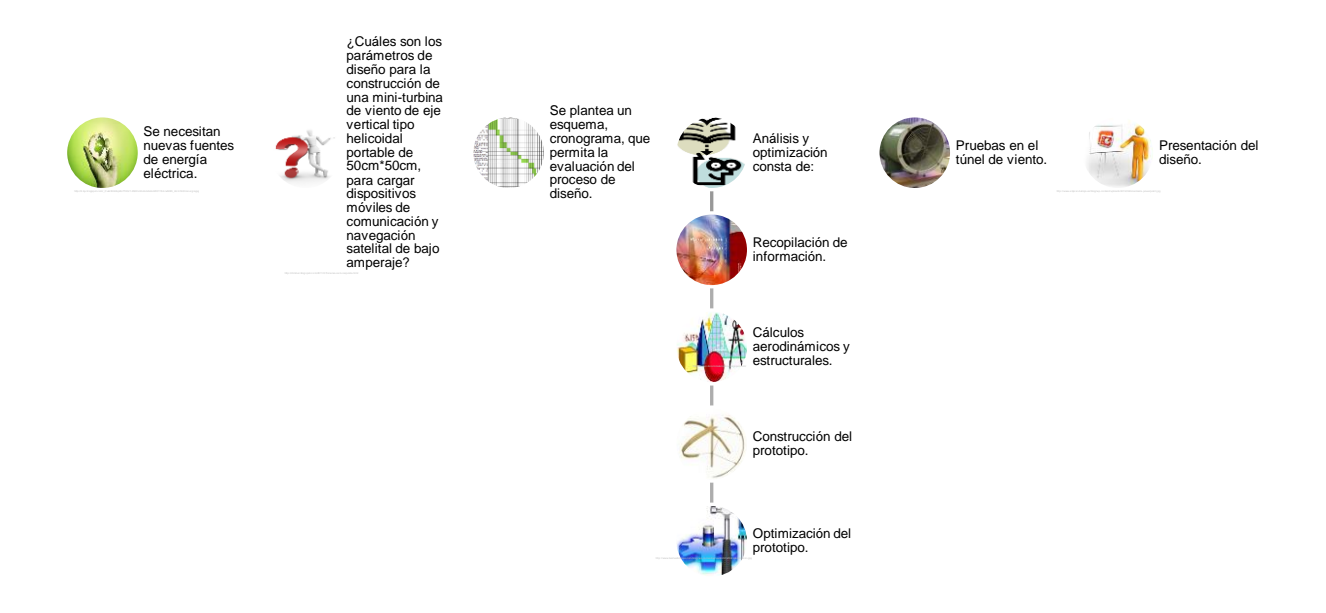

Recordar que el diseño es un proceso innovador y altamente iterativo. Proceso que exige toma de decisiones, algunas veces que se toman con muy poca

información, en otras con la cantidad adecuada y en ocasiones con exceso de información parcialmente contradictoria. Algunas veces las decisiones se toman de manera tentativa, por lo cual es conveniente reservarse el derecho de hacer ajustes a medida que se obtengan más datos. En otras palabras, que de acuerdo a la naturaleza de la tarea de diseño, algunas fases de éste pueden repetirse durante la vida del producto, desde la concepción hasta la terminación.<sup>59</sup>

Es de notar que el proceso de diseño requiere la optimización, más dadas las limitaciones, se propone que esta fase se desarrolle con mayor detalle en futuras investigaciones.

Se plantea una turbina de 50cm de altura y 50cm de diámetro porque la construcción del modelo se ve limitado al tamaño de la máquina de Control Numérico por Computadora (CNC) de la Universidad de San Buenaventura.

### 3.4 SUPUESTOS PRELIMINARES DE DISEÑO

Con base en el libro *Wind Turbine Design* de Ion Paraschivoiu e investigaciones de *Sandia National Laboratories* se empleó el perfil NACA 0012 porque primero presenta buena eficiencia aerodinámica, segundo menor peso y tercero adecuada solidez de la pala.

### 3.5 VARIABLES

l

### 3.5.1 Variables Independientes

Variables Independientes incontrolables:

- Velocidad y turbulencia del viento en la zona de instalación de la turbina de viento de eje vertical tipo helicoidal portable.
- $\bigstar$  Relieve del terreno.

Variables independientes controlables:

**↓** Parámetros geométricos de la palas como: número de palas, diámetro del rotor, paso, perfil aerodinámico y todas aquellas variables aerodinámicas y estructurales.

<sup>59</sup> NISBETT, Keith; BUDYNAS, Richard. Diseño en ingeniería mecánica de Shigley. Octava edición. McGraw Hill. 2008. p. 4.

### 3.5.2 Variables dependientes

- Velocidad Rotacional, ω
- Solidez de la pala que refiere a la facilidad de arranque de la turbina.
- Velocidad de arranque

### 4. DESARROLLO DE INGENIERÍA

### 4.1 GEOMETRÍA DEL PROTOTIPO DE LA TURBINA EÓLICA

De acuerdo a bases de datos (Investigaciones de *Sandia National Laboratories*) del libro *Wind Turbine Design* del Ingeniero Aeronáutico canadiense Ion Paraschivoiu, el perfil que presenta y genera el mejor rendimiento aerodinámico en turbinas de eje vertical es el NACA 0012; por tanto el perfil del prototipo será el NACA 0012.<sup>60</sup> De igual manera los cálculos aerodinámicos se desarrollaron con base en este libro.

Como se manejan datos numéricos pequeños se trabajará con el máximo posible de cifras significativas.

La altura total de la turbina es

$$
2 * H = 0.5 m \tag{1}
$$

La relación Radio – Altura:

$$
\beta = \frac{R}{H} = 0.973
$$
 (Relación ideal para la geometría parabólica) (2)

Como la altura es:

$$
H = 0.25 \, m \tag{3}
$$

El radio en el ecuador es:

$$
R = \beta * H = 0.973 * 0.25 \tag{4}
$$

 $R = 0.24325 m$ 

La función de la parábola es:

$$
\eta = 1 - \zeta^2 \tag{5}
$$

La tabla de puntos de la parábola con la que se realizó el primer prototipo se expone en el Anexo A.

l

<sup>&</sup>lt;sup>60</sup> PARASCHIVOIU. Op. Cit., p. 405.

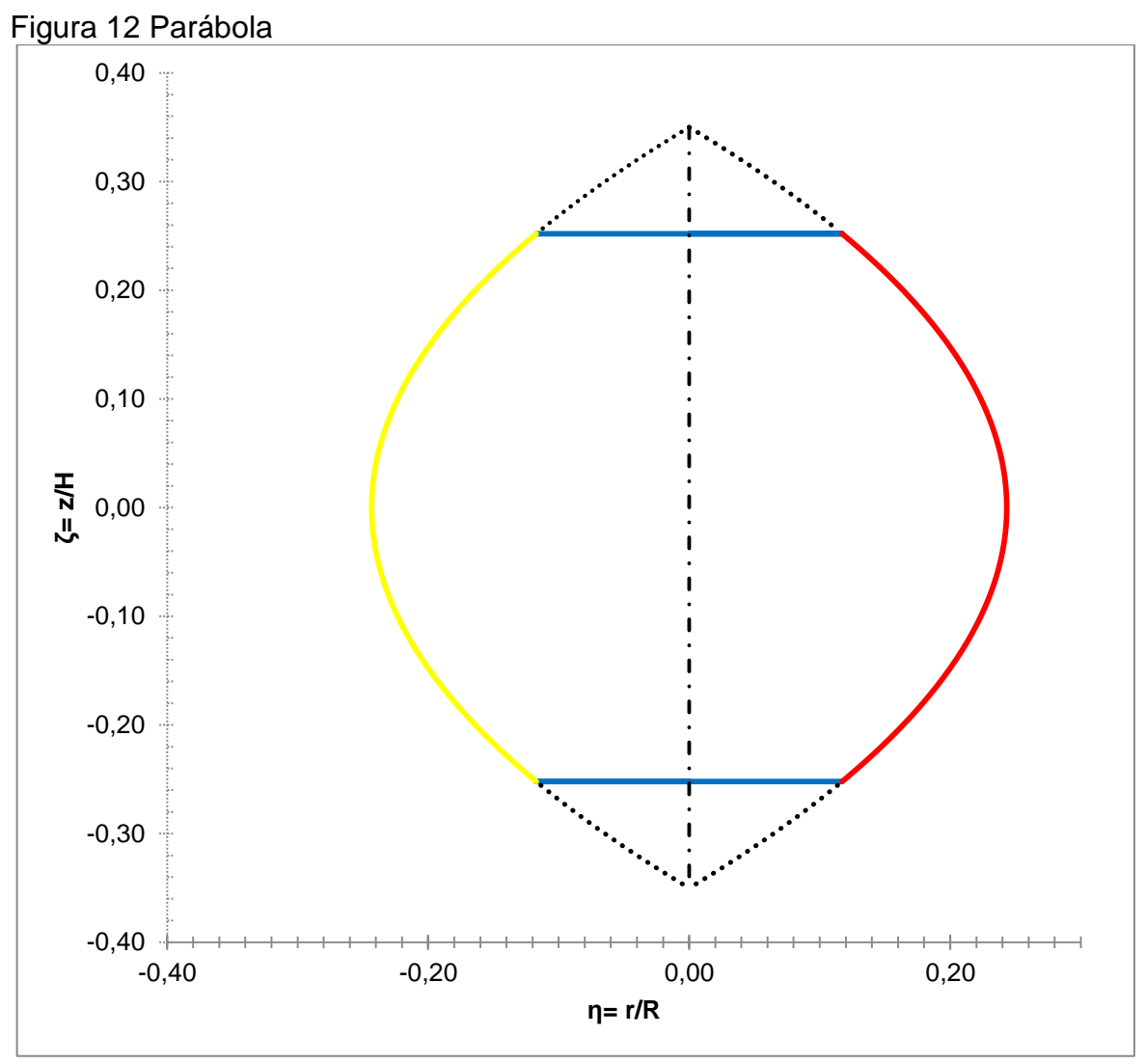

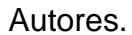

La cuerda del perfil es:

 $c = 0.03 m$ 

La relación de cuerda-radio ecuatorial es:

$$
\frac{c}{R} = \frac{0.03}{0.24325} \tag{6}
$$

$$
\frac{c}{R} = 0.1233
$$

 $\eta = 1 - \zeta^2$ 

La relación  $c/R$  es adecuada, según *Sandia National Laboratories* porque debe ser un valor menor a 0.5.<sup>61</sup>

Como la función de la parábola es:

Y:

$$
\eta = \frac{r}{R} \tag{7}
$$

$$
\zeta = \frac{z}{H} \tag{8}
$$

La ecuación será:

$$
\frac{r}{R} = 1 - \left(\frac{z}{H}\right)^2\tag{9}
$$

Donde:

$$
R = 0.24325 m
$$

$$
H = 0.35 m
$$

Se alargó 20cm, 10cm en la parte superior y 10cm en la parte inferior, lo anterior para darle una forma más cerrada a la parábola y de esta manera hacer la turbina más liviana, delgada, reducir la velocidad tangencial y el momento par que dependen del radio. Se prolongó 20cm porque al probarse con 10cm la geometría no presentaba mayor cambio; después se probó con 30cm, más el radio ( $R =$  $0.24325$  m) varió a  $0.2133m$ , lo que generaba un radio 12.31% menor al calculado. El incremento en 20cm fue el que produjo un radio de  $0.2378m$ , el cual presentó una variación del 2.2% al radio calculado. (Ecuación 49).

Dado lo anterior, la ecuación de la parábola es:

$$
r = 0.24325 - 1.986 * z^2 \tag{10}
$$

El área de barrido será:

l <sup>61</sup> PARASCHIVOIU. Op. Cit., p. 57.

$$
S = 2 * \int_{-0.25}^{0.25} 0.24325 - 1.986 * z^{2} dz
$$
\n
$$
S = 2 * \left( 0.24325 * z - 1.986 * \frac{z^{3}}{3} \Big|_{-0.25}^{0.25} \right)
$$
\n
$$
S = 2 * \left\{ \left[ 0.24325 * (0.25) - 1.986 * \frac{(0.25)^{3}}{3} \Big| - \left[ 0.24325 * (-0.25) - 1.986 * \frac{(-0.25)^{3}}{3} \right] \right\}
$$
\n
$$
S = 2 * 0.10093
$$
\n
$$
S = 0.2018 m^{2}
$$
\n(11)

Los límites de la anterior integral se deben a la altura de la turbina (líneas azules). (Figura 12)

Se multiplica por 2 porque son dos partes simétricas. De acuerdo con un software de CAD (*Computer Aided Design*) el resultado es idéntico.

Figura 13. Ensamble 3D de la mini-turbina de viento de eje vertical tipo helicoidal portable

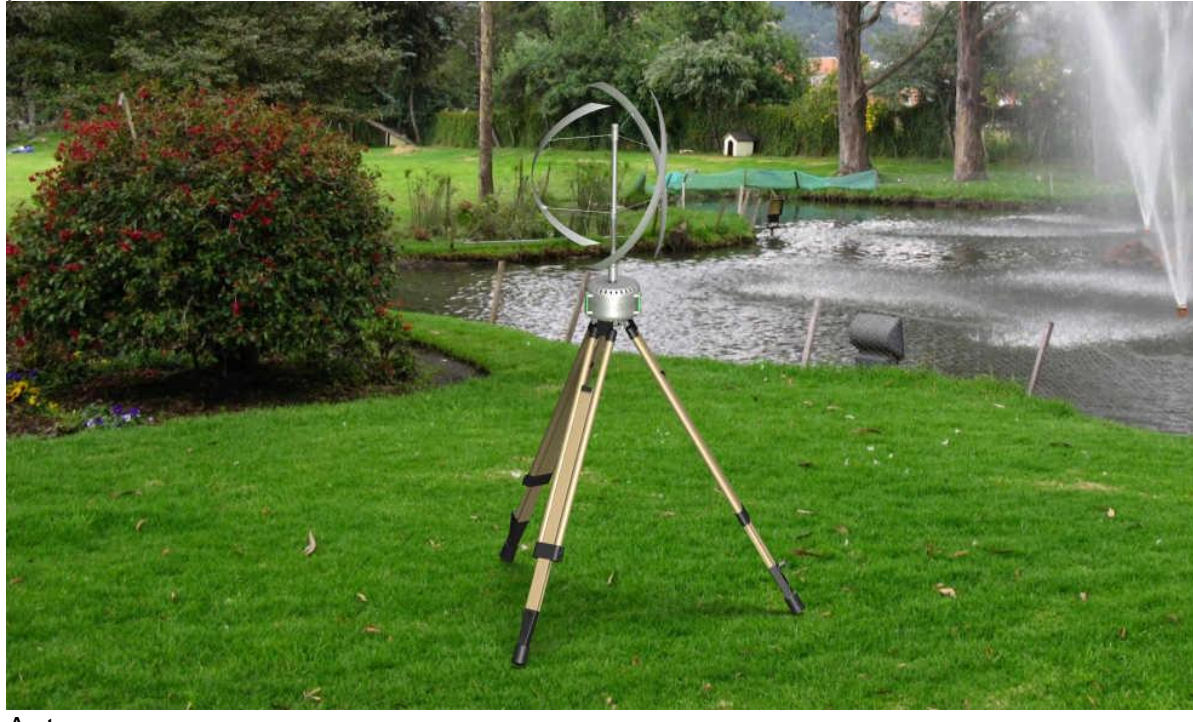

Autores.

### 4.2 CÁLCULO DE PARÁMETROS ATMOSFÉRICOS

La altitud de Bogotá es:

2621.28 m(8600 ft) sobre el nivel del mar

Por lo tanto será ISA +16.2:

$$
\mu = 1.80787 * 10^{-5} Pa * s
$$

$$
\rho = 0.891818 \frac{kg}{m^3}
$$

$$
P = 73551.5 Pa
$$

$$
T = 14.1617 °C
$$

$$
a = 339.799 \frac{m}{s}
$$

 $a$  indica la velocidad local del sonido.

l

Los análisis aerodinámicos se desarrollarán para una velocidad en el infinito de  $2 m/s$  porque es la velocidad promedio anual en Bogotá<sup>62</sup> y 12 $m/s$  porque es la velocidad requerida para generar una potencia hipotética de 30W. El coeficiente de potencia hipotético es igual a 0.2 porque de acuerdo a investigaciones de *Sandia National Laboratories* este valor para turbinas eólicas de eje vertical se comprende entre  $0.01 - 0.6<sup>63</sup>$ .

Dado que la potencia ideal de la turbina son 30W.

$$
C_p = \frac{P}{\frac{1}{2}\rho V_{\infty}^3 S}
$$
\n
$$
V_{\infty} = \sqrt[3]{\frac{P}{\frac{1}{2}\rho S C_p}}
$$
\n(12)

<sup>&</sup>lt;sup>62</sup> INSTITUTO DE HIDROLOGÍA, METEOROLOGÍA Y ESTUDIOS AMBIENTALES DE COLOMBIA. Atlas de viento y energía eólica de Colombia. 2010. p. 21. <sup>63</sup> PARASCHIVOIU. Op. Cit., p. 97.

$$
V_{\infty} = \sqrt[3]{\frac{30W}{\frac{1}{2} * 0.891818 \frac{kg}{m^3} * 0.2018 m^2 * 0.2}}
$$

$$
V_{\infty} \cong 12 \frac{m}{s}
$$

Por lo que el Mach para  $2 m/s$  y  $12 m/s$  será respectivamente:

 $\cal M$ 

 $M$ 

$$
M = \frac{V_{\infty}}{a}
$$
\n
$$
= \frac{2\frac{m}{s}}{339.799 \frac{m}{s}} = 0.005886
$$
\n
$$
= \frac{12\frac{m}{s}}{339.799 \frac{m}{s}} = 0.035317
$$
\n(13)

El número Reynolds para  $2 m/s$  y  $12 m/s$  será respectivamente:

$$
Re = \frac{\rho * V_{\infty} * c}{\mu} \tag{14}
$$

Dónde:

 $\rho$  es la densidad del aire.  $V_{\infty}$  es la velocidad en el infinito.  $c$  es la cuerda aerodinámica del perfil.  $\mu$  es la viscosidad dinámica.

$$
Re = \frac{0.891818 \frac{kg}{m^3} \cdot 2 \frac{m}{s} \cdot 0.03 m}{0.0000180787 Pa \cdot s} = 2959.7858
$$

$$
0.891818 \frac{kg}{m^3} \cdot 12 \frac{m}{s} \cdot 0.03 m
$$

$$
Re = \frac{0.891818 \frac{1}{m^3} \cdot 12 \frac{1}{s} \cdot 0.03 m}{0.0000180787 Pa * s} = 17758.715
$$

De aquí se desprende que el estudio es con un fluido incompresible.

Según *Sandia National Laboratories* la solidez de la pala no debe ser mayor a 0.5 para que la turbina tenga un arranque fácil.<sup>64</sup>

$$
\frac{N*c}{R} = \frac{3*0.03 \ m}{0.24325 \ m} = 0.37\tag{15}
$$

l

<sup>&</sup>lt;sup>64</sup> PARASCHIVOIU. Op. Cit., p. 73.

## 4.3 CÁLCULOS AERODINÁMICOS

#### 4.3.1 Malla

Para calcular las fuerzas aerodinámicas sobre la pala (Fuerza normal y tangencial) en función del ángulo de ataque, el coeficiente de sustentación y el coeficiente de arrastre, se partió de un análisis 2D del perfil aerodinámico NACA 0012 en CFD. El coeficiente de sustentación, Cl y el coeficiente de arrastre, Cd, se valoraron con ángulo de ataque, α, entre 0 y 180 grados, con aire a 2 m/s y 12m/s.

El análisis aerodinámico se hizo con Ansys Fluent:

Figura 14 Malla. a. Malla 0°; b. Malla 90°; c. Malla 180°; d. Relación de aspecto

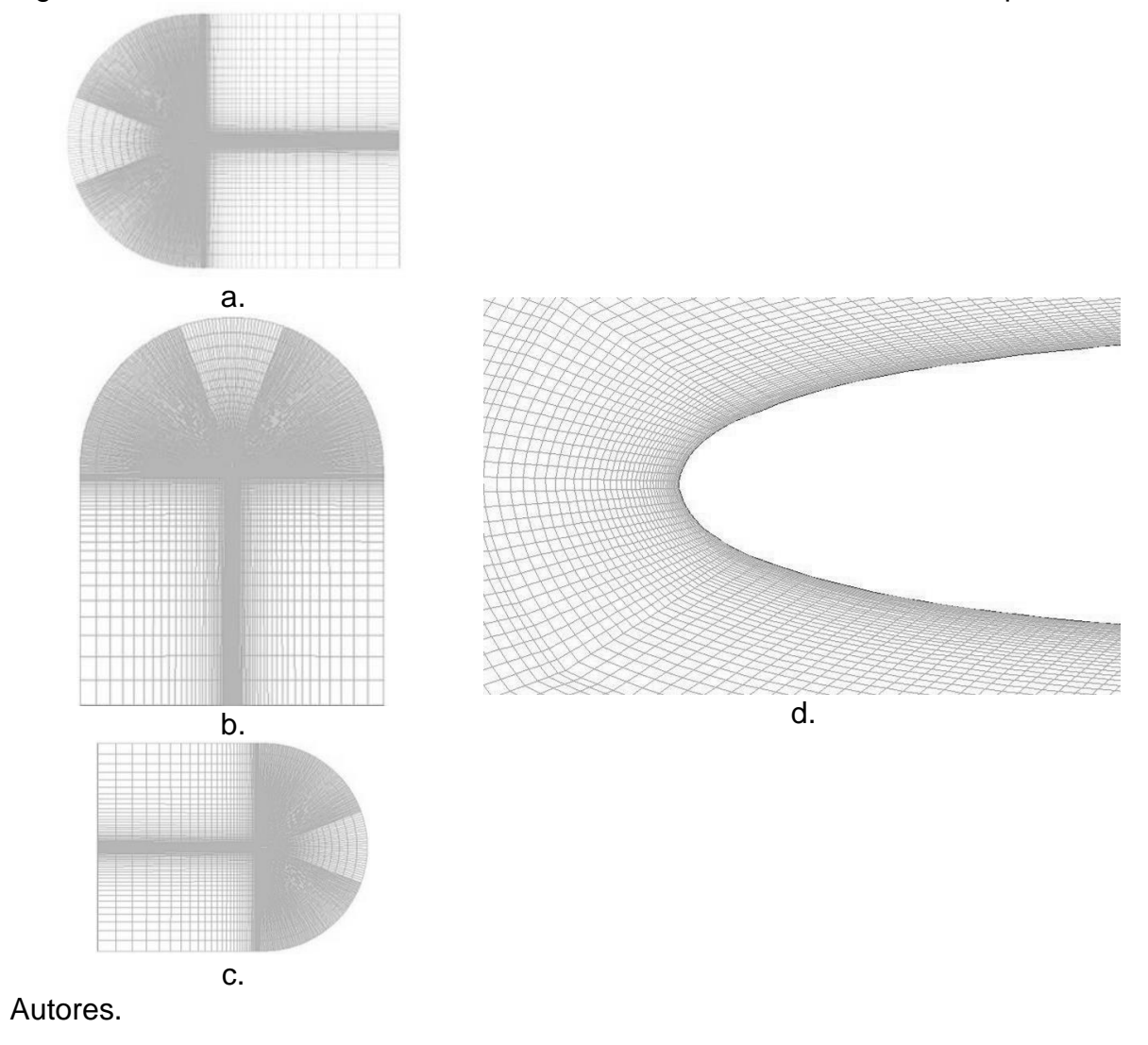

En las simulaciones se empleó una malla estructurada con mayor densidad cerca de la superficie del perfil, para estudiar con mayor detalle el comportamiento del aire alrededor de éste. (Figura 14)

Cabe resaltar que durante la revisión de la malla, ANSYS Fluent presentó una advertencia sobre la presencia de alto grado de relación de aspecto, lo cual genera conflictos con los cálculos cercanos a la pared. Esta advertencia incluía recomendaciones para verificar y corregir la distancia mínima de la celda a la superficie del perfil. En este caso se omitió dicha advertencia y se optó por aplicar un reordenamiento del dominio, esto se hizo para reducir el espaciamiento entre celdas adyacentes y acelerar los cálculos.

### 4.3.2 Características generales de la malla

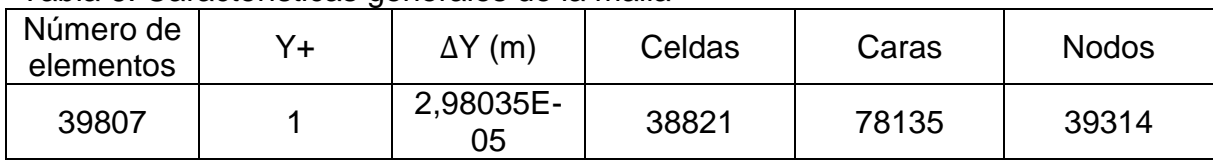

Tabla 6. Características generales de la malla

Autores.

### 4.3.3 Inicialización y solución de los casos

Para las simulaciones se contemplaron las condiciones atmosféricas con las que la turbina opera, tabla 7. La configuración del solucionador ANSYS Fluent se expone en la tabla 8.

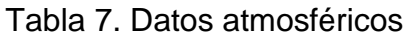

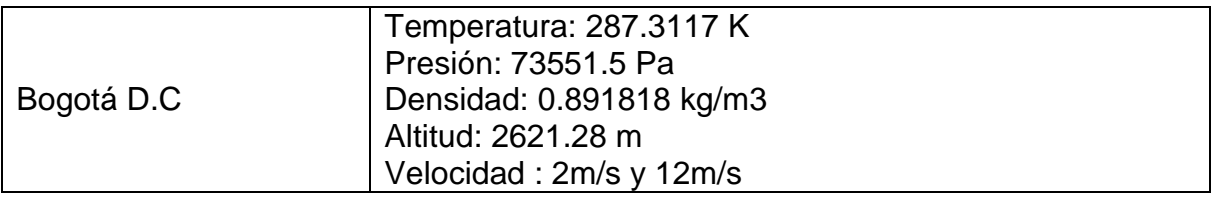

Autores.

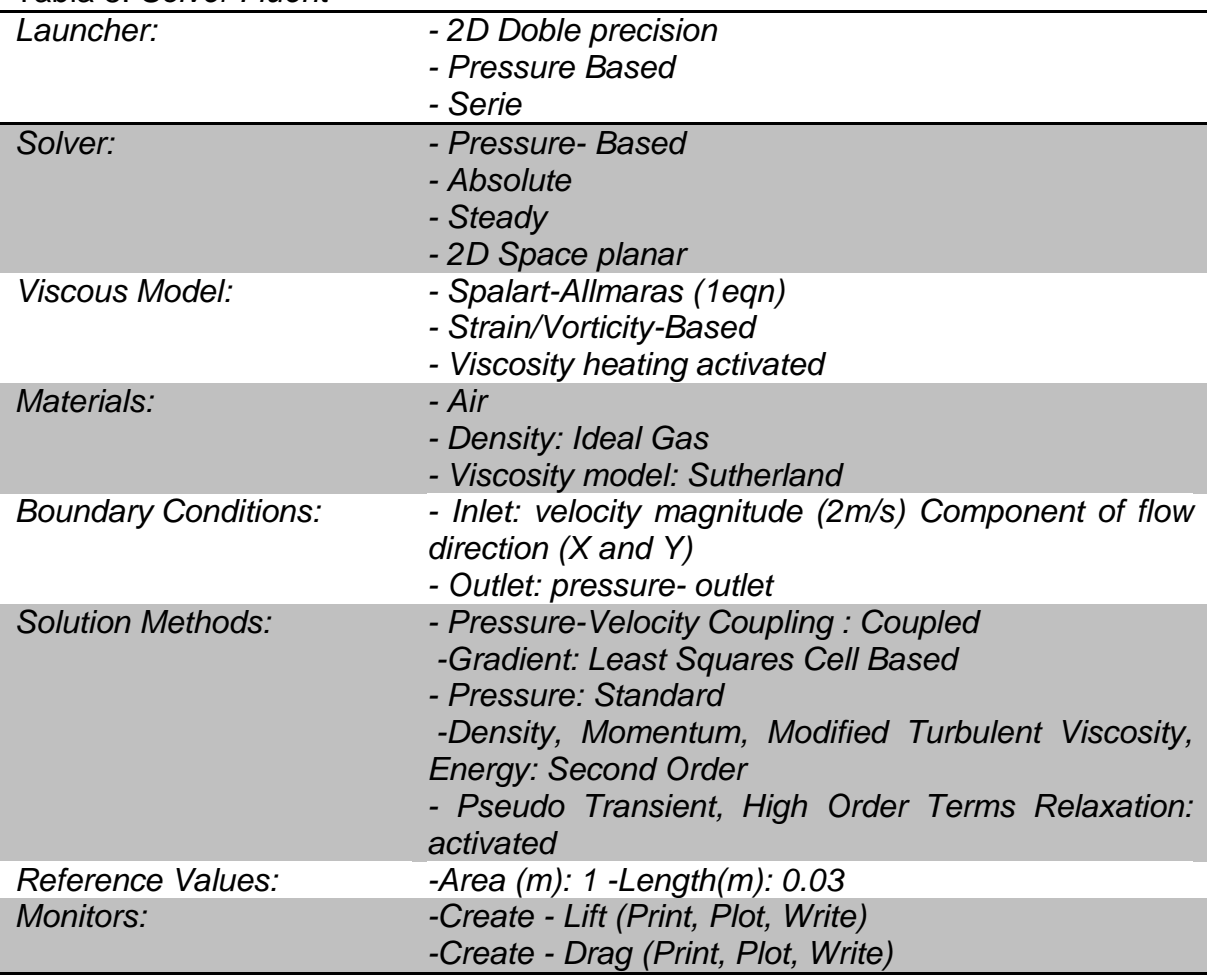

### Tabla 8. *Solver Fluent*

Autores.

### 4.3.4 Resultados de la simulación

En las siguientes figuras de forma comparativa se observa el comportamiento del flujo al interactuar con la superficie del perfil para seis casos de simulación, cabe aclarar que se seleccionaron estos ángulos porque se busca mirar el comportamiento del flujo de aire alrededor del perfil cuando este se encuentra en ángulos extremos, esto es donde el seno y coseno es 0 o 1:

- $\stackrel{\bullet}{\leftarrow}$  Ángulo de ataque 0° con velocidad de flujo de 2m/s
- $\overline{4}$  Ángulo de ataque 90° con velocidad de flujo de 2m/s
- $\overline{+}$  Angulo de ataque 180° con velocidad de flujo de 2m/s
- $\downarrow$  Ángulo de ataque 0° con velocidad de flujo de 12m/s
- $\ddot{+}$  Ángulo de ataque 90° con velocidad de flujo de 12m/s
- $\ddot{+}$  Ángulo de ataque 180° con velocidad de flujo de 12m/s

Figura 15. Contornos de coeficiente de presión con ángulo de ataque a 0°

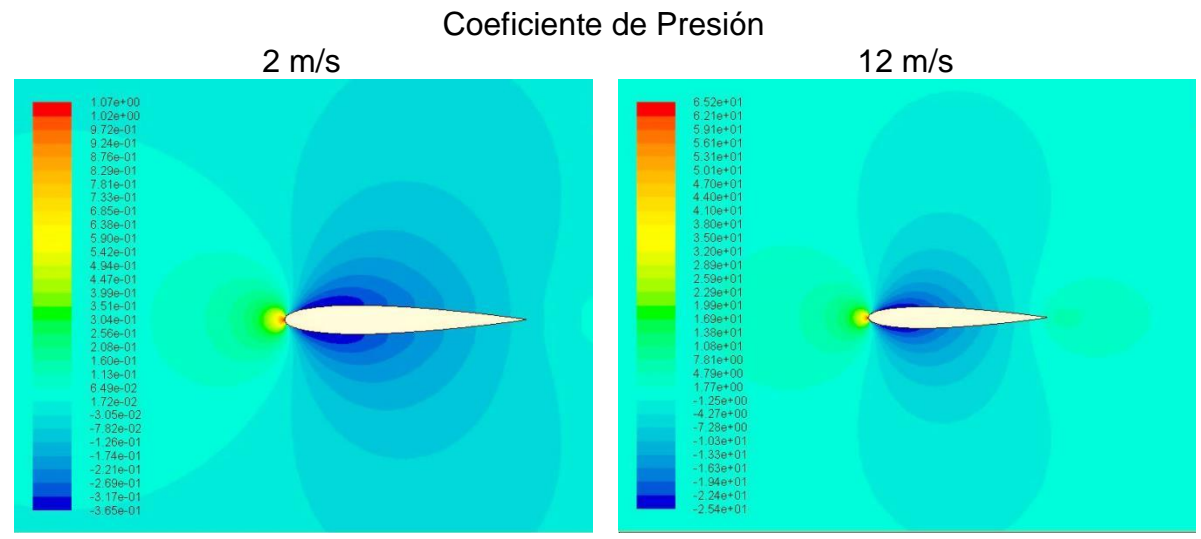

Autores.

En la figura 15 de coeficiente de presión se observa que la distribución como los valores es igual en el intradós y el extradós del perfil, tanto para 2 m/s, como para 12 m/s. Esto indica que para un perfil simétrico con ángulo de ataque de 0 grados no se presenta sustentación.

Figura 16. Contornos de coeficiente de presión con ángulo de ataque a 90°

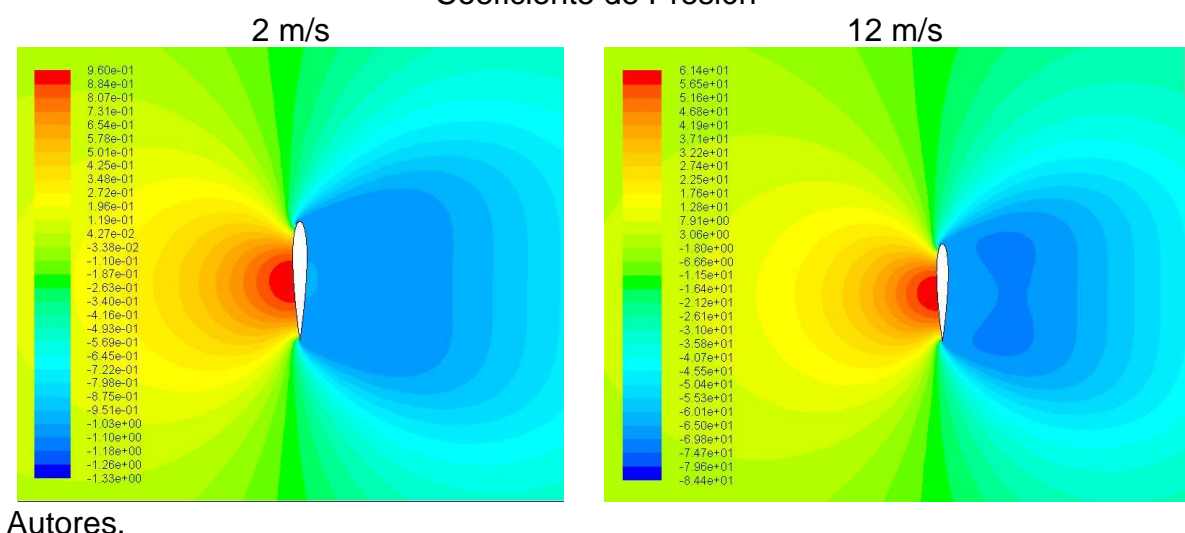

Coeficiente de Presión

En el caso de 90 grados, el comportamiento es diferente, en los contornos de coeficiente de presión se visualiza que gracias al choque del aire con el intradós disminuye la velocidad del flujo y aumenta la presión sobre esta superficie, caso contrario ocurre del otro lado del perfil, el extradós, en el cual existe turbulencia en el flujo de aire. Para esta configuración del perfil se presenta el mayor arrastre.

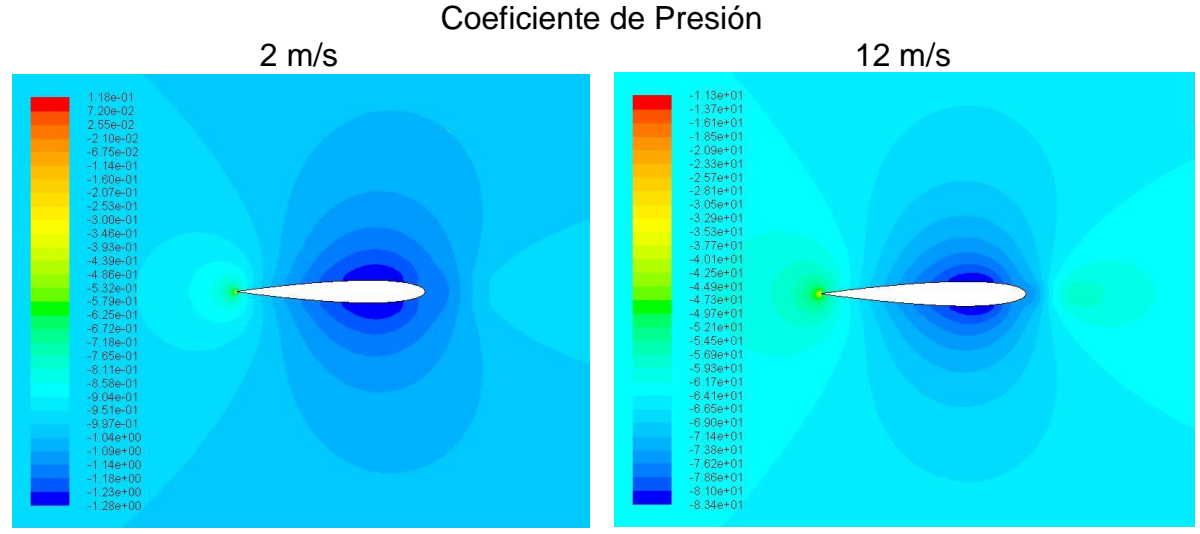

Figura 17. Contornos de coeficiente de presión con ángulo de ataque a 180°

Autores.

Similar al caso de cero grados (0°), el caso de ciento ochenta grados (180°) no presenta una diferencia de presiones por la simetría en los coeficientes de presión a lo largo del perfil aerodinámico.

Figura 18. Líneas de corriente con ángulo de ataque a 0°

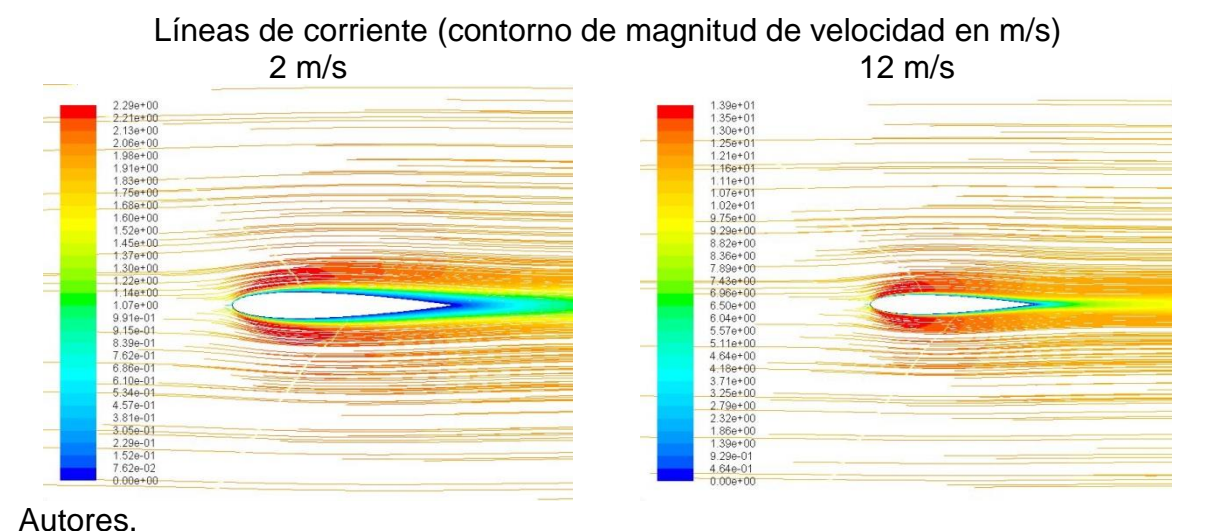

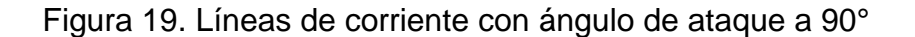

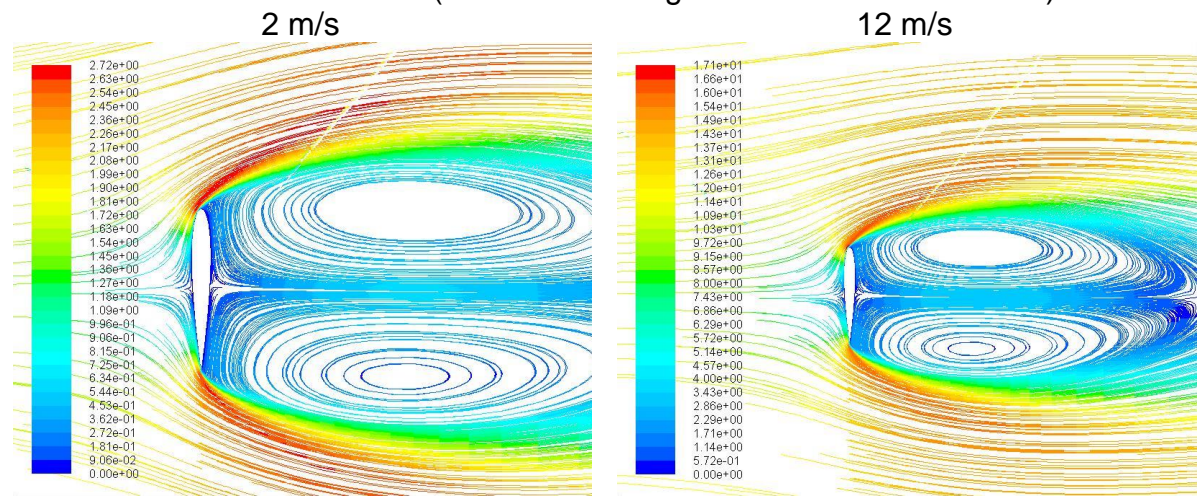

Líneas de corriente (contorno de magnitud de velocidad en m/s)<br>2 m/s<br>12 m/s

Autores.

La figura 19 presenta con mayor claridad la existencia de vórtices al respaldo del perfil (extradós) configurado a 90°, esto debido al "choque" del flujo con el perfil. De igual manera muestra el cambio brusco de presiones al disminuir la velocidad del flujo repentinamente.

Figura 20. Líneas de corriente con ángulo de ataque a 180°

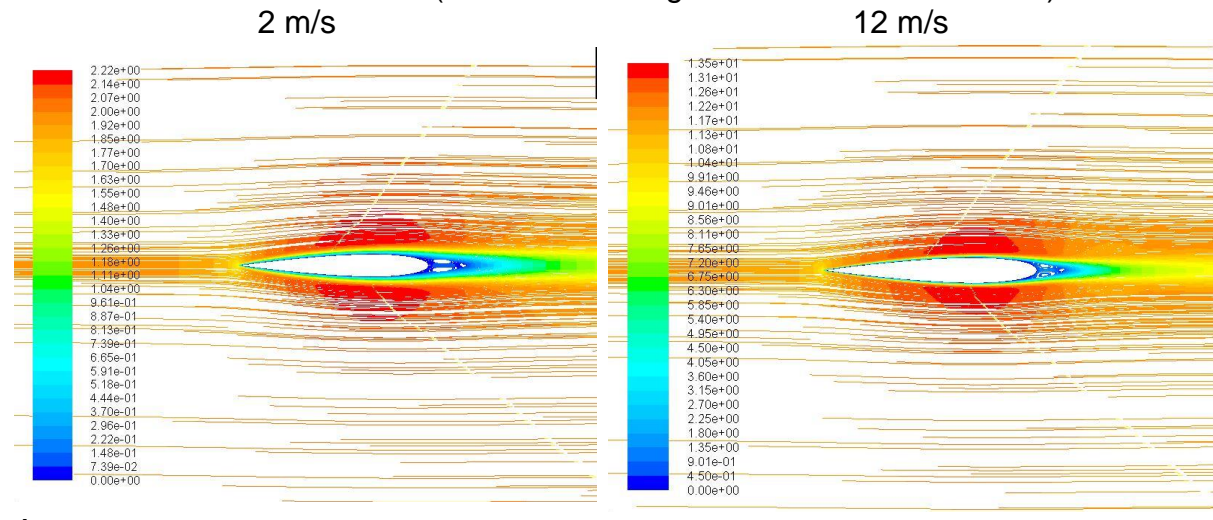

Líneas de corriente (contorno de magnitud de velocidad en m/s)

Autores.

# 4.4 RESULTADOS AERODINÁMICOS

#### 4.4.1 Aerodinámica

Los datos se exponen en el anexo B.

$$
C_N = C_L * \cos \alpha + C_D * \sin \alpha \tag{16}
$$

$$
C_T = C_L * \sin \alpha - C_D * \cos \alpha \tag{17}
$$

A continuación se presentan las gráficas  $C_N$  y  $C_T$  Vs Alpha para 2 m/s y 12 m/s:

Gráfica 1. Perfil NACA 0012 (cuerda de 0.03 m) – Coeficientes normal y tangencial  $\left(V_{\infty}=2\right)^{\frac{m}{2}}$  $\frac{n}{s}$ 

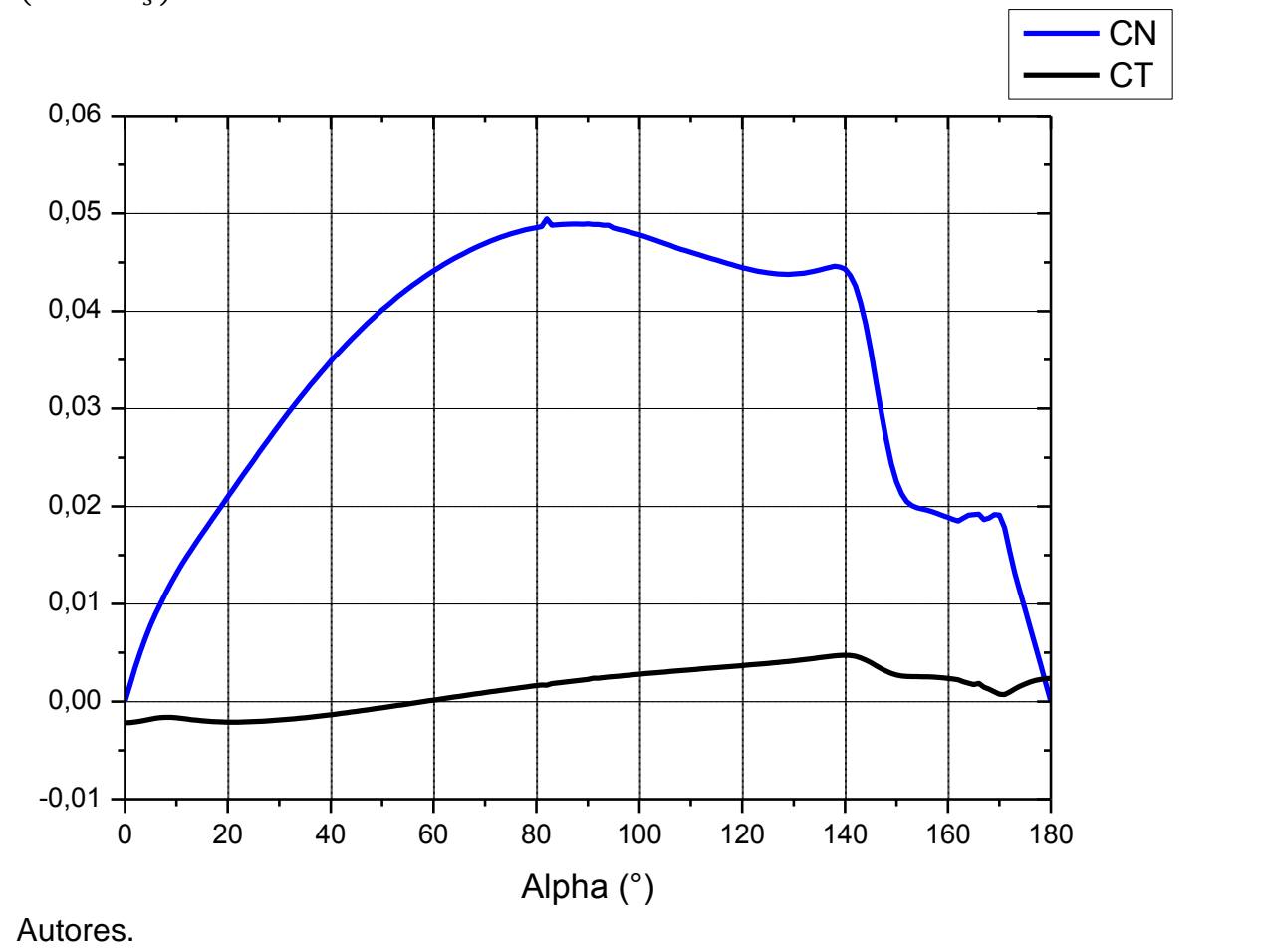

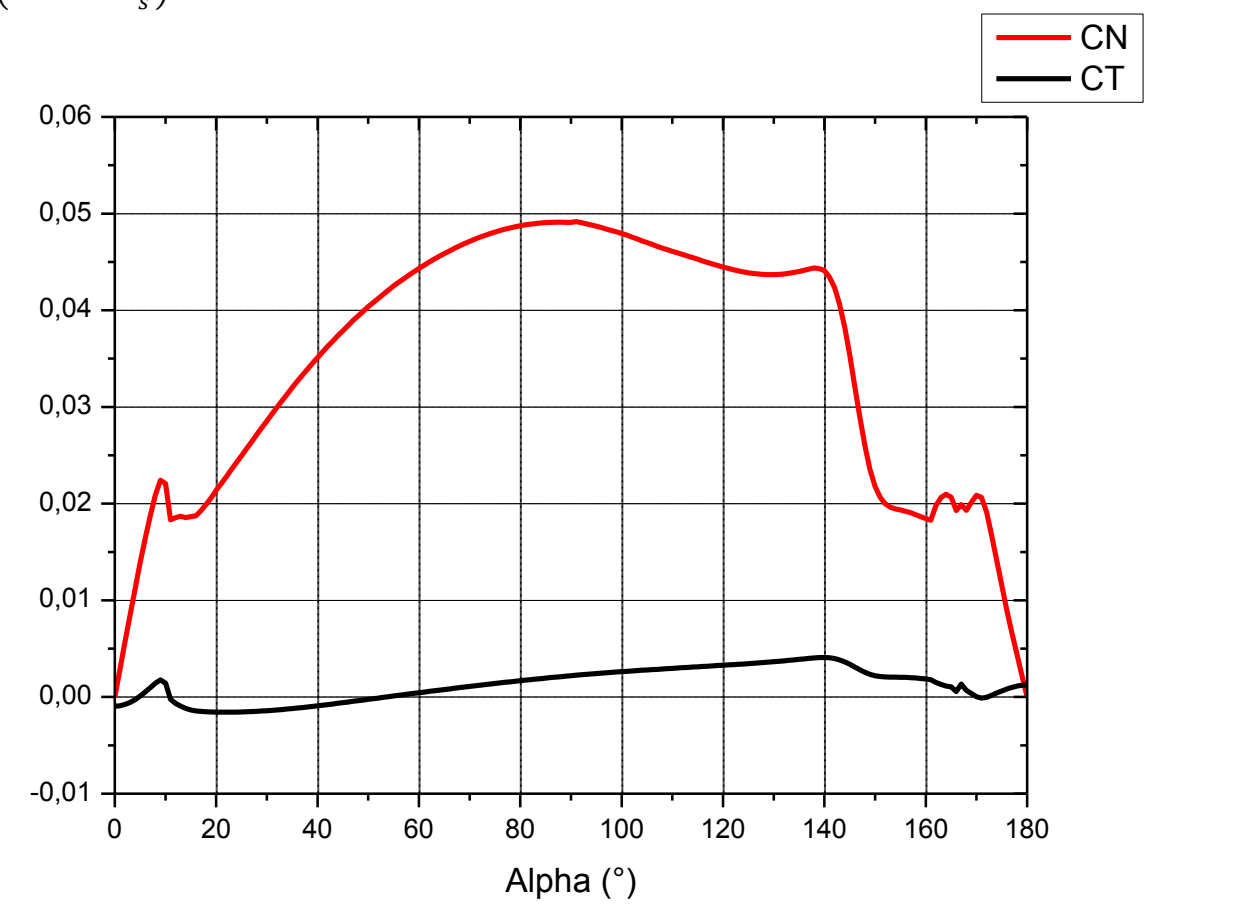

Gráfica 2. Perfil NACA 0012 (cuerda de 0.03 m) – Coeficientes normal y tangencial  $\left(V_{\infty}=12\frac{m}{s}\right)$ 

Autores.

Las gráficas anteriores exponen que el coeficiente normal más alto se consigue cuando el ángulo de ataque es 90°, porque primero el coeficiente de arrastre es máximo en este ángulo, y segundo de acuerdo con las ecuaciones 16 y 17 donde  $sin(90) = 1$  y  $cos(90) = 0$ 

El arrastre de la turbina se define:

$$
D = \frac{Nc}{2\pi} \int_{-H}^{H} \int_{0}^{\pi} q \left( C_N \sin \theta - C_T \frac{\cos \theta}{\cos \delta} \right) d\theta \ dz
$$
 (18)

Desarrollando las integrales dobles se obtiene:

$$
D = \frac{Nc}{2\pi} q \int_{-H}^{H} \int_{0}^{\pi} \left( C_N \sin \theta - C_T \frac{\cos \theta}{\cos \delta} \right) d\theta \ dz
$$

$$
D = \frac{Nc}{2\pi} q \int_{-H}^{H} \left( -C_N \cos \theta - C_T \frac{\sin \theta}{\cos \delta} \right) \Big|_{0}^{T} dz
$$
  

$$
D = \frac{Nc}{2\pi} q \int_{-H}^{H} \left[ \left( -C_N \cos \pi - C_T \frac{\sin \pi}{\cos \delta} \right) - \left( -C_N \cos 0 - C_T \frac{\sin 0}{\cos \delta} \right) \right] dz
$$
  

$$
D = \frac{Nc}{2\pi} q \int_{-H}^{H} \left[ (-C_N)(-1) - (-C_N) \right] dz
$$
  

$$
D = \frac{Nc}{2\pi} q \int_{-H}^{H} \left[ C_N + C_N \right] dz
$$
  

$$
D = \frac{Nc}{2\pi} q (2C_N) \int_{-H}^{H} dz
$$
  

$$
D = \frac{Nc}{\pi} q C_N (z |_{-H}^{H})
$$

Como  $H = 0.25$  m:

$$
D = \frac{Nc}{\pi} q C_N [H - (-H)]
$$

$$
D = \frac{Nc}{\pi} q C_N 2H
$$

$$
D = \frac{Nc}{2\pi} q C_N
$$

Cabe aclarar que la integral se presentó de  $0 - \pi$ , más la contribución se desarrolla en 360°, por tal motivo la ecuación resultante de arrastre se multiplica por 2. Ecuación 19.

$$
D = \frac{Nc}{\pi}qC_N \tag{19}
$$

El coeficiente de arrastre está dado por:

$$
C_{DD} = \frac{3}{4} \frac{1}{2\pi} \frac{Nc}{R} \int_0^1 \int_0^{\pi} \frac{q}{\frac{1}{2} \rho V_D^2} \left( C_N \sin \theta - C_T \frac{\cos \theta}{\cos \delta} \right) d\theta \ d\zeta
$$
 (20)

Desarrollando las integrales dobles se obtiene:

$$
C_{DD} = \frac{3}{4} \frac{1}{2\pi} \frac{Nc}{R} \frac{q}{\frac{1}{2}\rho V_D^2} \int_0^1 \int_0^\pi \left( C_N \sin \theta - C_T \frac{\cos \theta}{\cos \delta} \right) d\theta \ d\zeta
$$

$$
C_{DD} = \frac{3}{4} \frac{1}{2\pi} \frac{Nc}{R} \frac{q}{\frac{1}{2}\rho V_D^2} \int_0^1 \left( -C_N \cos \theta - C_T \frac{\sin \theta}{\cos \delta} \right) \Big|_0^\pi d\zeta
$$

$$
C_{DD} = \frac{3}{4} \frac{1}{2\pi} \frac{Nc}{R} \frac{q}{\frac{1}{2}\rho V_D^2} \int_0^1 \left[ \left( -C_N \cos \pi - C_T \frac{\sin \pi}{\cos \delta} \right) - \left( -C_N \cos 0 - C_T \frac{\sin 0}{\cos \delta} \right) \right] d\zeta
$$
  
\n
$$
C_{DD} = \frac{3}{4} \frac{1}{2\pi} \frac{Nc}{R} \frac{q}{\frac{1}{2}\rho V_D^2} \int_0^1 \left[ (-C_N)(-1) - (-C_N) \right] d\zeta
$$
  
\n
$$
C_{DD} = \frac{3}{4} \frac{1}{2\pi} \frac{Nc}{R} \frac{q}{\frac{1}{2}\rho V_D^2} \int_0^1 \left[ C_N + C_N \right] d\zeta
$$
  
\n
$$
C_{DD} = \frac{3}{4} \frac{1}{2\pi} \frac{Nc}{R} \frac{q}{\frac{1}{2}\rho V_D^2} (2C_N) \int_0^1 d\zeta
$$
  
\n
$$
C_{DD} = \frac{3}{4} \frac{1}{\pi} \frac{Nc}{R} \frac{q}{\frac{1}{2}\rho V_D^2} (C_N) \int_0^1 d\zeta
$$
  
\n
$$
C_{DD} = \frac{3}{4} \frac{1}{\pi} \frac{Nc}{R} \frac{q}{\frac{1}{2}\rho V_D^2} (C_N)(\zeta) \Big|_0^1
$$
  
\n
$$
C_{DD} = \frac{3}{4} \frac{1}{\pi} \frac{Nc}{R} \frac{q}{\frac{1}{2}\rho V_D^2} (C_N)(1 - 0)
$$
  
\n
$$
C_{DD} = \frac{3}{4\pi} \frac{Nc}{R} \frac{q}{\frac{1}{2}\rho V_D^2}
$$
  
\n
$$
C_{DD} = \frac{3}{2\pi} \frac{Nc}{R} \frac{q}{\rho V_D^2}
$$

$$
C_{DD} = \frac{3}{2\pi} \frac{Nc}{R} \frac{\frac{1}{2} \rho V_{\infty}^2 C_N}{\rho V_D^2}
$$

$$
C_{DD} = \frac{3}{4\pi} \frac{Nc}{R} \frac{V_{\infty}^2 C_N}{V_D^2}
$$

$$
C_{DD} = \frac{3}{4\pi} \frac{Nc}{R} \frac{V_{\infty}^2 C_N}{\left(\frac{1}{2} V_{\infty}\right)^2}
$$

$$
C_{DD} = \frac{3}{4\pi} \frac{Nc}{R} \frac{V_{\infty}^2 C_N}{\frac{1}{4} V_{\infty}^2}
$$

$$
C_{DD} = \frac{3}{\pi} \frac{Nc}{R} C_N
$$

Al igual que la integral del arrastre, la integral de coeficiente de arrastre de la pala se presentó de  $0 - \pi$ , más la contribución se desarrolla en 360°, por tal motivo la ecuación resultante de coeficiente de arrastre se multiplica por 2. Ecuación 21.

$$
C_{DD} = \frac{6 Nc}{\pi R} C_N \tag{21}
$$

Donde  $V_D$ es igual a:

$$
V_D = \frac{1}{2} V_{\infty} \tag{22}
$$

Y  $q$  equivale a:

$$
q = \frac{1}{2}\rho V_{\infty}^2 \tag{23}
$$

Para una velocidad del flujo de 2m/s el  $C_{DD} = 4.3477$  y el  $D = 0.31439$  N. Para 12 m/s el  $C_{DD} = 4.42769$  y el  $D = 11.526235 N$ . De los datos anteriores se deduce que la resistencia se incrementa cuando la velocidad en el infinito aumenta. Anexo C.

#### 4.4.2 Rendimiento aerodinámico

El ángulo azimutal ( $\delta$ ) se analiza cada 2.7778 mm(0.0027778 m), porque:

$$
\frac{H}{90} = \frac{0.25m}{90} = 0.002778m
$$

 $\overline{\phantom{a}}$ 

 $\ddot{\phantom{0}}$ 

Se divide entre 90 porque para esta altura  $(H)$ , el ángulo azimutal  $(\delta)$  varía de 0 a 90 grados.

El momento de la turbina está dado por:

$$
T_B = \frac{Nc}{2\pi} \int_{-H}^{H} \int_0^{2\pi} \frac{qC_T r}{\cos \delta} d\theta dz
$$
\n
$$
T_B = \frac{Nc}{2\pi} \frac{qC_T}{\cos \delta} \int_{-H}^{H} \int_0^{2\pi} r d\theta dz
$$
\n
$$
T_B = \frac{Nc}{2\pi} \frac{qC_T}{\cos \delta} \int_{-H}^{H} \theta \Big|_0^{2\pi} r dz
$$
\n
$$
T_B = \frac{Nc}{2\pi} \frac{qC_T}{\cos \delta} \int_{-H}^{H} (2\pi - 0) r dz
$$
\n
$$
T_B = \frac{Nc}{1} \frac{qC_T}{\cos \delta} \int_{-H}^{H} r dz
$$
\n(24)

De la ecuación 10:

$$
r = 0.24325 - 1.986 * z^2
$$

$$
T_B = Nc \frac{qC_T}{\cos \delta} \int_{-H}^{H} (0.24325 - 1.986 * z^2) dz
$$

$$
T_B = Nc \frac{qC_T}{\cos \delta} \left( 0.24325 \times Z - \frac{1.986 \times Z^3}{3} \Big|_{-H}^{H} \right)
$$
  

$$
T_B = Nc \frac{qC_T}{\cos \delta} \left[ 0.24325 \times H - \frac{1.986 \times H^3}{3} - \left( 0.24325 \times (-H) - \frac{1.986 \times (-H)^3}{3} \right) \right]
$$

Como  $H = 0.25 m$ :

$$
T_B = Nc \frac{qC_T}{\cos \delta} \Big[ 0.24325 * 0.25 - \frac{1.986 * 0.25^3}{3} - \left( 0.24325 * (-0.25) - \frac{1.986 * (-0.25)^3}{3} \right) \Big]
$$
  

$$
T_B = Nc \frac{qC_T}{\cos \delta} [0.05047 - (-0.05047)]
$$
  

$$
T_B = Nc \frac{qC_T}{\cos \delta} [0.05047 - (-0.05047)]
$$
  

$$
T_B = Nc \frac{qC_T}{\cos \delta} [0.1009375]
$$
  

$$
T_B = 0.1009375 \frac{NcqC_T}{\cos \delta}
$$

Para mayor exactitud:

$$
T_B = \frac{323}{3200} \frac{NcqC_T}{\cos \delta} \tag{25}
$$

La potencia del eje es:

$$
P = \omega T_B = \frac{Nc\omega}{2\pi} \int_{-H}^{H} \int_{0}^{2\pi} \frac{qC_T r}{\cos \delta} d\theta dz
$$
\n
$$
P = \frac{Nc\omega}{2\pi} \frac{qC_T}{\cos \delta} \int_{-H}^{H} \int_{0}^{2\pi} r d\theta dz
$$
\n
$$
P = \frac{Nc\omega}{2\pi} \frac{qC_T}{\cos \delta} \int_{-H}^{H} \theta \Big|_{0}^{2\pi} r dz
$$
\n
$$
P = \frac{Nc\omega}{2\pi} \frac{qC_T}{\cos \delta} \int_{-H}^{H} (2\pi - 0) r dz
$$
\n
$$
P = Nc\omega \frac{qC_T}{\cos \delta} \int_{-H}^{H} r dz
$$
\n
$$
P = Nc\omega \frac{qC_T}{\cos \delta} \int_{-H}^{H} (0.24325 - 1.986 * z^2) dz
$$
\n
$$
P = Nc\omega \frac{qC_T}{\cos \delta} \left( 0.24325 * z - \frac{1.986 * z^3}{3} \Big|_{-H}^{H} \right)
$$

$$
P = Nc\omega \frac{qC_T}{\cos \delta} \left[ 0.24325 * H - \frac{1.986 * H^3}{3} - \left( 0.24325 * (-H) - \frac{1.986 * (-H)^3}{3} \right) \right]
$$
  

$$
P = Nc\omega \frac{qC_T}{\cos \delta} \left[ 0.24325 * 0.25 - \frac{1.986 * 0.25^3}{3} - \left( 0.24325 * (-0.25) - \frac{1.986 * (-0.25)^3}{3} \right) \right]
$$
  

$$
P = Nc\omega \frac{qC_T}{\cos \delta} \left[ 0.05047 - (-0.05047) \right]
$$

Para mayor exactitud:

$$
P = \frac{323}{3200} \omega \frac{NcqC_T}{\cos \delta} \tag{27}
$$

Como la velocidad angular equivale a:

$$
\omega = \frac{C_P * V_{\infty}}{R} \tag{28}
$$

Para 2 m/s y 12 m/s la velocidad angular equivale respectivamente a:

$$
\omega = \frac{0.2 \times 2 \frac{m}{s}}{0.24325 m} = 1.6444 \frac{rad}{s} \approx 99 \frac{rad}{min}
$$

$$
\omega = \frac{0.2 \times 12 \frac{m}{s}}{0.24325 m} = 9.8664 \frac{rad}{s} \approx 592 \frac{rad}{min}
$$

Para una velocidad del flujo de 2m/s el  $T_B = 0.00578544 Nm$  y el  $P = 0.00951357$  W. Para 12m/s el  $T_B = 0.19928185$  Nm y el  $P = 1.9661945$  W. Lo que revela que la potencia es directamente proporcional a la velocidad del viento en el infinito. Anexo D.

La potencia máxima teórica de la turbina es:

$$
P_{max} = \frac{128}{81} \frac{1}{2} \rho V_{\infty}^3 RH
$$
 (29)

La potencia máxima para una velocidad de flujo de 2m/s y 12m/s es respectivamente:

$$
P_{max} = \frac{128}{81} * \frac{1}{2} * 0.891818 \frac{kg}{m^3} * \left(2 \frac{m}{s}\right)^3 * 0.24325 m * 0.25 m
$$

$$
P_{max} = 0.3428104352W
$$
  

$$
P_{max} = \frac{128}{81} * \frac{1}{2} * 0.891818 \frac{kg}{m^3} * (12 \frac{m}{s})^3 * 0.24325 m * 0.25 m
$$
  

$$
P_{max} = 74.04705399 W
$$

El coeficiente de potencia teórico será:

$$
C_P = \frac{P}{P_{max}}\tag{30}
$$

Para 2 m/s:

$$
C_P = \frac{0.0095135781}{0.3428104352}
$$

$$
C_P = 0.0277
$$

Para 12 m/s:

$$
C_P = \frac{1.9661944954}{74.04705399}
$$

$$
C_P = 0.0265
$$

El promedio entre los dos coeficientes de potencia teóricos es:

$$
C_P=0.0271
$$

El resultado anterior demuestra que el coeficiente de potencia hipotético de 0.2 es muy alto para una turbina tan pequeña.

Con los resultados previos, la potencia que alcanzará la turbina con viento a 2m/s y 12m/s es:

$$
P = \frac{1}{2} \rho V_{\infty}^3 S C_p \tag{31}
$$

$$
P = \frac{1}{2} * 0.891818 \frac{kg}{m^3} * (2 \frac{m}{s})^3 * 0.2018 m^2 * 0.0271
$$
  

$$
P = 0.0195086W
$$

$$
P = \frac{1}{2} * 0.891818 \frac{kg}{m^3} * (12 \frac{m}{s})^3 * 0.2018 m^2 * 0.0271
$$
  

$$
P = 4.213863W
$$

La potencia resultante arrojada es aproximadamente la séptima parte de la potencia hipotética planteada de 30  $W$ . Esto se debió primero a que el coeficiente de potencia hipotético era muy alto ( $C_P = 0.2$ ) para un área de barrido S, tan pequeña.

4.4.3 Fuerzas aerodinámicas

La fuerza normal es:

$$
F_N = \int_{-H}^{H} \frac{C_N q c}{\cos \delta} dz
$$
\n
$$
F_N = \frac{C_N q c}{\cos \delta} \int_{-H}^{H} dz
$$
\n
$$
F_N = \frac{C_N q c}{\cos \delta} [H - (-H)]
$$
\n
$$
F_N = 2H \frac{C_N q c}{\cos \delta}
$$
\n
$$
F_N = \frac{1}{2} \frac{C_N q c}{\cos \delta}
$$
\n(33)

La fuerza tangencial es:

$$
F_T = \int_{-H}^{H} \frac{C_T q c}{\cos \delta} dz
$$
\n
$$
F_T = \frac{C_T q c}{\cos \delta} \int_{-H}^{H} dz
$$
\n
$$
F_T = \frac{C_T q c}{\cos \delta} [H - (-H)]
$$
\n
$$
F_T = 2H \frac{C_T q c}{\cos \delta}
$$
\n(34)

$$
F_T = \frac{1}{2} \frac{C_T q c}{\cos \delta} \tag{35}
$$

Como  $H = 0.25$   $m \rightarrow 2H = 2 * 0.25$   $m = 0.5$   $m = \frac{1}{2}$  $\overline{\mathbf{c}}$ 

Con una  $V_{\infty} = 2 m/s$  la  $F_N = 0.24017081 N$  y la  $F_T = 0.00955284 N$ .

Con una  $V_{\infty} = 12 \ m/s$  la  $F_N = 8.78493497 N$  y la  $F_T = 0.3290515 N$ .

Los datos anteriores reflejan que las magnitudes de las fuerzas aerodinámicas de la turbina están intrínsecamente ligadas a la velocidad del viento en el infinito. Anexo E.

## 4.5 ANÁLISIS ESTRUCTURAL

La fuerza centrípeta está dada por la siguiente expresión:

$$
F_c = m \frac{V_t^2}{r} \tag{36}
$$

Dónde  $m$  es la masa de la pala  $V_t$  es la velocidad tangencial  $r$  es el radio

Dado que  $V_t$  es:

$$
V_t = \omega r \tag{37}
$$

Con  $\omega$  igual a la velocidad angular, remplazando en la ecuación anterior:

$$
F_C = m \frac{(\omega r)^2}{r}
$$
  
\n
$$
F_C = m \frac{\omega^2 r^2}{r}
$$
  
\n
$$
F_C = m \omega^2 r
$$
\n(38)

La masa de cada pala calculada con una gramera digital fue de 31g (0.031kg).

Se debe tener en cuenta que:

$$
r = 0.24325 - 1.986 * z^2
$$

Por tanto el radio está en función de la altura,  $r(z)$ .

De aquí que se analiza  $dz$ :

$$
F_C = \int_{-H}^{H} m\omega^2 r \ dz
$$
\n
$$
F_C = m\omega^2 \int_{-H}^{H} r \ dz
$$
\n(39)

$$
F_C = m\omega^2 \int_{-H}^{H} (0.24325 - 1.986 * z^2) dz
$$
  
\n
$$
F_C = m\omega^2 \int_{-H}^{H} (0.24325 - 1.986 * z^2) dz
$$
  
\n
$$
F_C = m\omega^2 (0.24325 * z - 0.662 * z^3)|_{-H}^{H}
$$
  
\n
$$
F_C = m\omega^2 [(0.24325 * H - 0.662 * H^3) - (0.24325 * (-H) - 0.662 * (-H)^3)]
$$
  
\n
$$
F_C = m\omega^2 [(0.24325 * 0.25 - 0.662 * 0.25^3) - (0.24325 * (-0.25) - 0.662 * (-0.25)^3)]
$$
  
\n
$$
= \frac{323}{4} \frac{323}{4} (48)
$$

$$
F_C = \frac{323}{3200} m\omega^2
$$
 (40)

Por tal razón para una velocidad del flujo de 2  $m/s$  y 12  $m/s$  la  $F_c$  respectivamente es:

$$
\omega = \frac{0.2 \times 2 \frac{m}{s}}{0.24325 m} = 1.6444 \frac{rad}{s}
$$

$$
\omega = \frac{0.2 \times 12 \frac{m}{s}}{0.24325 m} = 9.8664 \frac{rad}{s}
$$

$$
F_C = \frac{323}{3200} m * 0.031 kg * \left(1.6444 \frac{rad}{s}\right)^2 = 0.0084611 N
$$
  

$$
F_C = \frac{323}{3200} m * 0.031 kg * \left(9.8664 \frac{rad}{s}\right)^2 = 0.304601 N
$$

Se analizará la pala como una viga curva con sección rectangular, cuya área será la del perfil aerodinámico NACA 0012 obtenida con un software de CAD. Se asumirá de esta manera porque el grosor del perfil es de 3mm (0.003 m), dicho de otra forma, es tan pequeño que se asemeja a una lámina de sección trasversal rectangular.

También porque la deformación unitaria desde el eje neutro no varía linealmente como en vigas rectas (Figura 21). Éste análisis supone sección transversal constante, con material homogéneo e isotrópico (material cuyas propiedades son idénticas en todas direcciones).

Figura 21 Variación del esfuerzo de flexión

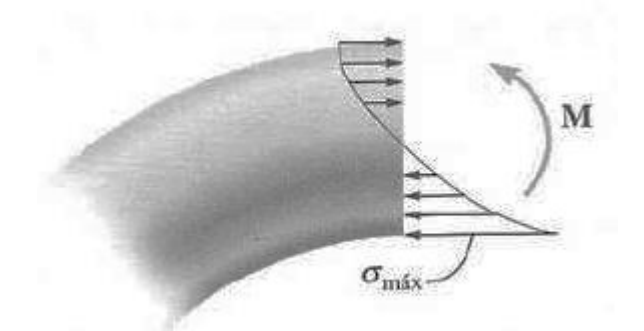

Mecánica de materiales<sup>65</sup>

La posición del eje neutro es.

$$
R_{EN} = \frac{A}{\int_A \frac{dA}{r}}\tag{41}
$$

Dónde:

 $R_{EN}$  es la posición del eje neutro (Línea de esfuerzo y deformación unitaria nulos) es el área de la sección transversal de la pala  $r$  es la posición arbitraria del elemento de área  $dA$ .

Como se anunció previamente se asumirá sección transversal rectangular; de aquí<sup>66</sup>:

$$
\int_{A} \frac{dA}{r} = b \ln \frac{r_2}{r_1} \tag{42}
$$

El esfuerzo normal se halla así:

$$
\sigma_2 = \frac{M_I (R_{EN} - r_2)}{A r_2 (\bar{r} - R_{EN})}
$$
\n(43)

$$
\sigma_1 = \frac{M_I (R_{EN} - r_1)}{A r_1 (\bar{r} - R_{EN})}
$$
\n(44)

Dónde:

l

<sup>&</sup>lt;sup>65</sup> HIBBELER, R. C. Mecánica de materiales. Sexta edición. Pearson Educación. 2006. 337 p. <sup>66</sup> Ibid.

 $\sigma_{2,1}$  es el esfuerzo normal  $M_l$  es el momento interno A es el área de la sección transversal  $\bar{r}$  es la posición del centroide de la sección transversal.  $r<sub>2</sub>$  es la distancia desde el eje al extradós  $r_1$ es la distancia desde el eje al intradós  $b$  es la cuerda del perfil

Como se precisa del momento interno se calculará inicialmente las reacciones sobre los soportes de la pala así:

$$
\sum F_{ZR} = 0
$$
\n
$$
\sum F_{ZR} = F_{RN1} + F_{RN2} - F_C - F_N = 0
$$
\n(45)

Como  $F_{RN1} = F_{RN2}$ 

$$
\sum F_{ZR} = 2F_{RN1} - F_C - F_N = 0
$$
  

$$
F_{RN1} = \frac{F_C + F_N}{2}
$$
 (46)

 $F_{ZR}$ se refieren a la fuerzas en el plano ZR en dirección R  $F_{RN1}$  es la fuerza normal de reacción en el soporte 1  $F_{RN2}$  es la fuerza normal de reacción en el soporte 2  $F_c$  es la fuerza centrípeta  $F_N$ es la fuerza normal resultante sobre la pala

$$
\sum F_{ZY} = 0
$$
\n
$$
\sum F_{ZY} = F_T - F_{RT1} - F_{RT2} = 0
$$
\n(47)

Como  $F_{RT1} = F_{RT2}$ 

$$
\sum F_{ZY} = F_T - 2F_{RT1} = 0
$$
  

$$
F_{RT1} = \frac{F_T}{2}
$$
 (48)

 $F_{ZY}$ se refieren a la fuerzas en el plano ZY en dirección Y

 $F_{RT1}$  es la fuerza de reacción tangencial en el soporte 1  $F_{RN2}$  es la fuerza de reacción tangencial en el soporte 2  $F_T$  es la fuerza tangencial resultante sobre la pala

Las distancias y el diagrama de cuerpo libre se exponen en las siguientes figuras:

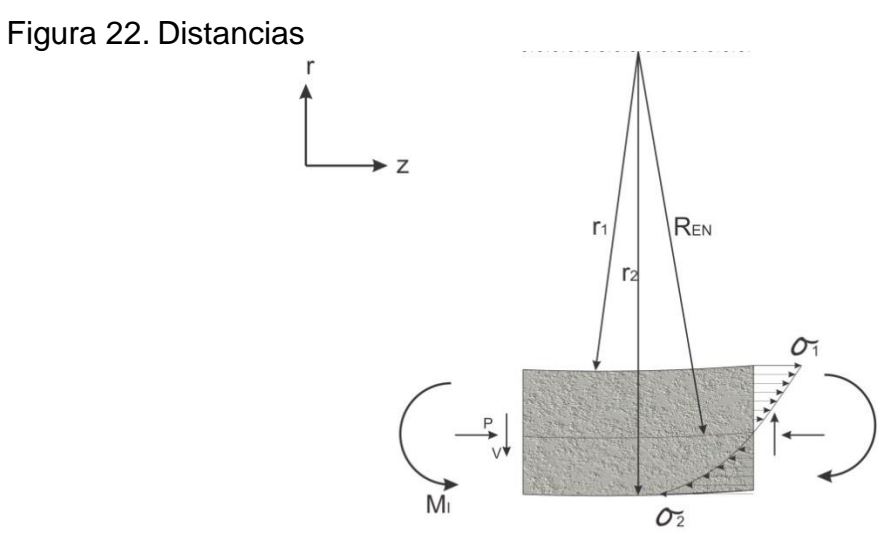

Autores.

Figura 23. Diagrama de cuerpo libre

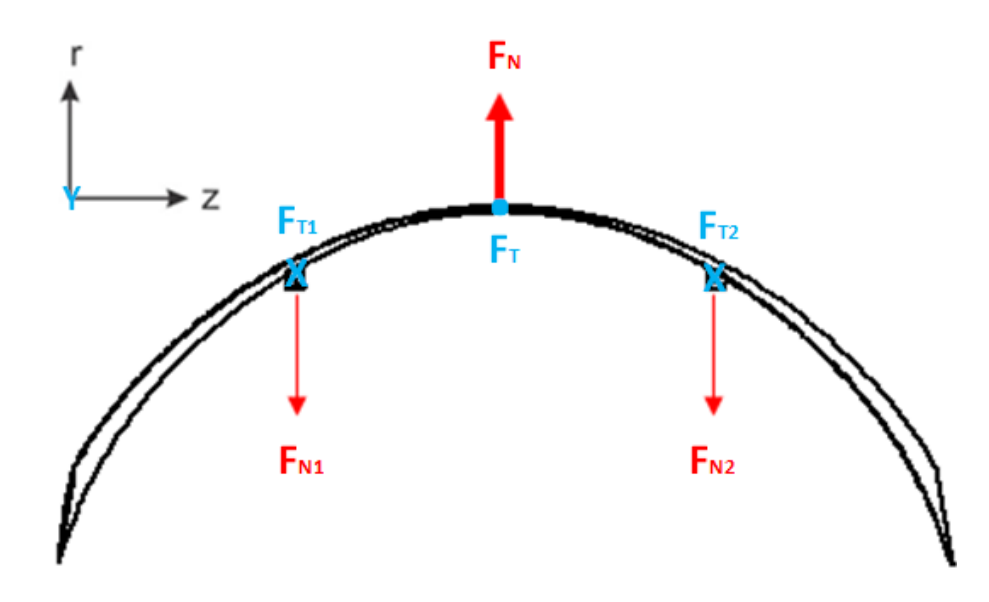

Autores.

Las X azules representan que la dirección de las reacciones  $F_{T1}$  y  $F_{T2}$  es hacia adentro de la hoja y el punto azul indican que  $F_T$  es hacia afuera de la misma.
Las fuerzas normales y tangenciales de reacción sobre la pala son:

Velocidad del aire 2 m/s:

$$
F_{RN1} = \frac{F_C + F_N}{2}
$$
  

$$
F_{RN1} = \frac{0.0084611 N + 0.240170813226 N}{2}
$$
  

$$
F_{RN2} = F_{RN1} = 0.124316 N
$$
  

$$
F_{RT1} = \frac{F_T}{2}
$$

$$
F_{RT1} = \frac{0.009552842641 N}{2}
$$

 $\overline{c}$ 

$$
F_{RT2} = F_{RT1} = 0.0047764 N
$$

Velocidad del aire 12 m/s:

$$
F_{RN1} = \frac{F_C + F_N}{2}
$$
  
\n
$$
F_{RN1} = \frac{0.304601 N + 8.784934973961 N}{2}
$$
  
\n
$$
F_{RN2} = F_{RN1} = 4.544768 N
$$
  
\n
$$
F_{RT1} = \frac{F_T}{2}
$$
  
\n
$$
F_{RT1} = \frac{0.329051566761 N}{2}
$$
  
\n
$$
F_{RT2} = F_{RT1} = 0.1645258 N
$$

Como se analiza un corte en la pala, aparecen dos fuerzas (una fuerza paralela al área transversal, V y otra perpendicular, P) y un momento interno.

Al plantear un sistema en equilibrio las sumatoria de fuerzas son: Plano ZR:

Dirección R:

$$
\sum F_{ZR} = F_{RN1} - V = 0
$$

$$
F_{RN1} = V
$$

Dirección Z:

$$
\sum F_{ZR} = F_{RT1} - P = 0
$$

$$
F_{RT1} = P
$$

La sumatoria de momentos (positivo en contra de las manecillas del reloj) es:

$$
\sum M_1 = -M_I + z_1 * F_{RN1} = 0
$$

$$
M_I = z_1 * F_{RN1}
$$

 $M_I$  es el momento interno.

El momento interno para 2 m/s y 12 m/s respectivamente es:

$$
M_I = 0.1225 m * 0.124316 N
$$
  

$$
M_I = 0.01523 N m
$$

$$
M_I = 0.1225 m * 4.544768 N
$$
  

$$
M_I = 0.556734 N m
$$

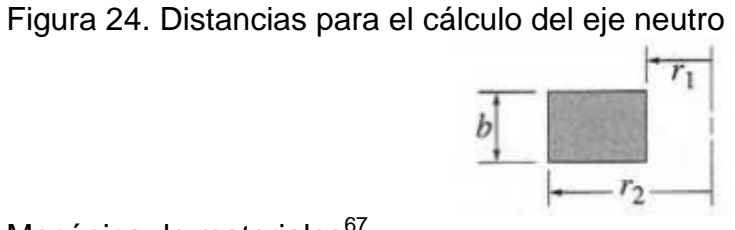

Mecánica de materiales<sup>67</sup>

Las distancias exactas se computaron con un software de CAD, por tanto se manejó las mismas cifras significativas arrojadas para mantener datos exactos.

$$
\int_A \frac{dA}{r} = b \ln \frac{r_2}{r_1}
$$

l

<sup>&</sup>lt;sup>67</sup> Ibid., p. 335.

$$
\int_{A} \frac{dA}{r} = 0.03 \, m \ln \frac{0.02829409093 \, m}{0.02578895282 \, m}
$$
\n
$$
\int_{A} \frac{dA}{r} = 0.002781203 \, m
$$

Con ello la distancia del eje neutro es:

$$
R_{EN} = \frac{A}{\int_{A} \frac{dA}{r}}
$$

 $\overline{R}$  $\boldsymbol{0}$  $\boldsymbol{0}$ 

$$
R_{EN}=0.02660m
$$

 $\bar{r}$  es:

$$
\bar{r} = r_1 + \left(\frac{r_2 - r_1}{2}\right)
$$

$$
\bar{r} = 0.02578895282 m + \left(\frac{0.02829409093 m - 0.02578895282 m}{2}\right)
$$

$$
\bar{r} = 0.02704152188\ m
$$

El esfuerzo normal y el esfuerzo cortante son para 2 m/s:

$$
\sigma_2 = \frac{M_I (R_{EN} - r_2)}{Ar_2 (\bar{r} - R_{EN})}
$$

$$
\sigma_2 = \frac{0.01523 \text{ N} \ m (0.02660 \text{ m} - 0.02829409093 \text{ m})}{0.00007398 \text{ m}^2 * 0.02829409093 \ m (0.02704152188 \text{ m} - 0.02660 \text{ m})}
$$

$$
\sigma_2 = -27917.35817 \frac{N}{m^2} = -0.02791735817 MPa
$$

$$
\sigma_1 = \frac{M_I (R_{EN} - r_1)}{Ar_1 (\bar{r} - R_{EN})}
$$

$$
\sigma_1 = \frac{0.01523 \text{ N} \ m (0.02660 \text{ m} - 0.02578895282 \text{ m})}{0.00007398 \text{ m}^2 * 0.02578895282 \ m (0.02704152188 \text{ m} - 0.02660 \text{ m})}
$$

$$
\sigma_1 = 14663.77395 \frac{N}{m^2} = 0.01466377395 \, MPa
$$

El esfuerzo normal máximo se presenta en el punto 2, el extradós.

El esfuerzo cortante es:

$$
\tau_{\text{max}} = \frac{3V}{2A}
$$

$$
\tau_{\text{max}} = \frac{3 \times 0.124316 \text{ N}}{2 \times 0.00007398 \text{ m}^2}
$$

$$
\tau_{\text{max}} = 2520.600162 \frac{N}{m^2}
$$

El esfuerzo normal y el esfuerzo cortante son para 12 m/s:

$$
\sigma_2 = \frac{M_I (R_{EN} - r_2)}{Ar_2 (\bar{r} - R_{EN})}
$$

$$
\sigma_2 = \frac{0.556734 \text{ N} \ m (0.02660 \text{ m} - 0.02829409093 \text{ m})}{0.00007398 \ m^2 * 0.02829409093 \ m (0.02704152188 \ m - 0.02660 \text{ m})}
$$

$$
\sigma_2 = -1020521.503 \frac{N}{m^2} = -1.020521503 \frac{N}{m^2} MPa
$$

$$
M_I (R_{EN} - r_1)
$$

$$
\sigma_1 = \frac{1}{Ar_1(\bar{r} - R_{EN})}
$$

$$
\sigma_1 = \frac{0.556734 \, N \, m(0.02660 \, m - 0.02578895282 \, m)}{0.00007398 \, m^2 \cdot 0.02578895282 \, m(0.02704152188 \, m - 0.02660 m)}
$$

$$
\sigma_1 = 536035.5564 \frac{N}{m^2} = 0.5360355564 MPa
$$

El esfuerzo normal máximo se presenta en el punto 2, el extradós.

El esfuerzo cortante es:

$$
\tau_{\text{max}} = \frac{3V}{2A}
$$

$$
\tau_{\text{max}} = \frac{3 * 4.544768 \text{ N}}{2 * 0.00007398 \text{ m}^2}
$$

$$
\tau_{\text{max}} = 92148.5807 \frac{N}{m^2}
$$

Dado que el propósito es construir con el modelo elaborado en Icopor de alta densidad, dos moldes y 5 palas, se escogieron tentativamente la fibra de vidrio y la fibra de carbono (materiales empleados para la construcción de estas turbinas $68$ ).

La siguiente tabla presenta datos experimentales de la fibra de vidrio y la fibra de carbono. 69

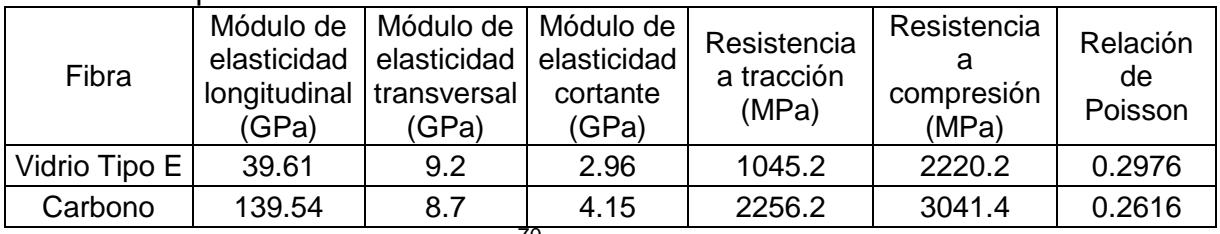

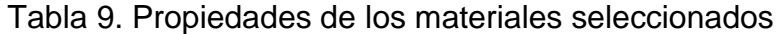

Universidad de San Buenaventura.<sup>70</sup>

No obstante, la fibra de carbono tiene una resistencia a la compresión y a la tensión mayor que las de la fibra de vidrio, los esfuerzos a los que se someterá el material son insignificantes. De igual modo el costo de la fibra de vidrio es menor que la fibra de carbono porque un pedazo de 50cm por 130cm de fibra de vidrio tiene un valor de \$ 58,650 y un pedazo del mismo tamaño de fibra de carbono de  $$114.665.<sup>71</sup>$ 

De acuerdo al proveedor Vitela S.A. el Vitelmat tiene las siguientes propiedades:

|                          | Método de ensayo | Resultado | Unidad |
|--------------------------|------------------|-----------|--------|
| Resistencia a la tensión |                  |           |        |
| Carga (máxima)           | ASTM D 638       | 1810      |        |
| Ruptura al estiramiento  | ASTM D 638       | 212       | Mm     |
| A ruptura                | ASTM D 638       | 27.78     | MPa    |

Tabla 10. Propiedades del Vitelmat de 3 mm de grosor

l <sup>68</sup> PARASCHIVOIU. Op. Cit., p. 376.

<sup>&</sup>lt;sup>69</sup> BARRERA, Víctor; CARVAJAL, Rene; MARQUEZ, Juan; QUIROGA, Camilo. Trabajo de grado de Ingeniería Aeronáutica. Bogotá D. C.: Universidad de San Buenaventura. Desarrollo y validación de un modelo matemático para el cálculo de propiedades mecánicas de materiales compuestos. Facultad de Ingeniería. 2009. p. 161.  $\frac{70}{71}$  Ibid.

<sup>&</sup>lt;sup>71</sup> Redelease. 2013. [En línea]. Disponible en internet: <URL: http://www.redelease.com.br/lojavirtual/catalogsearch/result/?q=carbon>.

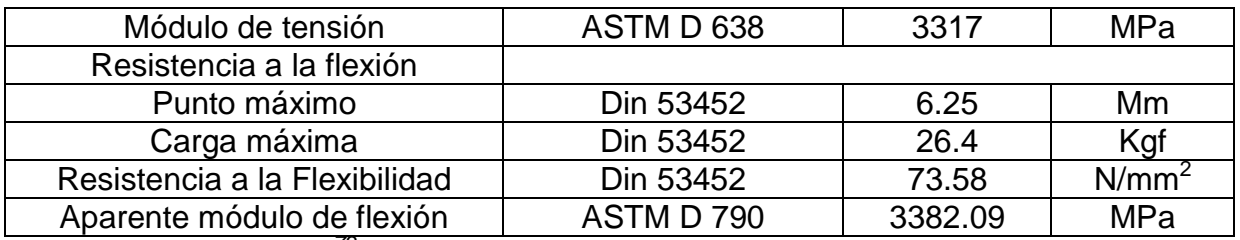

*Vitela Europe limited.<sup>72</sup>*

Por lo anterior, se empleará fibra de vidrio con núcleo Vitelmat (para otorgar rigidez a las palas) $73$  para la construcción de las palas porque de acuerdo a datos experimentales y estándares del proveedor estos resisten con gran comodidad los esfuerzos calculados.

l

<sup>72</sup> VITELMAT. Tecnología en plásticos reforzados. *Vitela Europe limited*. [En línea]. Disponible en internet: <URL: www.vitelaeurope.com>.

 $73$  Ibid.

## 4.6 OPTIMIZACIÓN

A pesar que las limitaciones restringen la optimización, en favor de la investigación y el deseo de construir un prototipo de mini-turbina de viento de eje vertical tipo helicoidal funcional, se planteó una optimización. Después de pruebas experimentales con palas de  $c = 0.03m$  se concluyó que la turbina no funcionaba. Por tal motivo se aumentó la cuerda 1cm a la vez con cinta de aluminio (cinta rígida que se pegó desde el borde de ataque hasta al borde se fuga) hasta encontrar la cuerda con la cual la turbina operara, de ahí que:

$$
c=0.05m
$$

Por tal motivo se itero todo de nuevo (como lo requiere cualquier diseño) y se encontró que:

#### 4.6.1 Aerodinámica, rendimiento y fuerzas

Se presentan en seguida los cálculos respectivos de la de mini-turbina de viento de eje vertical tipo helicoidal portable con un perfil que tiene 0.05 m de cuerda:

Gráfica 3. Perfil NACA 0012 (cuerda de 0.05 m) – Coeficientes normal y tangencial  $\left(V_{\infty}=12\frac{m}{s}\right)$ 

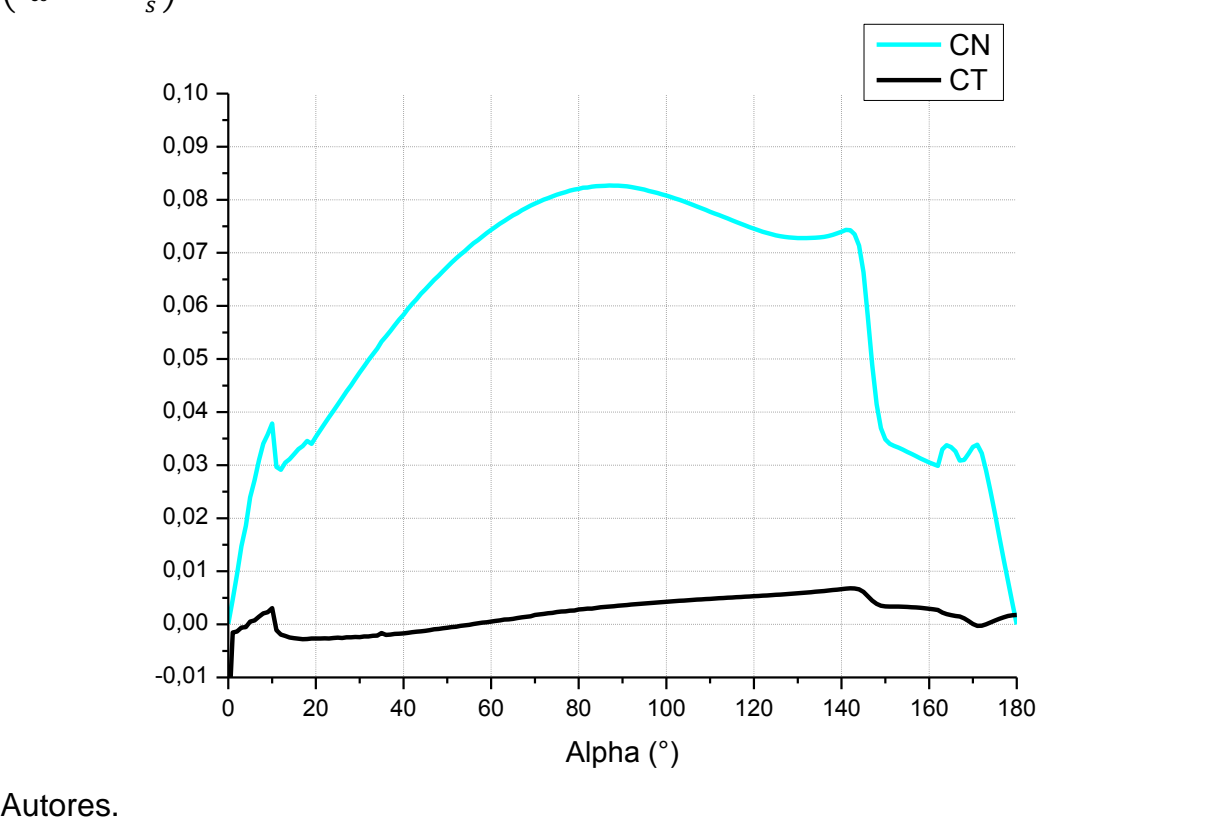

La gráfica muestra que al igual que con una cuerda de 0.03 m el coeficiente normal mayor se obtiene con un ángulo de ataque de 90°, más es de notar que el aumento del coeficiente normal alrededor de toda la pala se incrementó aproximadamente 67.107% y cerca del 71.05% el coeficiente tangencial porque la cuerda del perfil se aumentó a 0.05m.

Los porcentajes que se presenten en este documento se obtuvieron con la siguiente expresión:

$$
\% = \frac{\text{Valor secundario} - \text{Valor inicial}}{\text{Valor inicial}} * 100 \tag{49}
$$

Relación de cuerda-radio ecuatorial:

$$
\frac{c}{R} = \frac{0.05}{0.24325}
$$

$$
\frac{c}{R} = 0.20555
$$

Dado que la potencia hipotética de la turbina son 30 W, la velocidad a la que se producirá esta potencia será ahora de:

$$
C_p = \frac{P}{\frac{1}{2}\rho V_{\infty}^3 S}
$$

$$
V_{\infty} = \sqrt[3]{\frac{P}{\frac{1}{2}\rho S C_p}}
$$

$$
V_{\infty} = \sqrt[3]{\frac{1}{2} \times 0.891818 \frac{kg}{m^3} \times 0.2018 m^2 \times 0.0271}
$$

$$
V_{\infty} \approx 23.085 \frac{m}{s}
$$

Por lo que el Mach será:

$$
M=\frac{V_{\infty}}{a}
$$

$$
M = \frac{23.085 \frac{m}{s}}{339.799 \frac{m}{s}} = 0.067937
$$

El número Reynolds:

$$
Re = \frac{\rho * V_{\infty} * c}{\mu}
$$

$$
Re = \frac{0.891818 \frac{kg}{m^3} * 23.085 \frac{m}{s} * 0.05 m}{0.0000180787 Pa * s} = 56938.88
$$

Y la solidez de la pala:

$$
\frac{N*c}{R} = \frac{3*0.05 m}{0.24325 m} = 0.61665
$$

Al aumentar la cuerda a 0.05 m el  $D = 32.2283 N y$  el  $C_{DD} = 12.38018 N$ , es decir que tanto el arrastre como el coeficiente de arrastre aumentan 179.608%, valores que reflejan como la extensión de la cuerda trae inherente un cambio general de todos los datos.

La velocidad angular:

$$
\omega = \frac{0.0271 \times 12 \frac{m}{s}}{0.24325 m} = 1.336896 \frac{rad}{s} \approx 80.21 \frac{rad}{min}
$$

Con lo anterior se desprende que  $T_B = 0.5029404 Nm$  y el  $P = 0.672379 W$ . Lo que dejar ver que el momento aumenta 152,3764 % con el aumento de la cuerda, más la potencia disminuye  $-65.8030\%$  por el cabio en el coeficiente de potencia que porcentualmente fue del  $-86.45\%$ .

La  $F_N = 24.56878 N$  y la  $F_T = 0.83044 N$  se traducen en un aumento del 179.67% y 152.3764% respectivamente. Anexo F.

#### 4.6.2 Análisis estructural

La masa (medida con una gramera digital) de cada pala fue de 85 g (0.085kg)

$$
F_c = \frac{323}{3200} m * 0.085 kg * (1.336896 \frac{rad}{s})^2 = 0.0153344 N
$$

$$
\% = \frac{0.304601 N - 0.0153344 N}{0.304601 N} * 100 = 94.9657\%
$$

La fuerza centrípeta disminuyó un 94.9657% y debido a que se redujo la velocidad angular y el coeficiente de potencia.

Las reacciones son (Figura 24):

$$
F_{RN1} = \frac{F_C + F_N}{2}
$$
  
\n
$$
F_{RN1} = \frac{0.0153344 N + 24.5687882966 N}{2}
$$
  
\n
$$
F_{RN2} = F_{RN1} = 12.29206135 N
$$
  
\n
$$
F_{RT1} = \frac{F_T}{2}
$$
  
\n
$$
F_{RT1} = \frac{0.8304485448 N}{2}
$$
  
\n
$$
F_{RT2} = F_{RT1} = 0.4152242 N
$$

El momento interno será:

$$
M_I = z_1 * F_{RN1}
$$
  

$$
M_I = 0.1225 m * 12.29206135 N = 1.505777 N m
$$

La posición del eje neutro es:

$$
\int_{A} \frac{dA}{r} = b \ln \frac{r_2}{r_1}
$$

$$
\int_{A} \frac{dA}{r} = 0.05 \ m \ln \frac{0.02829409093 \ m}{0.02578895282 \ m}
$$

$$
\int_{A} \frac{dA}{r} = 0.004635338 \ m
$$

El área trasversal es ahora igual a  $0.0001233m^2$ , con ello la distancia del eje neutro es:

$$
R_{EN} = \frac{A}{\int_{A} \frac{dA}{r}}
$$

$$
R_{EN} = \frac{0.0001233 \ m^{2}}{0.004635338 \ m}
$$

$$
R_{EN} = 0.02660 \ m
$$

El esfuerzo normal y el esfuerzo cortante son:

$$
\sigma_2 = \frac{M_I (R_{EN} - r_2)}{Ar_2 (\bar{r} - R_{EN})}
$$

$$
\sigma_2 = \frac{1.505777 \text{ N} \cdot m(0.02660 \text{ m} - 0.02829409093 \text{ m})}{0.0001233 \text{ m}^2 * 0.02829409093 \text{ m}(0.02704152188 \text{ m} - 0.02660 \text{ m})}
$$

$$
\sigma_2 = -1656899.131 \frac{N}{m^2} = -1.656899131 \, MPa
$$

$$
\sigma_1 = \frac{M_I (R_{EN} - r_1)}{A r_1 (\bar{r} - R_{EN})}
$$

$$
\sigma_1 = \frac{1.505777 \text{ N} \ m (0.02660 \ m - 0.02578895282 \ m)}{0.0001233 \ m^2 * 0.02578895282 \ m (0.02704152188 \ m - 0.02660 m)}
$$

$$
\sigma_1 = 869876.83 \frac{N}{m^2} = 0.86987683 MPa
$$

El esfuerzo normal máximo se presenta de nuevo en el punto 2, el extradós.

El esfuerzo cortante es:

$$
\tau_{\text{max}} = \frac{3V}{2A}
$$

$$
\tau_{\text{max}} = \frac{3 \times 12.29206135 \text{ N}}{2 \times 0.0001233 \text{ m}^2}
$$

$$
\tau_{\text{max}} = 149538.4592 \frac{N}{m^2}
$$

A pesar que el esfuerzo normal 2 y 1 variaron correspondientemente  $62.36\%$  y 62.28% y el esfuerzo cortante 62.28%, el material escogido continúa siendo el apropiado. (Tabla 9)

# 4.7 CONSTRUCCIÓN

El modelo de la pala dividido en cuatro partes se mecanizó durante 42 días en la CNC de la Universidad de San Buenaventura en icopor de alta densidad, donado por el profesor Jorge Eliecer Gaitán Aroca.

Las cuatro partes del modelo se presentan en el Anexo L.

Después se pegaron las partes del modelo entre dos tablas MDF de 9mm con pegante especializado de icopor y tornillos de madera de 15cm de largo. Seguidamente, se aplicó un adhesivo epóxico gris para alisar el icopor. (Figura 25)

Figura 25 Modelo

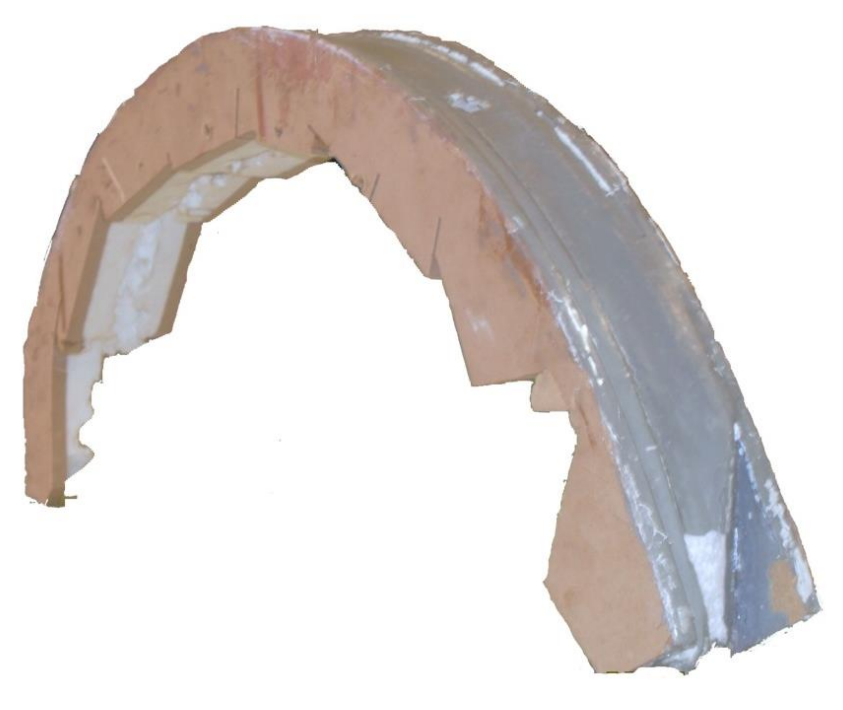

Autores.

Al modelo se le mecanizaron dos agujeros de 12 mm de largo, 4 mm de ancho y 10mm de alto (Figura 26). Los agujeros son para los amarres de la pala.

Figura 26. Agujeros

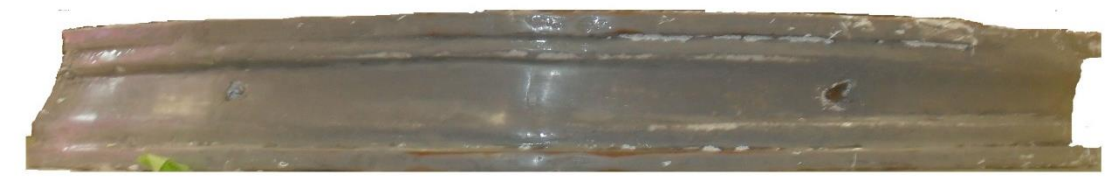

Siguiendo el proceso *Hand lay-up<sup>74</sup>* (proceso en el cual los componentes son aplicados manualmente –capa por capa de fibra- para elaborar un molde o una superficie)<sup>75</sup> y la experiencia del profesor Jorge Eliecer Gaitán Aroca se hicieron dos moldes en fibra de vidrio y las palas de la turbina. Se escogió este proceso de construcción porque el Spray lay-up requiere de un dispositivo "Spray" especial que no se encuentra en la Universidad de San Buenaventura y los procesos automatizados requieren de maquinaria igualmente especializada.

Para el primer molde:

- $\downarrow$  Se aplicó 7 veces cera des-moldante.
- $\triangleq$  Se aplicó una capa de alcohol poli vinílico que se secó a 400 °C.
- Se mezcló 100 g de Gelcoat con 2.5 g de MECK como catalizador. Se secó a 400 $^{\circ}$ C.
- Se cortaron 6 tiras de fibra de vidrio tipo E, Tela mat (Figura 27), de 8 cm de ancho por 70 cm de largo. De igual manera se reunieron trozos de esta fibra para colocarlos en los ángulos más pronunciados del modelo.
- $\overline{\phantom{a}}$  Se preparó la resina de poliéster de la siguiente manera:

$$
Resina de poliester = GFV + (6\% * GFV) + (2.5\% * GFV)
$$

Dónde:

l

 $GFV$  es el gramaje de las fibras de vidrio.

- El 6% se deben a posibles pérdidas en el recipiente.
- El 2.5% es el catalizador MECK.
- $\div$  Se construyó el molde con ayuda de brochas de 1 1/2 pulgadas.
- $\leftarrow$  Se limpió cada herramienta empleada.

Figura 27 Fibra de vidrio tipo E, Tela mat

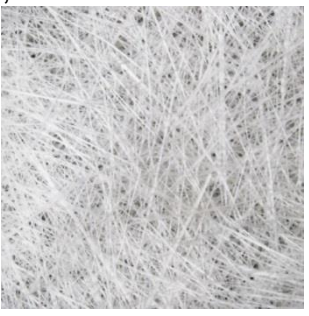

<sup>74</sup> CHAPLE, A.; KHEDAKAR, S.; DHARMADHIKARI, R.; *Newly Developed Automatic Lay-Up Process for Manufacturing of FRP Sheets. International Journal Of Computational Engineering Research*. Volumen 3. 2013.

<sup>75</sup> *DEPARTMENT OF DEFENSE HANDBOOK. Composite Materials Handbook. Polymer matrix composites materials usage, design, and analysis.* Volumen 3. [En línea]. Disponible en internet: <URL: 2002. https://www.wbdg.org/ccb/FEDMIL/hdbk17\_3f.pdf>. 22 p.

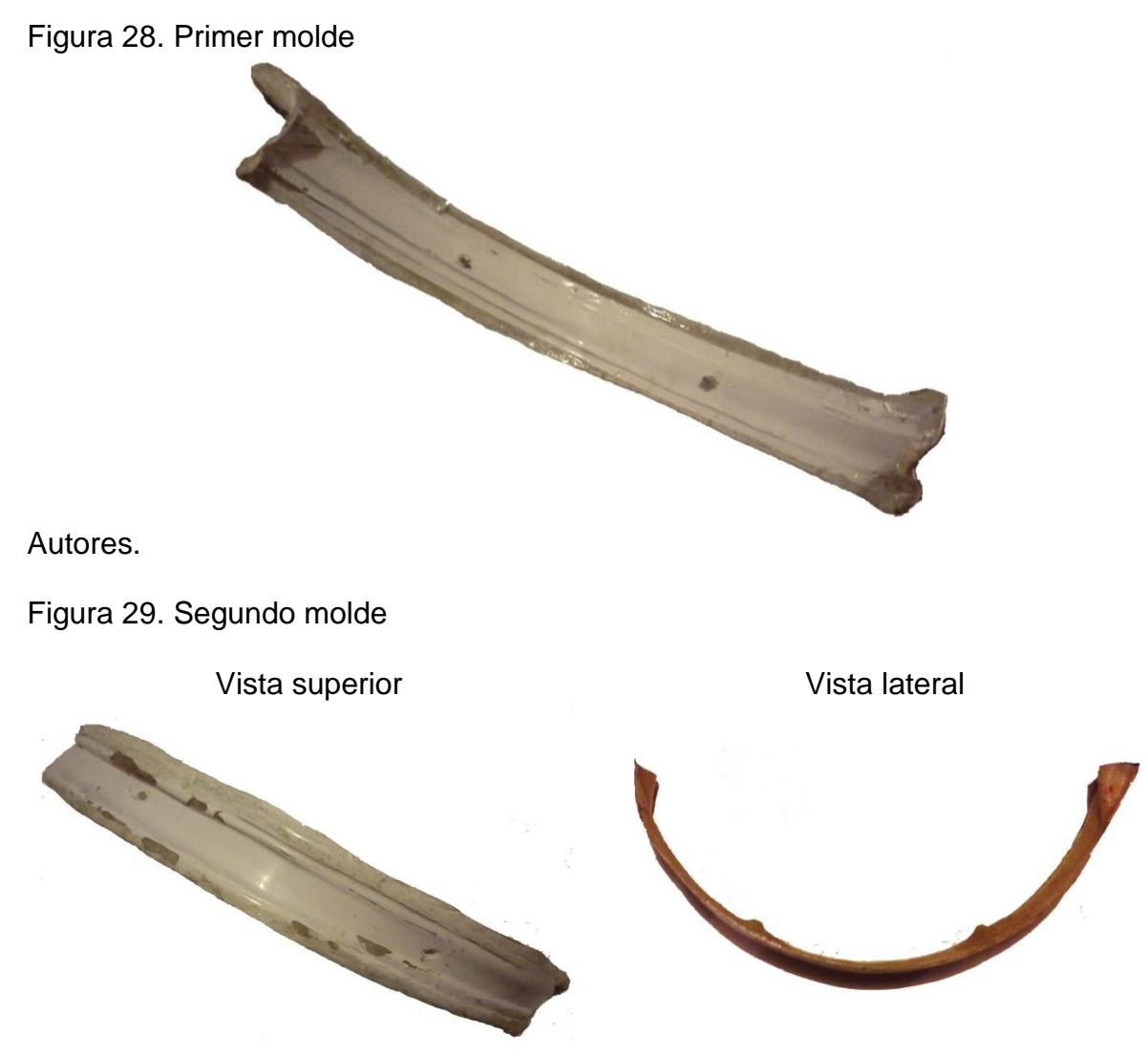

Autores.

Con el segundo molde de la pala (Figura 29) se construyeron 5 palas (Figura 32) así:

- $\div$  Se aplicó 5 veces cera des-moldante.
- $\frac{1}{2}$  Se aplicó una capa de alcohol poli vinílico.
- Se cortaron 10 tiras de fibra de vidrio tipo E, Woven Roving (Figura 30), de 2.5 cm de ancho por 70 cm de largo y 5 tiras de 6.8 cm de ancho por 70 cm de largo. De igual manera se reunieron trozos de esta fibra para colocarlos en los agujeros del molde. También se empleó como núcleo Vitelmat (Figura 31) de 3mm de grosor, 70 cm de largo y 2 cm de ancho para proporcionar rigidez a cada pala.
- $\perp$  Se preparó la resina epóxica de la siguiente manera:

Resina epóxica =  $GFV + (6\% * GFV)$ 

Dónde:

 $GFV$  El gramaje de las fibras.

El 6% se deben a posibles pérdidas en el recipiente.

En este caso los agentes A y B de la resina (A: Resina epóxica 50%, B: catalizador 50%).

- $\div$  Se construyó cada pala con ayuda de brochas de 1 1/2 pulgadas y baja lenguas.
- $\leftarrow$  Se limpió cada herramienta empleada.
- Se colocó la pala en una bolsa sellada, para el vacío.

Figura 30. Fibra de vidrio tipo E, Woven Roving

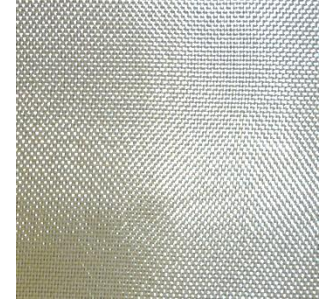

Autores.

Figura 31 Vitelmat - Coremat

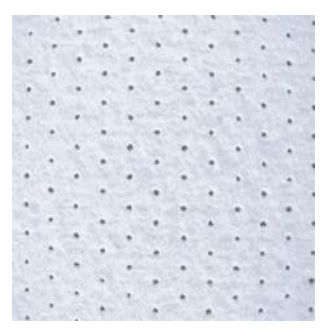

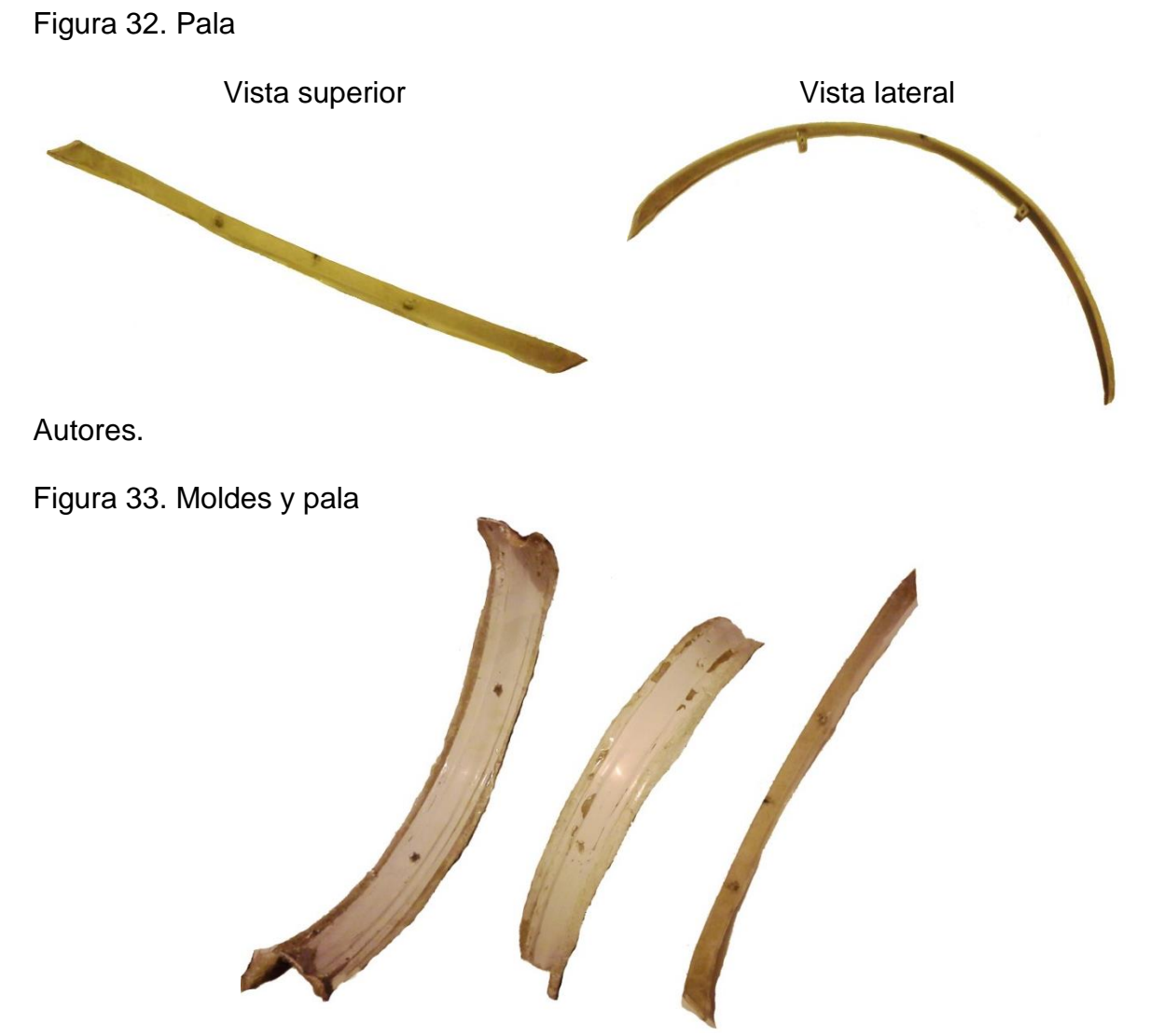

Autores.

La turbina se expone a continuación con el eje y los rayos. Se debe recordar, que la gráfica 12 presenta el área de barrido de la turbina no la configuración de las palas.

Figura 34.Turbina eólica de eje vertical JJTEEV

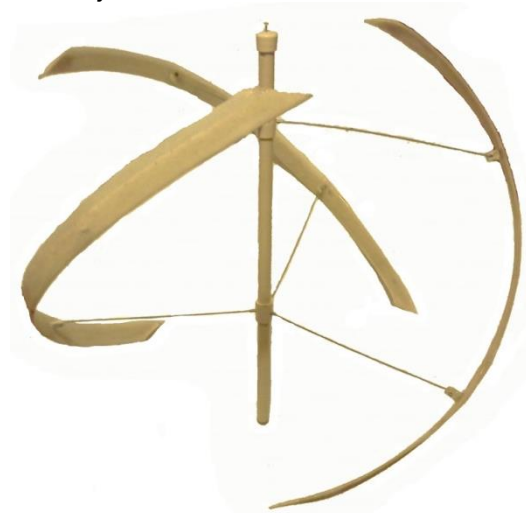

Autores.

JJTEEV es el nombre de la turbina el cual se justifica en el Anexo K.

Los acoples propuestos fueron (Anexo L):

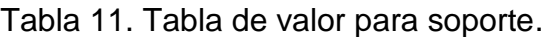

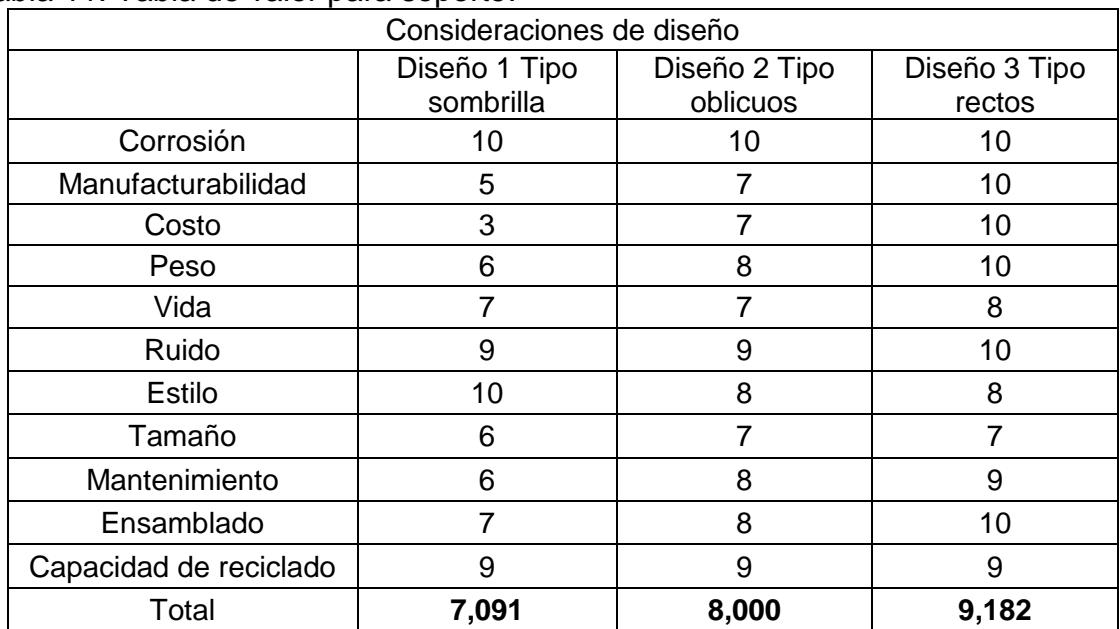

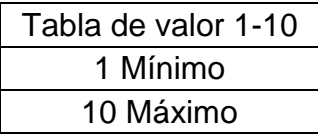

Los acoples están diseñados con materiales resistentes a la corrosión (Acero inoxidable. Aluminio 2024 y plástico) y reciclables. La manufacturabilidad del diseño 1 y 2 es compleja, porque requieren piezas mecanizadas y por tanto su costo y peso serán mayores. De igual manera como los diseños 1 y 2 requieren de otras piezas su ensamblado se vuelve más arduo y su tamaño aumenta.

Debido al mayor número de piezas que conforman los diseños 1 y 2 su mantenimiento será más frecuente. El diseño 1 tiene un estilo más agradable a la vista, más por componerse de más piezas su vida útil se reduce por el desgaste.

Para ver como un mayor número de piezas juega un rol importante, con un software de CAD se calculó la masa de cada acople diseñado, y se encontró que:

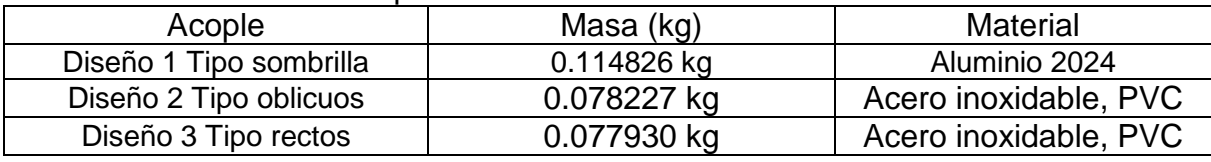

Tabla 12. Masa de los acoples

Autores.

En otros términos, el acople 3 es 47.34% y 0.3811% más liviano que el acople 1 y 2 respectivamente.

En conclusión, por su fácil manufacturabilidad, ensamblado y mantenimiento, bajo costo y peso, menor tamaño y una vida útil mayor, por ser un diseño simple y compuesto por pocas piezas que no generan ruido, el acople seleccionado fue el diseño 3.

La figura 35 y la figura 36 exponen las partes del acople (diseño 3).

Figura 35. Eje de la turbina (Tubo PVC)

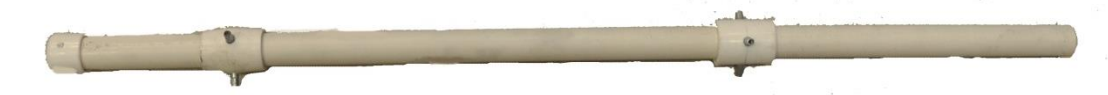

Autores.

Figura 36. Soporte de las palas (Rayo)

La siguiente tabla expone los costos de los materiales al desarrollar el proyecto.

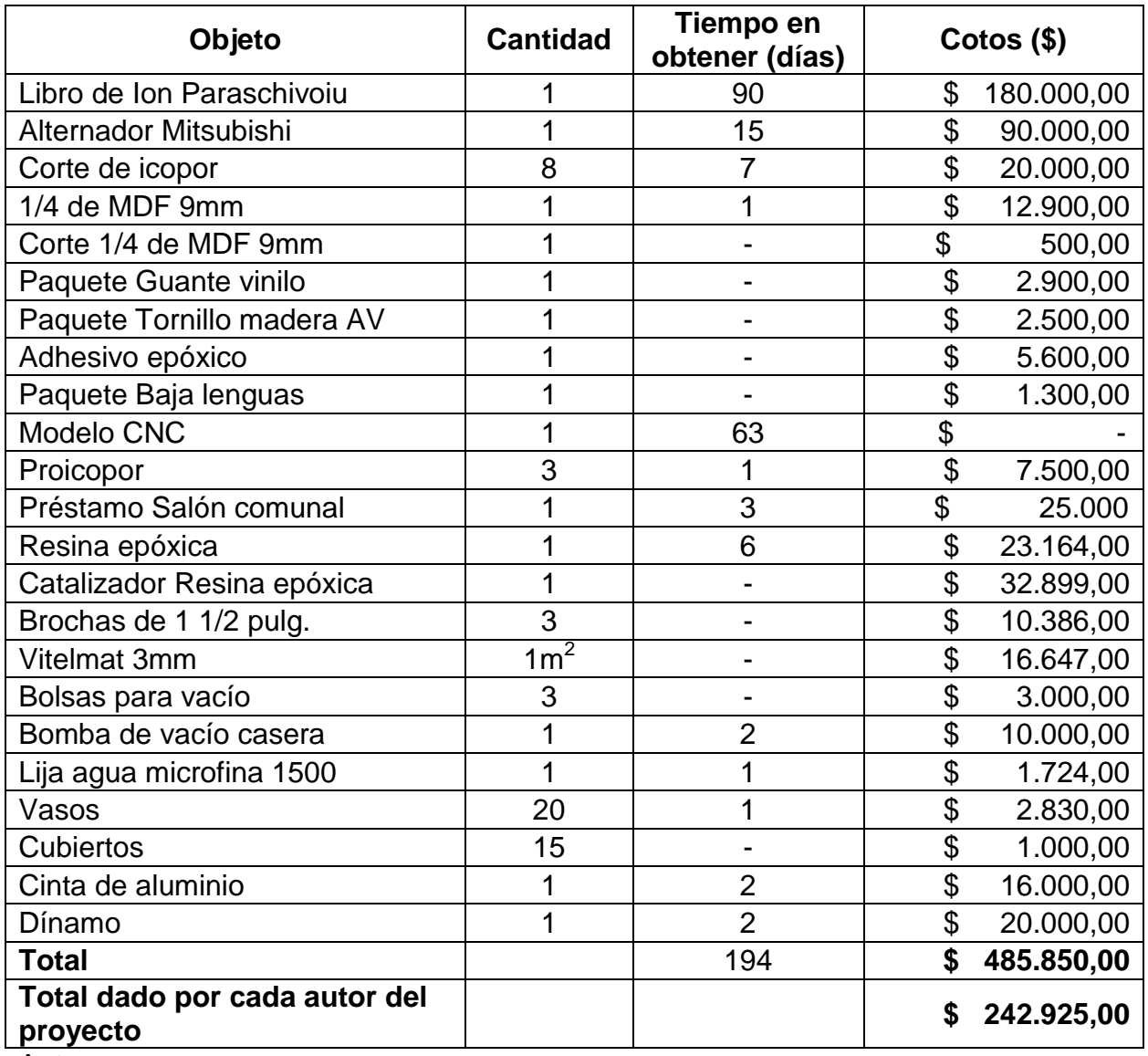

Tabla 13. Costos

Autores.

No se tiene en cuenta el valor del material donado por el profesor Jorge Eliecer Gaitán Aroca, propio ni el transporte. Es importante decir que el trabajo y el esfuerzo al desarrollar este proyecto no se contemplaron en esta tabla de costos, más se tendrán en cuenta a la hora de vender el producto.

## 4.8 ENSAMBLE PASO A PASO DE LA TURBINA

La turbina armada tiene una masa de 438g (calculado con una gramera) y un peso igual a:

$$
W = mg
$$
  

$$
W = 0.438kg * 9.81 \frac{m}{s}
$$
  

$$
W = 4.297 N
$$

El trípode (Figura 37) tiene una masa de 4.8kg por lo que su peso es  $W = 47.08 N$ Figura 37. Trípode.

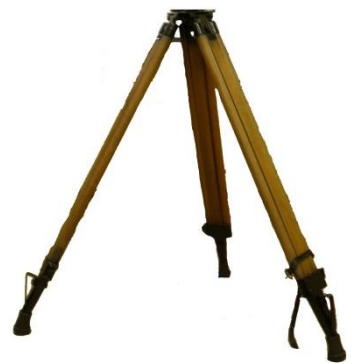

Autores.

El peso total de la turbina y el trípode es 51.37N

A continuación se presentan los pasos para armar la turbina:

Pasos para armar el prototipo de mini-turbina de viento de eje vertical tipo helicoidal portable:

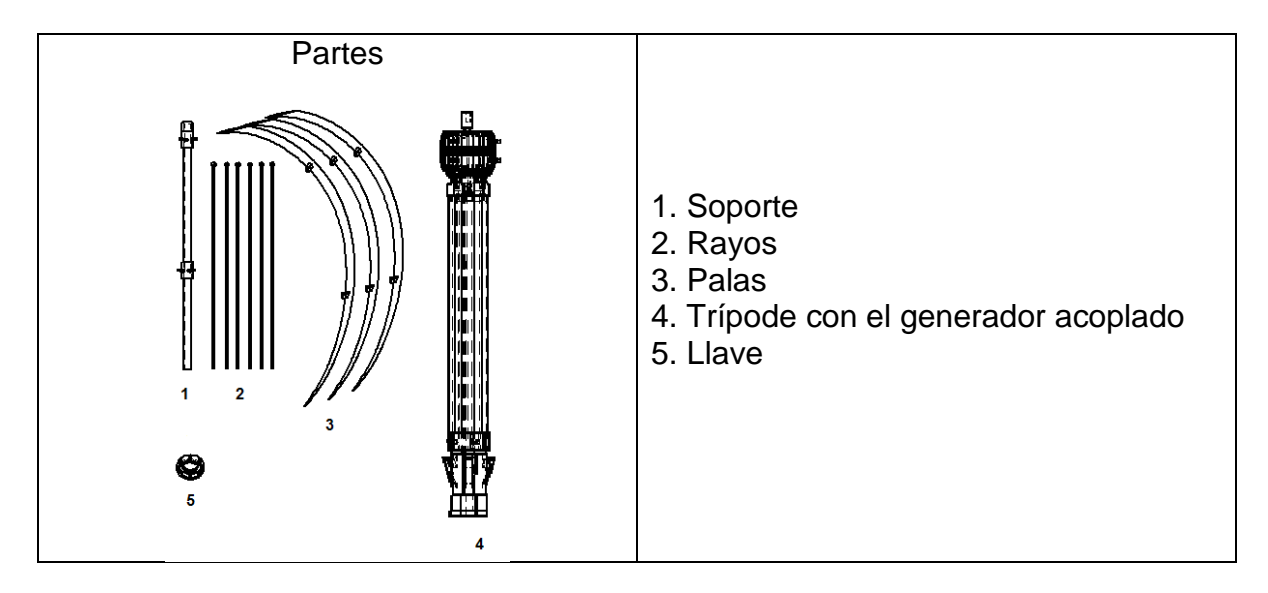

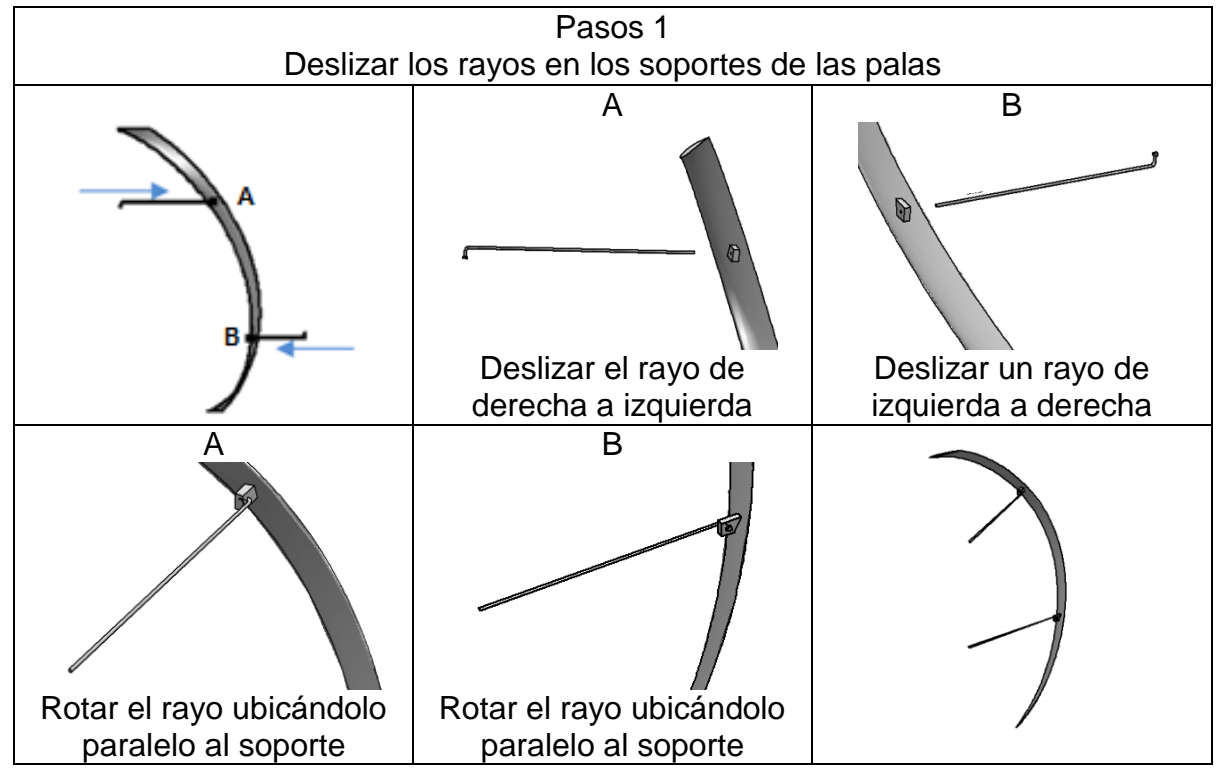

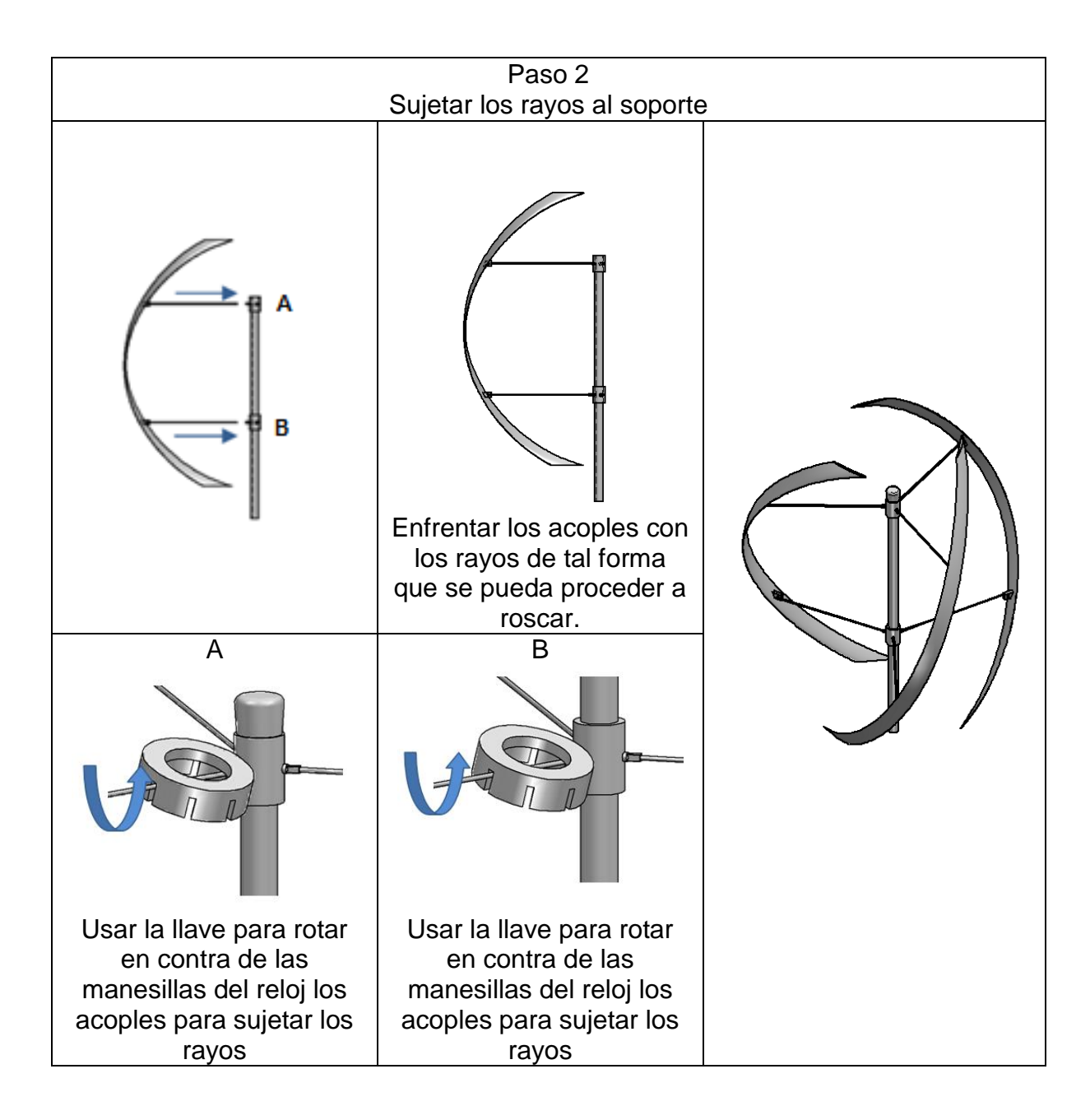

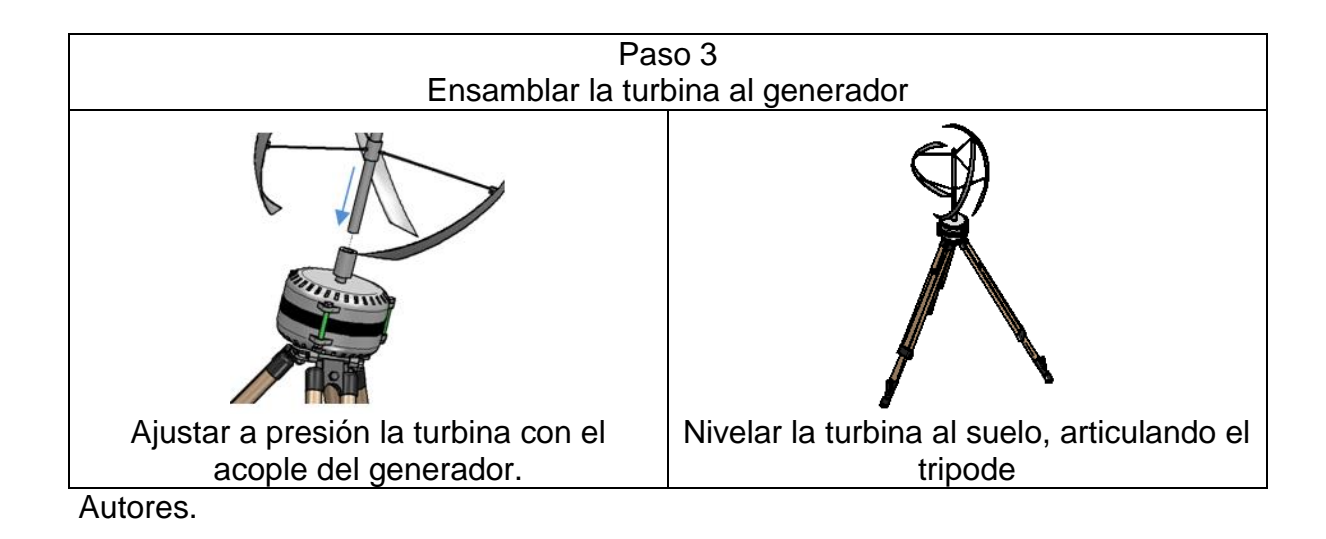

95

## 5. PRESENTACIÓN Y ANÁLISIS DE RESULTADOS

Inicialmente las pruebas experimentales se iban a desarrollar en el túnel de viento de la Universidad Nacional que tiene una sección de prueba de 60cm por 60cm, sin embargo no se llevaron a cabo en ese túnel de viento porque el profesor David Castañeda, quien sugirió esto, no se encontraba en la Universidad de San Buenaventura. Por tanto, estas se llevaron a cabo en el laboratorio de aerodinámica de la Universidad de San Buenaventura, Bogotá. Cabe aclarar que como la turbina es de 50cm de altura y 50cm de diámetro, y la sección de pruebas del túnel de viento de la Universidad de San Buenaventura es de 30cm por 30cm, las pruebas se llevaron a cabo en el área de descarga del túnel.

El túnel de viento de la Universidad de San buenaventura tiene un diámetro de descarga de 0.40 cm. De ahí que su área de descarga es:

$$
A_D = \frac{\pi D^2}{4}
$$
\n
$$
A_D = \frac{\pi 0.40m^2}{4}
$$
\n
$$
A_D = 0.1256637 m^2
$$
\n(50)

Figura 38. Túnel de viento de la Universidad de San Buenaventura con sus partes principales

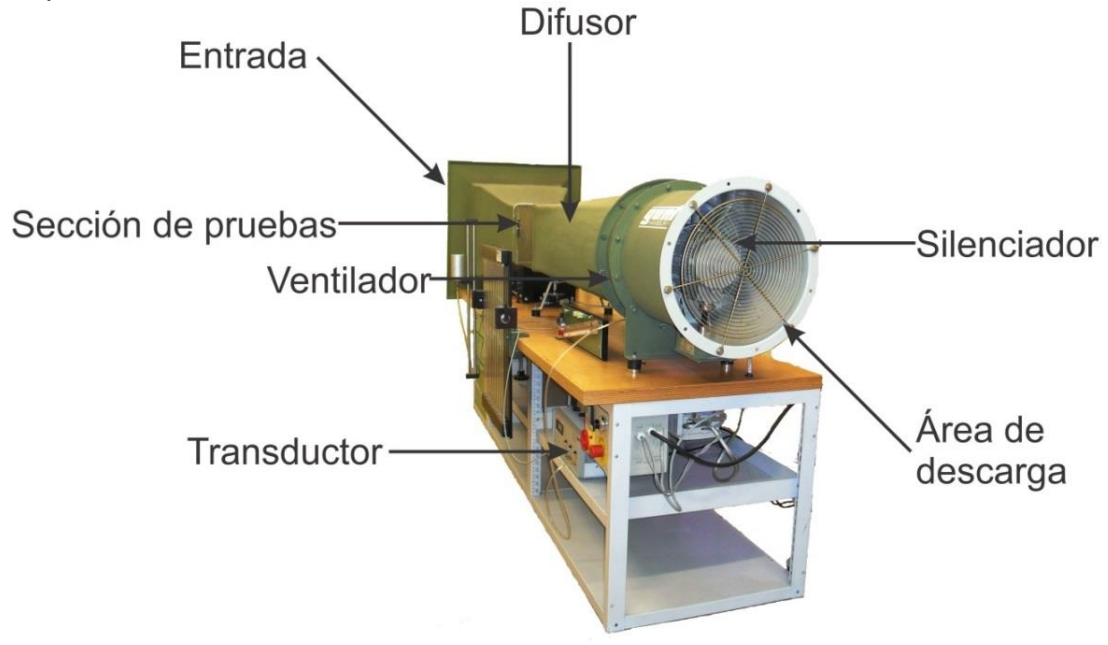

Figura 39. Área de descarga del túnel de viento

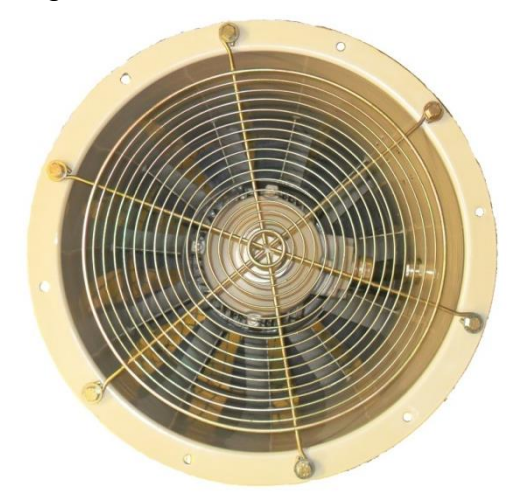

Autores.

A continuación se presentan las prácticas en el laboratorio.

# 5.1 ANALISIS Y RESULTADOS EXPERIMENTALES

Se llevaron a cabo cinco prácticas experimentales:

- 1. Primera práctica: Ensamble de la turbina ( $c = 0.03m$ ) con el alternador.
- 2. Segunda práctica: Ensamble de la turbina ( $c = 0.05m$ ) con el alternador.
- 3. Tercera práctica: Ensamble de la turbina ( $c = 0.05m$ ) con el dínamo.
- 4. Cuarta práctica: Turbina ( $c = 0.05m$ ) en un eje, la cual se llamó turbina libre.
- 5. Quinta práctica: Turbina ( $c = 0.05m$ ) ensamblada al banco de pruebas de turbinas eólicas.

Se debe recordar que  $(c)$  es la cuerda del perfil de las palas.

De la primera práctica a la cuarta práctica la turbina se ubicó sobre un trípode, alejado del área de descarga 120 cm y a una altura desde el suelo de 124 cm al centro de la turbina. Para las cuatro primeras prácticas experimentales se calcularon las revoluciones por minuto así:

Con un cronómetro se contabilizó el tiempo de una sola revolución, luego se empleó la siguiente conversión:

$$
RPM = 1\,minuto(60s) * \frac{Una revolución}{Tiempo de Una revolución en segundos}
$$

Por cada velocidad del flujo se tomaron 5 medidas y se promediaron.

Es imprescindible decir que en las cuatro primeras prácticas se supuso que la velocidad del viento presentada en el transductor era la del área de descarga, porque estas prácticas eran para comprobar que tanto la potencia como el coeficiente de potencia son proporcionales a la velocidad del viento en el infinito.

En la segunda y tercera práctica se empleó un multímetro para conocer el diferencial de potencial.

Figura 40. Multímetro

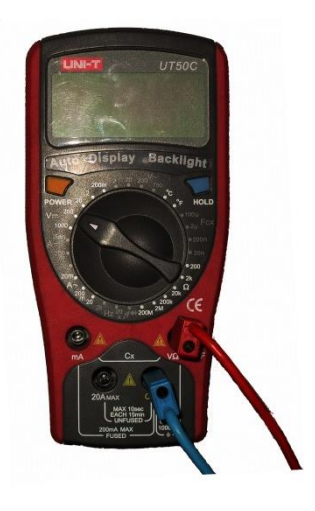

Autores.

Para obtener las gráficas experimentales de las cuatro primeras prácticas se emplearon las siguientes expresiones:

La relación de coeficiente de potencia y velocidad en el infinito<sup>76</sup>:

$$
C_P = \frac{\omega * R}{V_{\infty}} \tag{51}
$$

La relación de potencia teórica y velocidad en el infinito:

$$
P = \frac{1}{2}\rho V_{\infty}^3 SC_p
$$

Y la potencia experimental:

$$
P = V \ast I \tag{52}
$$

Dónde:

l <sup>76</sup> PARASCHIVOIU. Op. Cit., p. 73.

 $P$  es la potencia en Watts  $V$  es el diferencial de potencial en Voltios es la intensidad eléctrica en Amperios

Para mantener la turbina perpendicular al suelo se ubicó un nivel sobre el trípode.

Figura 41. Nivel

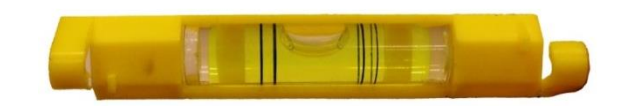

Autores.

A continuación se presentan las prácticas.

5.1.1 Primera práctica

Figura 42. Ensamble de la turbina ( $c = 0.03m$ ) con el alternador, primera práctica

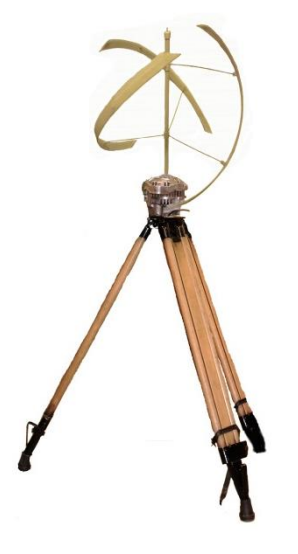

Autores.

Se expuso el prototipo de mini-turbina de viento de eje vertical tipo helicoidal portable a velocidades del viento entre 5 m/s y 20 m/s. Se analiza desde 5 m/s porque el túnel de viento no consigue menos. En esta ocasión la turbina de viento no funcionó a ninguna velocidad porque las palas no producían el suficiente arrastre para romper la resistencia del alternador (Figura 43). Por tanto se aumentó la cuerda 1cm a la vez con cinta de aluminio (cinta rígida) hasta encontrar la cuerda con la cual la turbina operara. Por tanto se aumentó la cuerda de las palas a 5 cm (0.05 m) para incrementar el arrastre aerodinámico.

Figura 43. Alternador Mitsubishi

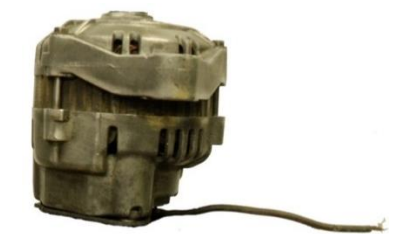

Autores.

5.1.2 Segunda práctica

Figura 44. Ensamble de la turbina ( $c = 0.05m$ ) con el alternador, segunda práctica

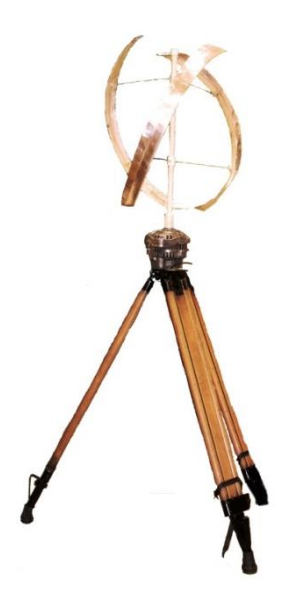

Autores.

En esta ocasión la cuerda del perfil de cada pala de la turbina era de 0.05m. De igual manera se colocó la turbina en vientos entre 5 m/s y 20 m/s. En esta práctica la turbina funcionó con vientos entre 14 m/s y 16 m/s.

La gráfica que muestra el comportamiento de la turbina se presenta a continuación. La turbina empieza a funcionar con una velocidad del viento de 14 m/s hasta aproximadamente 16 m/s, esto se debió a que el alternador era duro.

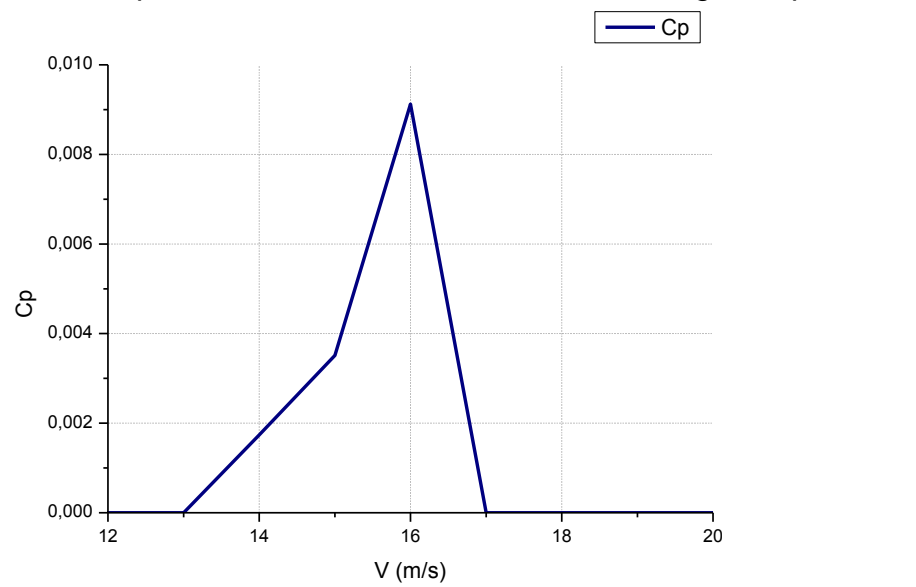

Gráfica 4. Coeficiente de potencia Vs. Velocidad en el infinito, segunda práctica

Autores.

La gráfica 5 relaciona la potencia con la velocidad y muestra con claridad que la potencia máxima en esta práctica, fue con 16 m/s e igual a 3.362106 W. Dicho de otro modo la potencia de la turbina efectivamente es proporcional a la velocidad del aire.

Gráfica 5. Potencia teórica Vs Velocidad en el infinito, segunda práctica

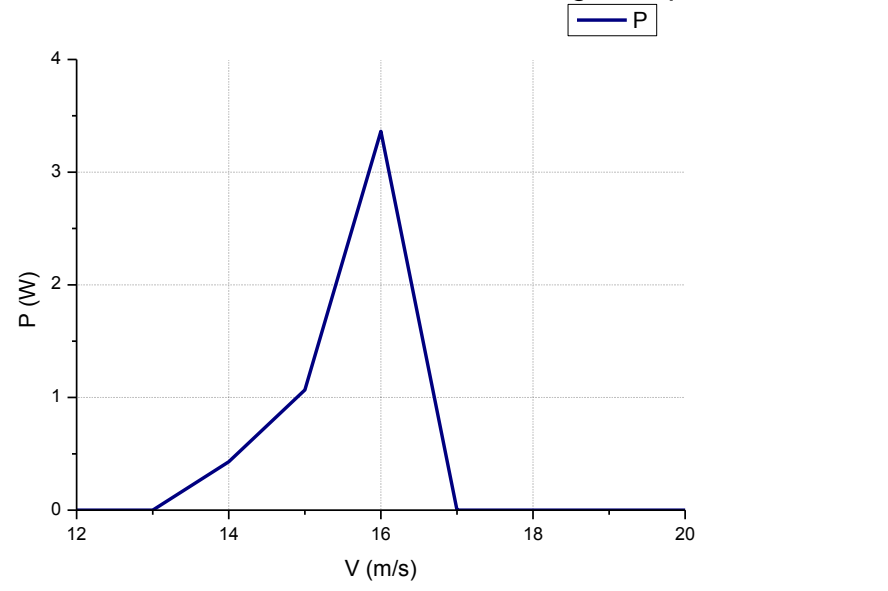

Autores.

El prototipo de mini-turbina de viento de eje vertical tipo helicoidal portable funcionó -con velocidades mayores a 12 m/s- y aun así el alternador no generó energía eléctrica, porque las revoluciones por minuto eran muy bajas. Por esta razón se quitó el alternador y se cambió por un dínamo. Anexo G.

### 5.1.3 Tercera práctica

Figura 45. Ensamble de la turbina ( $c = 0.05m$ ) con el dínamo, tercera práctica

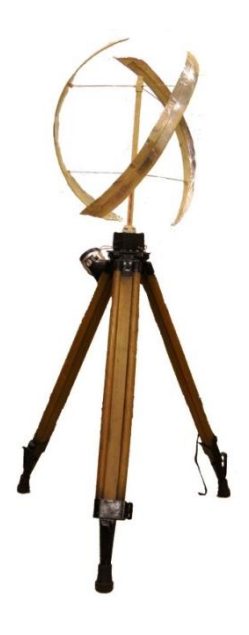

Autores.

En esta práctica se instaló el dínamo en el prototipo de mini-turbina de viento de eje vertical tipo helicoidal portable. La turbina comenzó a girar con una velocidad de viento de 12m/s. En la gráfica 6 se muestra que el coeficiente de potencia más común ronda entre 0.023 y 0.027, lo que indica que el aumento de la cuerda como optimización de la turbina fue adecuado porque el coeficiente de potencia teórico fue de 0.0271.

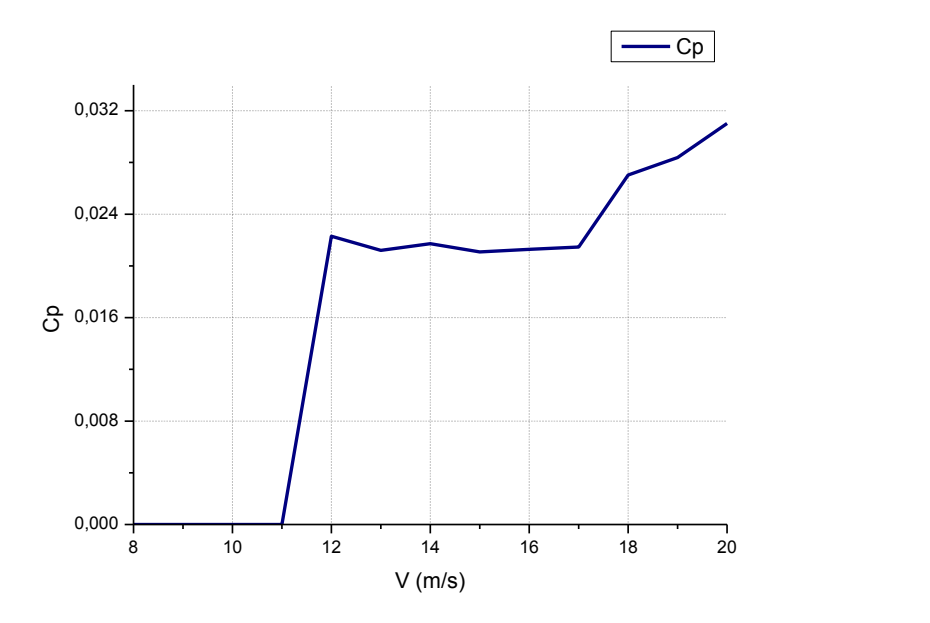

Gráfica 6. Coeficiente de potencia Vs. Velocidad en el infinito, tercera práctica

Autores.

La gráfica 7 presenta la relación intrínseca del aumento de la potencia con la velocidad.

Gráfica 7. Potencia teórica Vs Velocidad en el infinito, tercera práctica

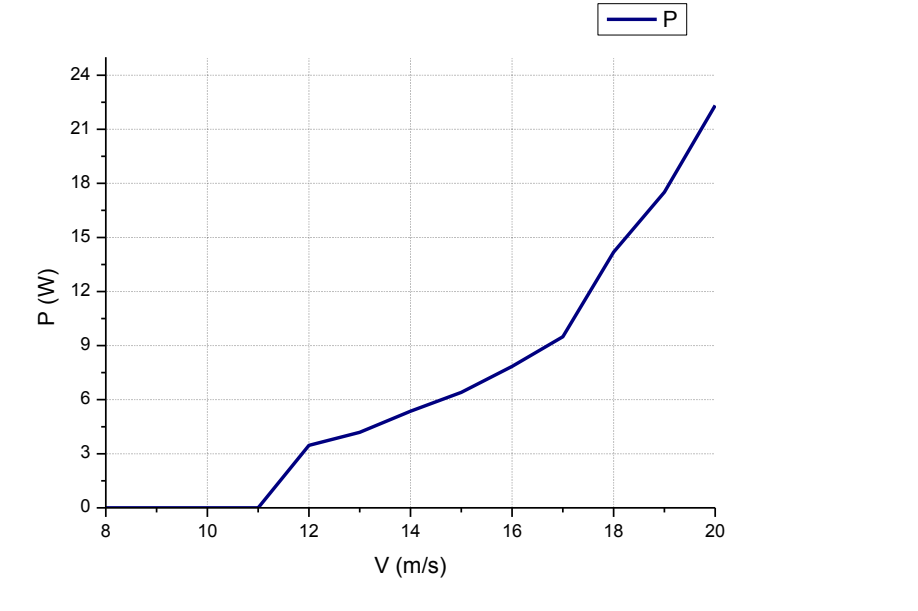

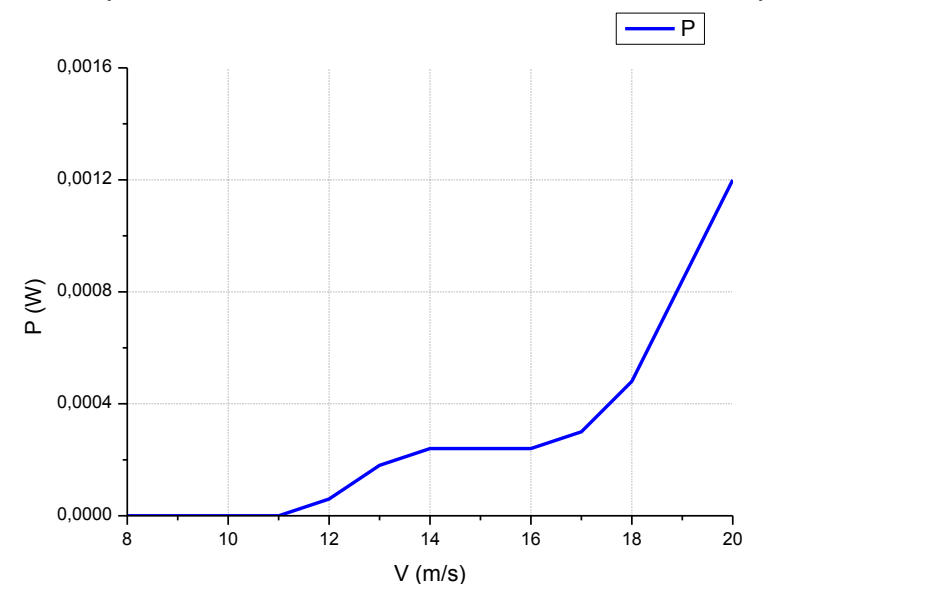

Gráfica 8. Potencia experimental Vs Velocidad en el infinito, tercera práctica

Autores.

En la gráfica 8 se muestra como la potencia experimental aumenta lentamente con el incremento de la velocidad del aire. Anexo H.

A continuación se presenta el dínamo:

Figura 46. Dínamo.

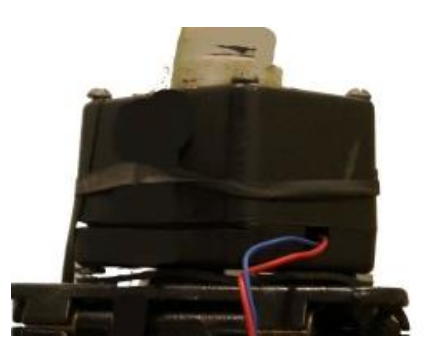

5.1.4 Cuarta práctica (Turbina libre)

Figura 47. Turbina libre ( $c = 0.05m$ ), cuarta práctica

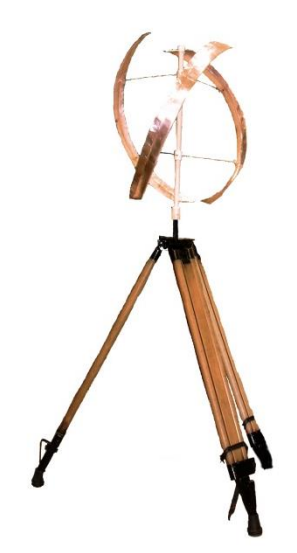

Autores.

Para la cuarte práctica la turbina se colocó sobre un eje sin alternador ni dínamo para corroborar el coeficiente de potencia y la potencia contra la velocidad.

Gráfica 9. Coeficiente de potencia Vs. Velocidad en el infinito, turbina libre

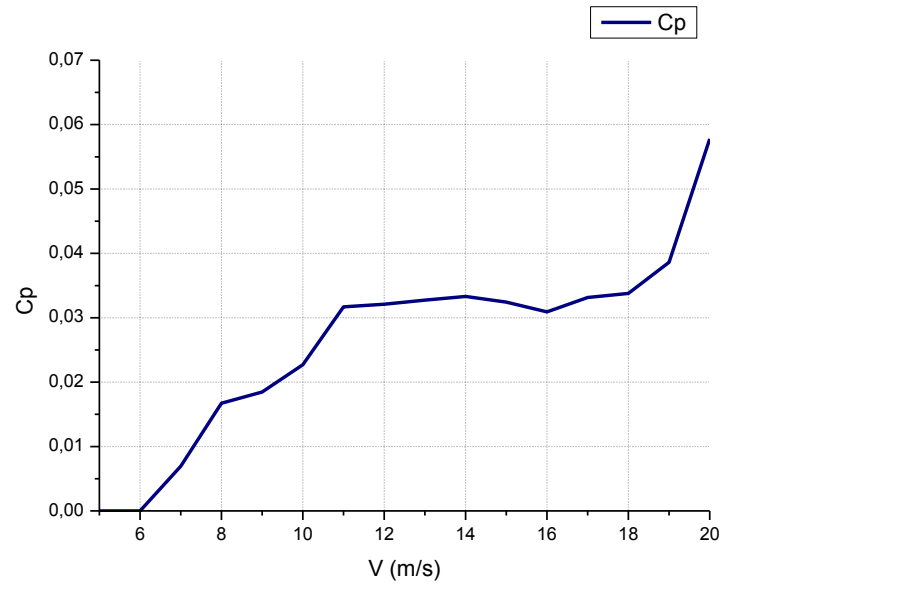

Autores.

De acuerdo a la gráfica 9 la turbina tiene una velocidad de arranque de 6 m/s, no se ahoga y se da un aumento continuo del coeficiente de potencia. La gráfica 10 muestra un comportamiento exponencial de la potencia al aumentar la velocidad, recordar que la potencia es proporcional al cubo de la velocidad en el infinito.

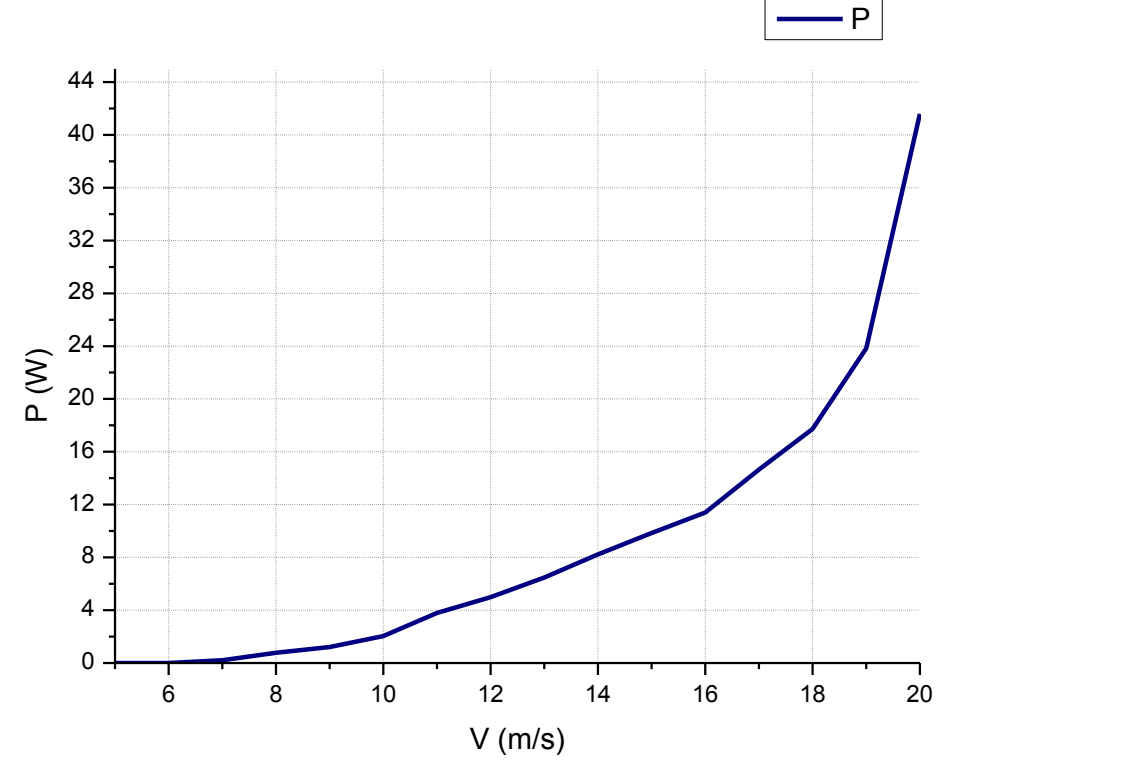

Gráfica 10. Potencia teórica Vs Velocidad en el infinito, turbina libre

Autores.

La turbina giró libremente al no tener nada que la frenara, y como se ve en las gráficas, la potencia alcanzada con 12 m/s y un coeficiente de potencia de 0.032095, fue de 4.990627 W, resultados similares a los calculados porque con el coeficiente de potencia de 0.0271 se consigue una potencia teórica de , es decir que el desfase fue del 18.43%. Anexo I.

## 5.1.5 Quinta práctica

El banco de pruebas de turbinas eólicas desarrollado en la Universidad de San Buenaventura es para turbinas con un diámetro menor o igual a 0.6m y un momento par menor o igual a 2Nm. Al banco de pruebas lo componen instrumentos de última generación como un torquímetro marca Futek que mide el momento par, un tacómetro laser marca EXTECH que mide las revoluciones por minuto del eje, un termo-anemómetro marca EXTECH que mide y almacena las lecturas de temperatura y velocidad del viento y un barómetro marca EXTECH que mide la temperatura, humedad relativa y presión del entorno.<sup>77</sup> El banco de pruebas se presenta en la siguiente figura.

Figura 48. Instrumentos del banco de pruebas

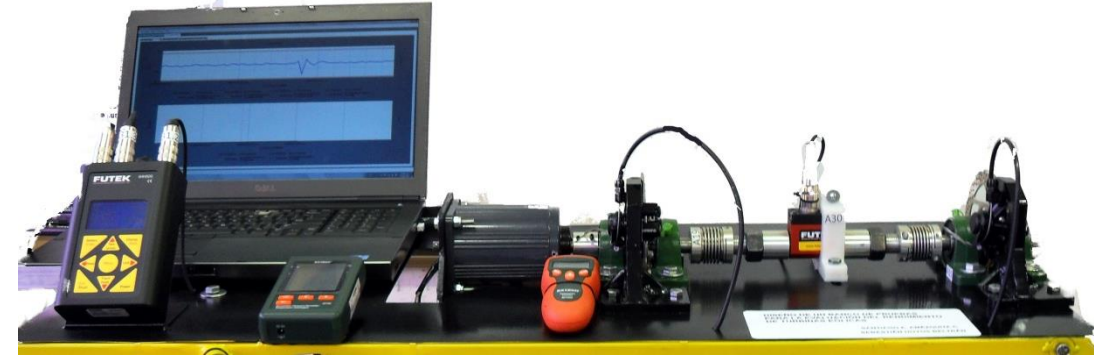

Autores.

Como la velocidad del viento que presenta el transductor es diferente a la velocidad en el área de descarga (por perdidas debidas al rozamiento del flujo con las paredes, al silenciador y a la rejilla) se obtuvo el perfil de velocidad y en sí la posición de la velocidad media para ubicar en ese punto el anemómetro que computará la velocidad real del flujo.

Para graficar el perfil de velocidad se empleó el termo anemómetro y una regla (Tubo con marcas cada dos centímetros, +40cm y -40cm) cuyo origen -punto 0 coincidía con el eje central del túnel de viento. Con un metro se corroboró que la regla estuviera 94.3cm retirada del área de descarga y el punto 0 a 123.5cm del suelo. El anterior arreglo se explica a través de la siguiente figura.

l <sup>77</sup> AMÉZQUITA, Santiago. HOYOS, Sebastián. Trabajo de grado de Ingeniería Aeronáutica. Bogotá D. C.: Universidad de San Buenaventura. Diseño de un banco de pruebas para evaluación del rendimiento de turbinas eólicas. Facultad de Ingeniería. 2014. p. 29.
### Figura 49. Arreglo para obtener perfil de velocidad

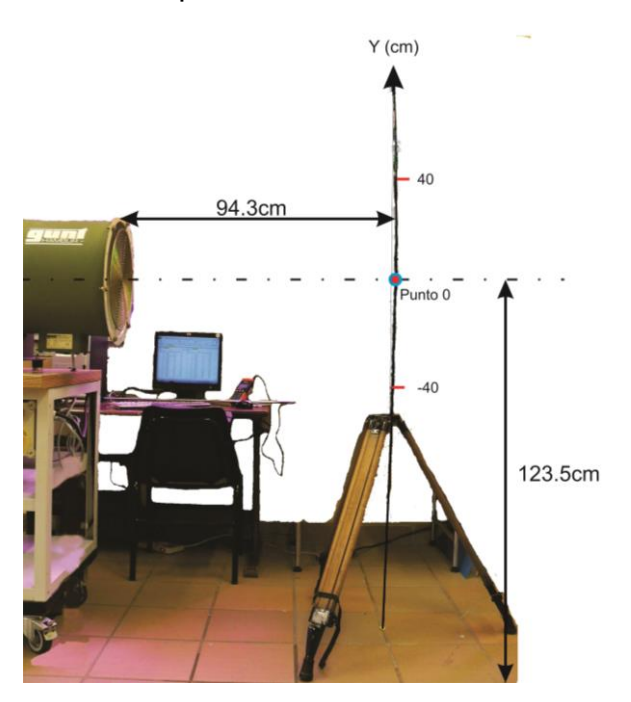

Autores.

El perfil de velocidad del flujo fue:

Gráfica 11. Perfil de velocidad del viento a la salida del túnel.

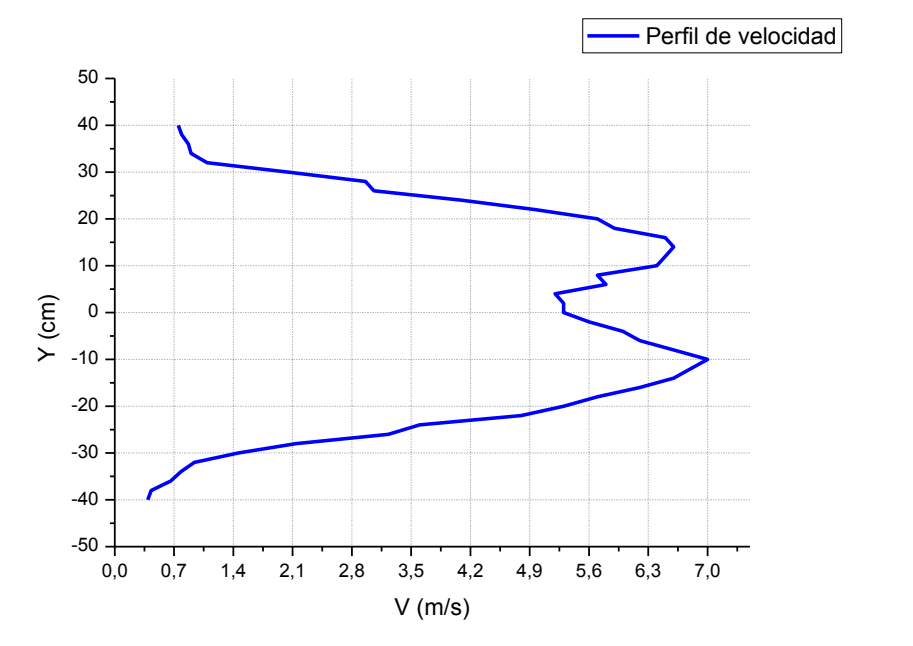

Autores.

La velocidad media fue de  $4.099 \, m/s$  y se ubicó a 24cm del punto 0. Anexo J.

El protocolo de la prueba experimental con el banco de pruebas se presenta en el manual del mismo.<sup>78</sup>

Para calcular la densidad del lugar se empleó la siguiente expresión:

$$
\rho = \frac{c_0}{T_{do}} \left( P_b - c_1 H R_{Air} c_2 e^{\frac{-c_3}{T_{do}}} \right)
$$
\n(53)

"Donde las constante son  $c_0 = 0.0034848$ ,  $c_1 = 0.003796$ ,  $c_2 = 1.7526 * 10^{11}$ , y  $c_3 = 5315.56$ , mientras que  $HR_{Air}$  Humedad Relativa [%],  $P_b$  presión barométrica [PA] y  $T_{do}$  temperatura [K], son medidas con el barómetro y el termo anemómetro respectivamente."79

Por tanto la densidad es:

$$
\rho = \frac{0.0034848}{293.7 K} \left( 75,190 Pa - 0.003796 * 47,65 * 1.7526 * 10^{11} * e^{\frac{-5315.56}{293,7 K}} \right)
$$
  

$$
\rho = 0.88695 \frac{kg}{m^3}
$$

Se graficó el coeficiente de momento par  $(C<sub>0</sub>)$  y el coeficiente de potencia  $(C<sub>P</sub>)$ contra la relación de velocidad en la punta  $(\lambda)$ . Siendo  $\lambda$  la siguiente fórmula matemática<sup>80</sup>:

$$
\lambda = \frac{\Omega R}{u_{\infty}} \tag{54}
$$

Donde:

 $\Omega$  es la velocidad angular (Rad/s)  $R$  es el radio ecuatorial  $u_{\infty}$  es la velocidad del flujo en el infinito

El coeficiente de momento par es igual  $a^{81}$ :

$$
C_Q = \frac{T}{\frac{1}{2}\rho V_{\infty}^2 SR} \tag{55}
$$

 $78$  Ibid.

l

<sup>79</sup> Ibid.

<sup>&</sup>lt;sup>80</sup> PARASCHIVOIU. Op. Cit., p. 103.

<sup>&</sup>lt;sup>81</sup> PARASCHIVOIU. Op. Cit., p. 163.

Y el coeficiente de potencia es:

$$
C_p = \frac{P}{\frac{1}{2}\rho V_\infty^3 S}
$$

Recordar que  $P = \omega T$  y que  $S = 0.2018 \ m^2$  representa el área de barrido de la turbina. De igual manera se debe tener en cuenta que según *Sandia National*  Laboratories el  $Cp < 0.6$ , lo cual concuerda con el límite clásico de Betz  $(0.593)$ .<sup>82</sup>

En la siguiente figura se presentan el banco de prueba con la turbina, ubicados a las mismas distancias del arreglo anterior (Figura 49), para estandarizar la prueba (manejar una ubicación de toma de datos). De igual modo se ubicó con el trípode el anemómetro a la altura de la velocidad media.

Figura 50. Arreglo banco de prueba y turbina

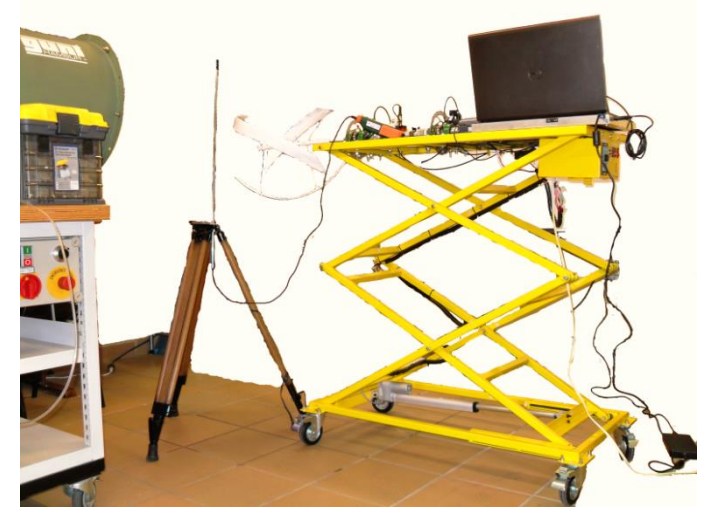

Autores.

El software SENSIT del banco arrojó la siguiente gráfica:

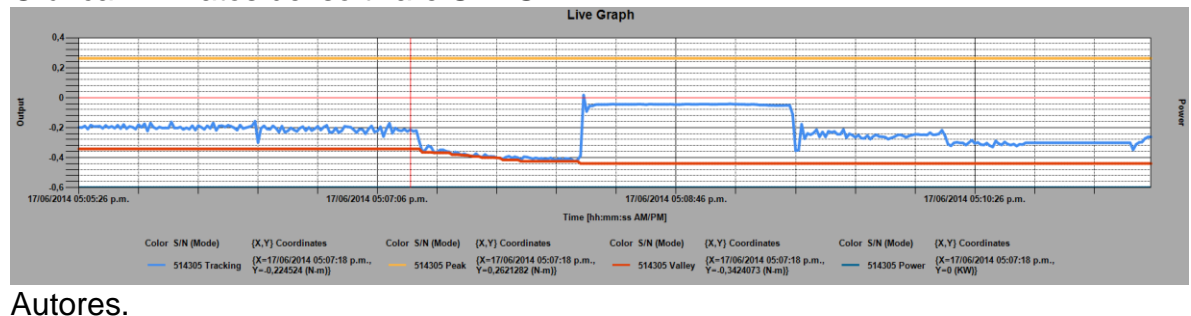

Gráfica 12. Datos del software SENSIT

l <sup>82</sup> PARASCHIVOIU. Op. Cit., p. 97.

La gráfica 12 expone la hora y el día de la prueba (Eje X) y con la línea azul los cambios diferenciales en el momento par (El cambio diferencial,  $\Delta T$ , se debe a que el torquímetro censa la diferencia entre el momento par del motor y el momento par de la turbina). Se observan cinco tendencias o cambios de la línea azul debido a que se varío la velocidad angular con el motor del banco.

Como se mencionó en el párrafo anterior, el software entrega un diferencial del momento par, por eso fue necesario conocer el momento par del motor. Dado que el manual del banco presenta un cuadro de momento par y RPM del motor, se obtuvo una expresión de la parte lineal de la gráfica de rendimiento de este (Momento par versus revoluciones por minuto):

$$
T_M = 0.363 \times 10^{-3} \times \omega + 0.562 \tag{56}
$$

Se debe advertir, que en esta expresión las revoluciones son por minuto.

Después de tener el momento par para cada revolución por minuto del motor, se sumó el momento diferencial para obtener el momento par de la turbina, así:

$$
T_T = T_M + \Delta T \tag{57}
$$

Donde efectivamente,  $T<sub>T</sub>$  es el momento par de la turbina.

Con los datos anteriores se obtuvo la potencia de la turbina de la siguiente forma:

$$
P_T = \omega * T_T
$$

Aquí las revoluciones son por segundo.

Ya con estos valores, se calculó con las ecuaciones descritas anteriormente el coeficiente de potencia y el coeficiente de momento par junto con la relación de velocidad en la punta  $(\lambda)$ , para conseguir las gráficas 13 y 14.

Cabe señalar que unidos a los datos anteriores se suman los arrojados por los instrumentos, datos que fueron tomados en el inicio y final de la prueba experimental.

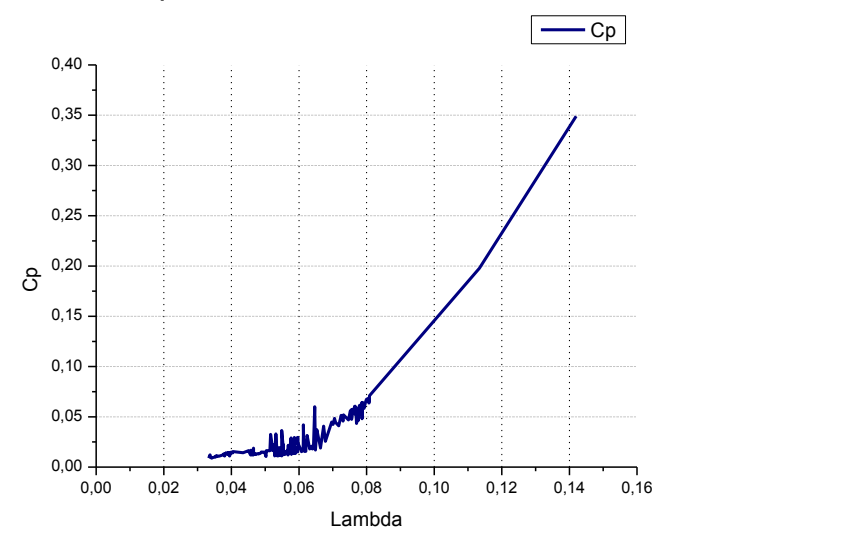

Gráfica 13. Coeficiente de potencia versus Lambda

Gráfica 14. Coeficiente de momento par versus Lambda

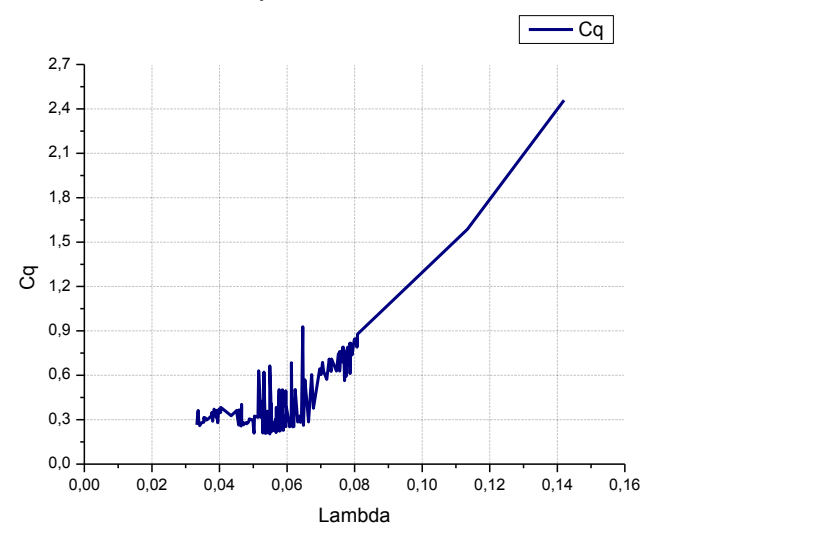

Autores.

En esencia, las dos gráficas anteriores verifican que el aumento de la velocidad en el infinito incrementa tanto la Potencia (Coeficiente de potencia) como el momento par (Coeficiente de momento par). Por otro lado se corroboró que una turbina no consigue captar toda la energía cinética del viento, lo anterior porque el coeficiente de potencia no superó el límite de Betz. Por otro lado a 82 RPM experimentalmente se da  $C_p = 0.021816$  y teóricamente  $C_p = 0.0271$ , en otros términos se presenta un desfase del 19.5%, esto quiere decir, que se debe iterar de nuevo y buscar una variable independiente que permita mejorar el rendimiento de la turbina, se sugiere aumentar de nuevo la cuerda aerodinámica. En las gráficas se ve también que los datos numéricos se incrementan más no disminuyen, porque la prueba se interrumpió por una falla estructural en la turbina, en otras palabras, la turbina no llego al límite. Se puede inferir que pronto la turbina llegará a un coeficiente de potencia y momento par máximo para que los datos empiecen a descender y describir más o menos una parábola de la forma  $y = -ax^2 + bx + c$ .

Finalmente se presenta el daño que sufrió la turbina al llegar a 185 RPM, en ese instante las palas comenzaron a abrirse hasta que una unión de una pala falló; esto ocurrió porque en la etapa de construcción a pesar de manejar un molde las palas no quedaron idénticas.

Figura 51. Daño en pala

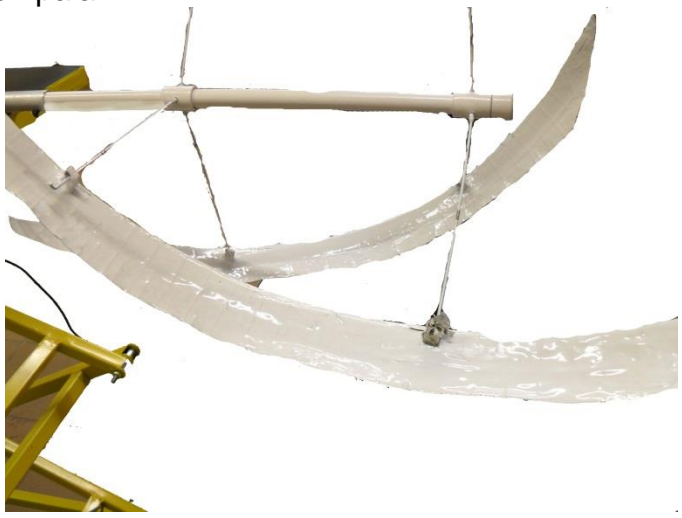

## 5.2 GENERADOR ELÉCTRICO

Es de gran importancia en el diseño de la turbina eólica el generador eléctrico, el cual se encarga de transformar la energía cinética del viento en energía eléctrica, que en nuestro caso será usada para recargar dispositivos electrónicos de comunicación y navegación. Los generadores eléctricos propuestos se presentan en la siguiente tabla.

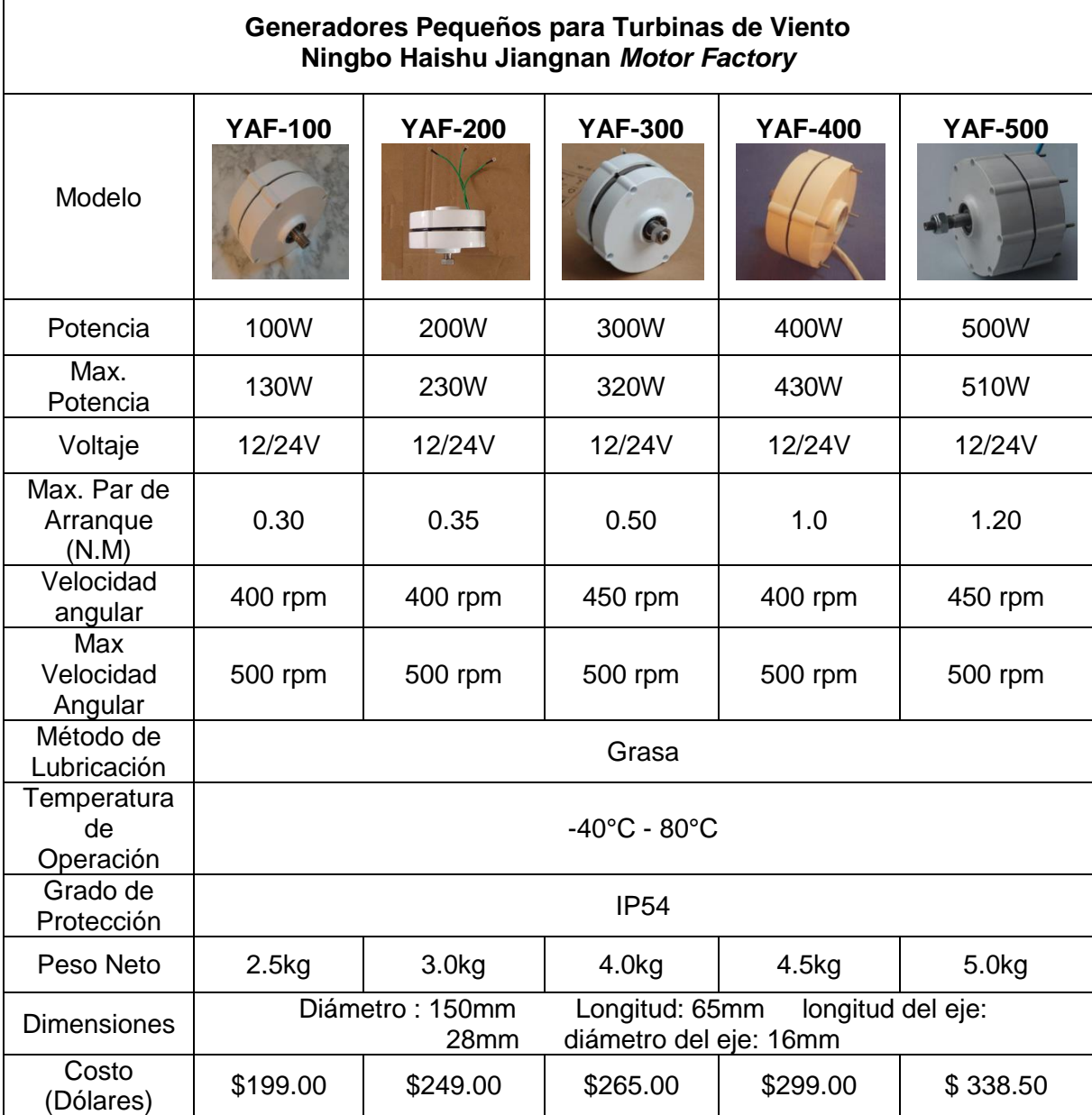

Tabla 14. Generadores eléctricos.

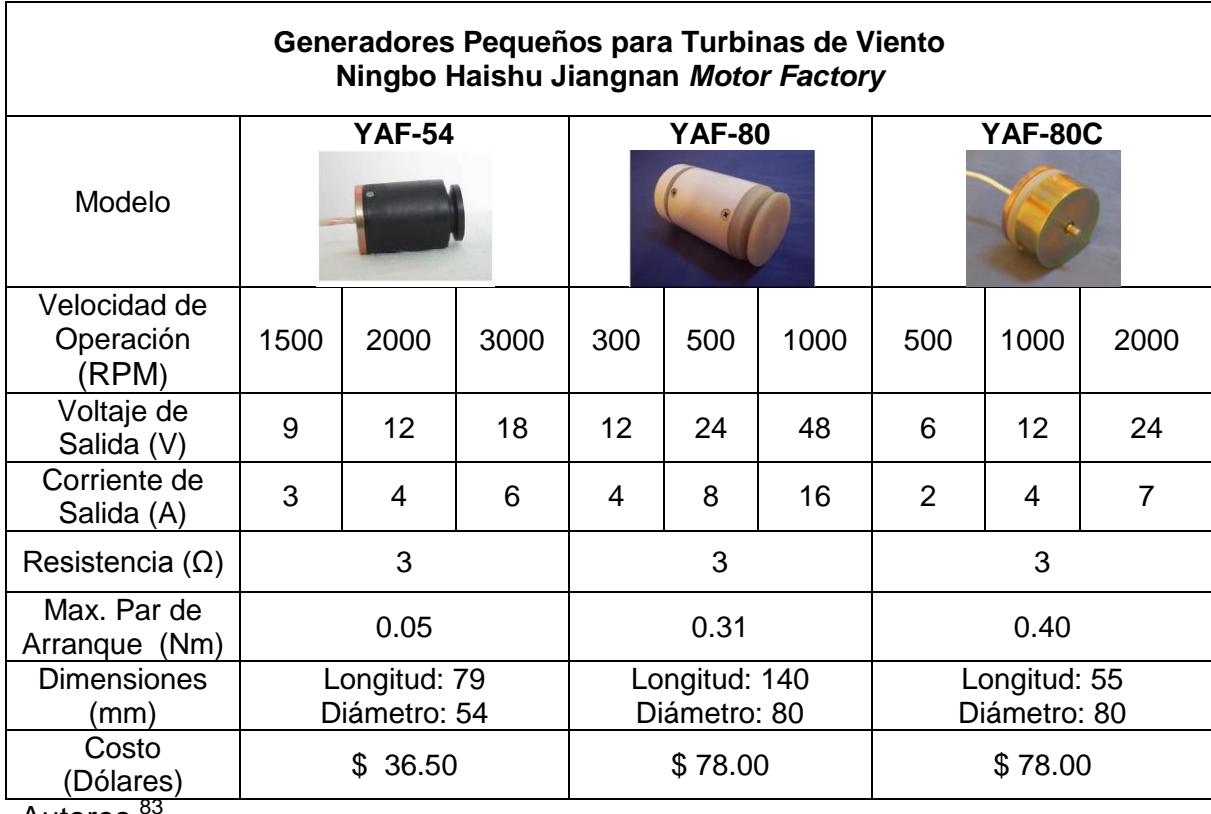

l

Para seleccionar el generador adecuado, se tuvo en cuenta los resultados experimentales de la turbina con el banco de pruebas:

- Velocidad angular máxima: 185 RPM
- ← Momento par máximo: 0.58 Nm
- Potencia máxima: 1.8W

Por eso, el generador que mejor se adapta a los requerimientos de la turbina según la tabla 14, es el modelo YAF-80, porque requiere una velocidad angular de 300 RPM con un momento par máximo de arranque de 0.31Nm, para producir 12 voltios con 4 amperios; en consecuencia su potencia será:

$$
P=12V*4A=48W
$$

<sup>&</sup>lt;sup>83</sup> Ningbo Haishu Jiangnan Motor Factory. 2014. [En línea]. Disponible en internet: <URL: http://www.small-generator.com/Small-Wind-Turbine-Generator.htm>.

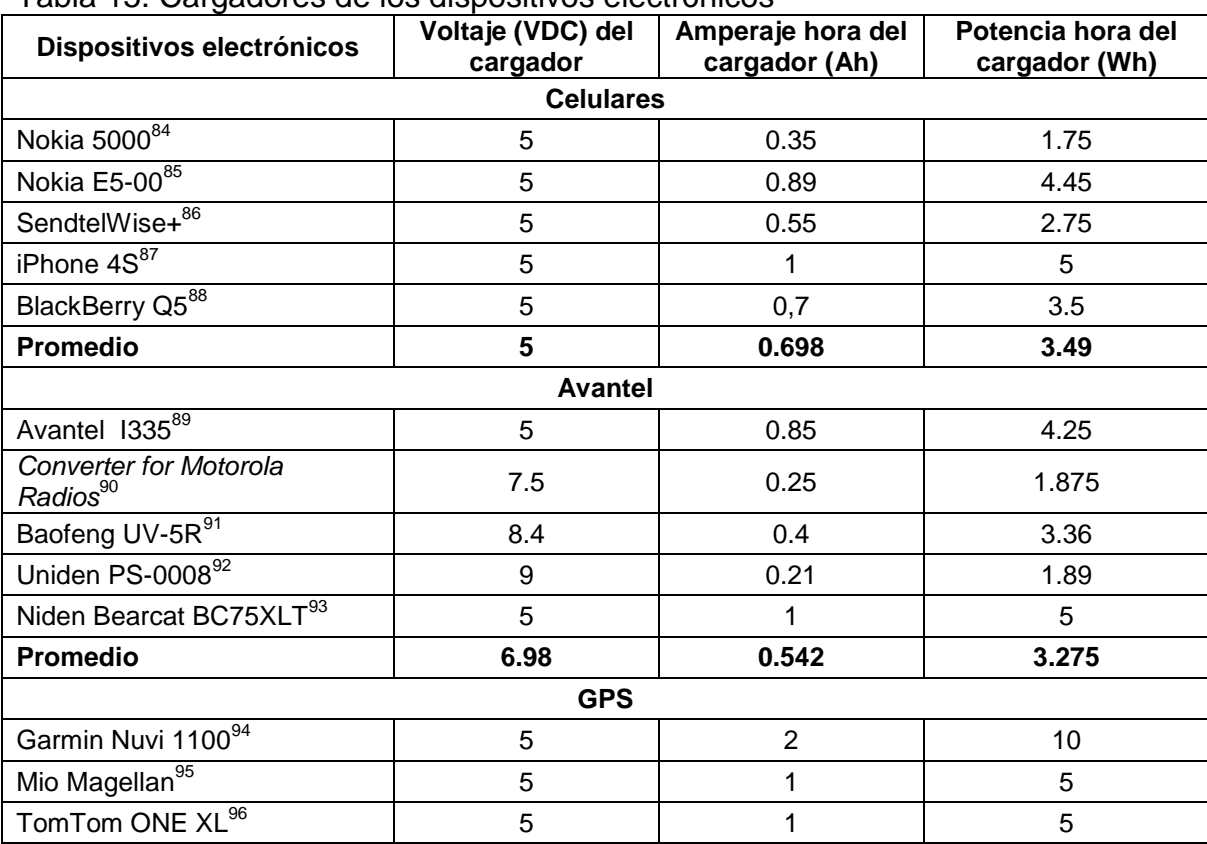

#### Tabla 15. Cargadores de los dispositivos electrónicos

l

<sup>&</sup>lt;sup>84</sup> NOKIA. Op. Cit.

<sup>85</sup> NOKIA. Guía del usuario. Nokia E5-00.

<sup>86</sup> SENDTEL.QuickGuide. Wise+.

<sup>&</sup>lt;sup>87</sup> APPLE. [En línea]. Disponible en internet: <URL: https://discussions.apple.com/docs/doc-3511>. <sup>88</sup> Berryreview. 2011. [En línea]. Disponible en internet: <URL:

http://www.berryreview.com/2011/04/22/blackberry-playbook-charger-is-not-a-regular-blackberrycharger/>.

<sup>89</sup> Preciolandia. Op. Cit.

<sup>90</sup> Ebay. 2014 [En línea]. Disponible en internet: <URL: http://www.ebay.com/itm/220V-EU-AC-Converter-Charger-Adapter-Motorola-Talkabout-2-Two-Way-Radio-New-/170662946308>.

<sup>91</sup> Walkietalkie. 2014. [En línea]. Disponible en internet: <URL: http://www.walkietalkie.my/index.php?ws=showproducts&products\_id=331049&cat=Charger>.

<sup>92</sup> Ebay. 2014. [En línea]. Disponible en internet: <URL: http://www.ebay.com/itm/Uniden-PS-0008-Genuine-OEM-Telephone-AC-Adapter-Charger-OUTPUT-9V-210MA-/151271253244>.

<sup>93</sup> Amazon. 2013. [En línea]. Disponible en internet: <URL: http://www.amazon.com/Charger-Adapter-Bearcat-BC-75XLT-andheld/dp/B00EAA024A>.

<sup>94</sup> Amazon. Op. Cit.

<sup>95</sup> Dhgate. 2013. [En línea]. Disponible en internet: <URL: http://www.dhgate.com/product/originalmio-magellan-gps-car-charger-adapter/134707538.html>.

<sup>96</sup> Amazon. 2014. [En línea]. Disponible en internet: <URL: http://www.amazon.com/ChargerCity-GPS-Storage-ChargerCity%C2%AE-Replacement/dp/B001NOTEJA>.

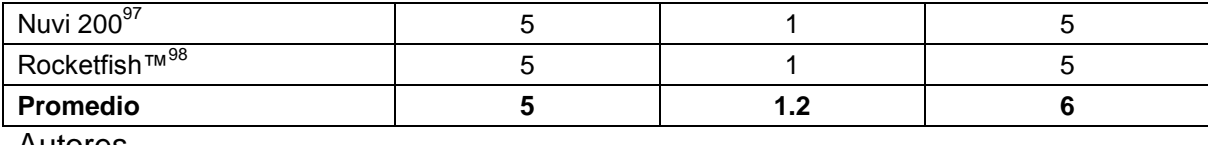

l

La tabla anterior presenta algunos aparatos electrónicos empleados para la comunicación y navegación satelital. De igual modo despliega el voltaje, amperaje y potencia del cargador de cada uno, como también el promedio de voltaje, amperaje y potencia de cada categoría. En consecuencia las revoluciones por minuto del generador YAF-80 necesarias para producir una potencia de 3.49W, 3,275W y 6W, serán en ese orden de:

 $RPM_G = Potencia$  promedio de los Dispositivos electrónicos \*  $\frac{3}{R + 1}$ Potencia generada con 300 RPM (58)

> $\overline{R}$ 3  $\overline{4}$  $=$  $\boldsymbol{R}$ 3 4  $=$  $\boldsymbol{R}$ 3 4  $=$

En teoría, el generador debe rotar a 21.81RPM para recargar cualquiera de los celulares seleccionados, a 20.47 RPM para recargar cualquier Avantel y a 37.5 RPM para recargar cualquier GPS.

De igual manera el voltaje y corriente generados a 185 RPM de la turbina serán teóricamente de:

$$
V_T = 185 \, RPM * \frac{12V}{300 RPM} = 7.4V
$$
\n
$$
I_T = 185 \, RPM * \frac{4A}{300 RPM} = 2.46A
$$

Según los datos anteriores, el generador YAF-80 al ser instalado en la turbina recargará cualquier dispositivo electrónico que precise de 7.4V y 2.46A.

<sup>97</sup> Amazon. 2014. [En línea]. Disponible en internet: <URL: http://www.amazon.com/GA-CAR-Nuvi-Charger-Power-

Adapter/dp/B003WZ9E1G/ref=pd\_sim\_sbs\_e\_2?ie=UTF8&refRID=0PF3WT6KBH6Q4ZRP0VDT>.

<sup>98</sup> Bestbuy. 2014. [En línea]. Disponible en internet: <URL http://www.bestbuy.com/site/rocketfishusb-car-charger-for-most-gps-

black/2636995.p?id=1218342186869&skuId=2636995&st=categoryid\$abcat0307024&cp=1&lp=2>.

### 6. CONCLUSIONES

Se diseñaron y construyeron con base en una exhaustiva investigación palas exclusivas para el prototipo de mini-turbina de viento de eje vertical tipo helicoidal portable que giran en contra de las manecillas del reloj.

Se diseñó un sistema de acople tan simple como útil, que permitió al prototipo de mini-turbina de viento de eje vertical tipo helicoidal ser portable, seguro, funcional, de bajo costo, bajo peso, de tamaño cómodo, de fácil mantenimiento y reciclado.

Se comprobó mediante cálculos aerodinámicos el comportamiento de la turbina con vientos a 2m/s y 12m/s; y se observó que el aumento de la velocidad del viento trae inherente un incremento en el arrastre, en la potencia, en las fuerzas aerodinámicas y esfuerzos estructurales que soporta la turbina. De igual modo, se demostró por medio de cálculos estructurales que la fibra de vidrio con núcleo de Vitelmat resiste cómodamente los esfuerzos en la turbina, con vientos a 2m/s y 12m/s con 0.03m y 0.05m como la cuerda del perfil.

Se construyó el prototipo de mini-turbina de viento de eje vertical tipo helicoidal portable para cargar dispositivos móviles de comunicación y navegación satelital.

El prototipo de mini-turbina de viento de eje vertical tipo helicoidal portable no funcionó con una velocidad del flujo de 12m/s porque la cuerda del perfil aerodinámico era muy pequeña. Por tal motivo se aumentó la cuerda del perfil a 0.05m y se logró que la turbina operara entre 14m/s y 16m/s con un alternador y entre 12m/s y 20m/s con un dínamo, más aun así, se continuaba oponiendo gran resistencia al movimiento del prototipo.

El prototipo de mini-turbina de viento de eje vertical tipo helicoidal portable tiene de acuerdo al banco de pruebas la capacidad de generar 1.8W de potencia, por tanto es necesario escalar la turbina (aumentar el tamaño) para incrementar la potencia.

De acuerdo a las simulaciones del perfil con 0.03m y 0.05m de cuerda el ángulo de ataque en el que se presenta el mayor coeficiente normal es a 90°.

El momento generado por la turbina es pequeño no obstante tiene la capacidad de mover un alternador y un dínamo.

El generador eléctrico modelo YAF-80, es el generador que mejor se adapta a las necesidades de la turbina y tiene la capacidad de generar con un momento par de 0.31Nm, 12 voltios con 4 amperios.

Al instalar el alternador modelo YAF-80 en la turbina, teóricamente con 185 RPM de la turbina, este generará 7.4V y 2.46A. Voltaje y amperaje suficiente para recargar cualquier dispositivo de comunicación y navegación que no exceda esas características de operación.

#### 7. RECOMENDACIONES

Se sugiere para próximos proyectos relacionados con turbinas eólicas de eje vertical tipo helicoidal escoger una solidez  $(0.37 < \frac{N}{4})$  $\frac{1}{R}$  < 0.5), como también un coeficiente de potencia menor a 0.1 ( $C_P < 0.1$ ) para obtener cálculos más precisos.

Se propone para futuros proyectos relacionados con turbinas eólicas de eje vertical tipo helicoidal escoger una relación de cuerda-radio ecuatorial mayor a 0.2  $(c/R > 0.2)$ , esto permite seleccionar una cuerda adecuada para el perfil aerodinámico.

Se recomienda emplear otro material (aluminio, acero, hierro, madera, acrílico) para la elaboración del modelo de futuros proyectos relacionados con turbinas eólicas de eje vertical tipo helicoidal y no icopor, porque no permite un maquinado exacto. De igual manera como los precios de los materiales sugeridos son altos comparados con el icopor, conviene pedir apoyo económico a la Universidad de San Buenaventura, Bogotá.

Se invita a futuros trabajos de grado a diseñar un alternador que funcione con bajas revoluciones por minuto para ser instalados en turbinas de viento de eje vertical tipo helicoidal. De igual modo se sugiere que el alternador se ubique en el centro de la turbina para evitar la flexión del eje con altas velocidades del viento.

Se propone que un proyecto de grado desarrolle un análisis aerodinámico y estructural 3D detallado con Ansys del prototipo de mini-turbina de viento de eje vertical tipo helicoidal portable para validar los resultados teóricos.

Se recomienda a la Universidad de San Buenaventura sede Bogotá invertir en libros especializados en temas contemporáneos como fuentes alternativas de energía.

## BIBLIOGRAFÍA

AMÉZQUITA, Santiago. HOYOS, Sebastián. Trabajo de grado de Ingeniería Aeronáutica. Bogotá D. C.: Universidad de San Buenaventura. Diseño de un banco de pruebas para evaluación del rendimiento de turbinas eólicas. Facultad de Ingeniería. 2014.

ARMSTRONG, S.; TULLIS, S. *Power performance of canted blades for a vertical axis wind turbine. Journal of Renewable & Sustainable Energy*. 2011

BARRERA, Víctor; CARVAJAL, Rene; MARQUEZ, Juan; QUIROGA, Camilo. Trabajo de grado de Ingeniería Aeronáutica. Bogotá D. C.: Universidad de San Buenaventura. Desarrollo y validación de un modelo matemático para el cálculo de propiedades mecánicas de materiales compuestos. Facultad de Ingeniería. 2009

CHAPLE, A.; KHEDAKAR, S.; DHARMADHIKARI, R.; *Newly Developed Automatic Lay-Up Process for Manufacturing of FRP Sheets. International Journal Of Computational Engineering Research.* Volumen 3. 2013.

COLOMBIA (2010). CONSTITUCIÓN POLÍTICA. Ley 9 de 1979. Por la cual se busca preservar, restaurar y mejorar las condiciones ambientales de los colombianos y se indican otras disposiciones. Bogotá D. C.

COLOMBIA (2011). MINISTERIO DE MINAS Y ENERGÍA. Ley 697 de 2001. Por la cual se ordena la realización de inventarios nacionales de los recursos energéticos renovables con que cuenta el país y se indican otras disposiciones. Bogotá D. C.

GARDINER, G. *HAWTs vs. VAWTs Composites Technology*. 2011.

HANSEN, L. *Aerodynamics of wind turbines.* Segunda edición. Earthscan. London. 2008.

HIBBELER, R. C. Mecánica de materiales. Sexta edición. Pearson Educación. 2006.

HULL, Derek. *An introduction to composite materials*. *Cambridge University Press* 1995.

INSTITUTO COLOMBIANO DE NORMAS TÉCNICAS. Normas Colombianas para la presentación de trabajos de investigación. Sexta actualización, Santafé de Bogotá D. C.: ICONTEC, 2008.

INSTITUTO COLOMBIANO DE NORMAS TÉCNICAS. Normas Colombianas para aerogeneradores 5725. Santafé de Bogotá D. C.: ICONTEC, 2009.

KAW, Autar. *Mechanics of Composite Materials*. Segunda Edición. Taylor & Francis. 2006.

LISSAMAN, Peter. *Applied aerodynamics of wind power machines. Oregon State University.* 1974.

LOMBO, Daniel; BAHAMÓN, Jhonatan, QUIÑONES, Santiago. Trabajo de grado de Ingeniería Aeronáutica. Bogotá D. C.: Universidad de San Buenaventura. Diseño estructural de la aeronave no tripulada kadet en materiales compuestos. Facultad de Ingeniería. 2013

LUCENA, María; SUÁREZ, Jorge; LASCARRO, Ivonne. Trabajo de grado de Ingeniería Aeronáutica. Bogotá D. C.: Universidad de San Buenaventura. Desarrollo y caracterización de un material compuesto reforzado con fibras de bambú para aplicaciones aeronáuticas. Facultad de Ingeniería. 2008

MANWELL, J.; MCGOWAN, G; ROGERS, A. *Wind energy explained. Theory, design and application.* Segunda edición. Wiley. 2009.

MARTIN, G.; ROUX, J. *Wind Turbines: Types, Economics and Development. Nova Science.* 2010.

NISBETT, Keith; BUDYNAS, Richard. Diseño en ingeniería mecánica de Shigley. Octava edición. McGrawHill. 2008.

NOGUEIRA, Larissa; NAVARRO, Judith; MAIA, Rodolfo; DEDECCA, Joao. Energías Renovables para Generación de Electricidad en América Latina: mercado, tecnologías y perspectivas. Copper. 2010.

PARASCHIVOIU, Ion. *Wind Turbine Design. Presses Internationales Polytechnique.* 2009.

PIRAGAUTA, Andrés; GUTIÉRREZ, Camilo; MOTTA, Carlos. Trabajo de grado de Ingeniería Aeronáutica. Bogotá D. C.: Universidad de San Buenaventura. Diseño de un rotor para aerobombeo a partir de un estudio Comparativo de los rotores Jober y gaviotas mv2e. Facultad de Ingeniería. 2013

RAHAI, Hamid. *Development of optimum design configuration and performance for vertical axis wind turbine. California energy commission*. 2005

VITOLA, Cogollo; CORTES, Marín. Trabajo de grado de Ingeniería Aeronáutica. Bogotá D. C.: Universidad de San Buenaventura. Diseño preliminar de una turbina eólica para suministrar energía eléctrica a un hogar promedio en Colombia. Facultad de Ingeniería. 2011

*ADVANCED MANUFACTURING TECNOLOGY STRATEGY. Wet lay-ups*. 2008. [En línea]. Disponible en internet: <URL: http://www.amtcomposites.co.za/sites/default/files/media/howto/AMTS\_Wet%20La yups.pdf>.

Aeolos, wind turbine. [En línea]. Disponible en internet: <URL: http://www.windturbinestar.com/hawt-vs-vawt.html >.

Amazon. 2014. [En línea]. Disponible en internet: <URL: http://www.amazon.com/ChargerCity-GPS-Storage-ChargerCity%C2%AE-Replacement/dp/B001NOTEJA>.

Amazon. 2014. [En línea]. Disponible en internet: <URL: http://www.amazon.com/GA-CAR-Nuvi-Charger-Power-Adapter/dp/B003WZ9E1G/ref=pd\_sim\_sbs\_e\_2?ie=UTF8&refRID=0PF3WT6KBH 6Q4ZRP0VDT>.

Amazon. 2014. [en línea]. Disponible en internet: <url: http://www.amazon.com/isaddle-010-11838-00-010-10723-06-010-10723-14-010- 10851-

11/dp/b00kkqmbhy/ref=sr\_1\_3?s=electronics&ie=utf8&qid=1403236922&sr=1- 3&keywords=garmin+charger+output>.

Amazon. 2013. [En línea]. Disponible en internet: <URL: http://www.amazon.com/Charger-Adapter-Bearcat-BC-75XLTandheld/dp/B00EAA024A>.

APPLE. [En línea]. Disponible en internet: <URL: https://discussions.apple.com/docs/doc-3511>.

AVANCES EN LA SOSTENIBILIDAD AMBIENTAL DEL DESARROLLO EN AMÉRICA LATINA Y EL CARIBE. NACIONES UNIDAS. 2010. [En línea]. Disponible en internet: <URL: http://www.eclac.cl/rio20/tpl/docs/3.ODM-7.ESP.pdf>

Berryreview. 2011. [En línea]. Disponible en internet: <URL: http://www.berryreview.com/2011/04/22/blackberry-playbook-charger-is-not-aregular-blackberry-charger/>.

Bestbuy. 2014. [En línea]. Disponible en internet: <URL http://www.bestbuy.com/site/rocketfish-usb-car-charger-for-most-gpsblack/2636995.p?id=1218342186869&skuId=2636995&st=categoryid\$abcat03070 24&cp=1&lp=2>.

Clemente Alvares Instituto para la diversificación y ahorro de la energía IDAE. (2006) Energía eólica [En línea]. Disponible en internet: <URL: http://www.energiasrenovables.ciemat.es/adjuntos\_documentos/Energia\_Eolica.pd  $f$  $>$ .

*DEPARTMENT OF DEFENSE HANDBOOK. Composite Materials Handbook. Polymer matrix composites materials usage, design, and analysis*. Volumen 3. [En línea]. Disponible en internet: <URL: 2002. https://www.wbdg.org/ccb/FEDMIL/hdbk17\_3f.pdf>.

Dhgate. 2013. [En línea]. Disponible en internet: <URL: http://www.dhgate.com/product/original-mio-magellan-gps-car-chargeradapter/134707538.html>.

Ebay. 2014 [En línea]. Disponible en internet: <URL: http://www.ebay.com/itm/220V-EU-AC-Converter-Charger-Adapter-Motorola-Talkabout-2-Two-Way-Radio-New-/170662946308>.

Ebay. 2014. [En línea]. Disponible en internet: <URL: http://www.ebay.com/itm/Uniden-PS-0008-Genuine-OEM-Telephone-AC-Adapter-Charger-OUTPUT-9V-210MA-/151271253244>.

Elsonic. Conventional propeller-driven wind turbines. [En línea]. Disponible en internet: <URL: http://www.elsonic.com/hawt.pdf>.

FRANCISCO, M. (2007). Sistema mecánico de transmisión de aerogeneradores de eje horizontal. [En línea]. Disponible en internet: <URL: http://www.fglongatt.org.ve/Reportes/RPT2007-13.pdf>.

Greenpeace. Vientos del sur. [En línea]. Disponible en internet: <URL: http://www.greenpeace.org.br/energia/evento/ap\_felipe\_ostermayer.pdf>.

HERBERT, Sutherland; DALE, Berg; THOMAS, Ashwill. *A retrospective of Vawt technology. Sandia National Laboratories.* [En línea]. Disponible en internet: <URL: http://energy.sandia.gov/wp/wp-content/gallery/uploads/SAND2012-0304.pdf. 2012>

*HOPEFUL WIND ENERGY TECHNOLOGY. Product*. [En línea]. Disponible en internet: <URL: http://www.hopefulenergy.com/product/v2-1kw-wt.html>.

*MARC POWER SYSTEMS. Product /MARC-Twister-300-T*. [En línea]. Disponible en internet: <URL: http://www.marcpower.com/>.

*Ningbo Haishu Jiangnan Motor Factory*. 2014. [En línea]. Disponible en internet: <URL: http://www.small-generator.com/Small-Wind-Turbine-Generator.htm>.

NOKIA. Guía del usuario. Nokia 5000.

NOKIA. Guía del usuario. Nokia E5-00.

OPEX *Energy*. [En línea]. Disponible en internet: <URL: http://opexenergy.com/eolica/tipos\_aerogeneradores.html>

PAC *WIND* INC*. Pac-Wind Product Offering* /delta 1/ *Specifications*. [En línea]. Disponible en internet: <URL: http://www.pacwind.remnet.com/page3-7.html>.

Preciolandia. [En línea]. Disponible en internet: <url: http://www.preciolandia.com/co/cargador-motorola-i335-avantel-original-6rrzi2 a.html>.

*QINGDAO XINGGUANG WIND POWER GENERATAR CO. Product* / 300w. [En línea]. Disponible en internet: <URL: http://www.qdxingguang.com/en/productshow.asp?showid=310>.

QUIETREVOLUTION. *Product information* /qr5 - turbine details. [En línea]. Disponible en internet: <URL: http://www.quietrevolution.com/qr5/qr5-turbine.htm>.

Redelease. 2013. [En línea]. Disponible en internet: <URL: http://www.redelease.com.br/lojavirtual/catalogsearch/result/?q=carbon>.

RODRIGUEZ, Julio. Coeficientes de potencia en molinos Savonius. [En línea]. Disponible en internet: <URL: http://www.revistas.unal.edu.co/index.php/ingeinv/article/viewFile/19535/20560 >.

*SANDIA NATIONAL LABORATORIES*. [En línea]. [27, Julio, 2011]. Disponible en internet: <URL: https://share.sandia.gov/news/resources/news\_releases/windfacility/#.U5yO4\_ldWSo>.

SENDTEL.QuickGuide. Wise+.

*SHANGHAI AEOLUS WINDPOWER TECHNOLOGY (SAWT). Product*/ P-10. [En línea]. Disponible en internet: <URL: http://www.sawt.com.cn/products.html>.

SOLIS, Omar. [En línea]. Disponible en internet: <URL: http://www.iie.org.mx/proyectoMEM/docpdf/AeroGensEjeVert\_Oguillen.pdf >. TURBY: *Emerging energy*. [En línea]. Disponible en internet: <URL: http://www.turby.nl/>.

*URBAN GREEN ENERGY. Product / Eddy*. [En línea]. Disponible en internet: <URL: http://www.urbangreenenergy.com/ >.

*VENGER WIND. Product* / v 300/ *Details*. [En línea]. Disponible en internet: <URL: http://vengerwind.com/products/v300.html>.

VITELMAT. Tecnología en plásticos reforzados. Vitela Europe *limited*. [En línea]. Disponible en internet: <URL: www.vitelaeurope.com>.

Walkietalkie. 2014. [En línea]. Disponible en internet: <URL: http://www.walkietalkie.my/index.php?ws=showproducts&products\_id=331049&cat =Charger>.

*WINDSIDE*. [En línea]. Disponible en internet: <URL: http://www.windside.com/products>.

# ANEXOS

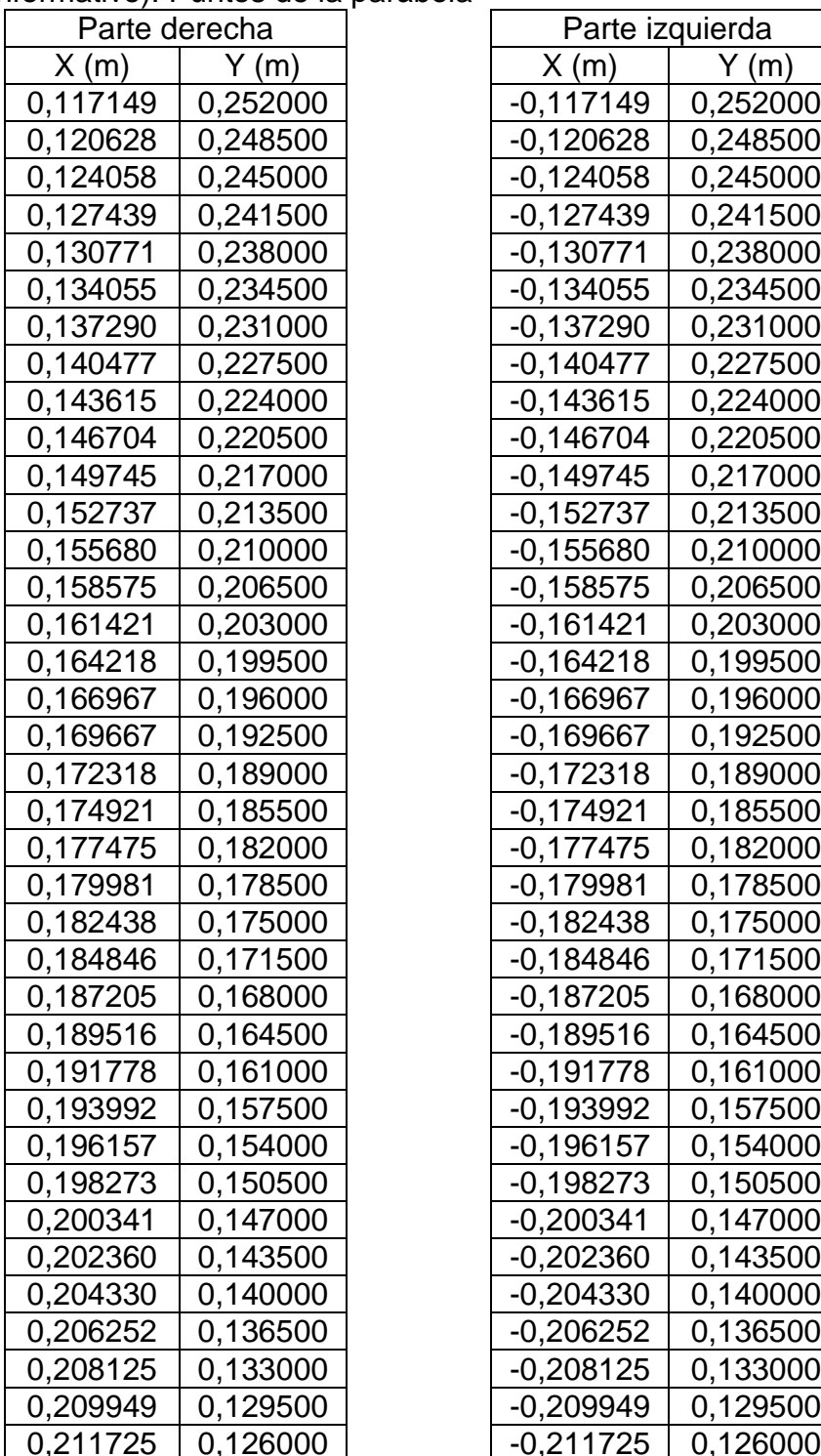

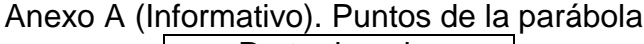

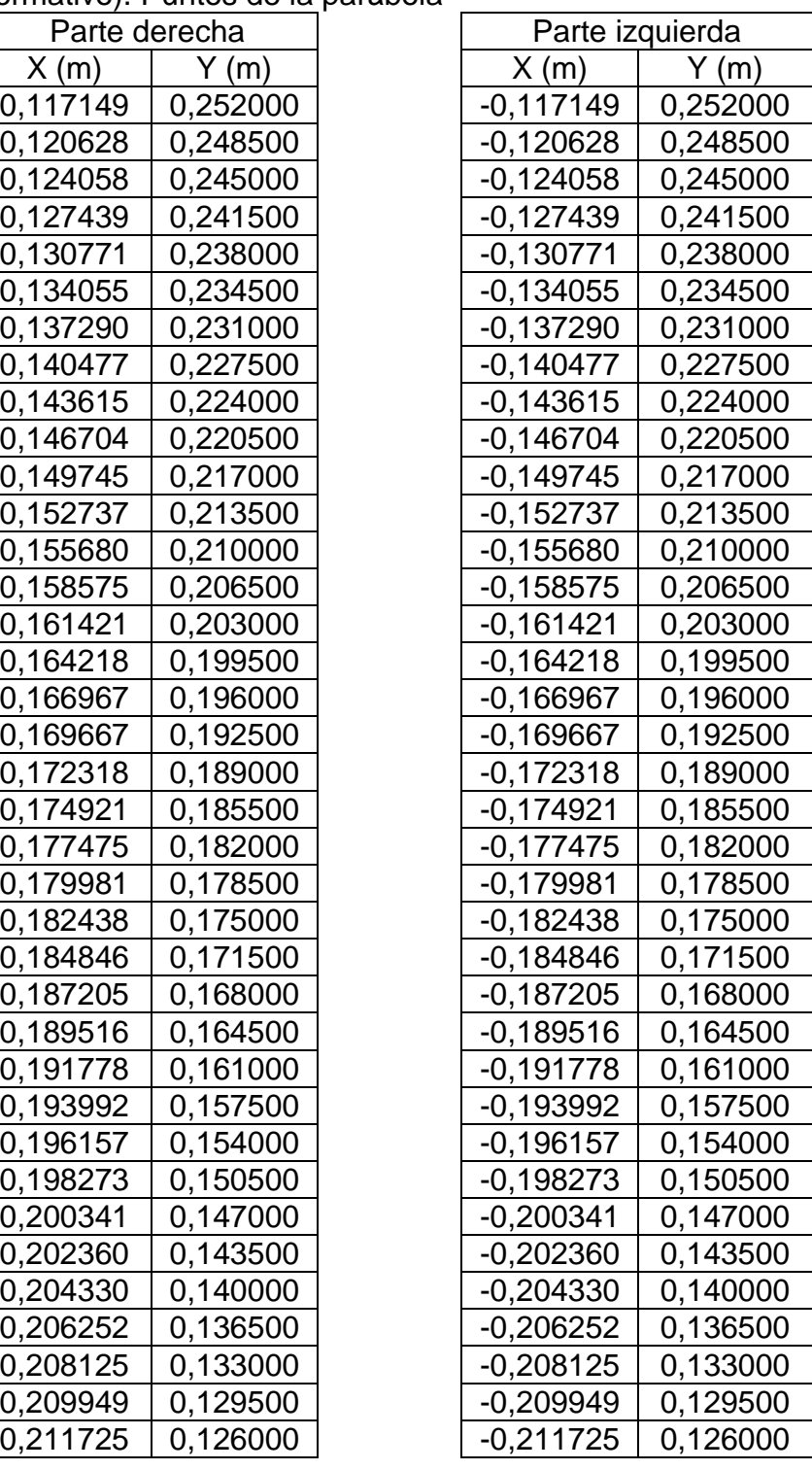

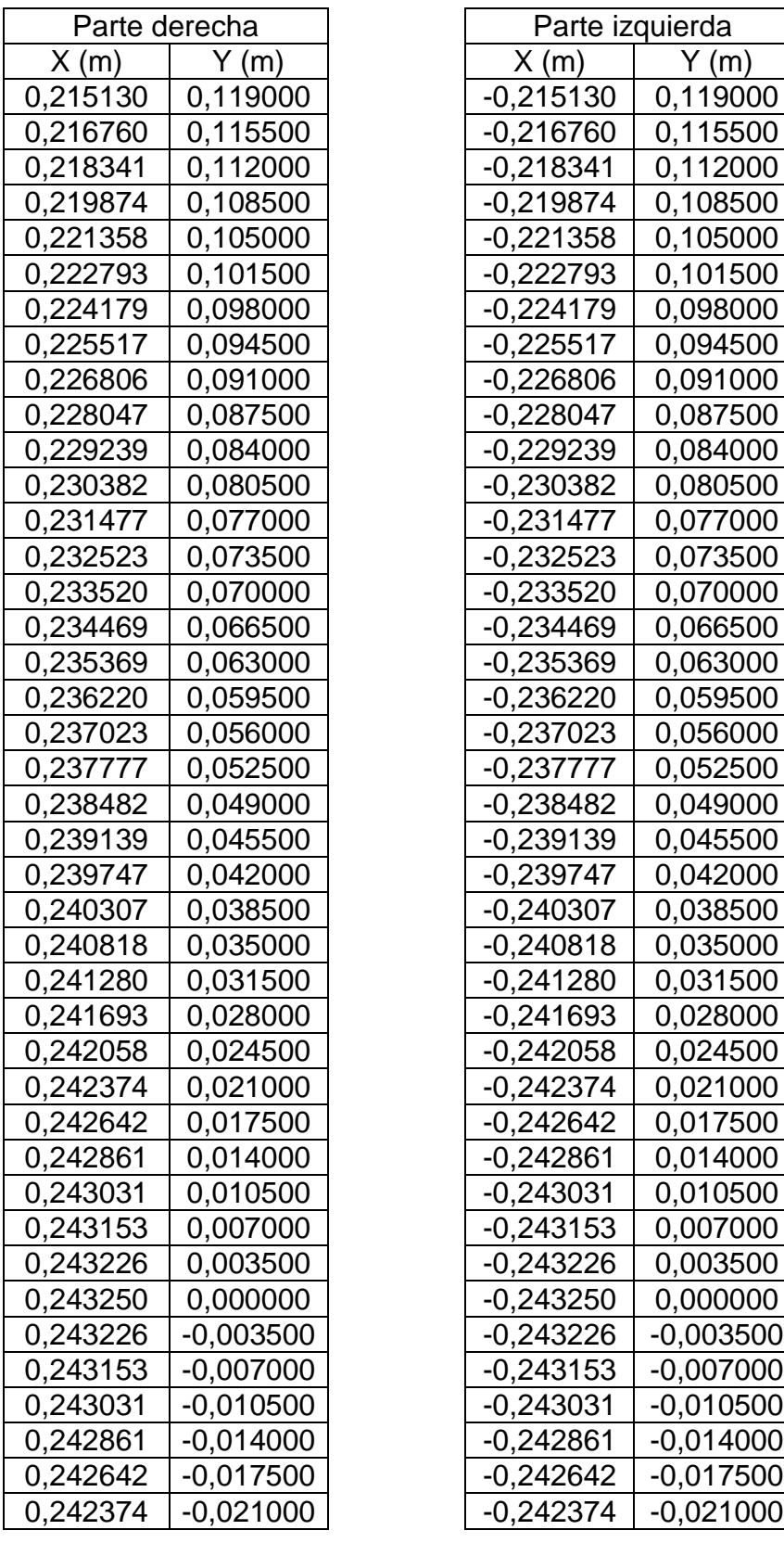

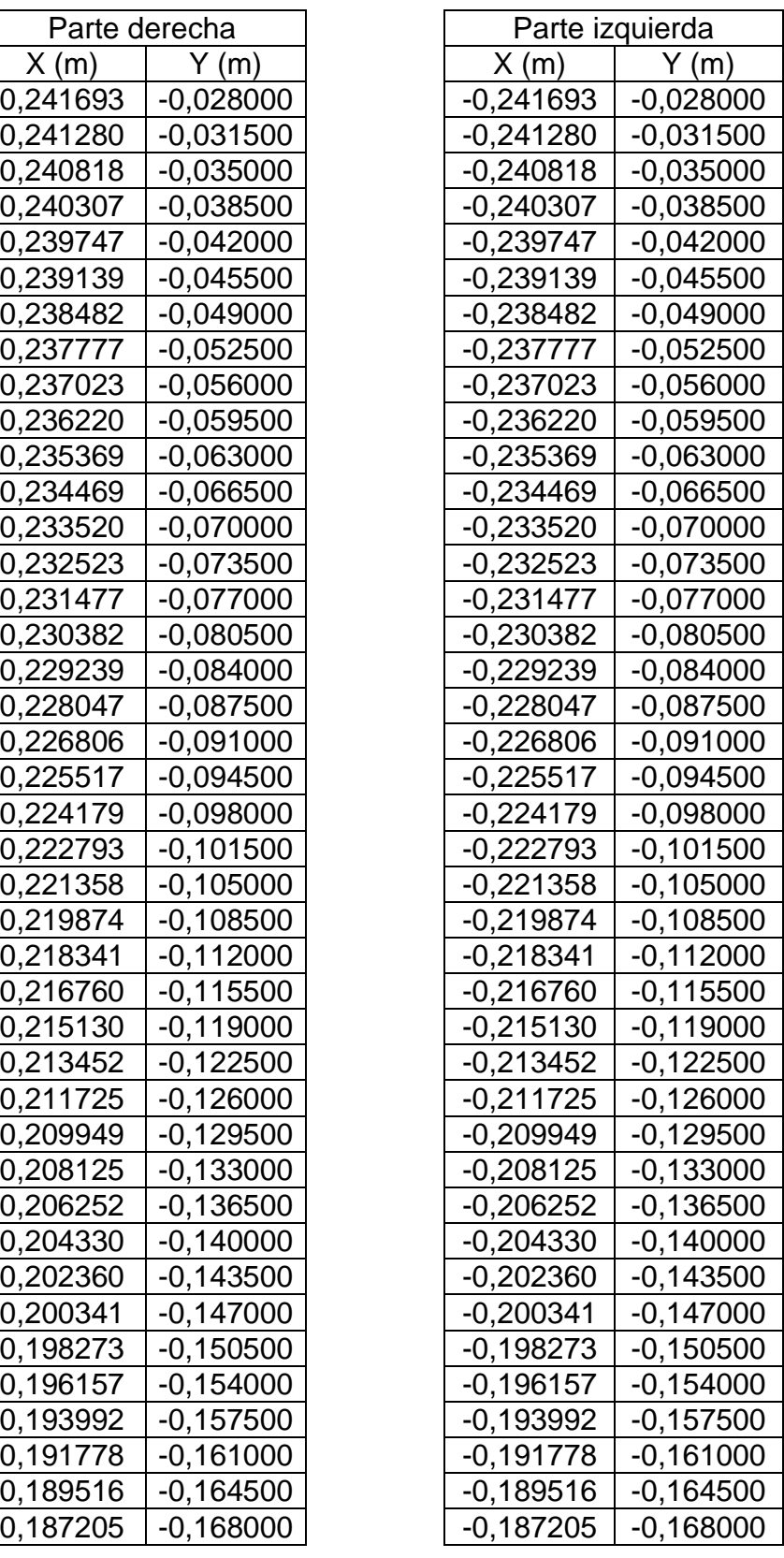

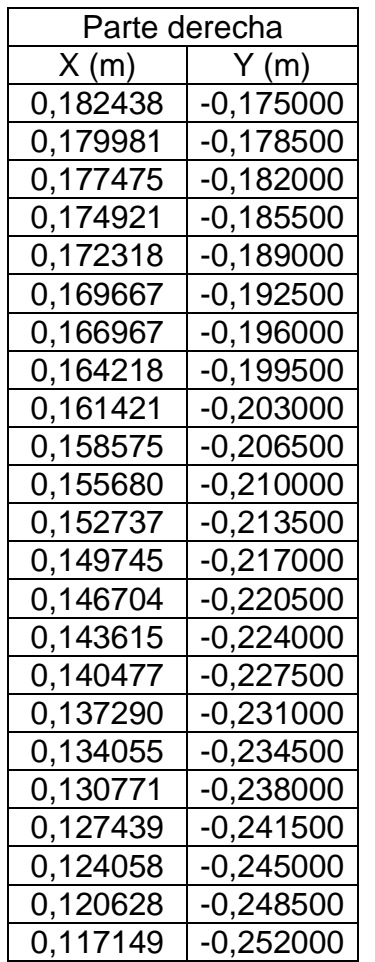

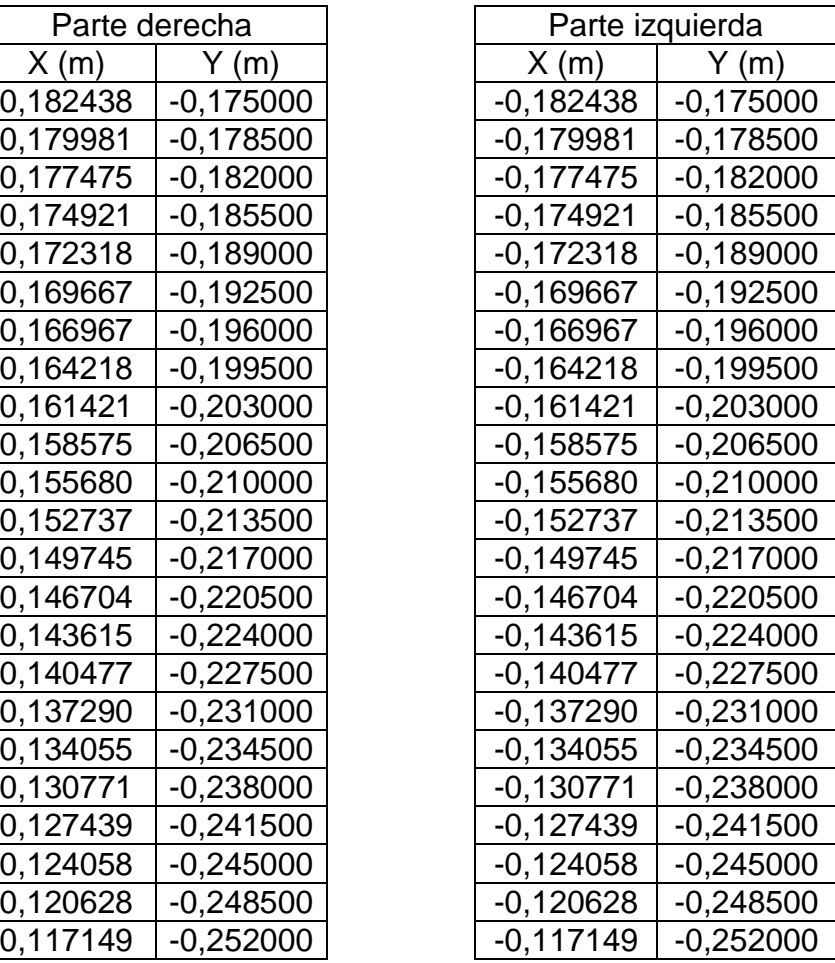

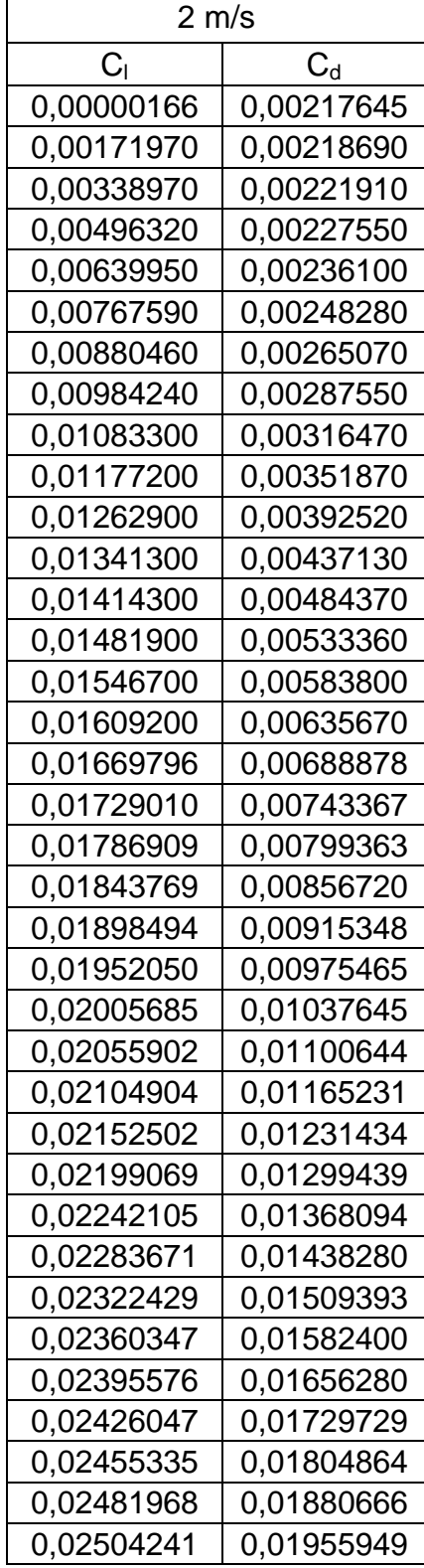

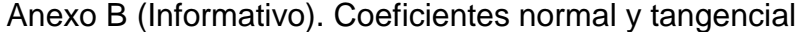

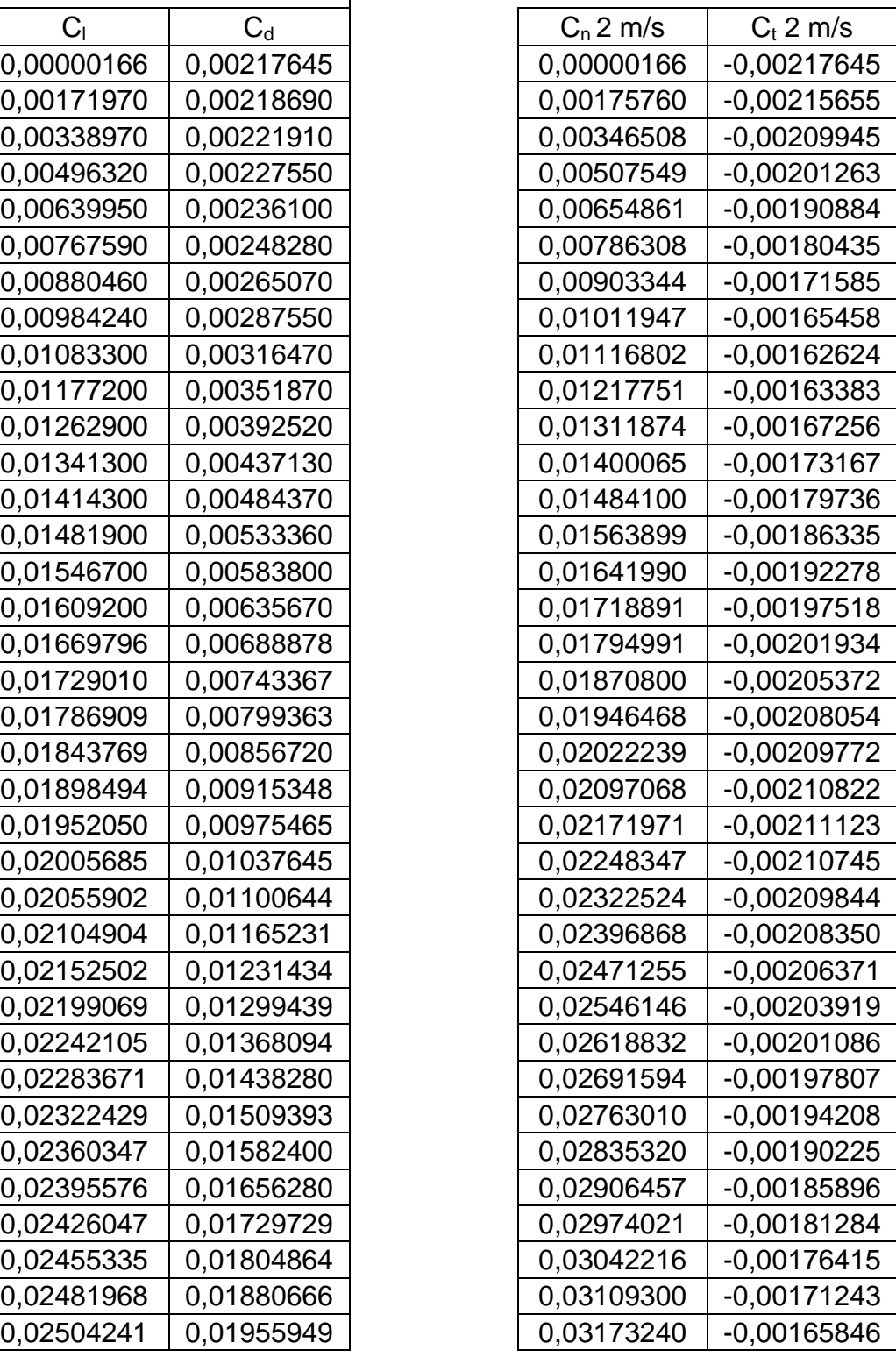

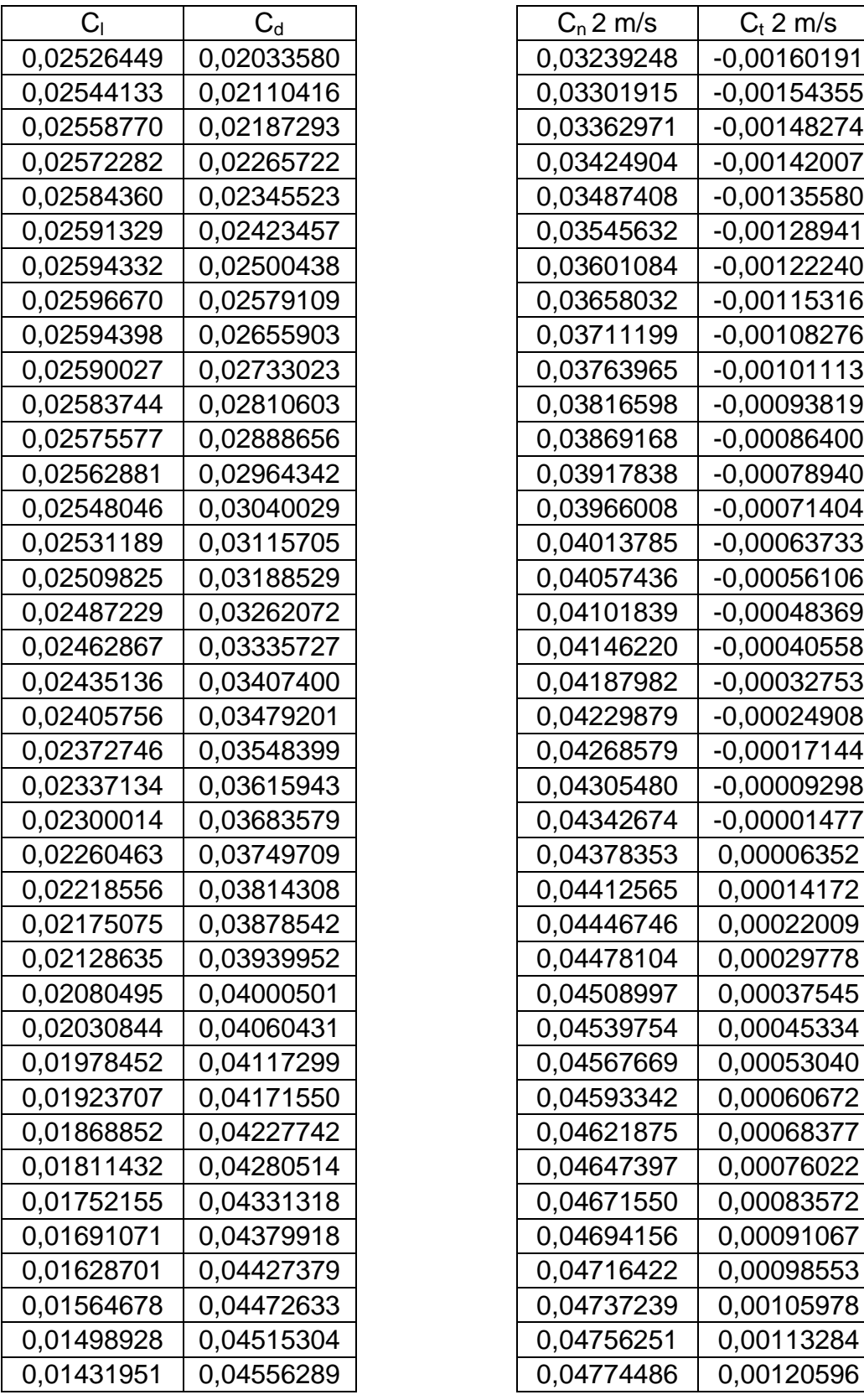

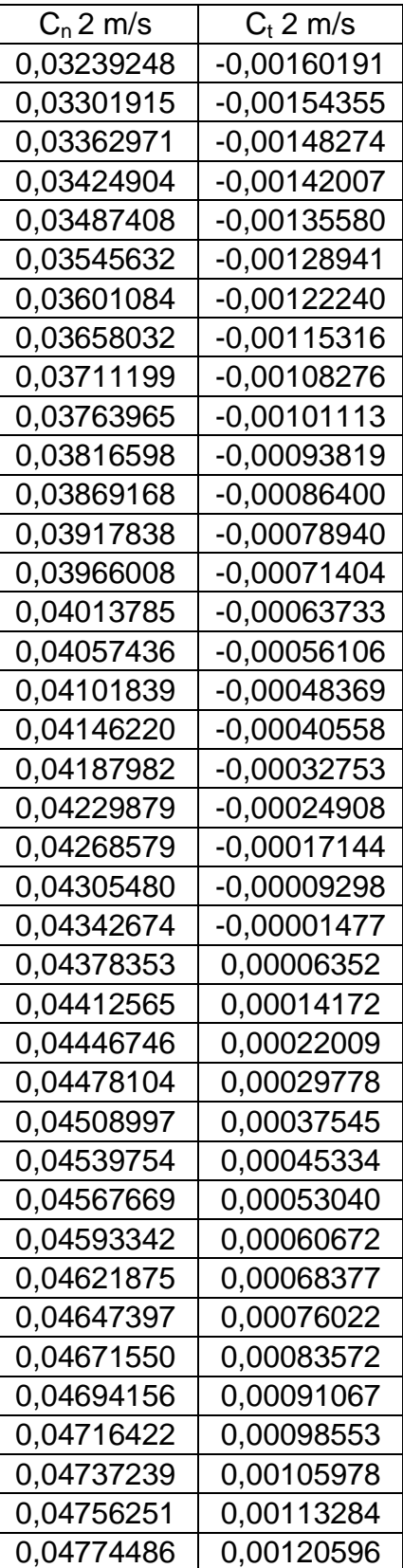

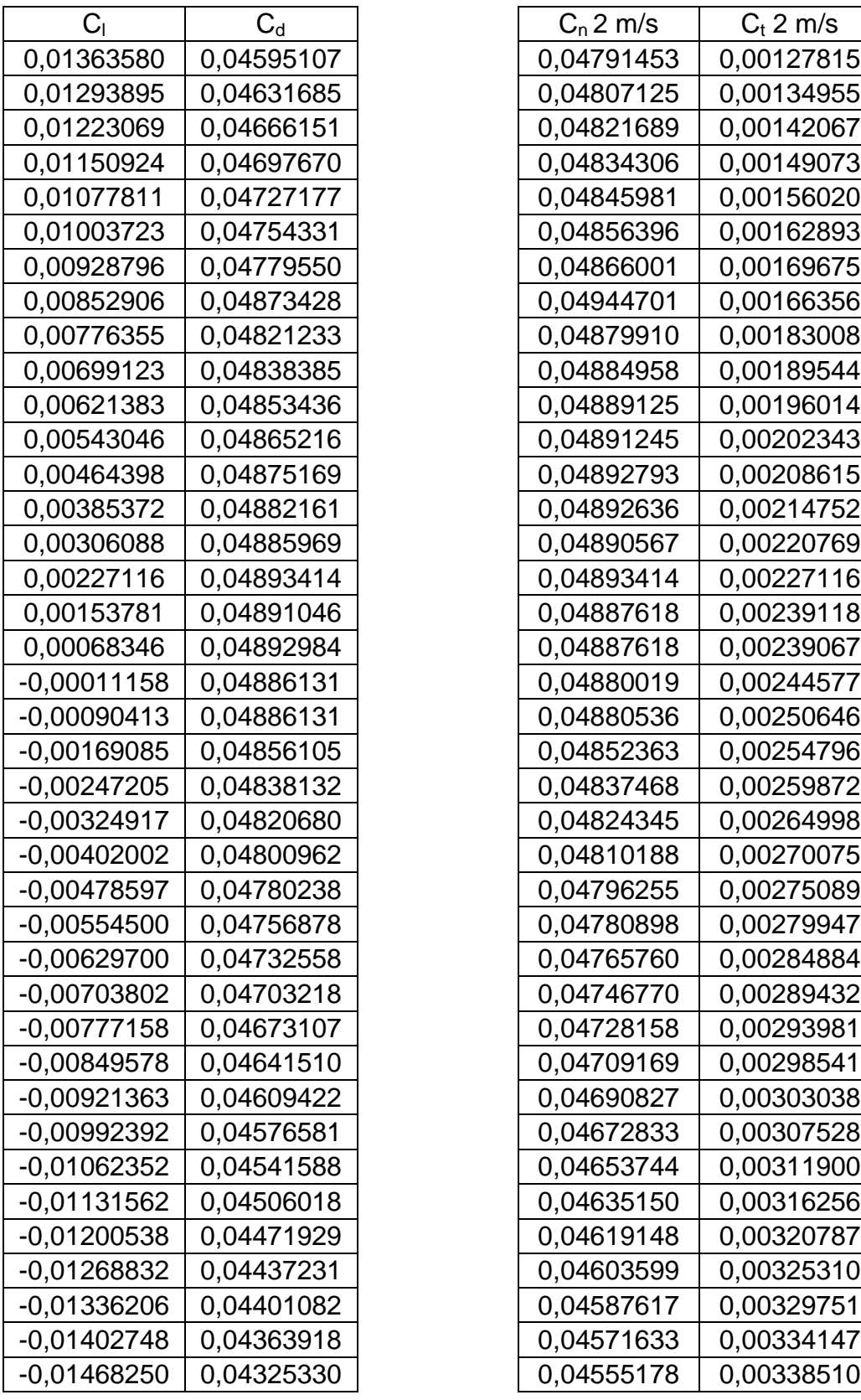

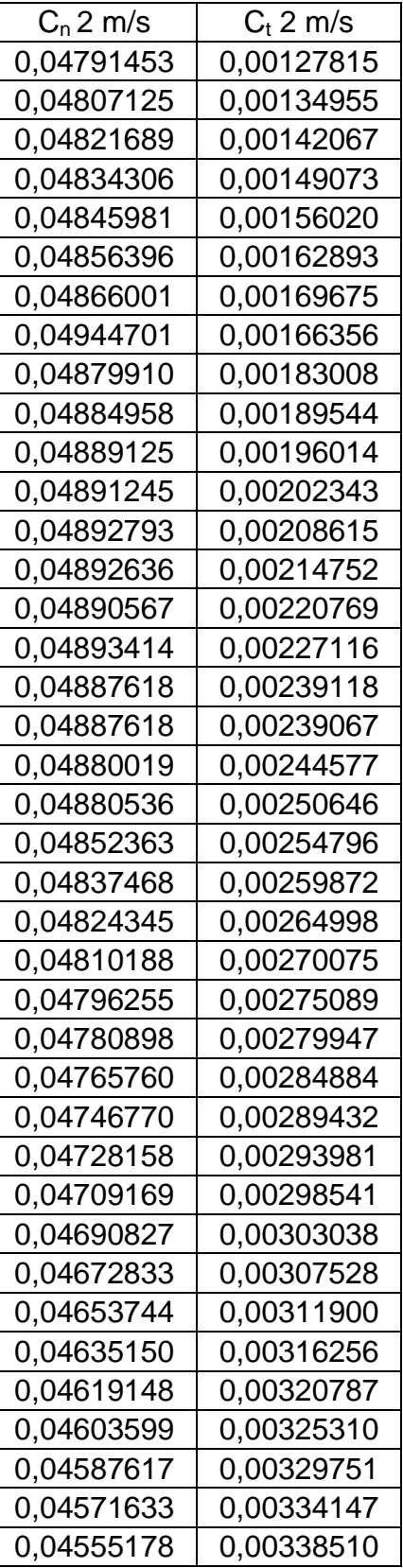

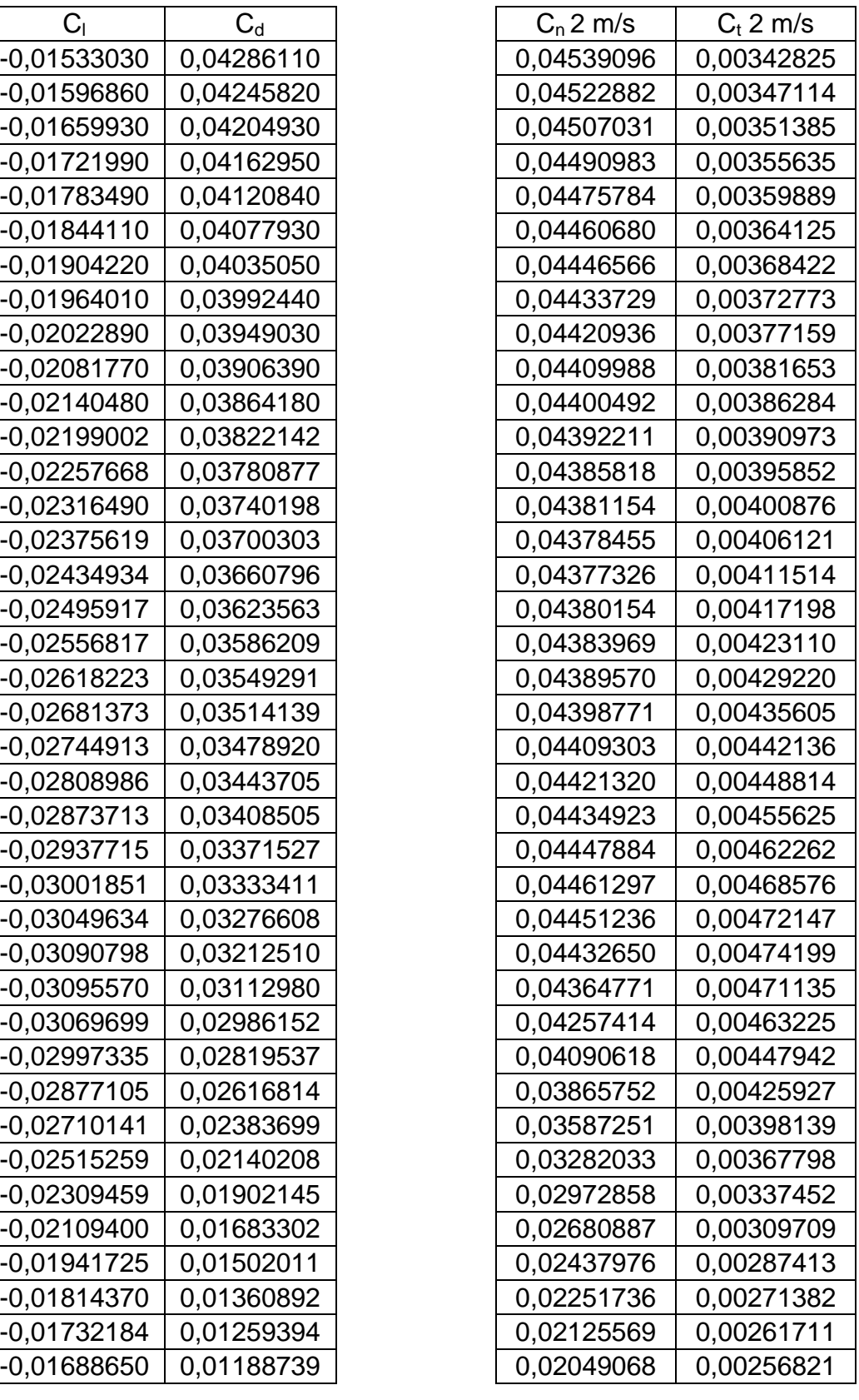

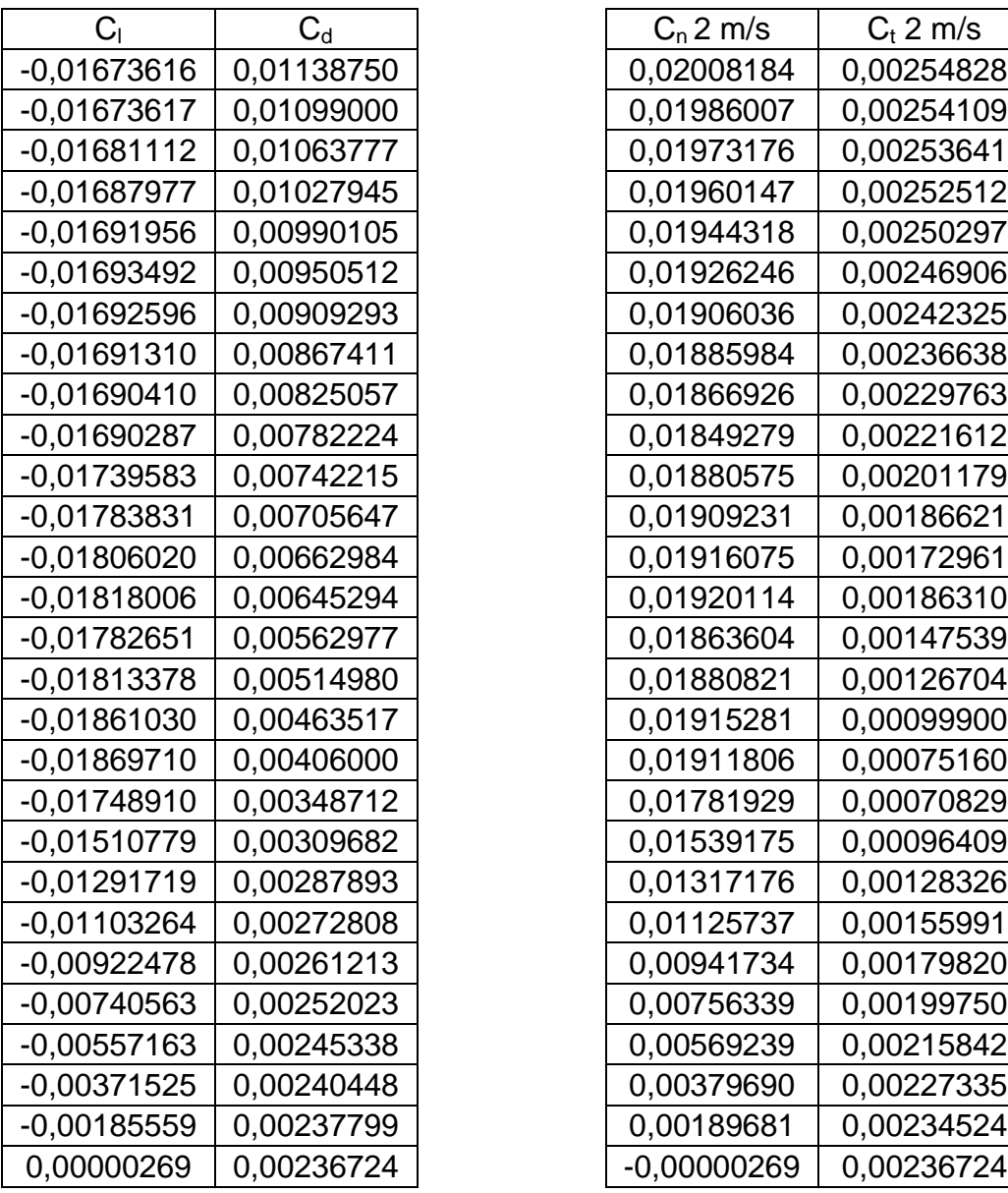

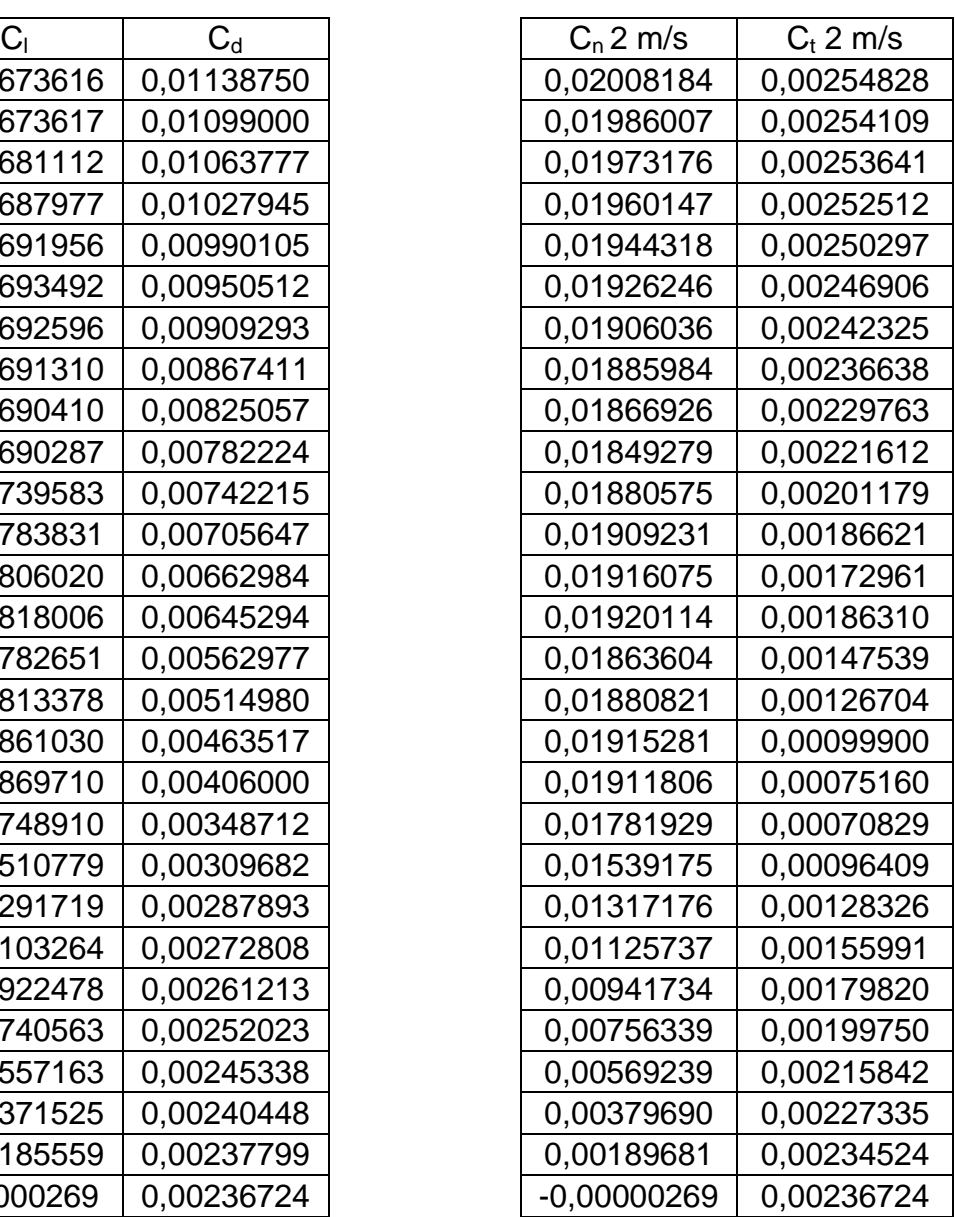

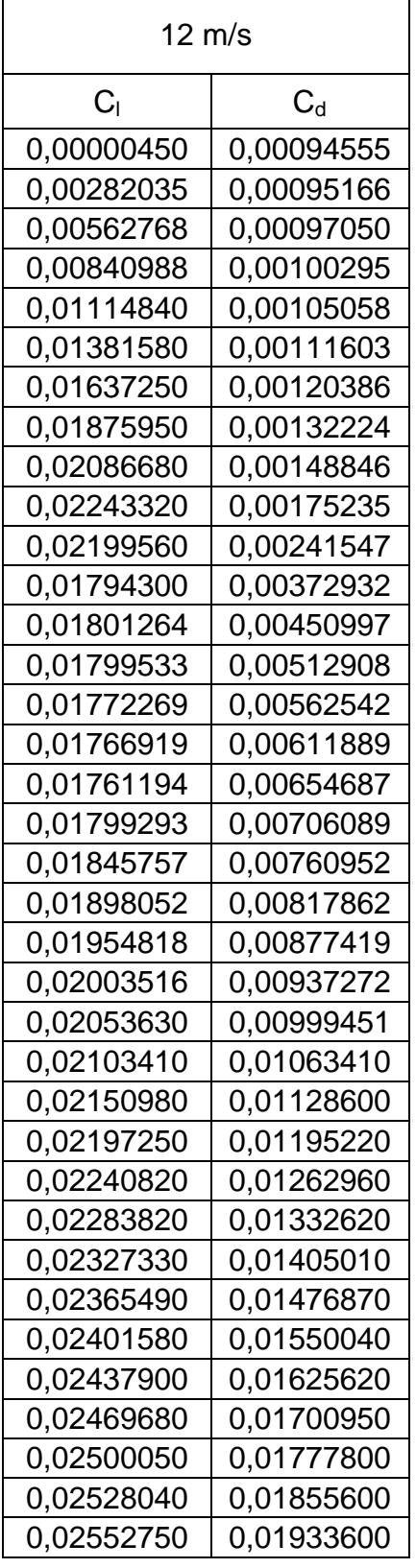

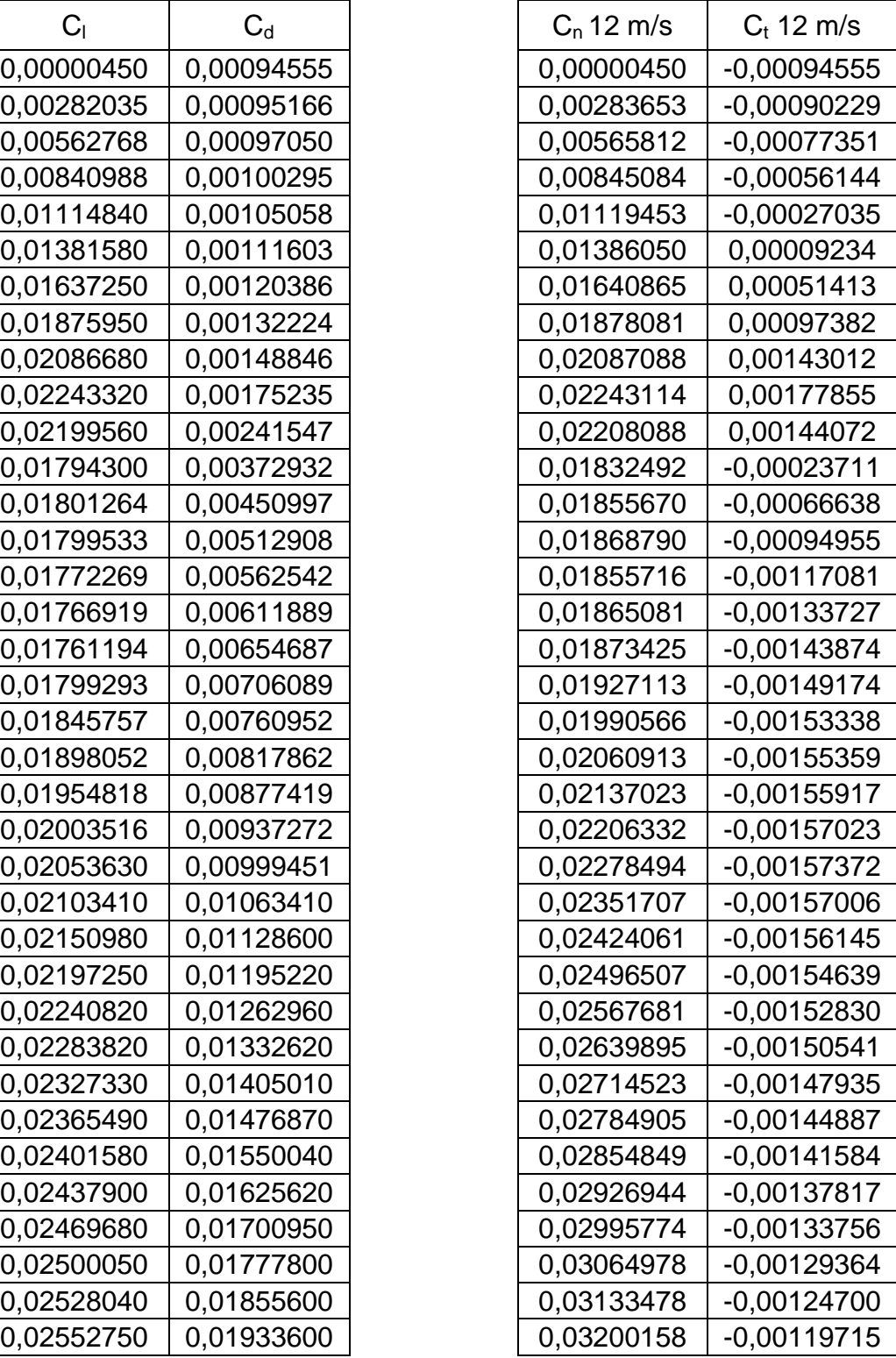

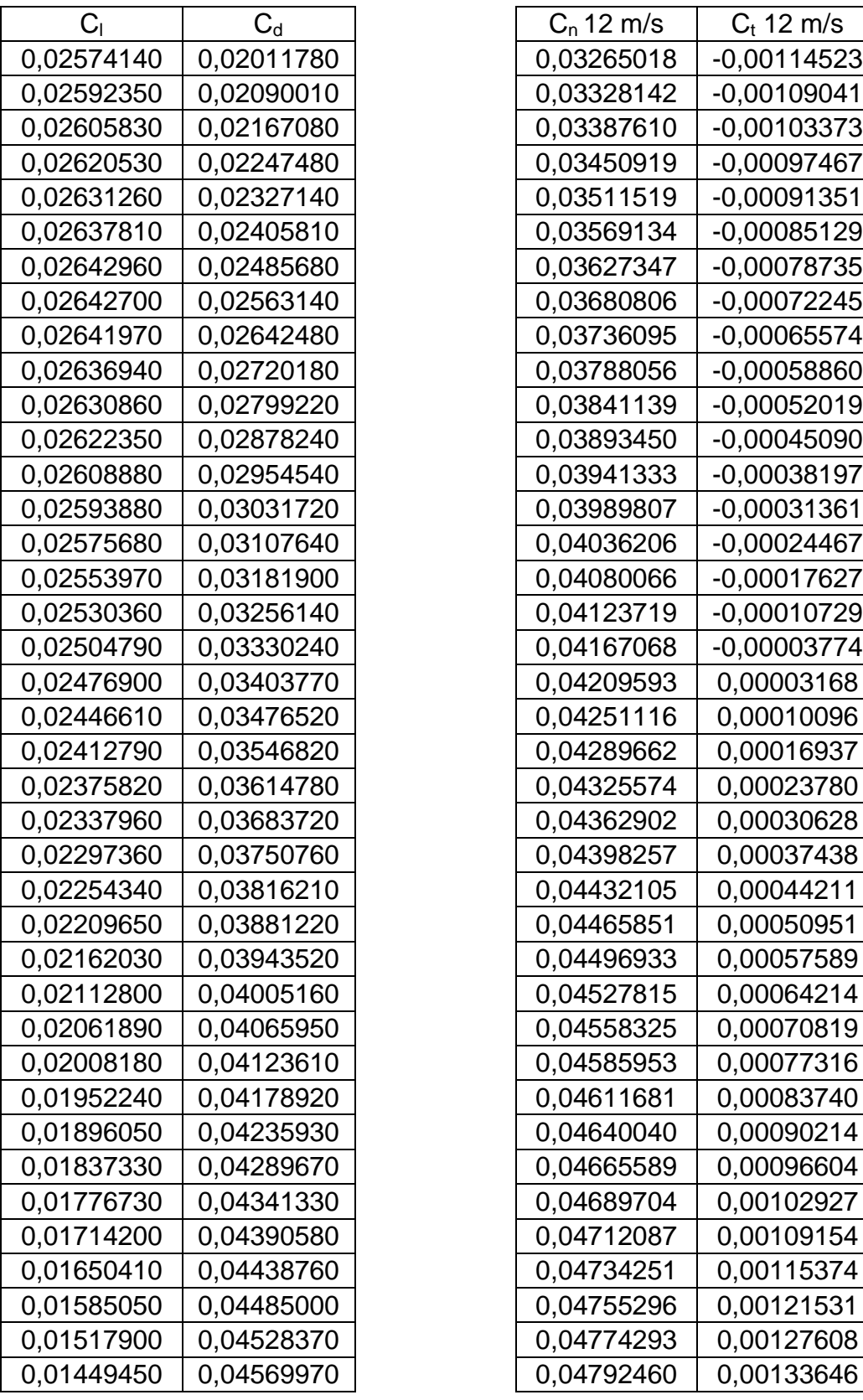

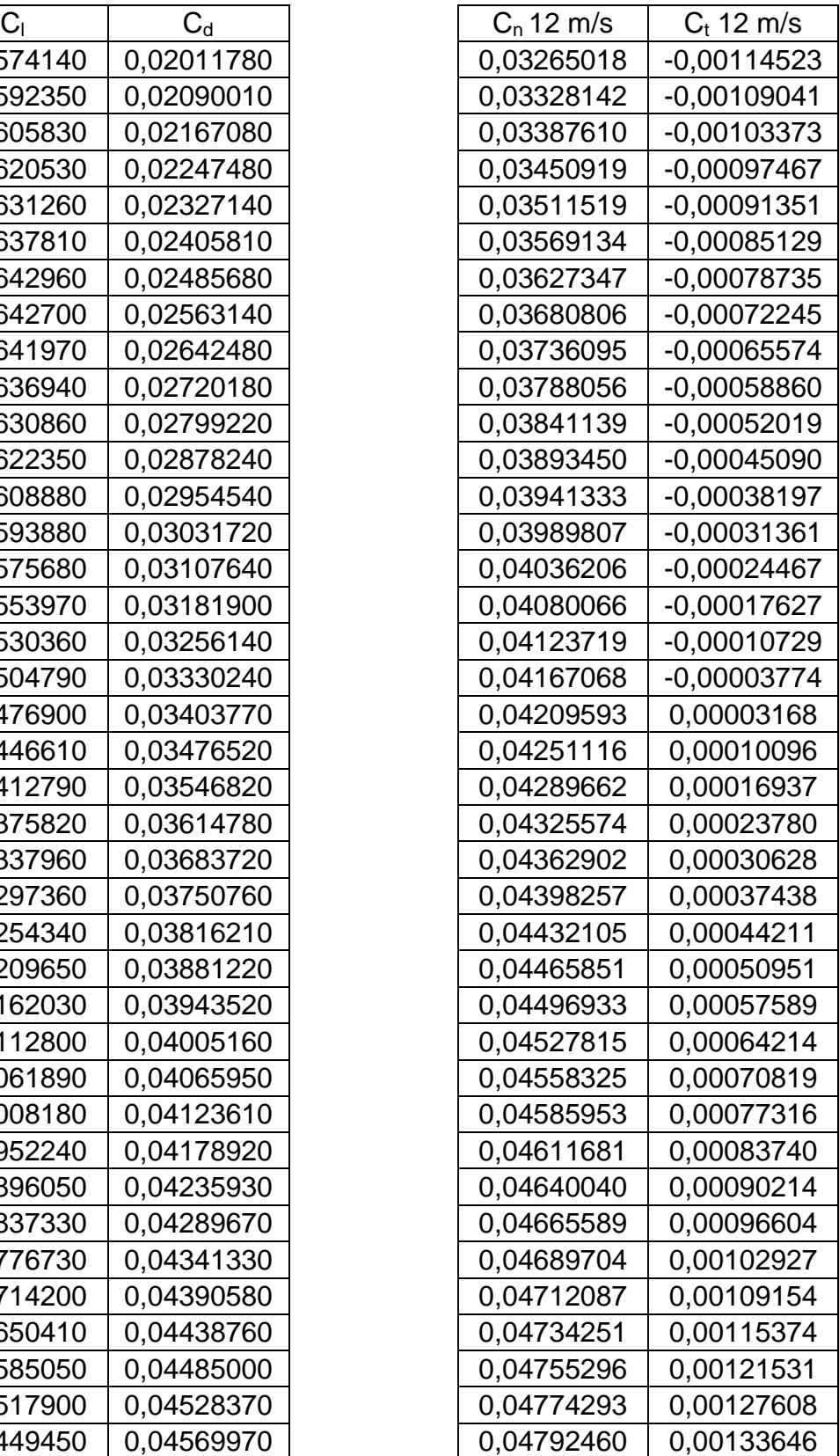

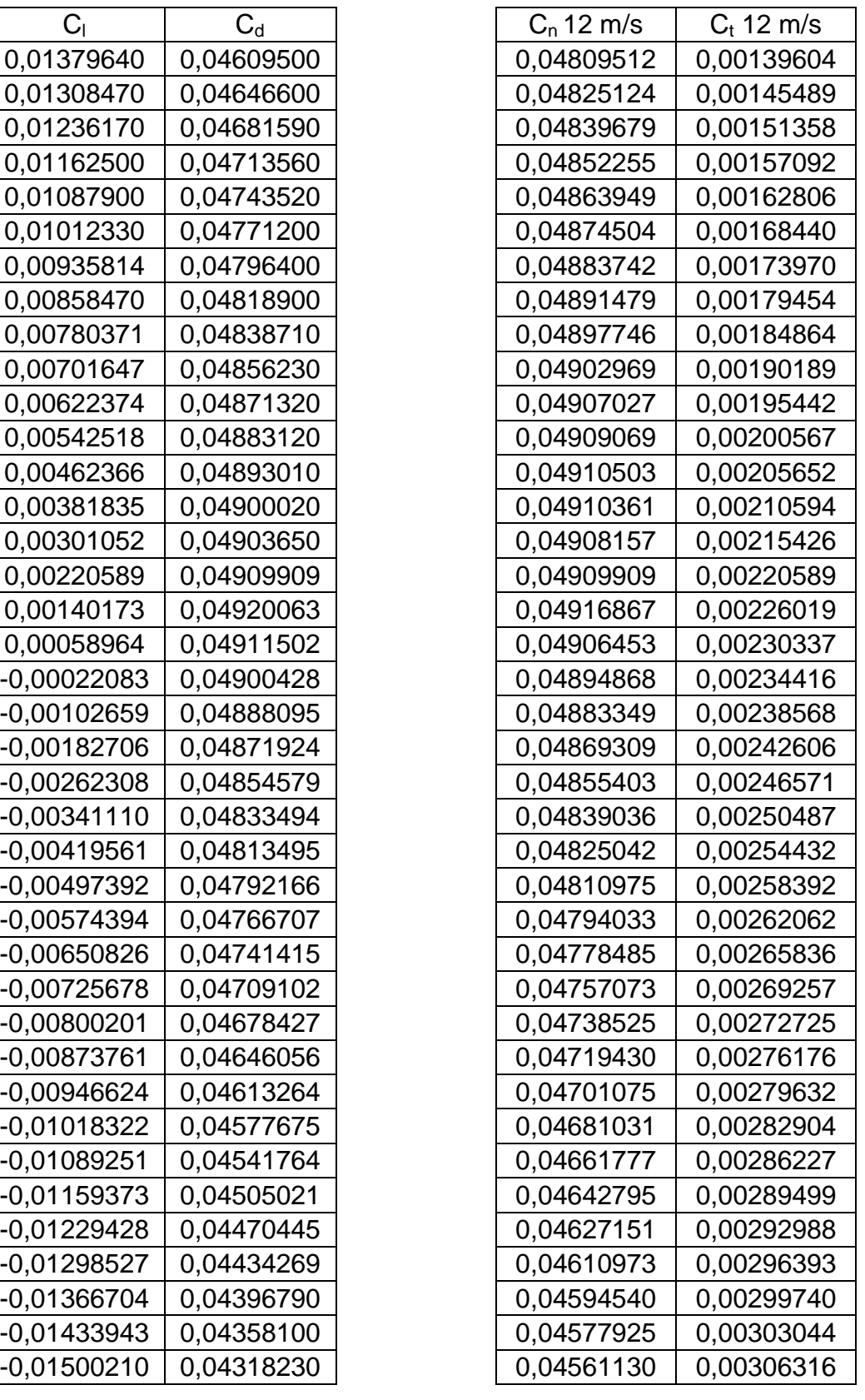

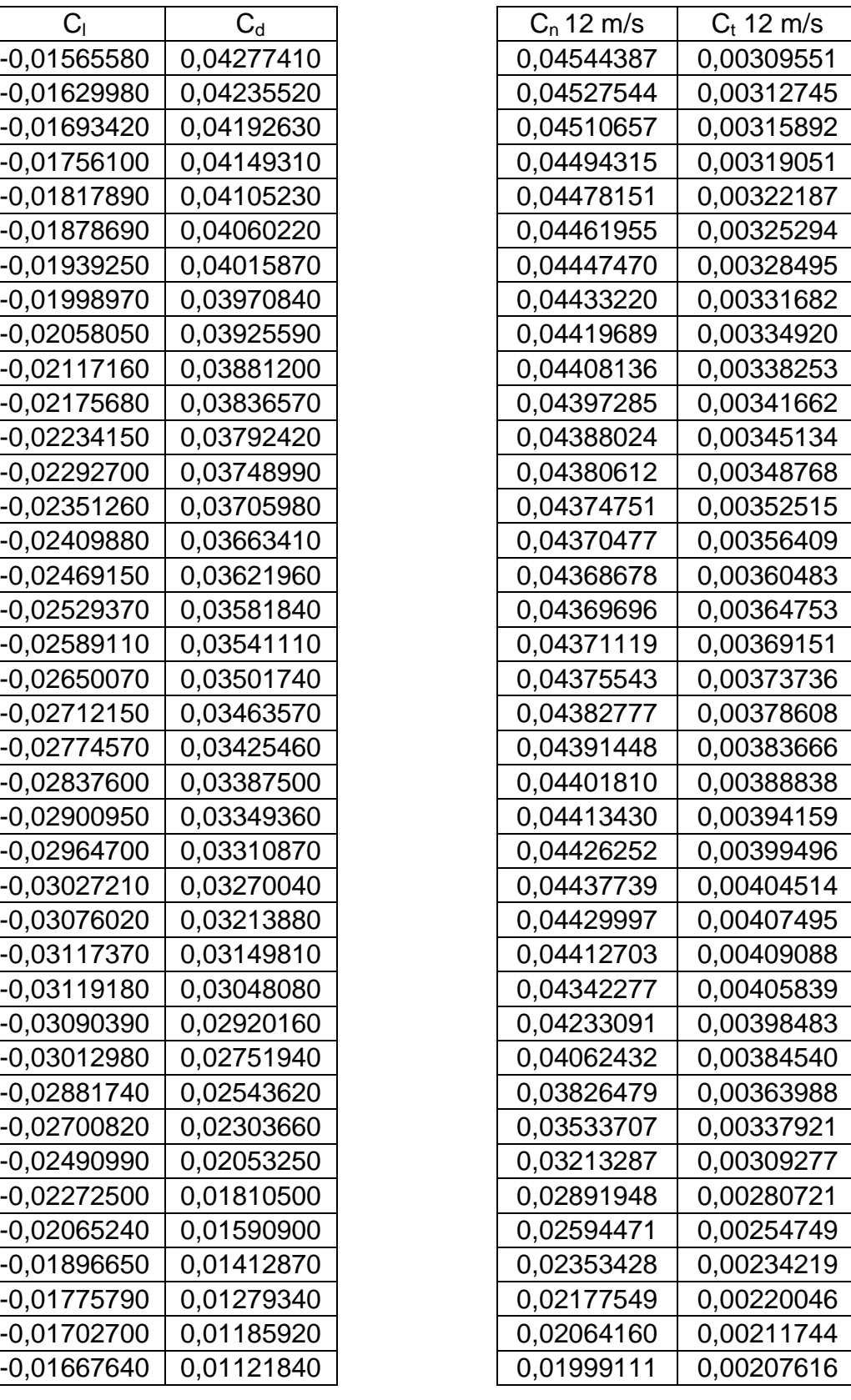

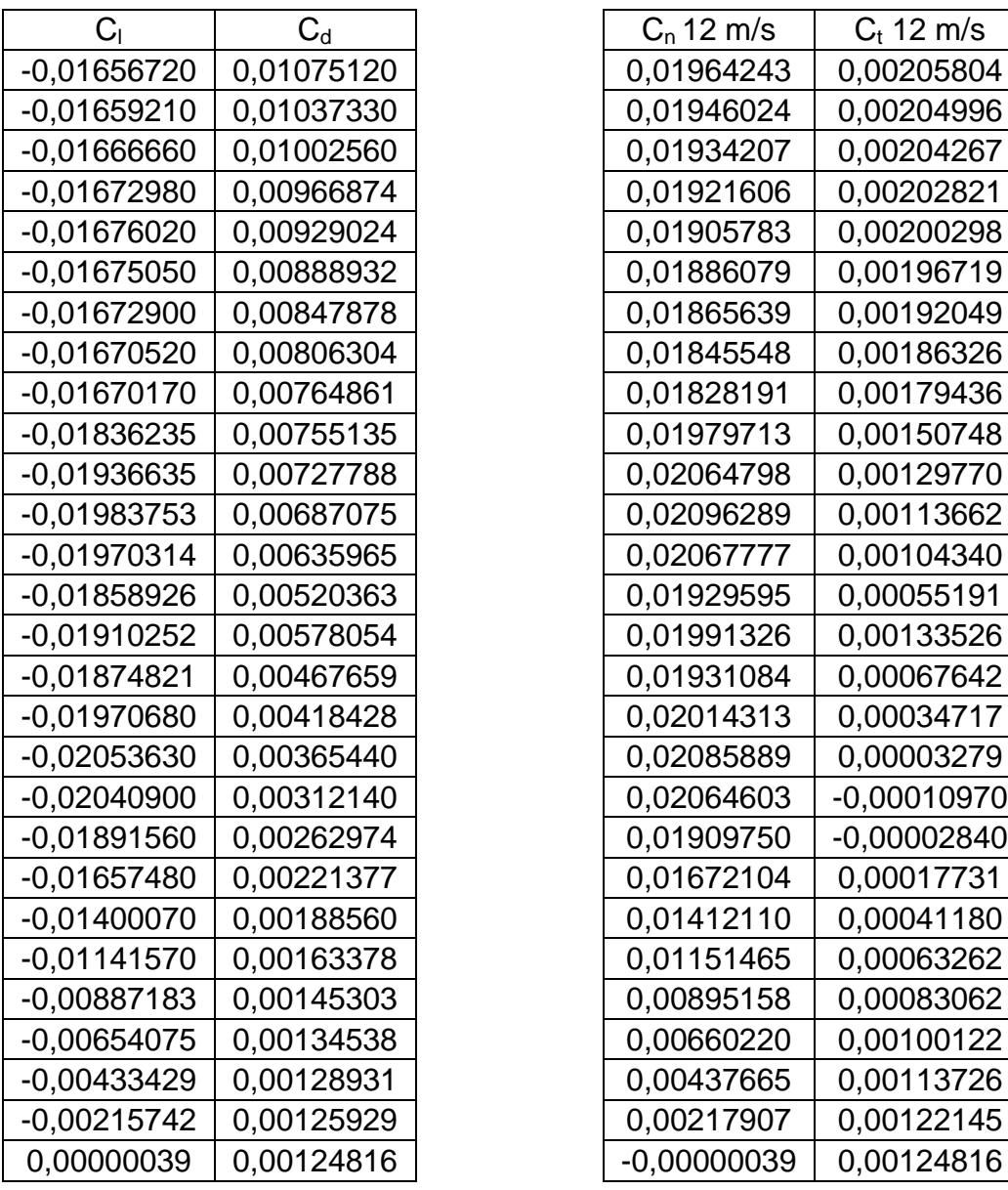

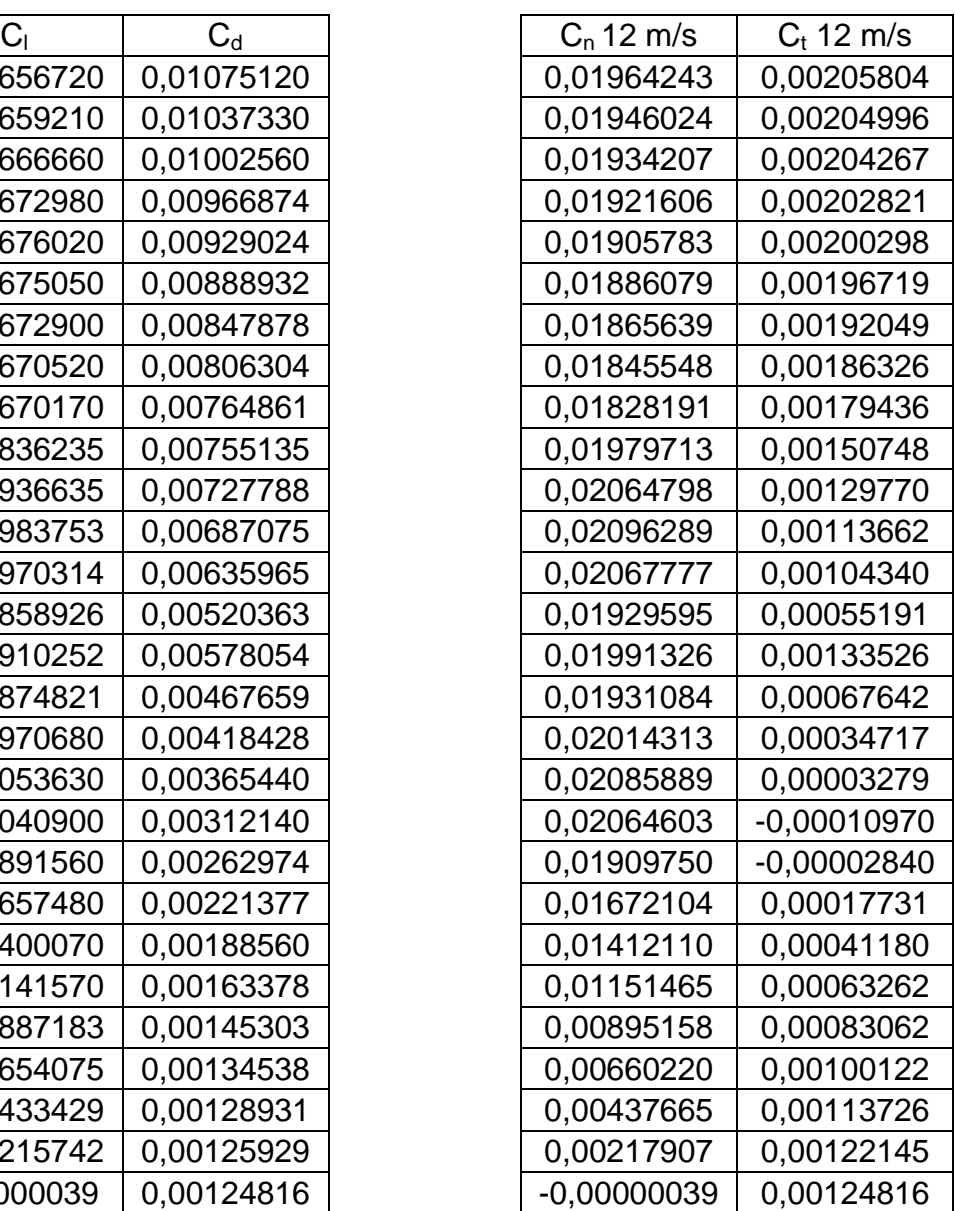

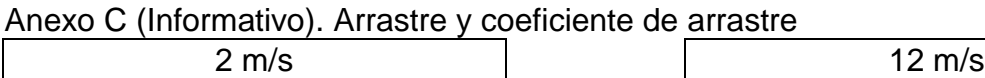

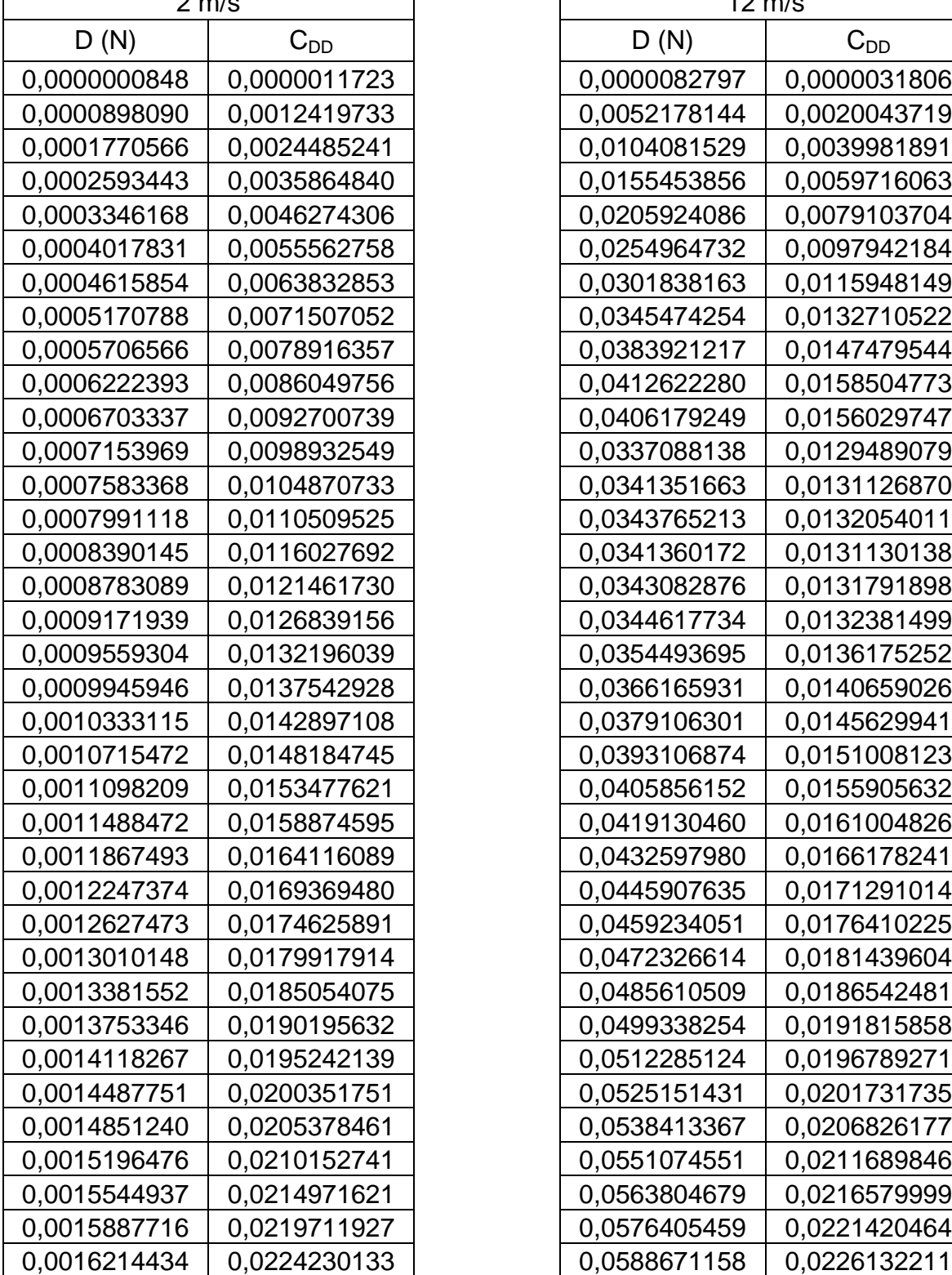

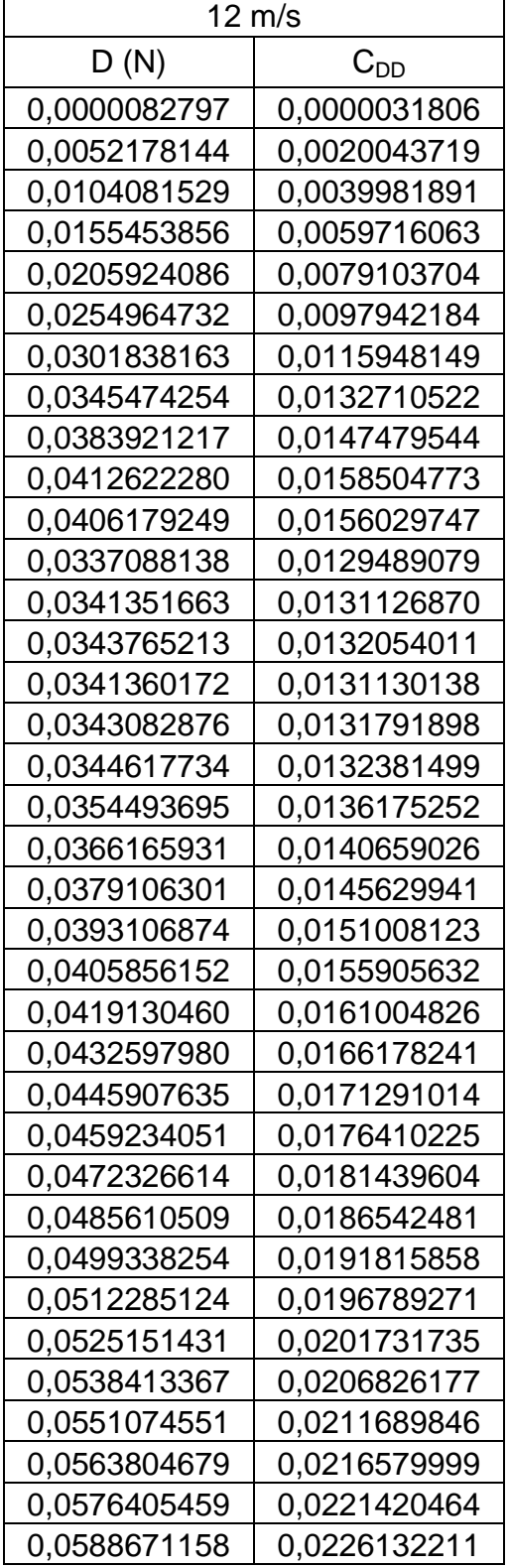

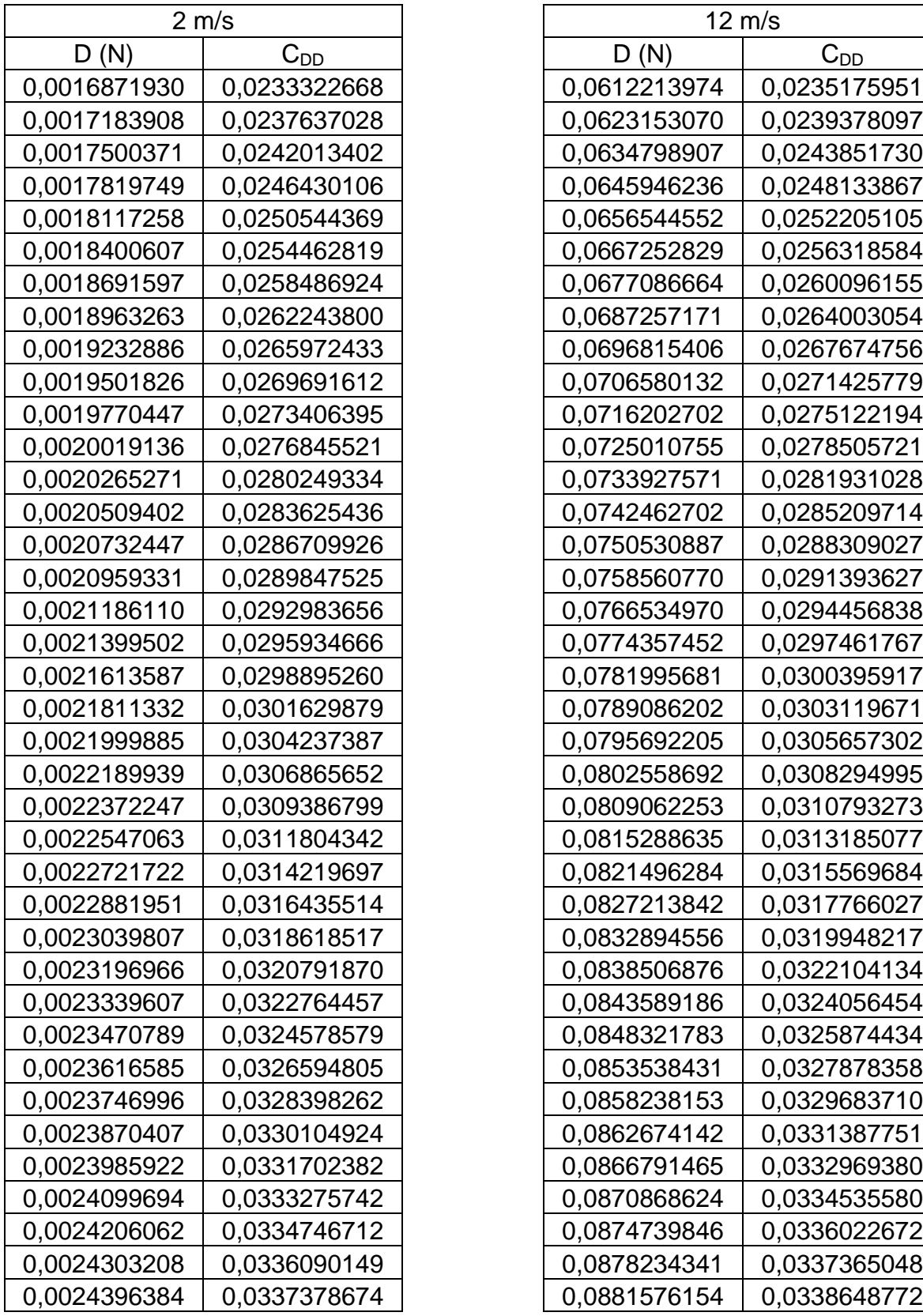

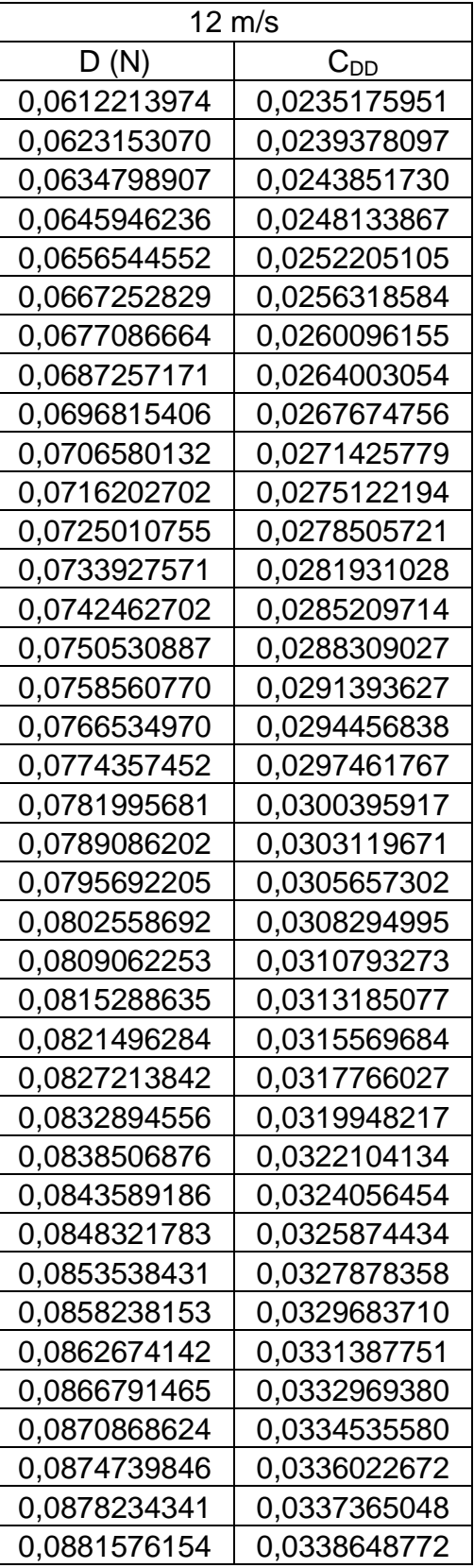
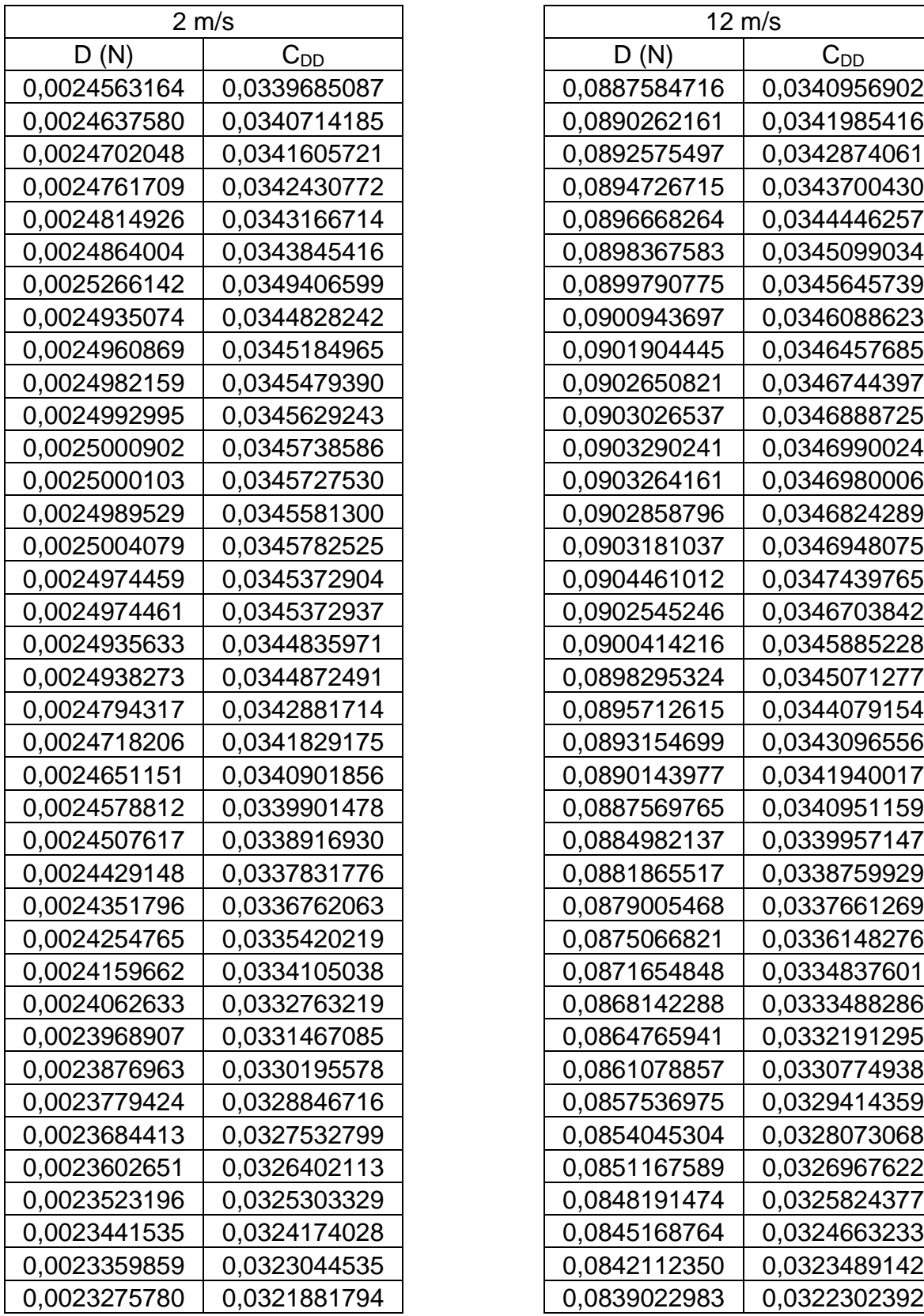

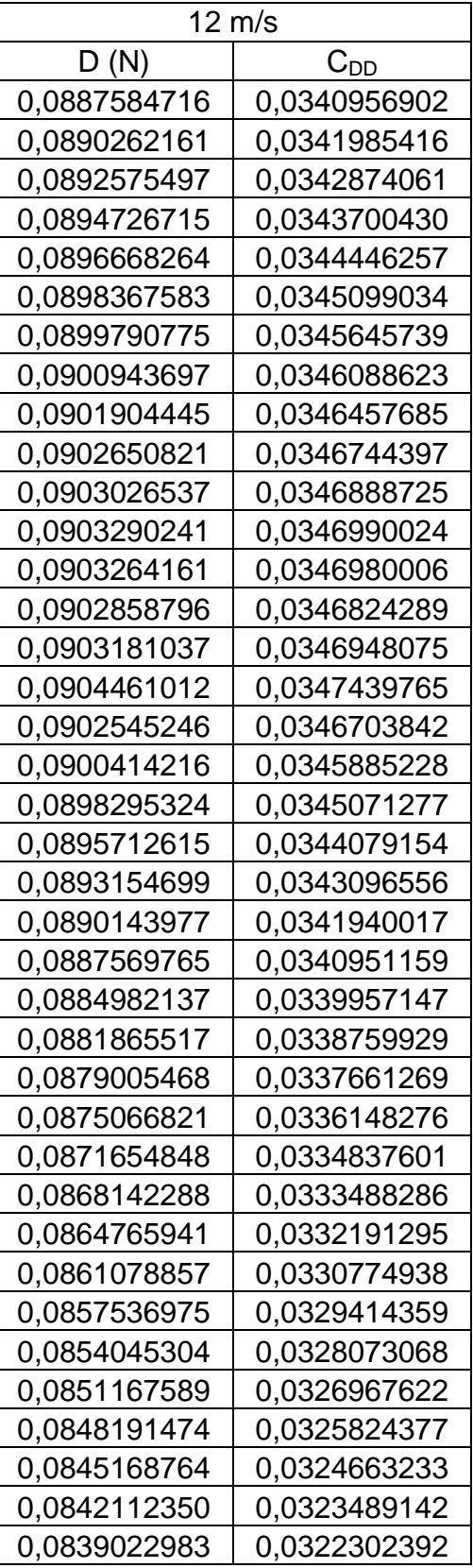

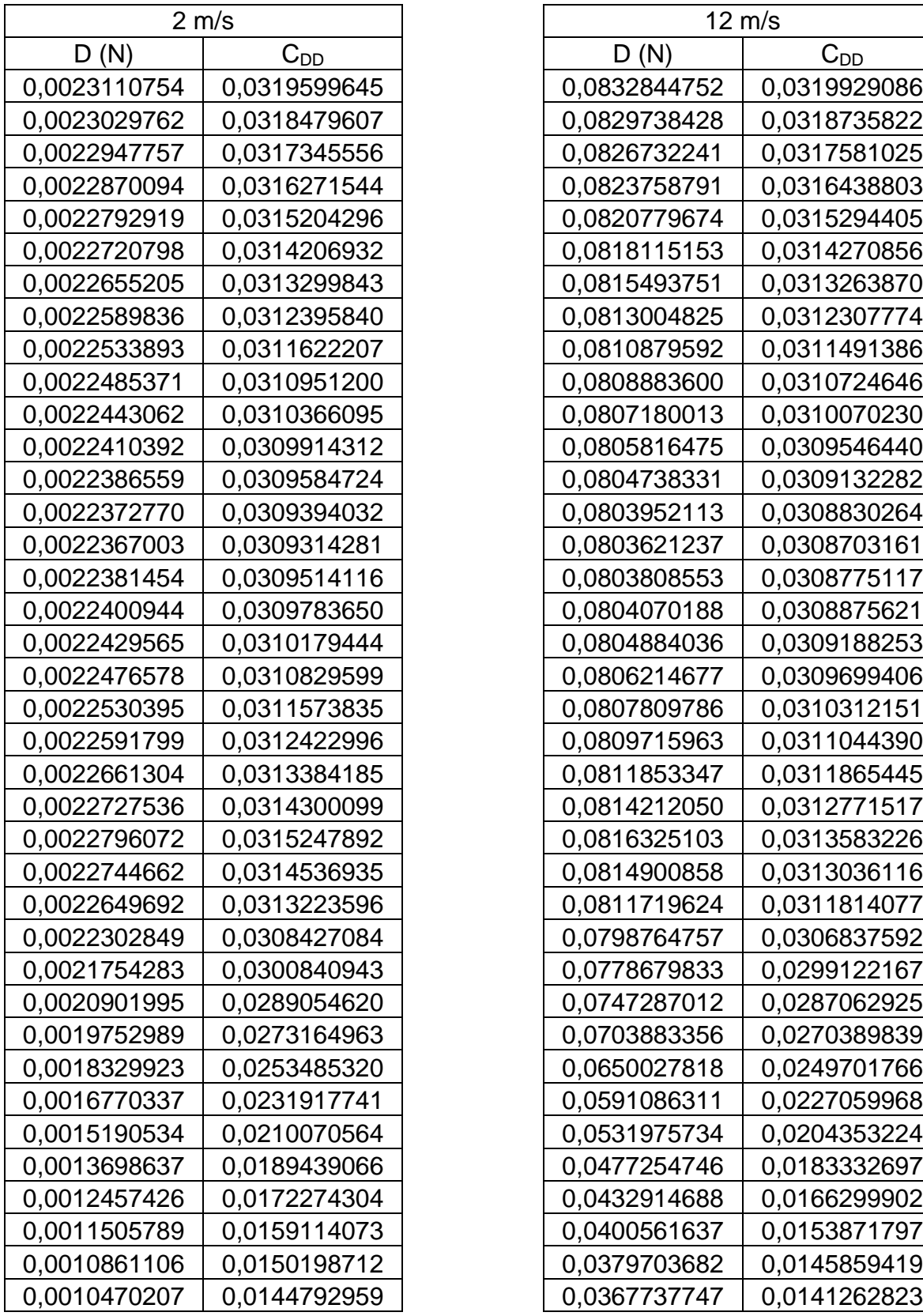

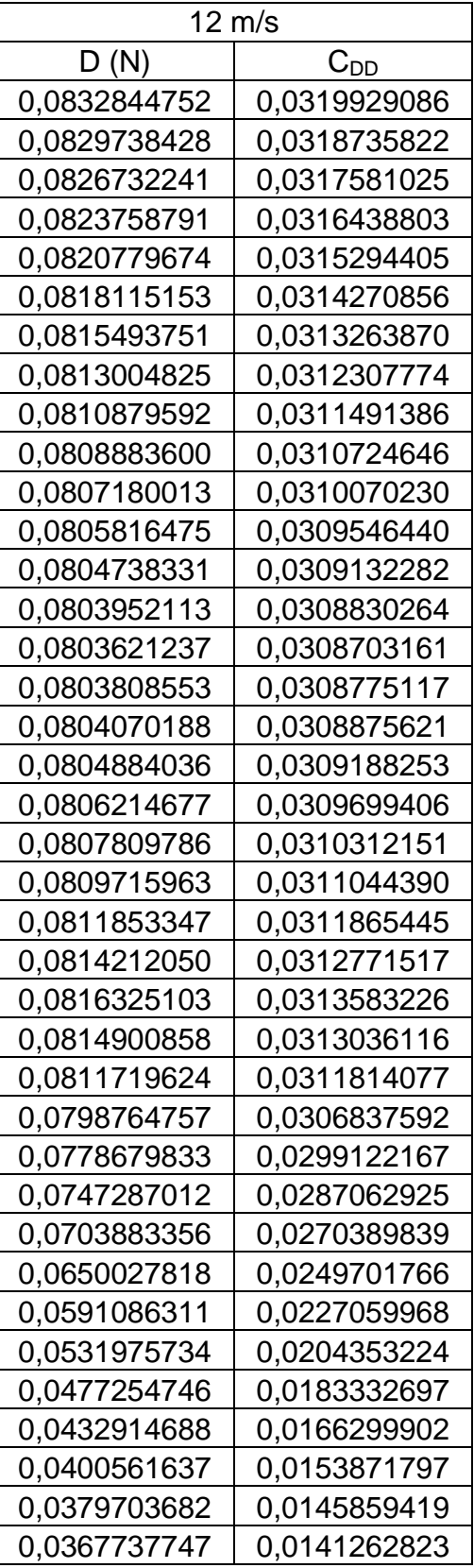

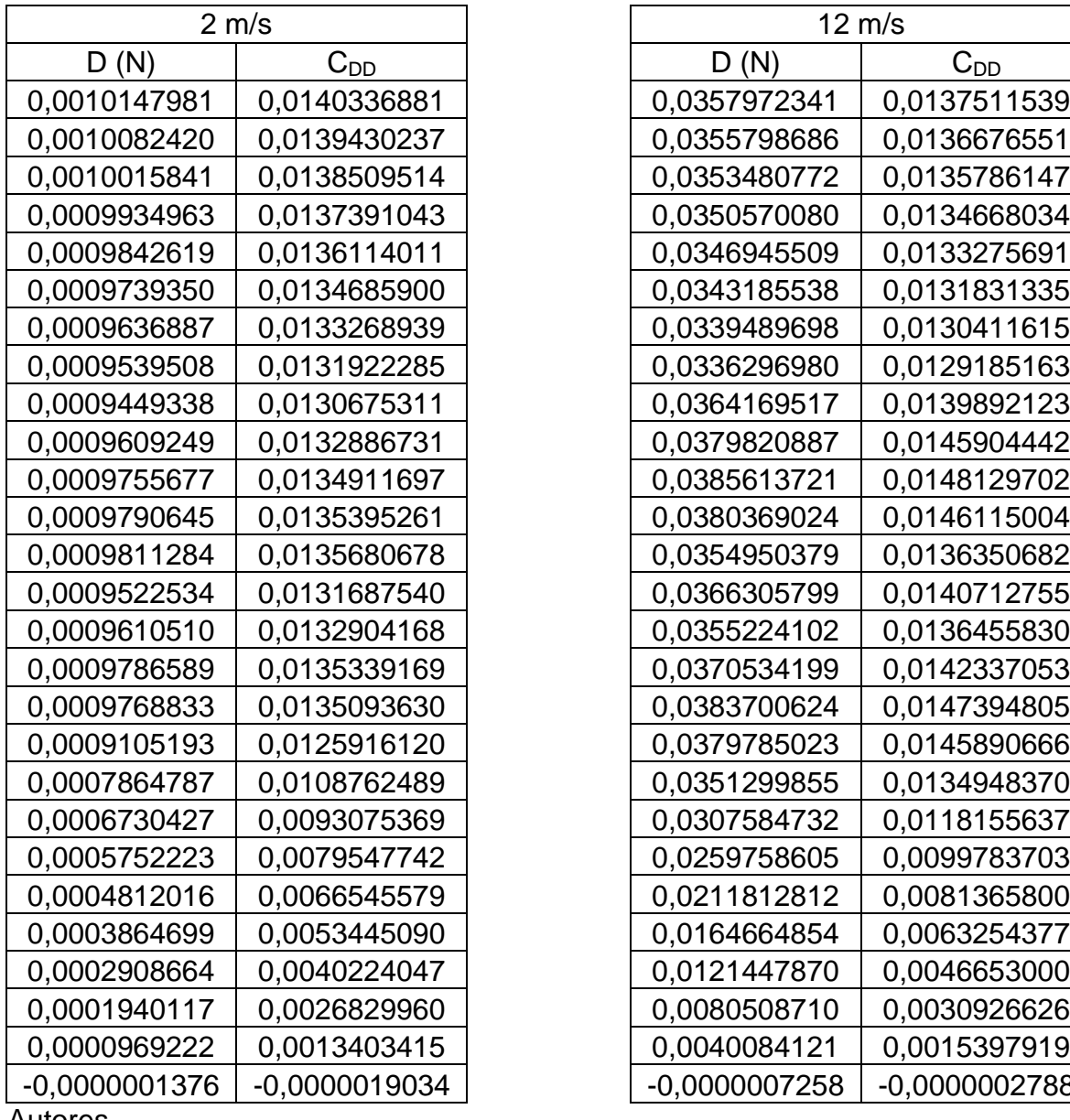

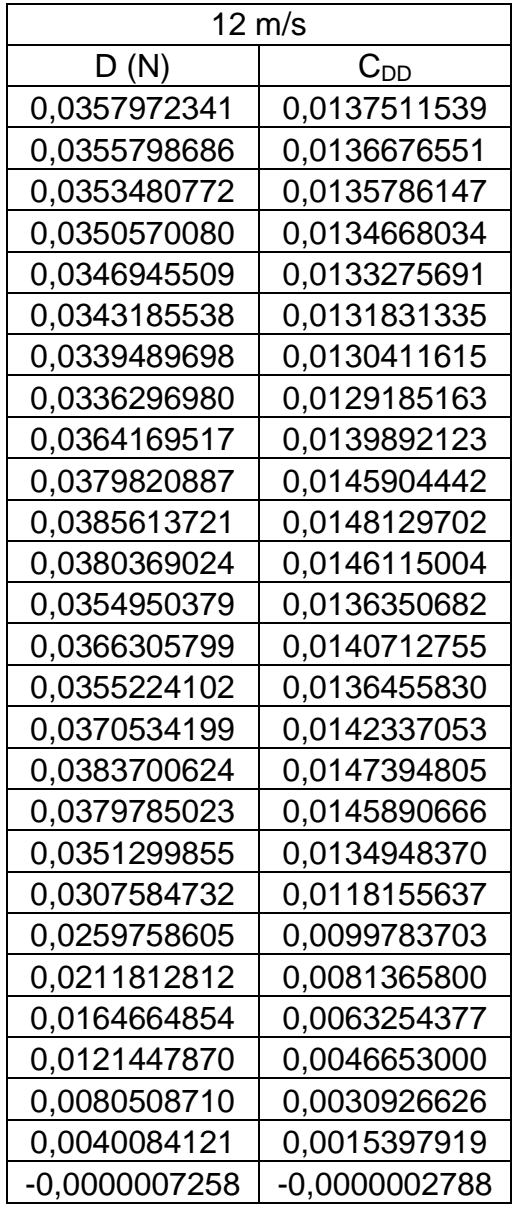

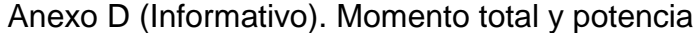

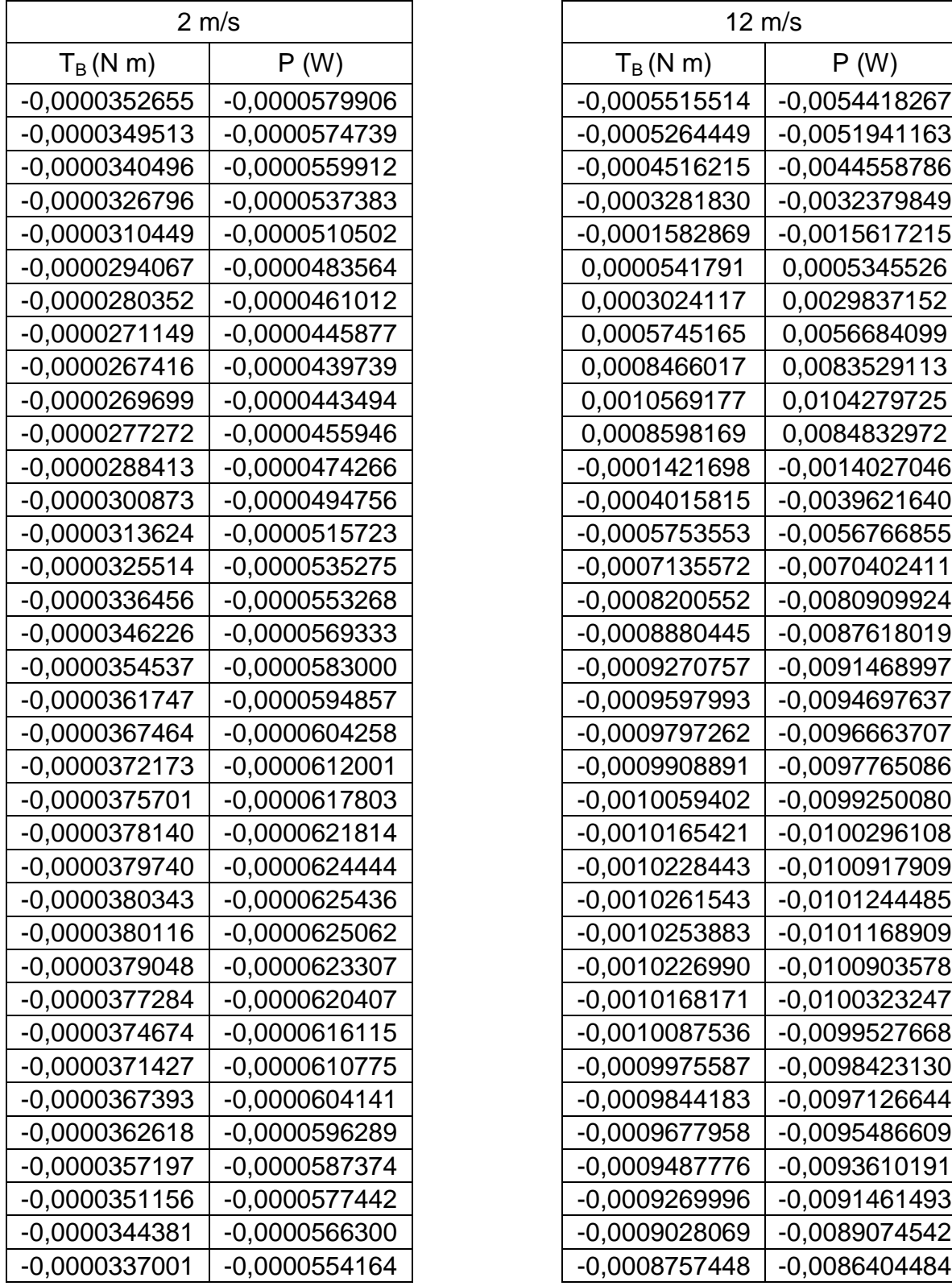

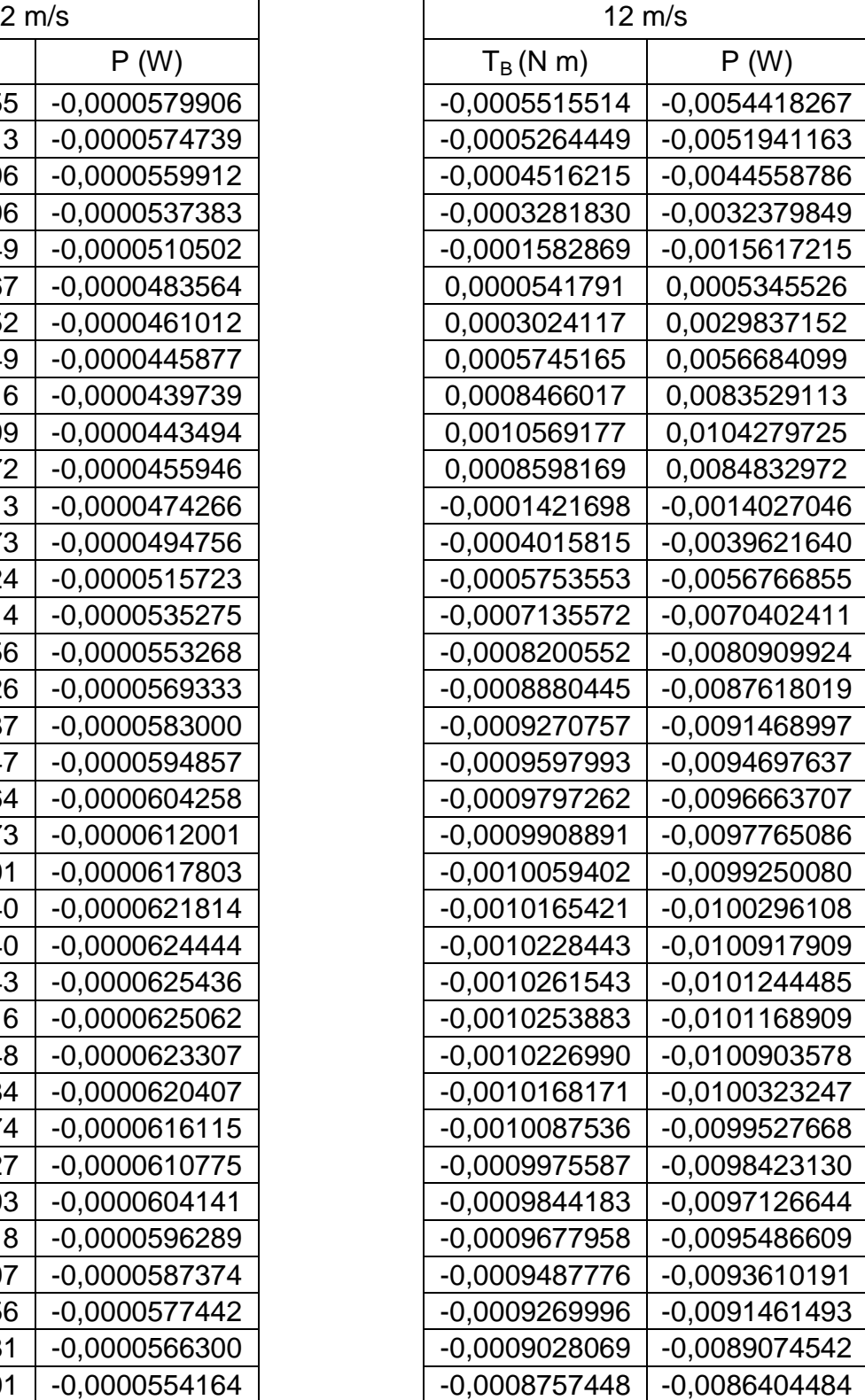

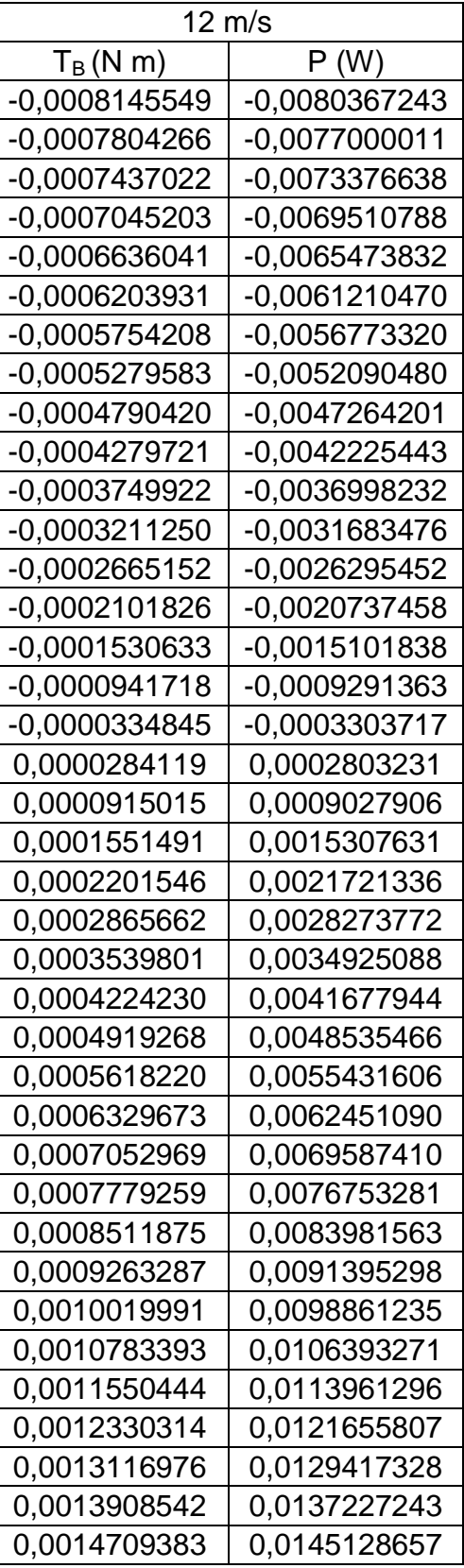

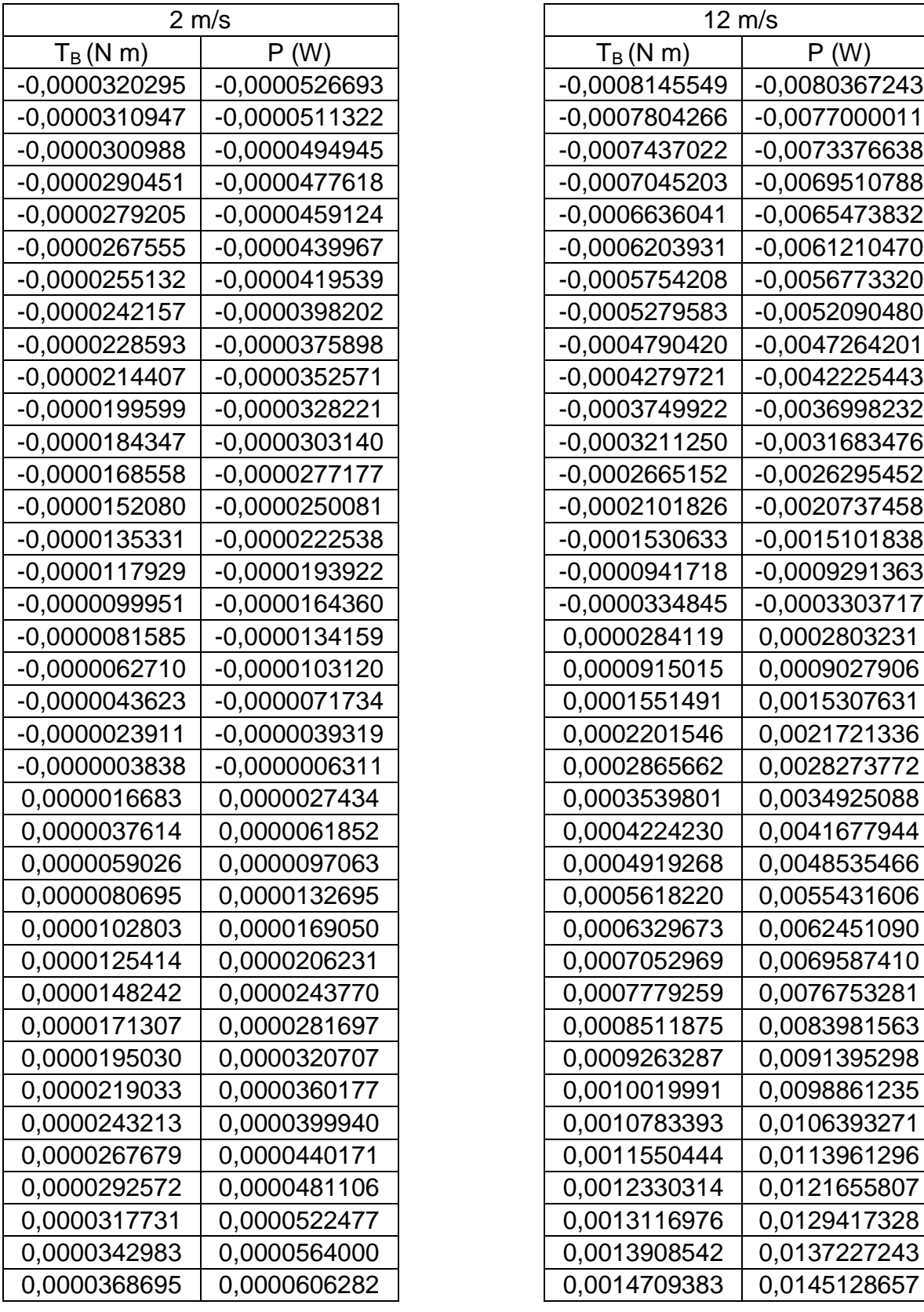

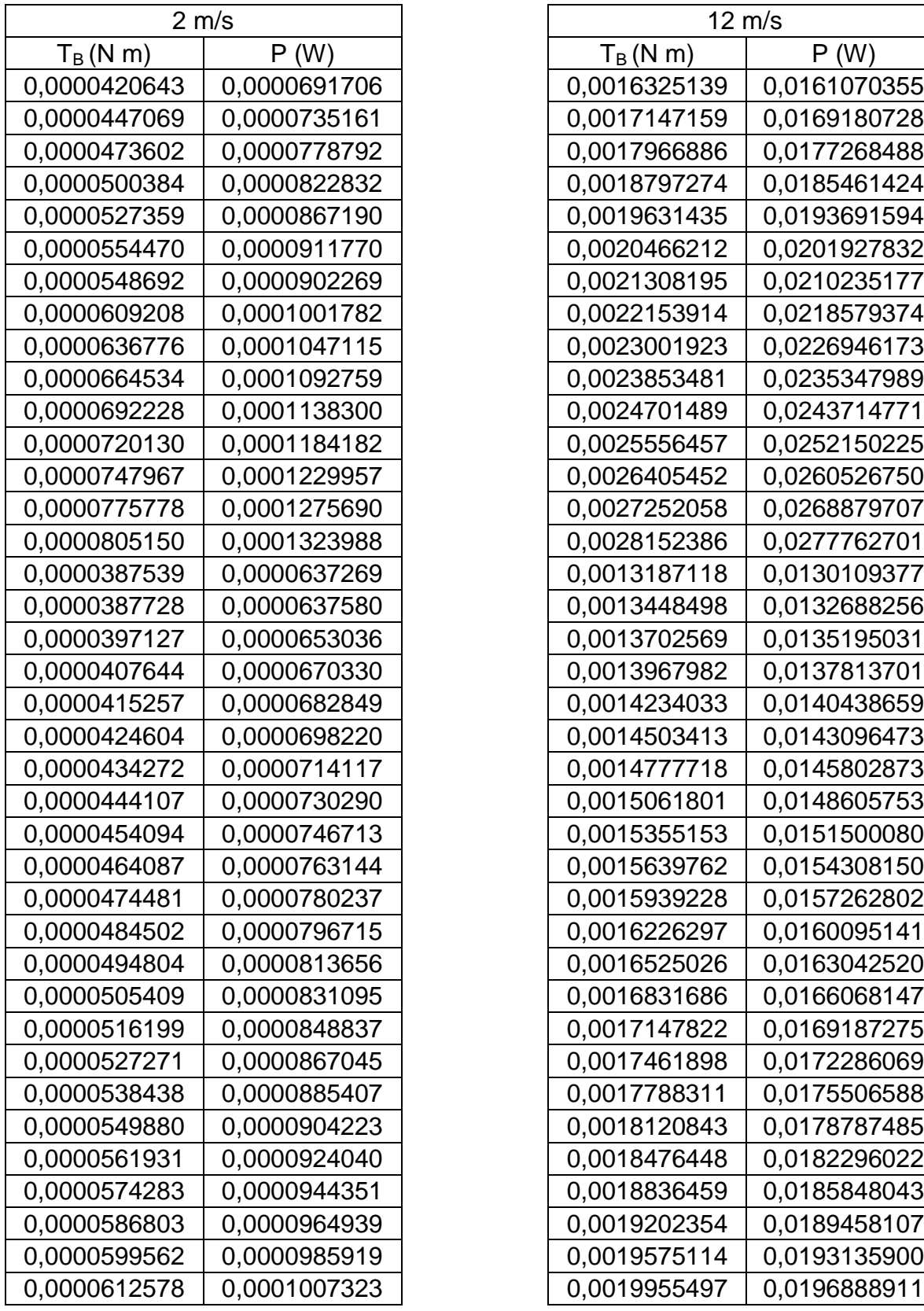

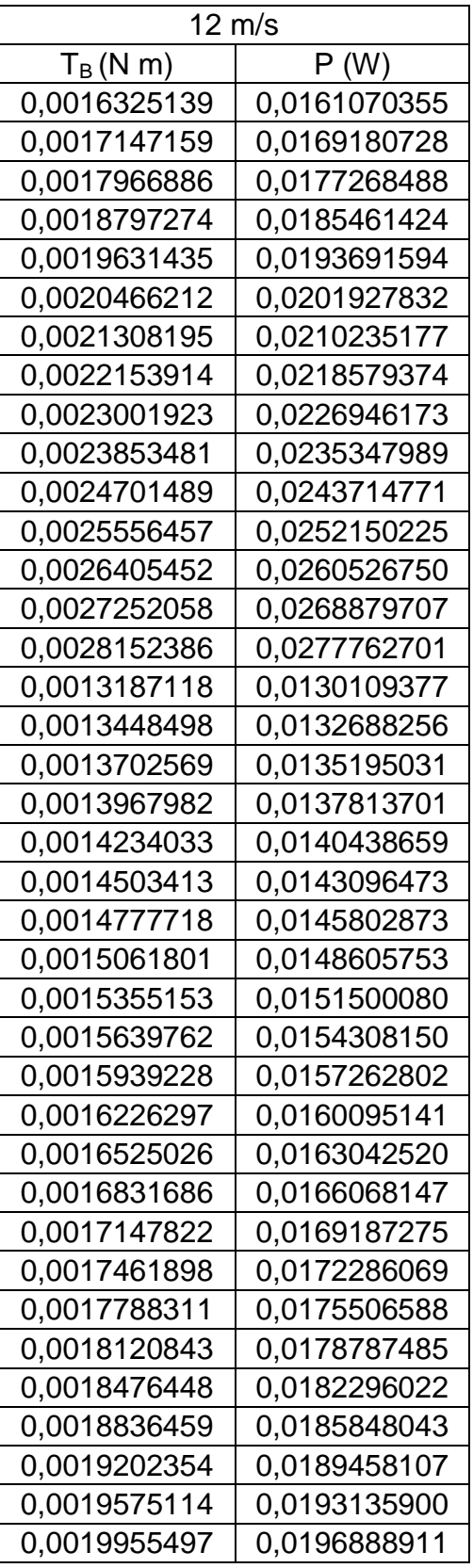

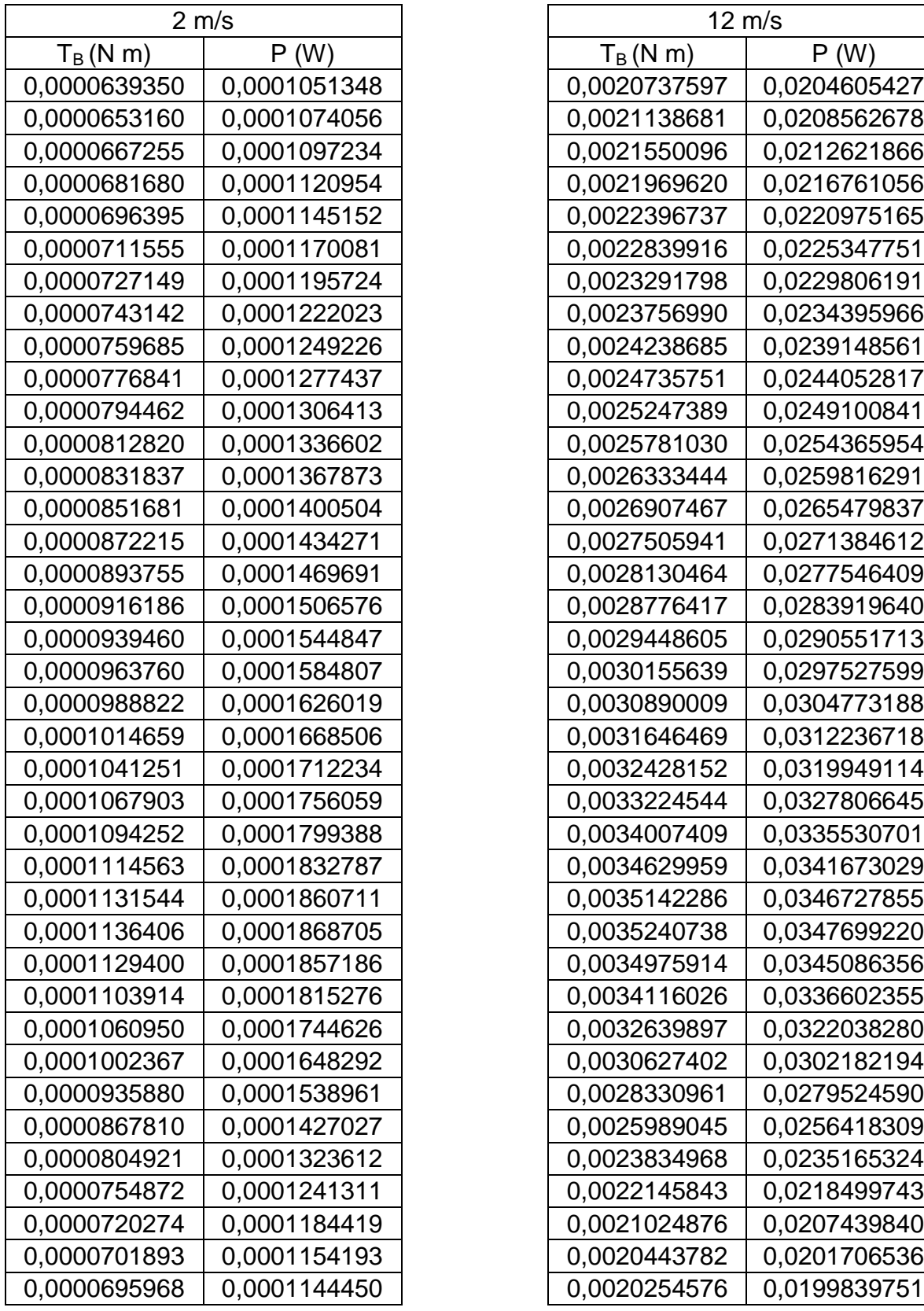

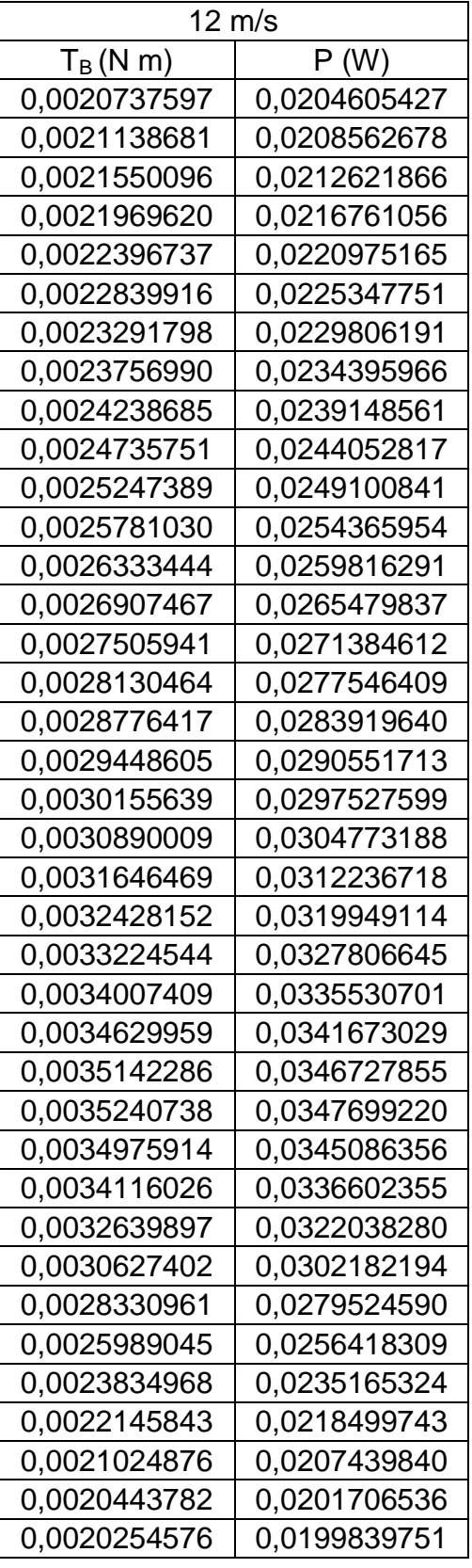

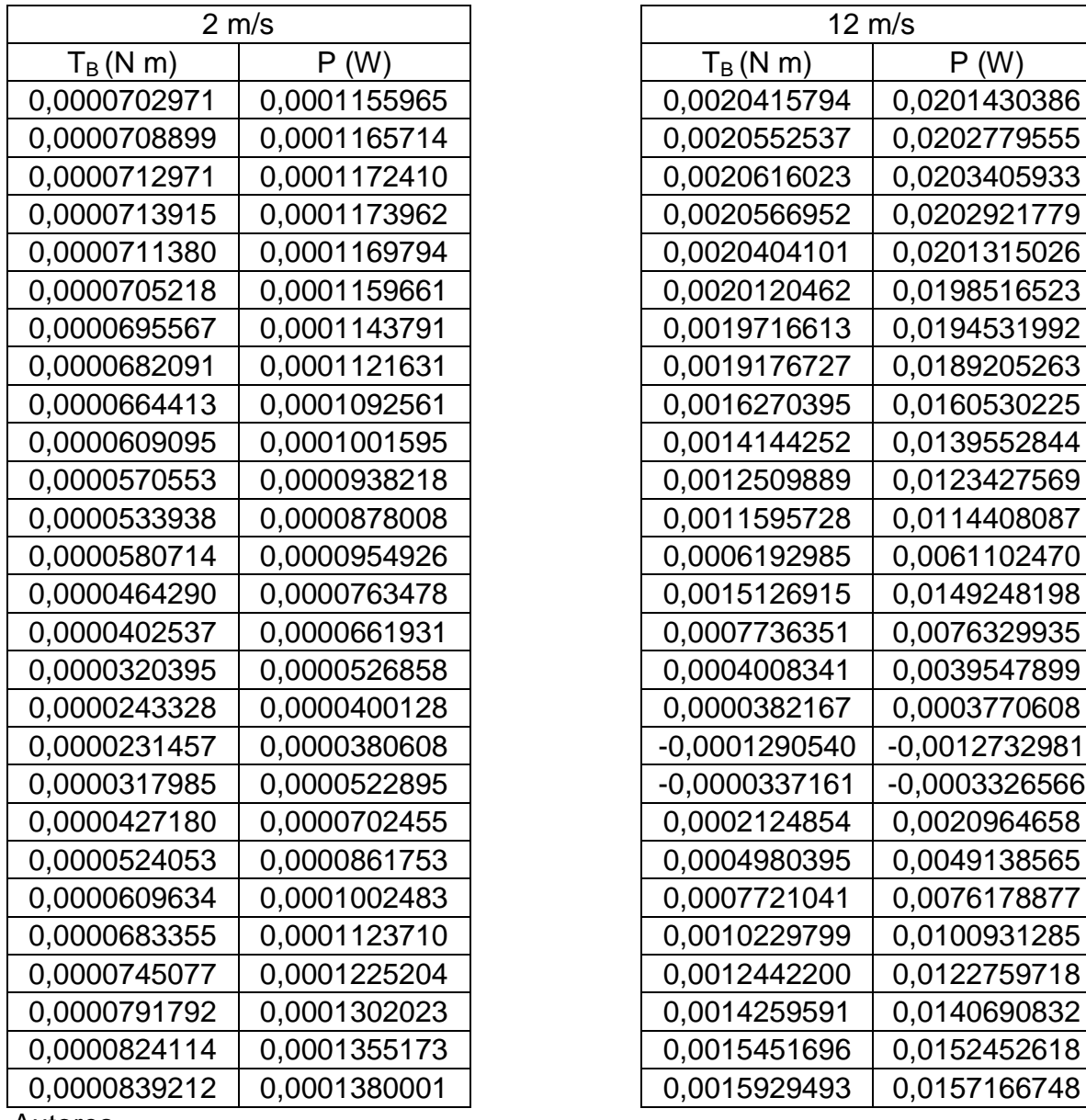

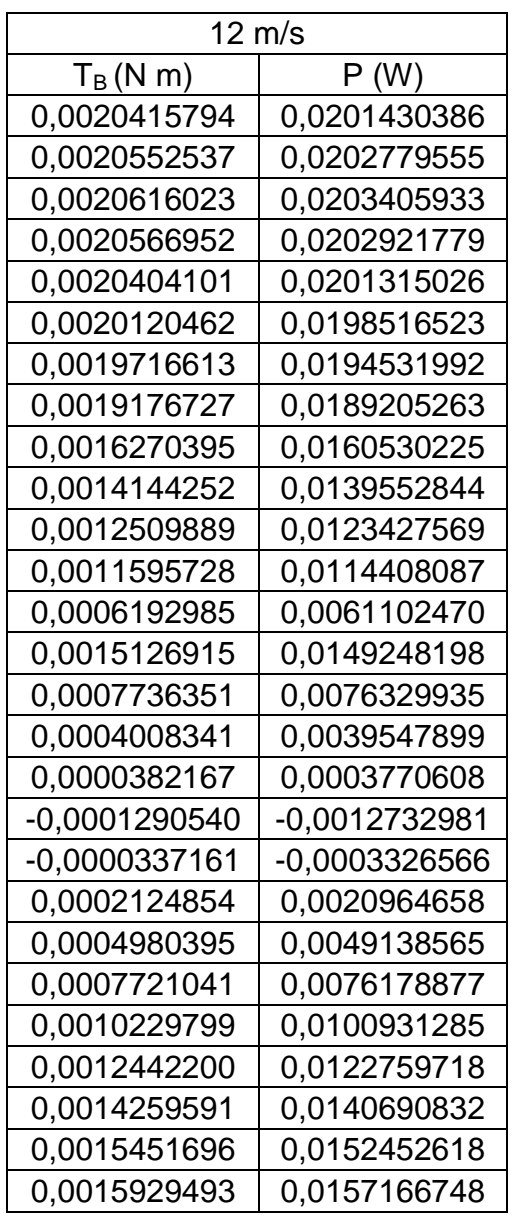

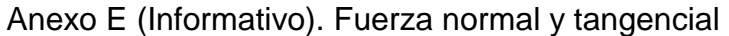

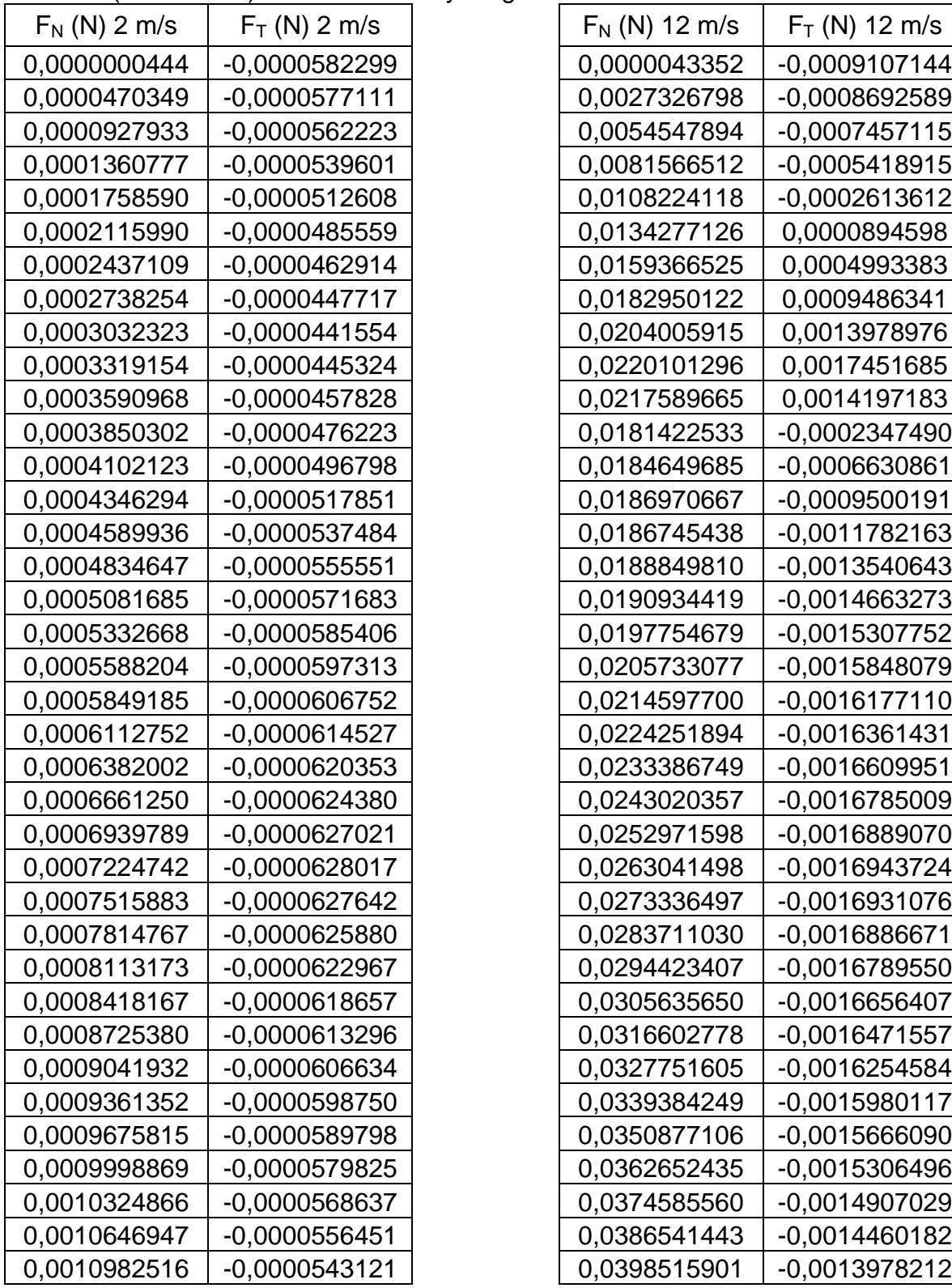

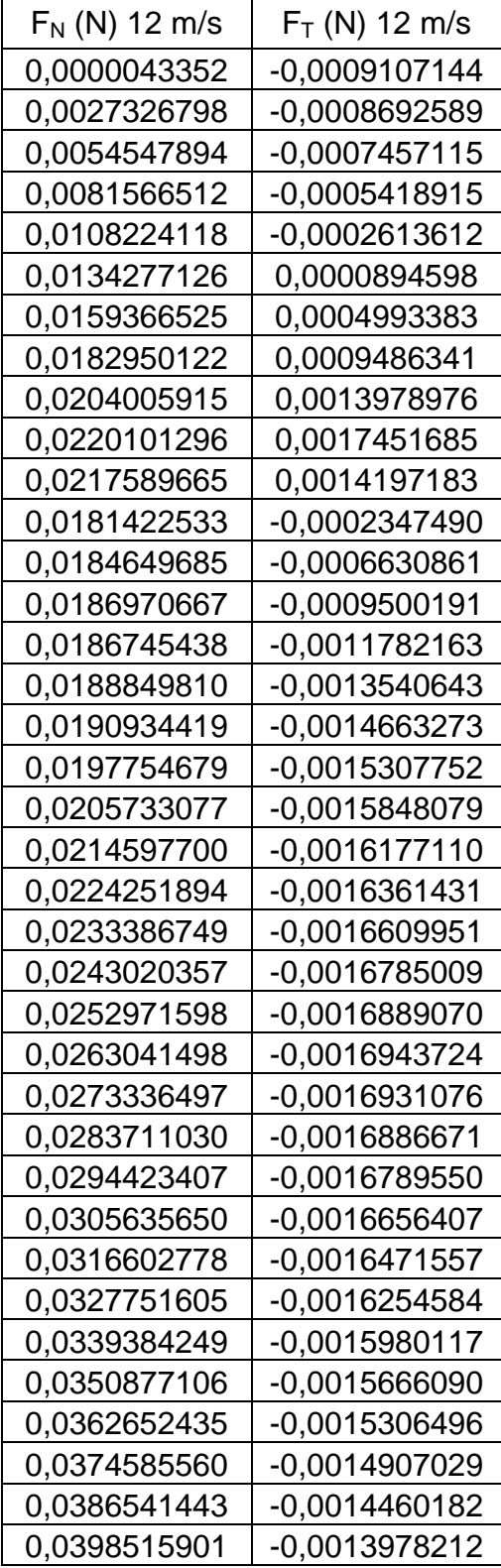

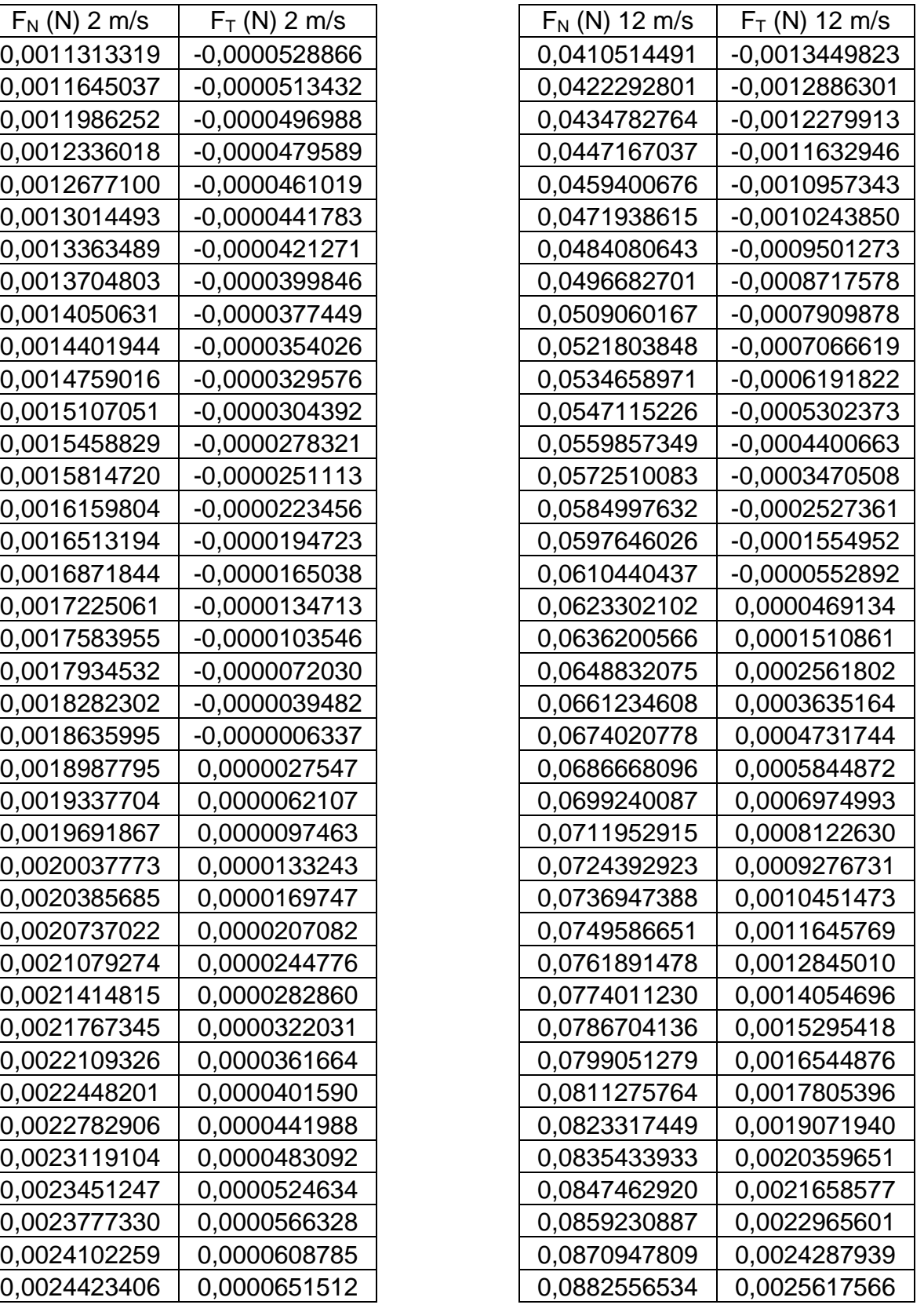

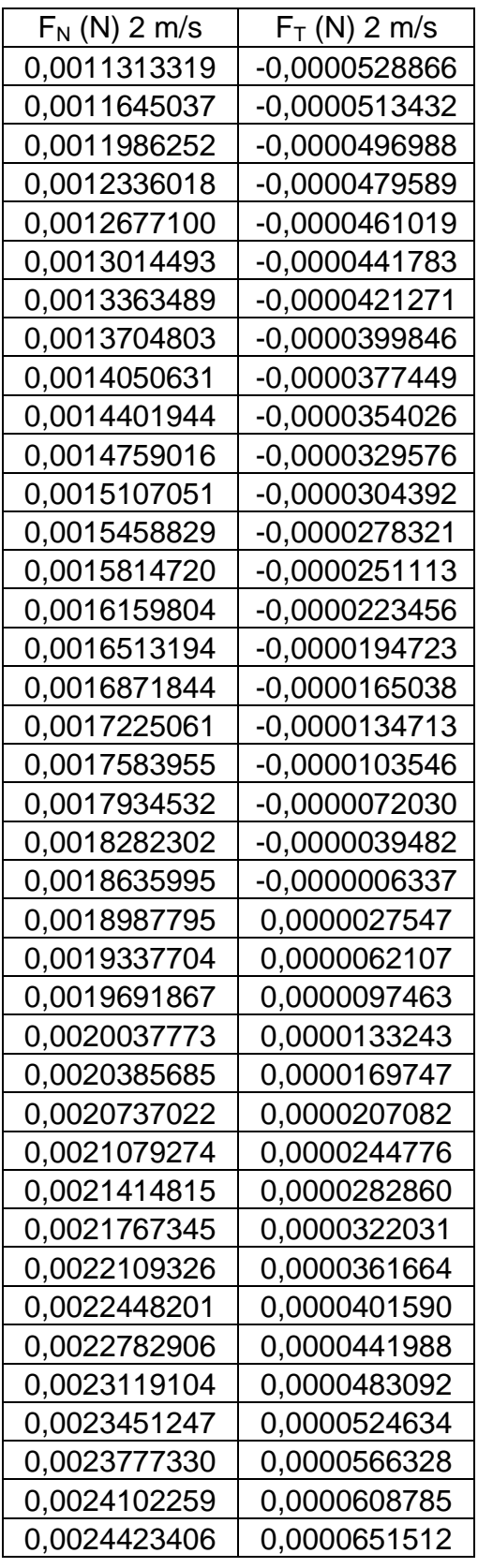

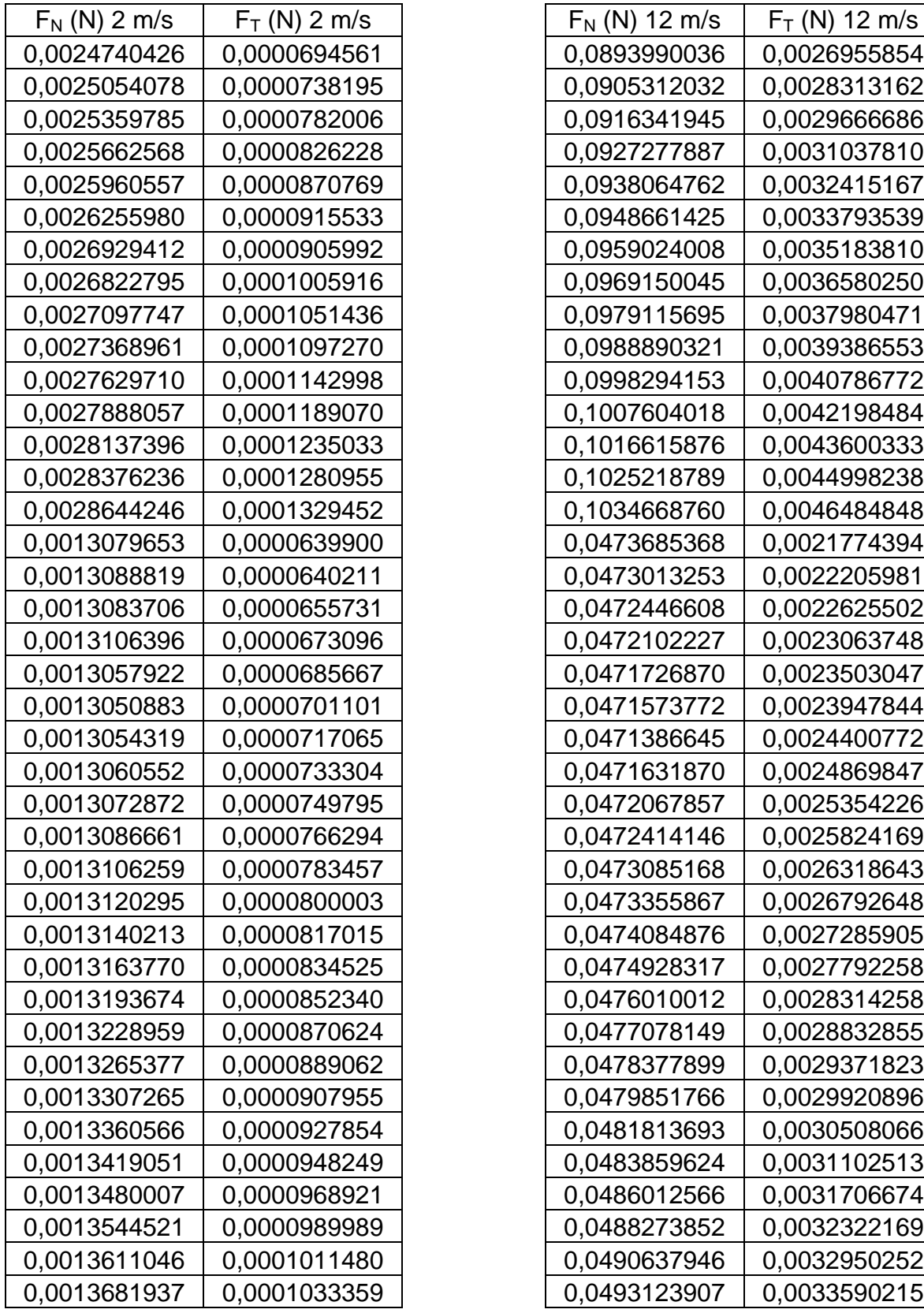

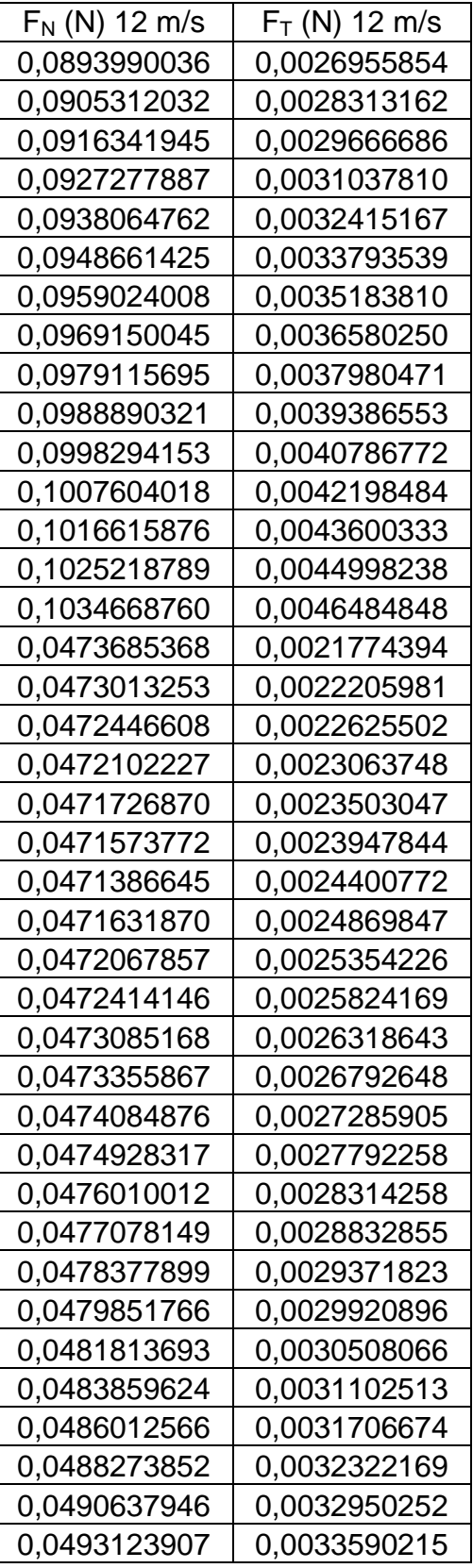

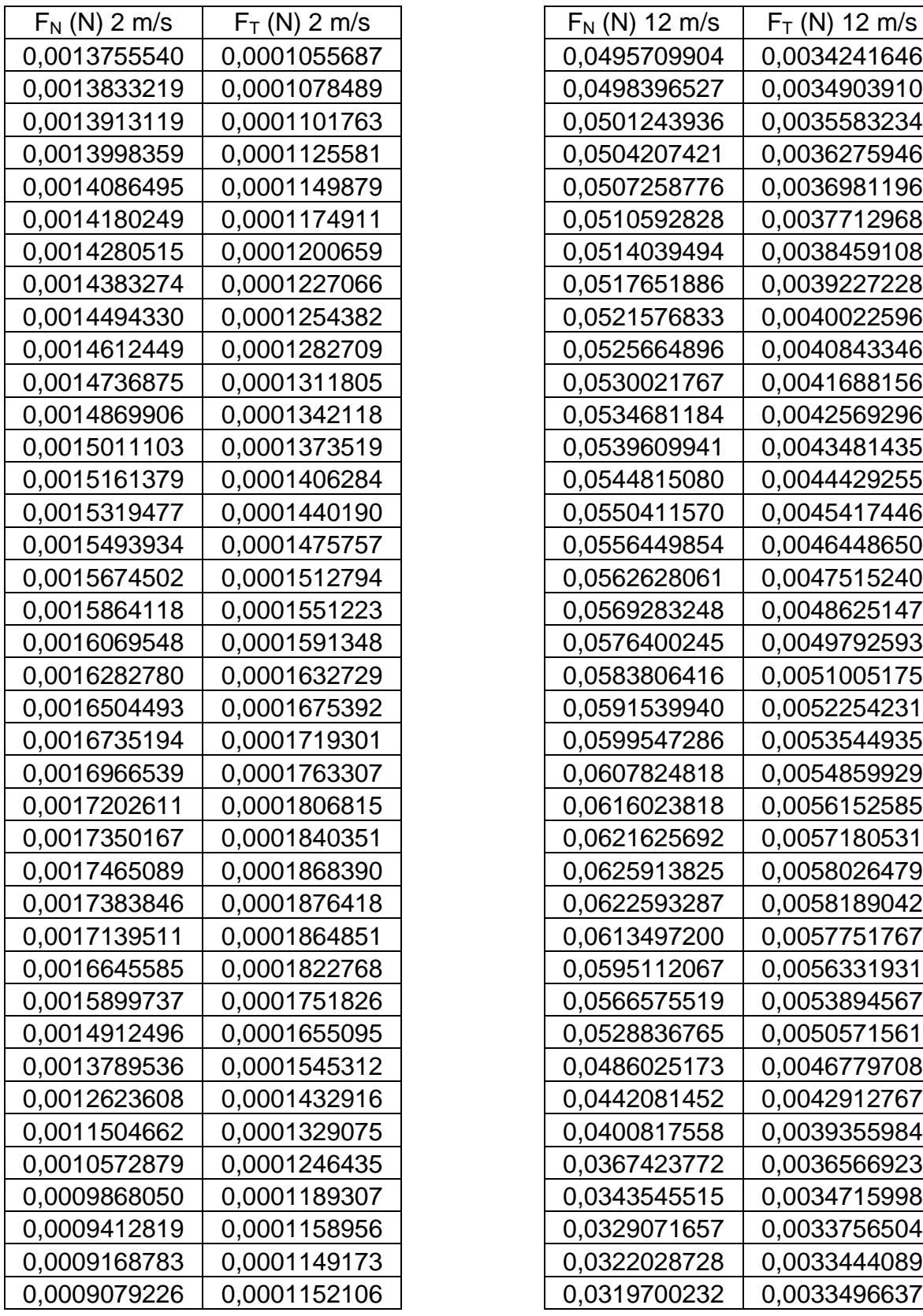

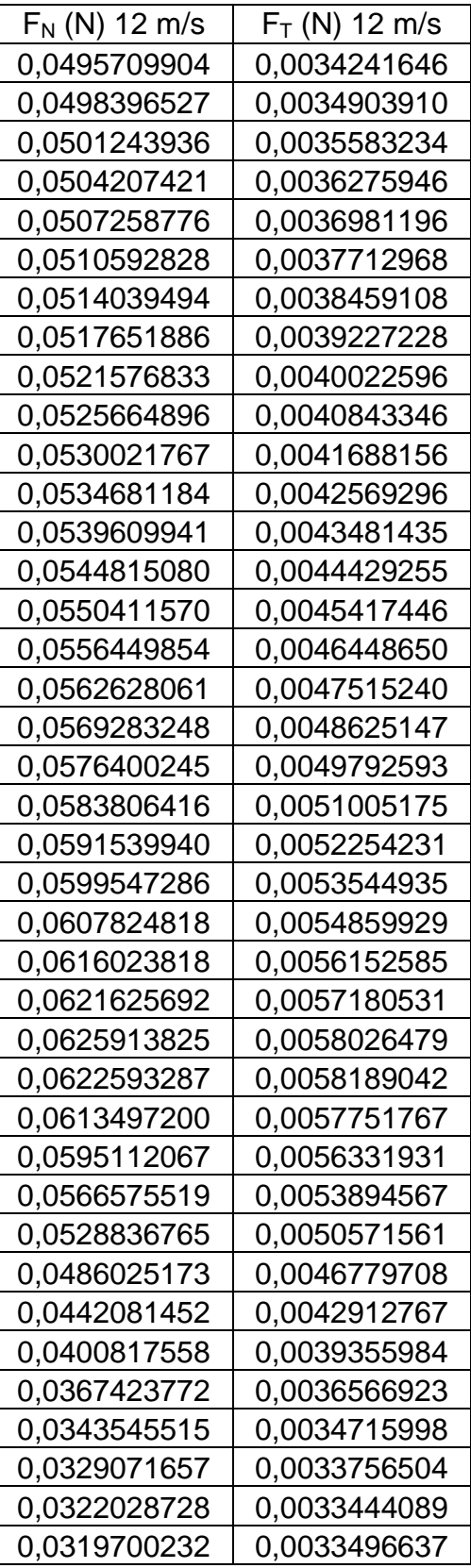

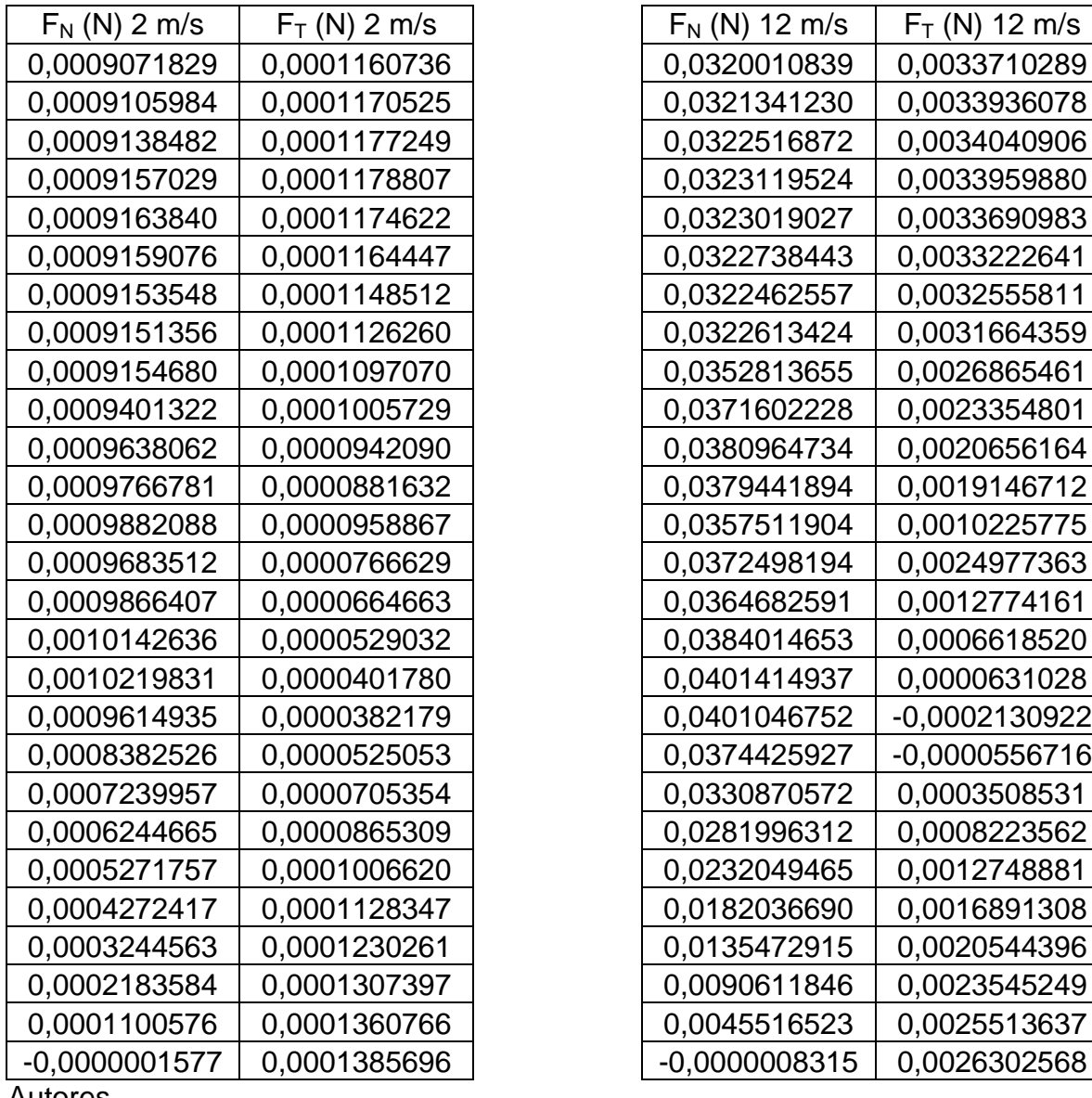

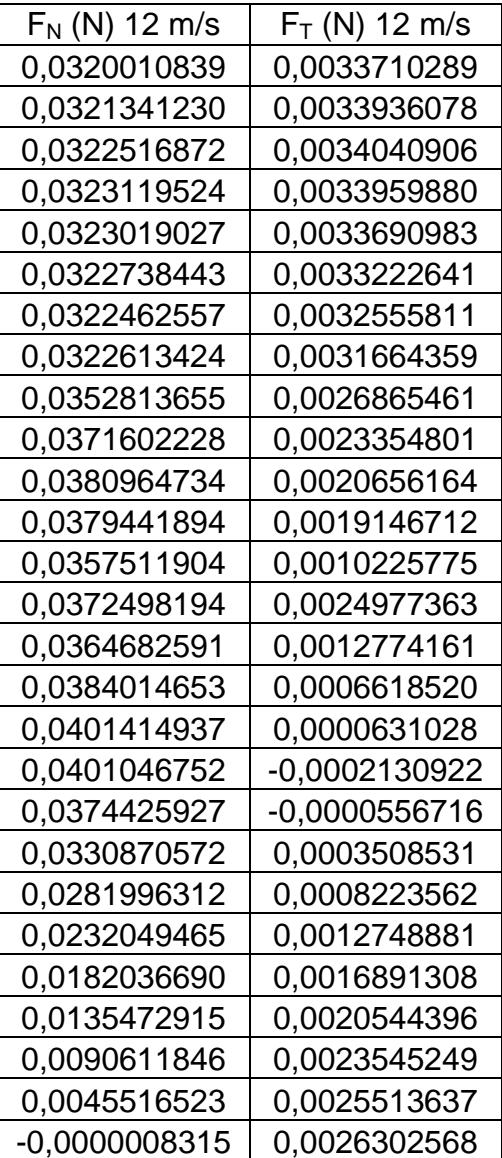

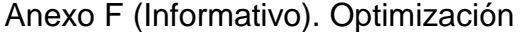

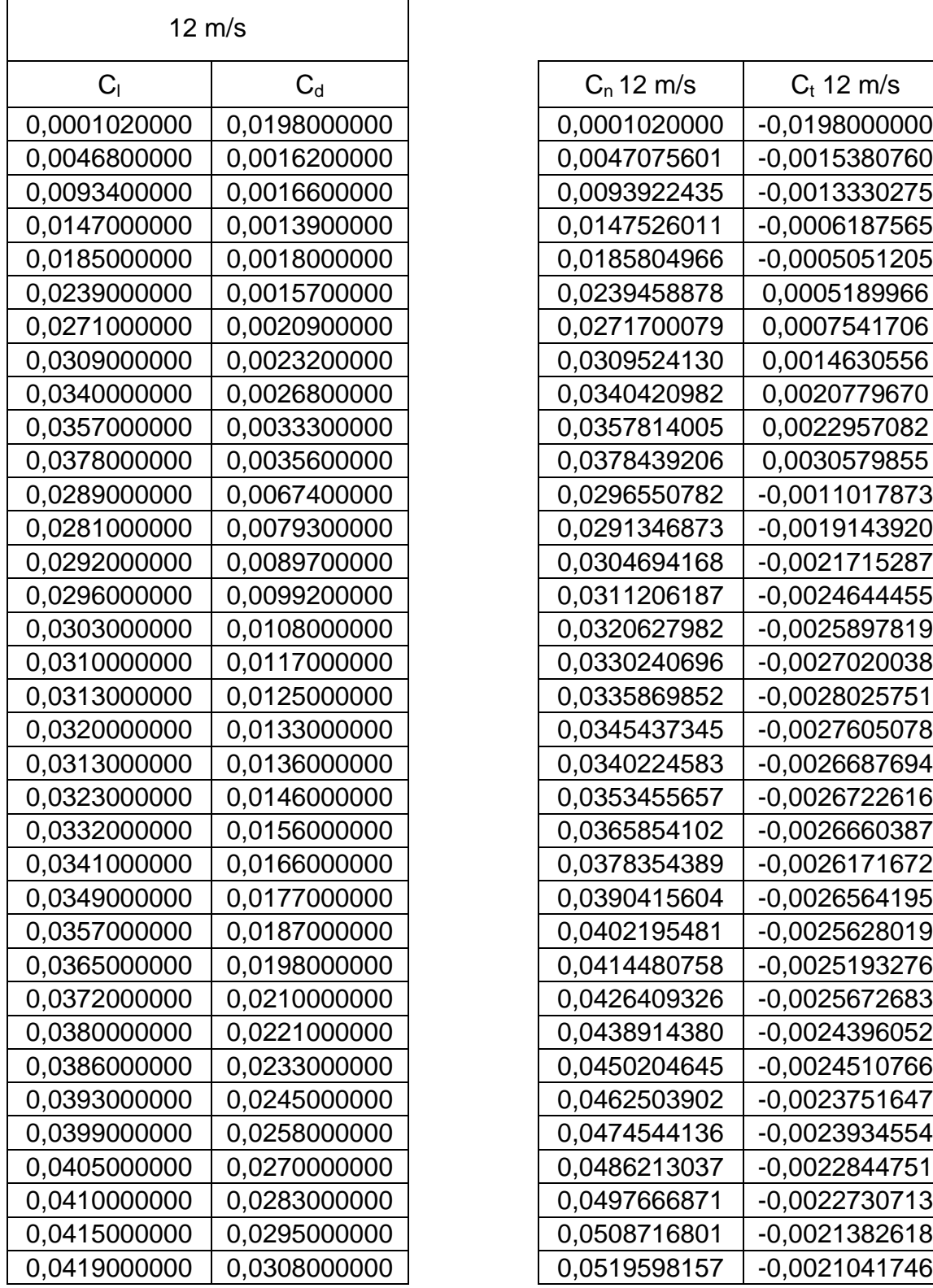

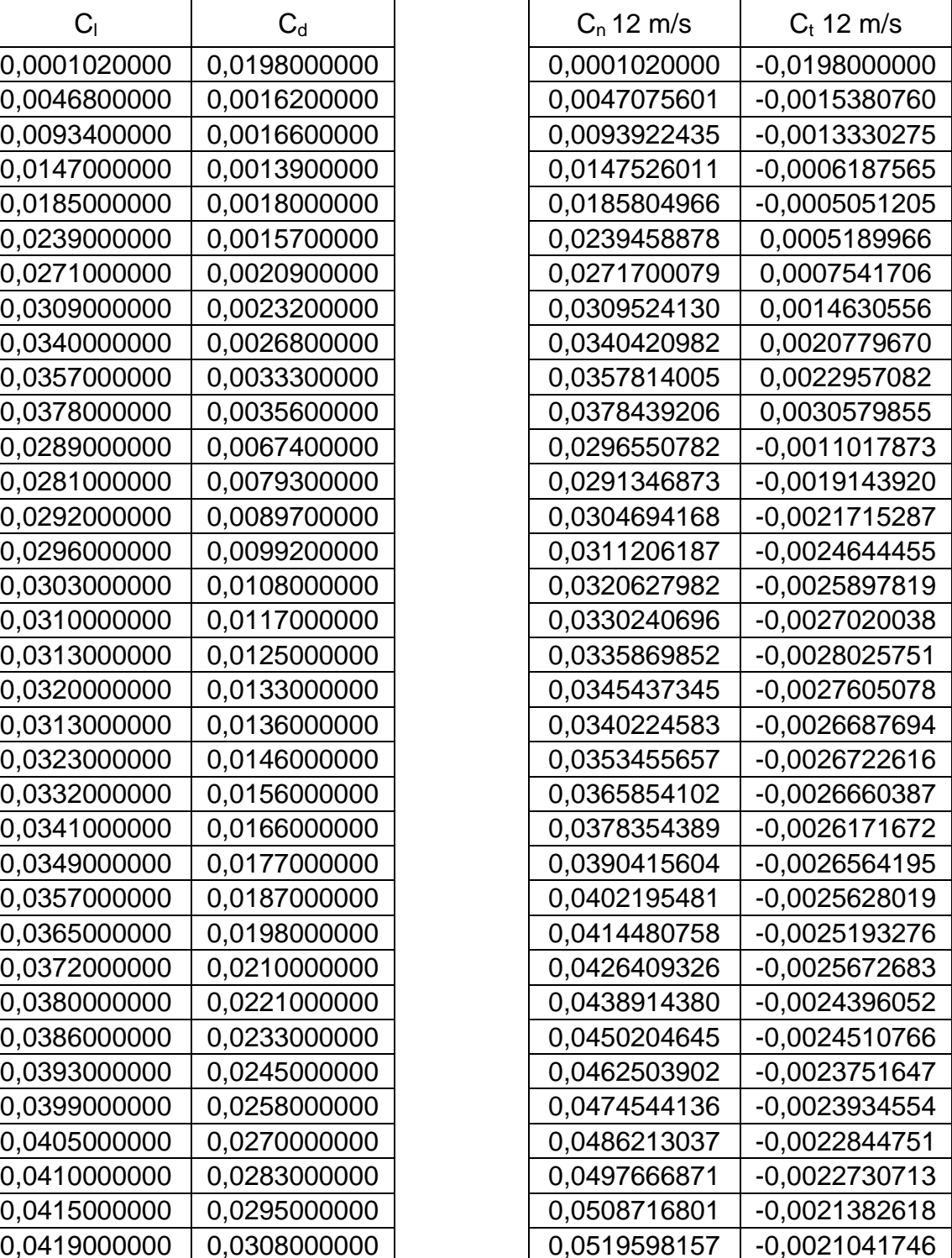

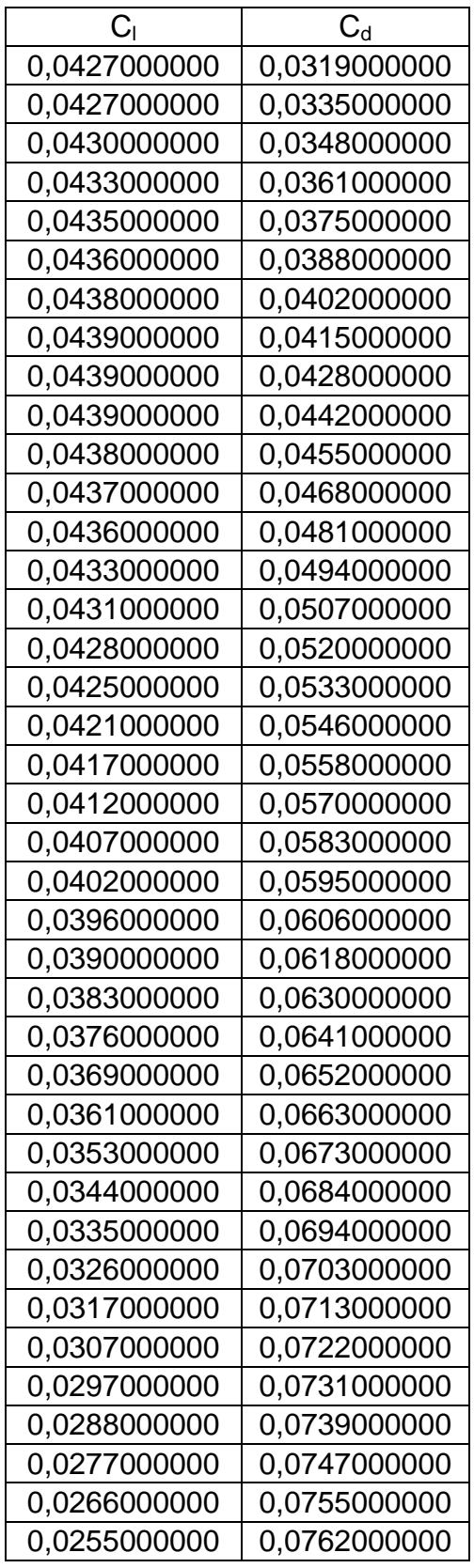

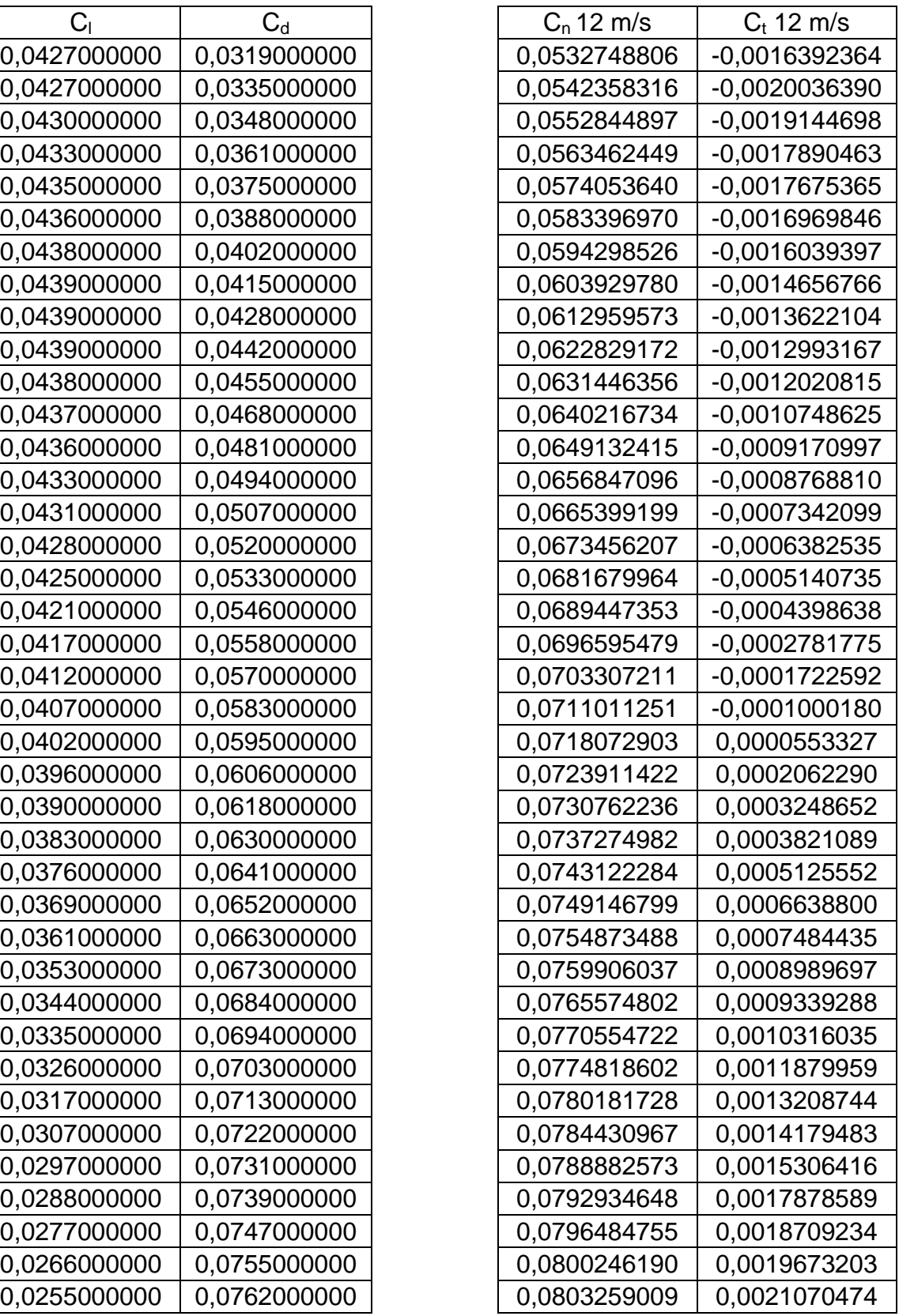

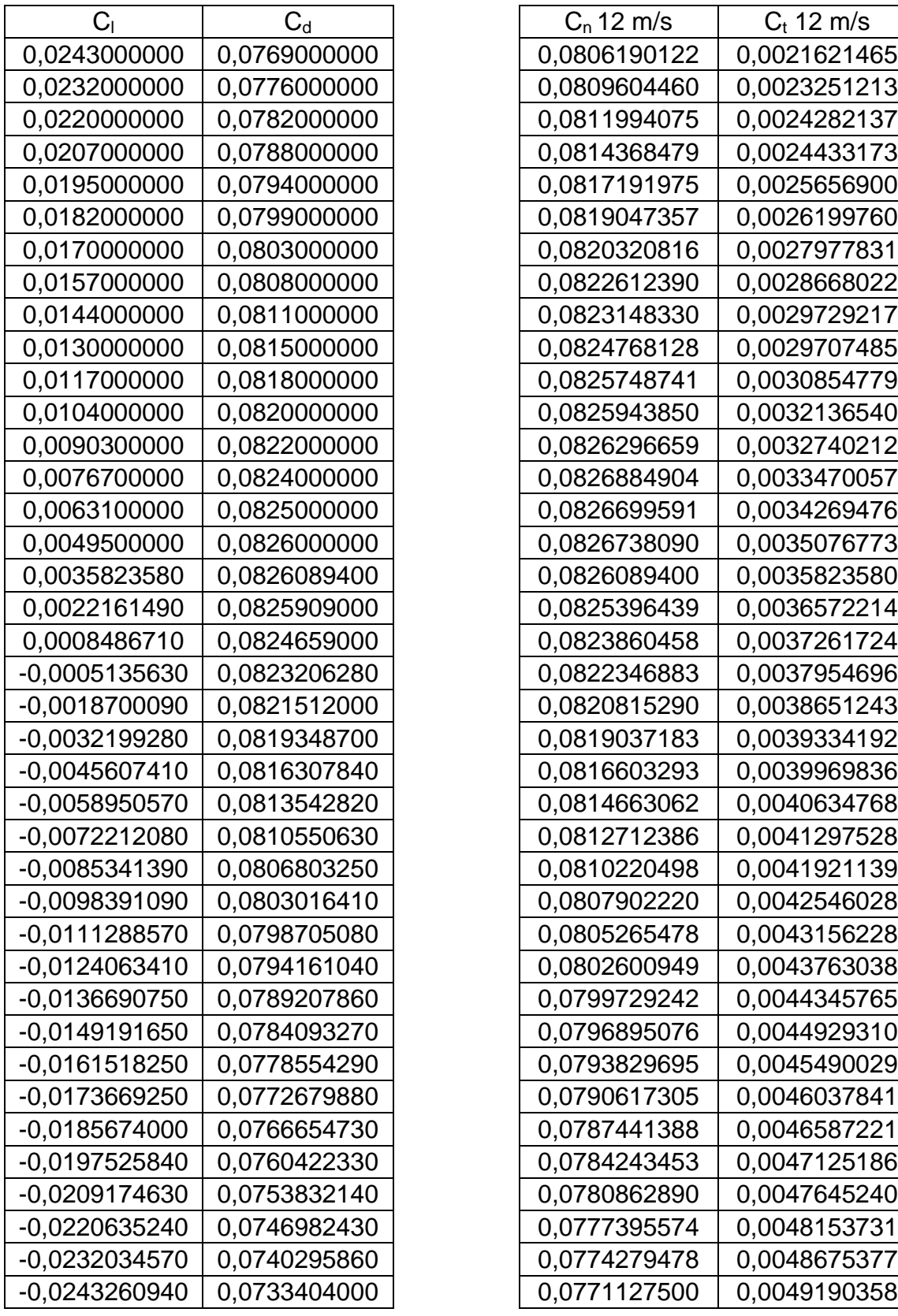

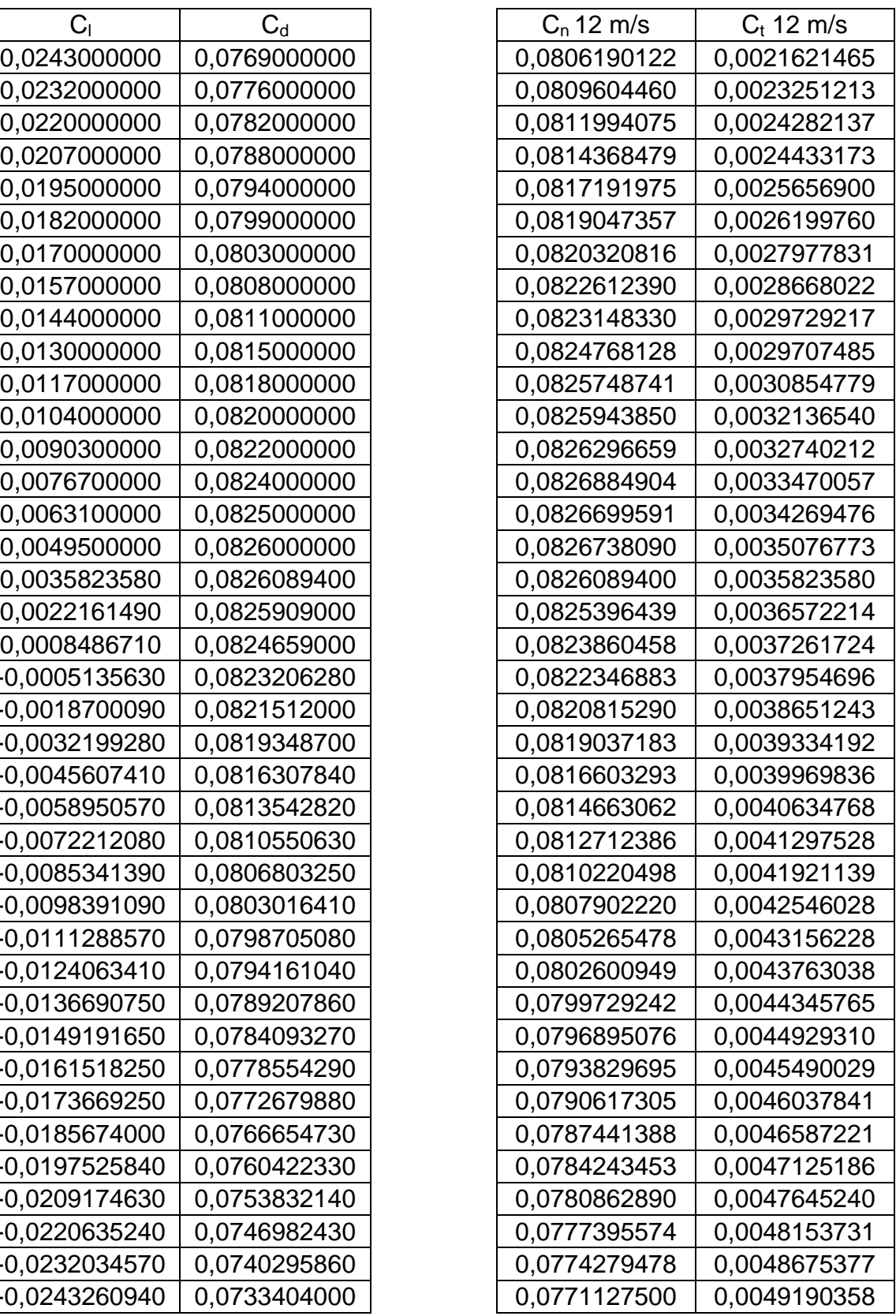

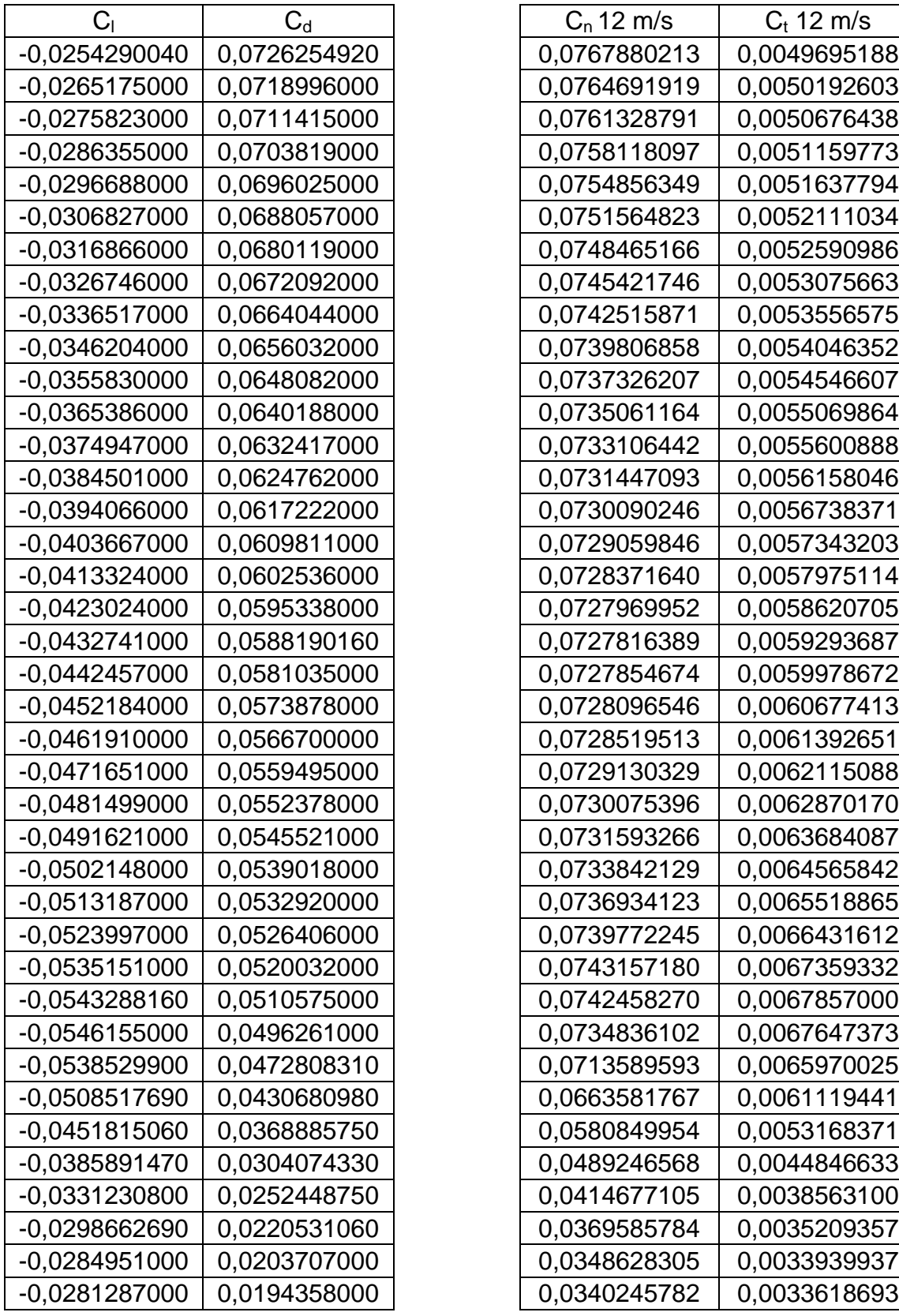

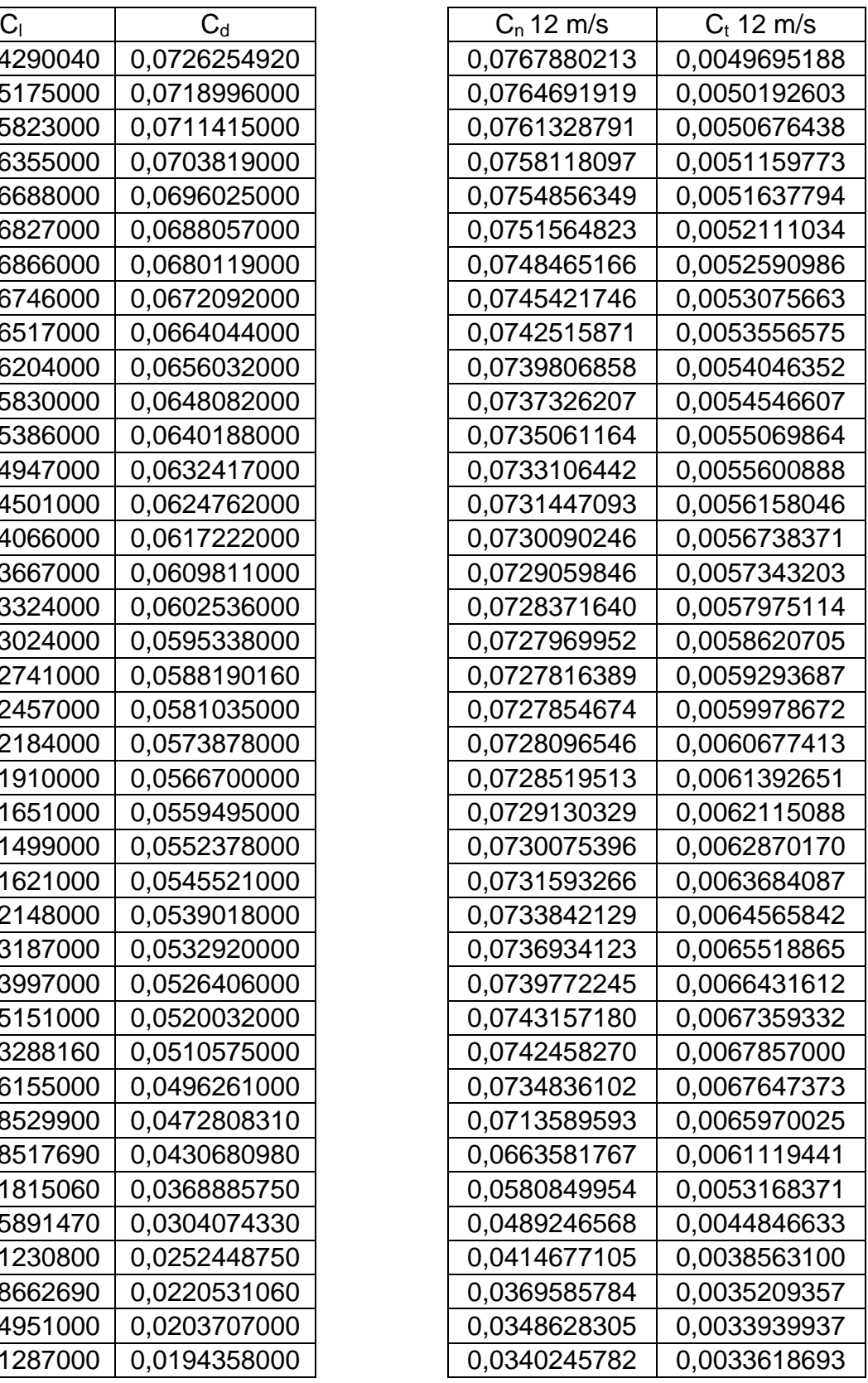

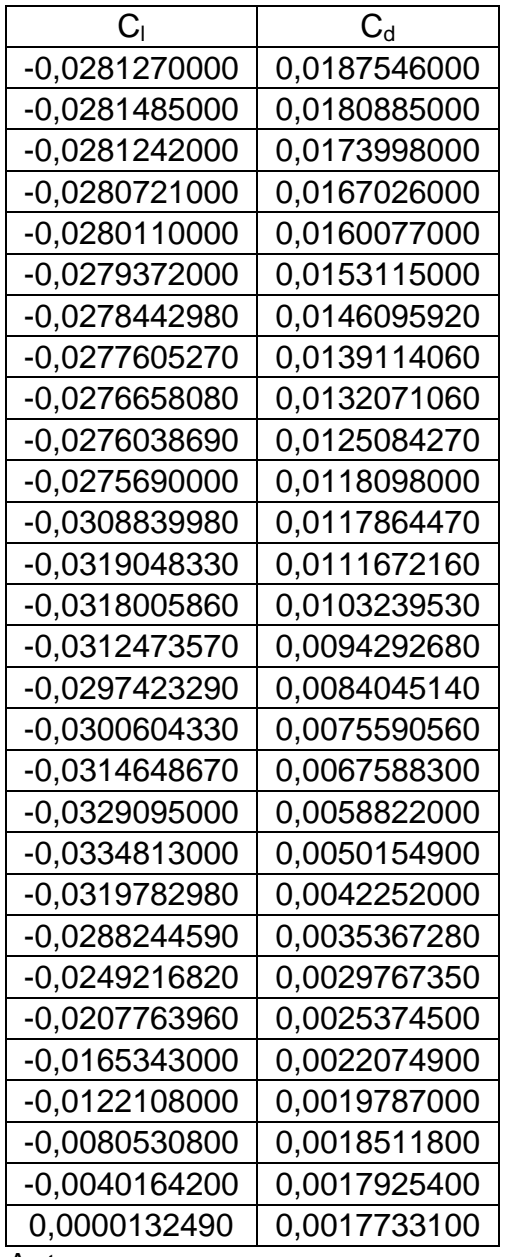

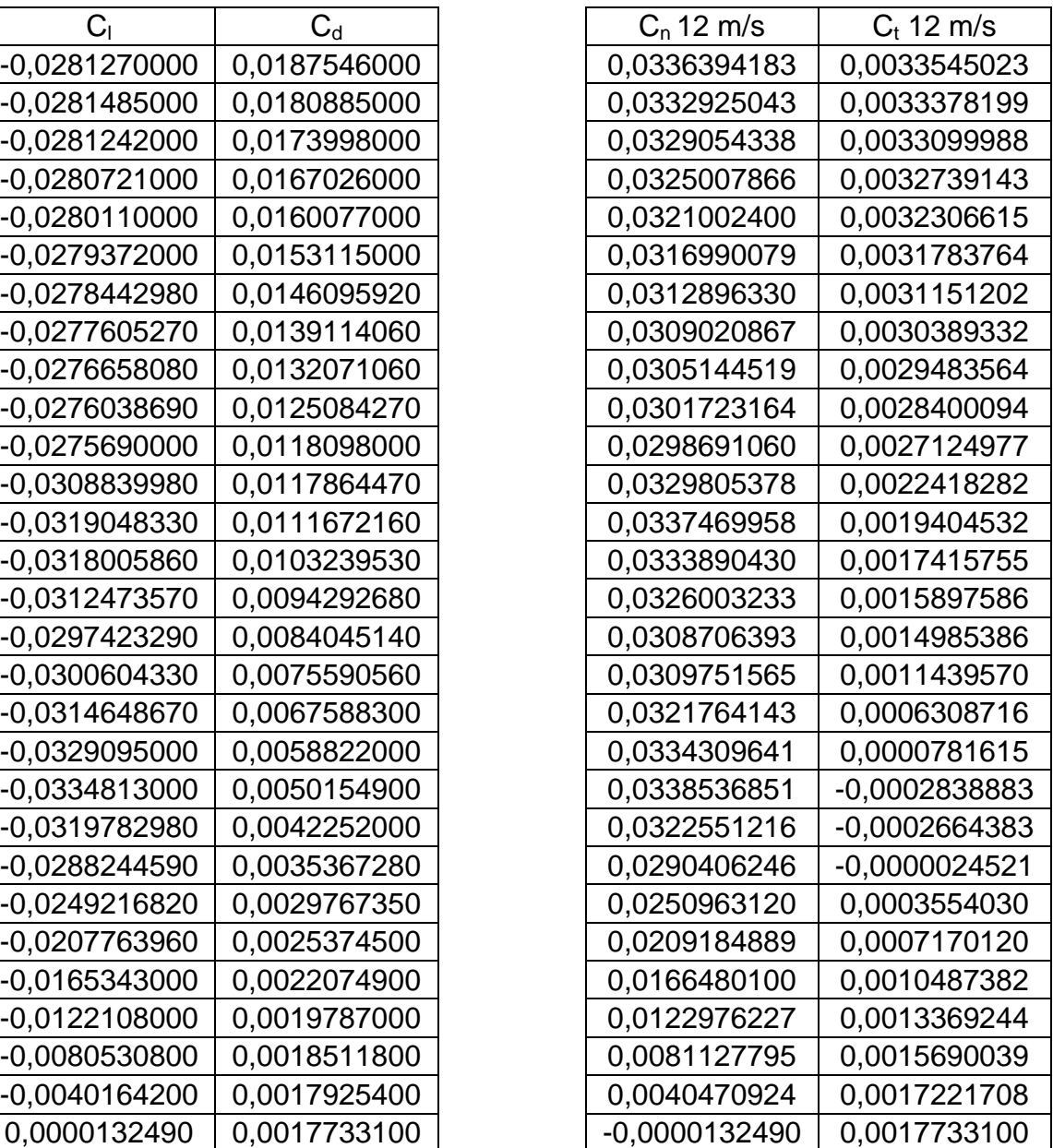

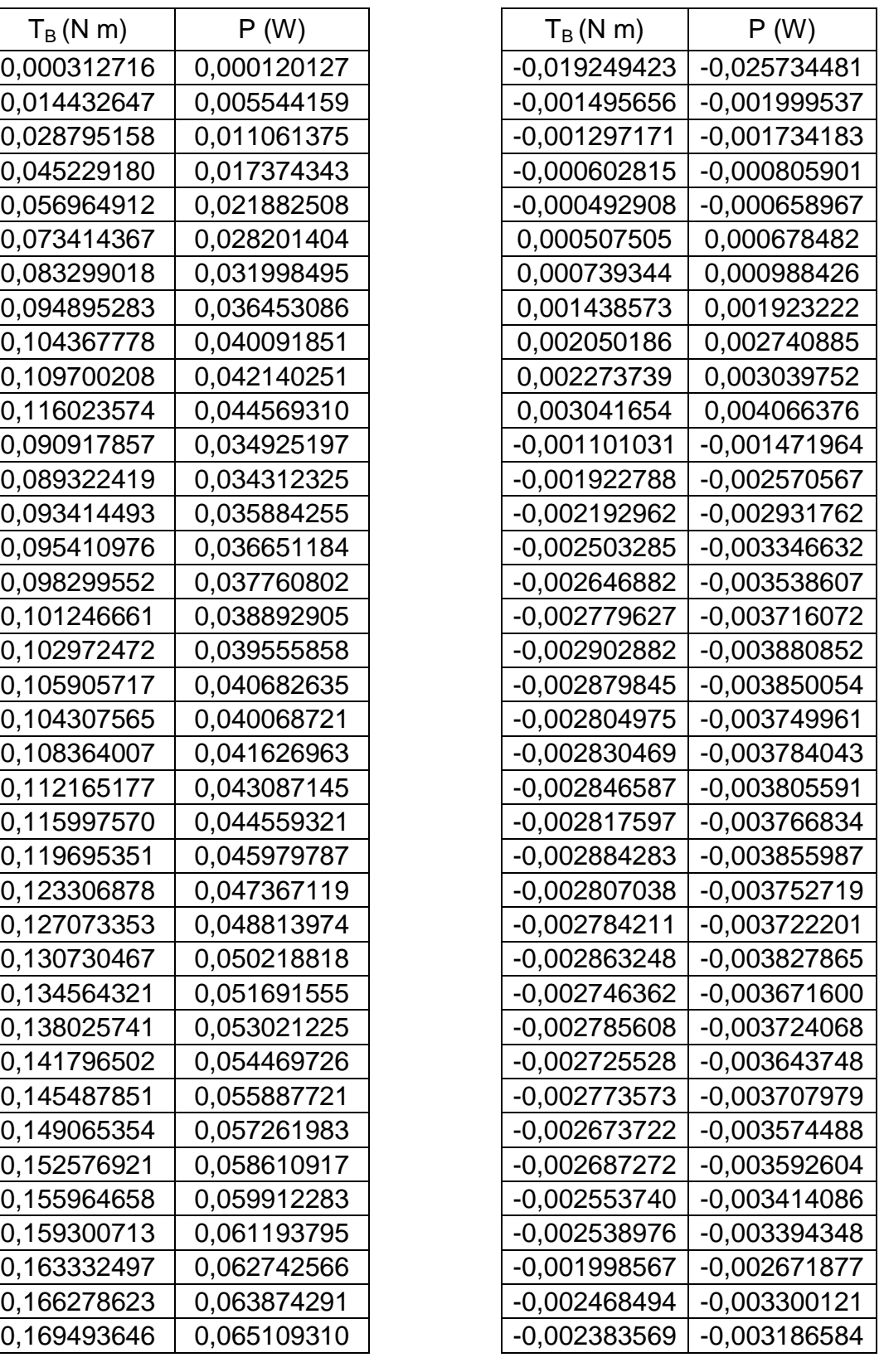

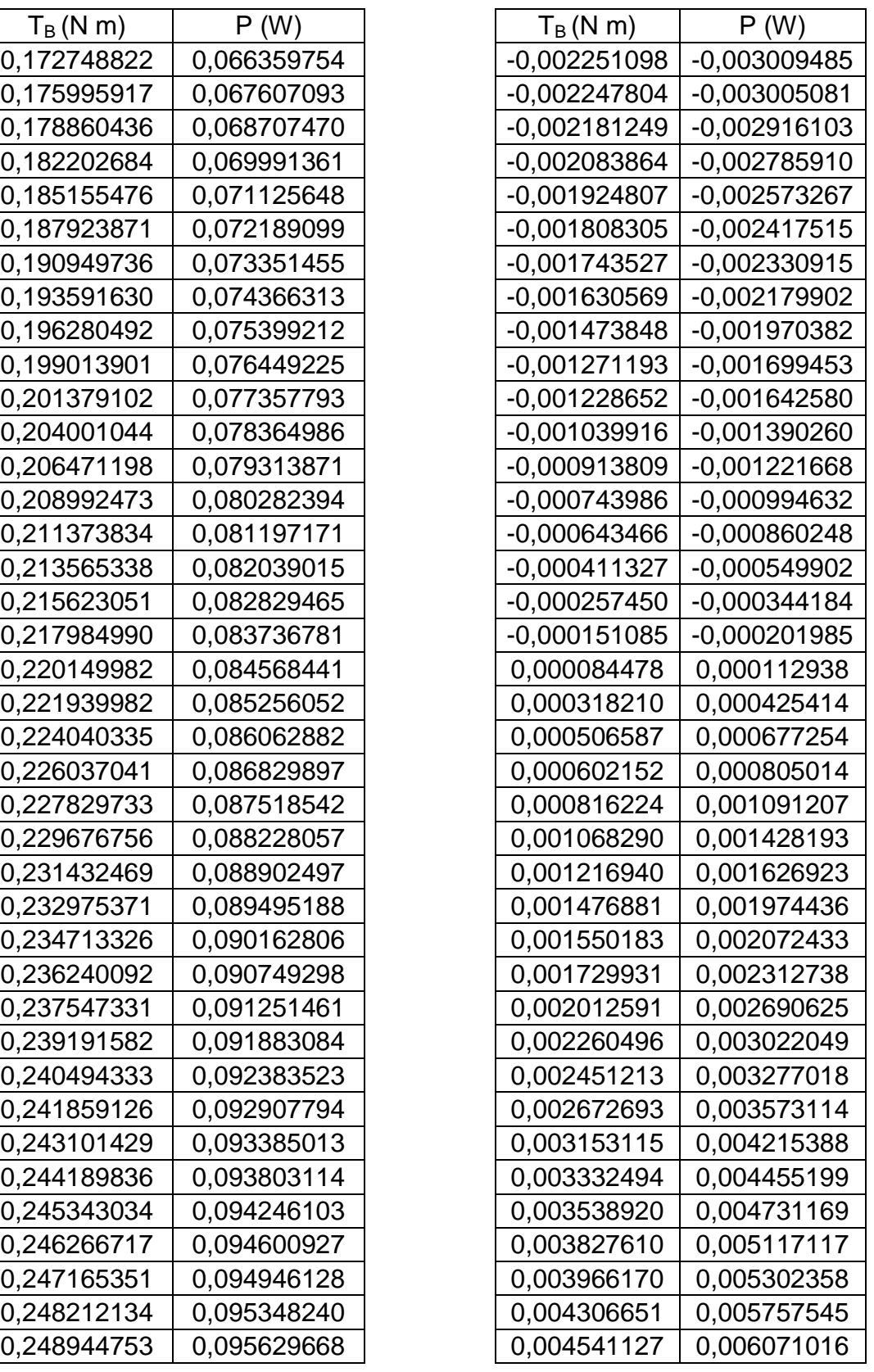

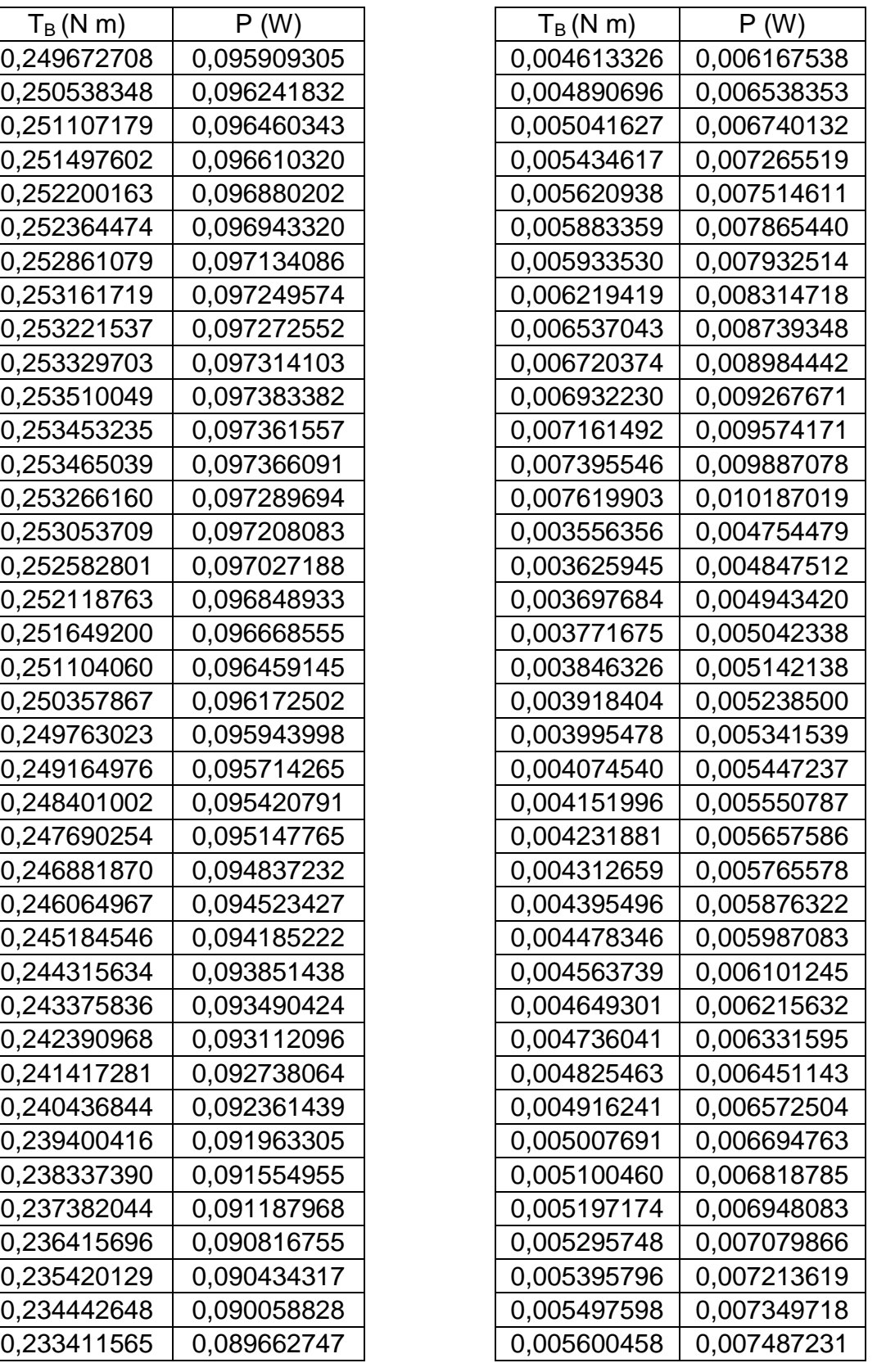

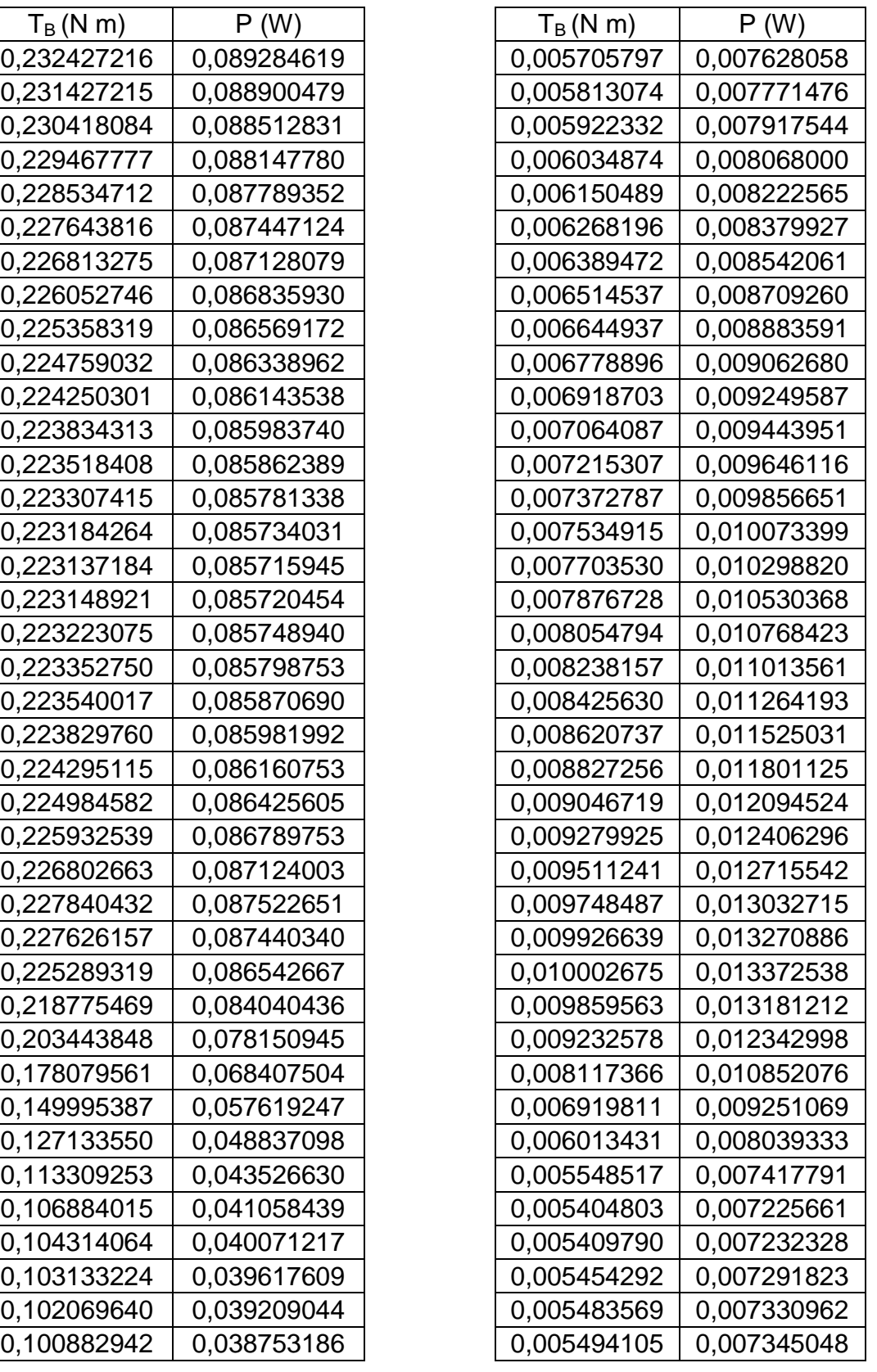

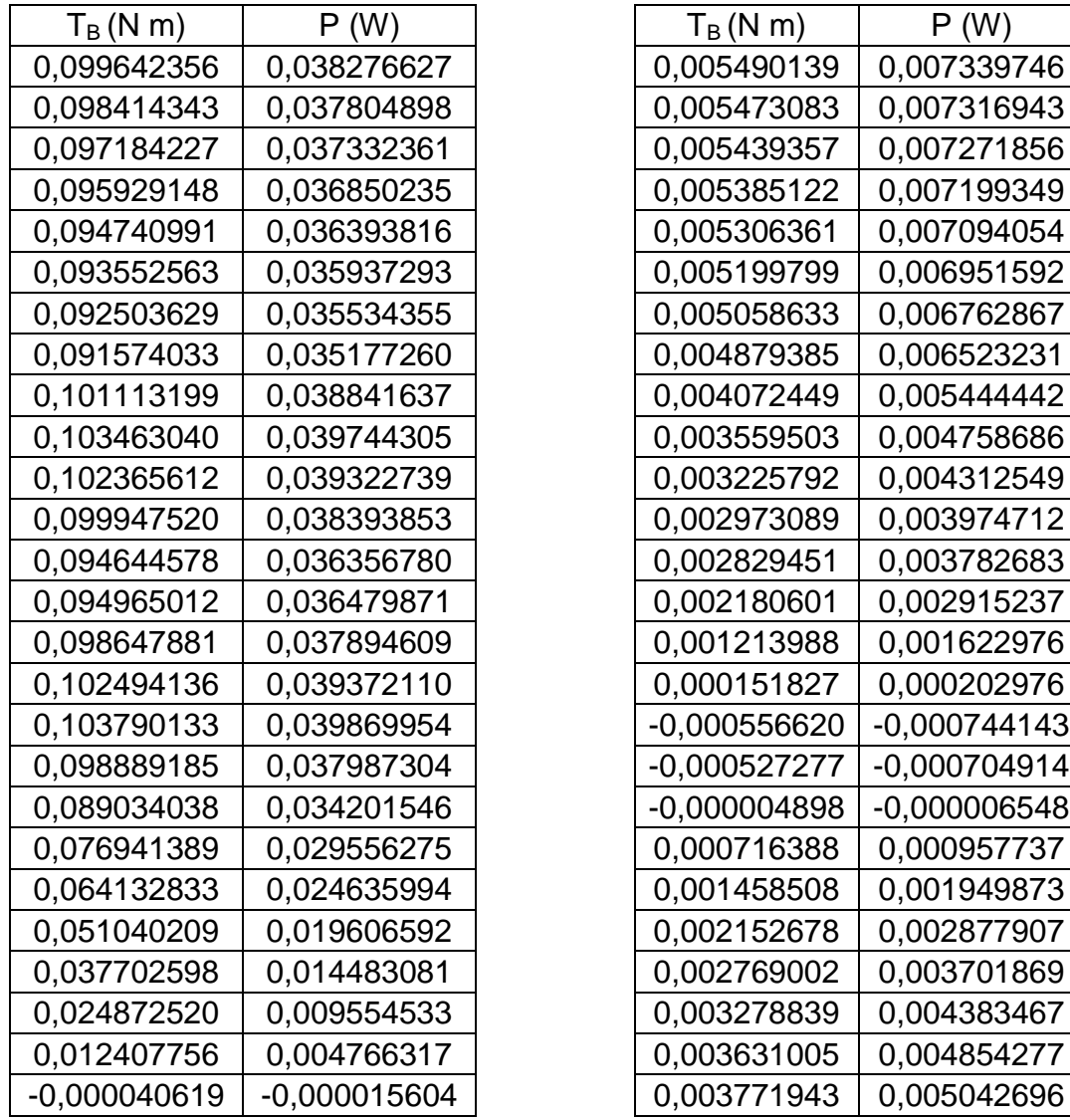

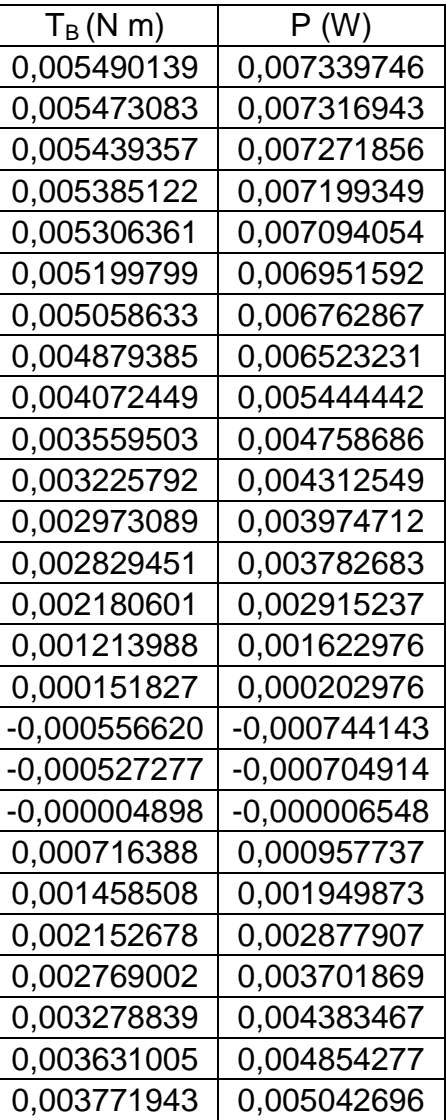

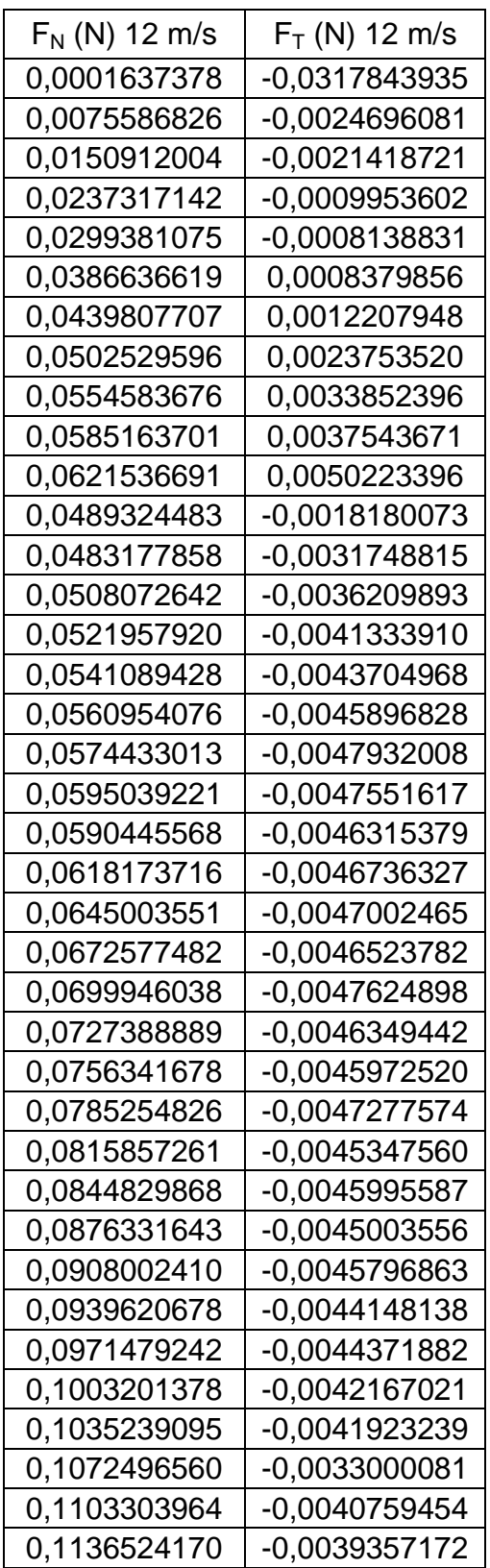

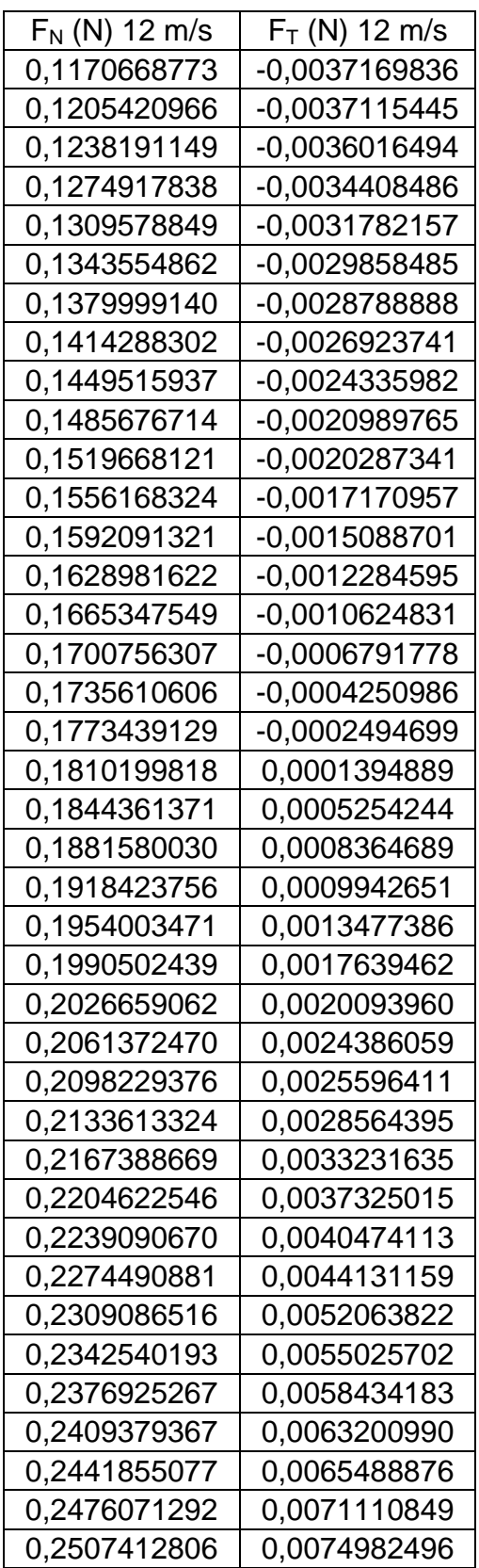

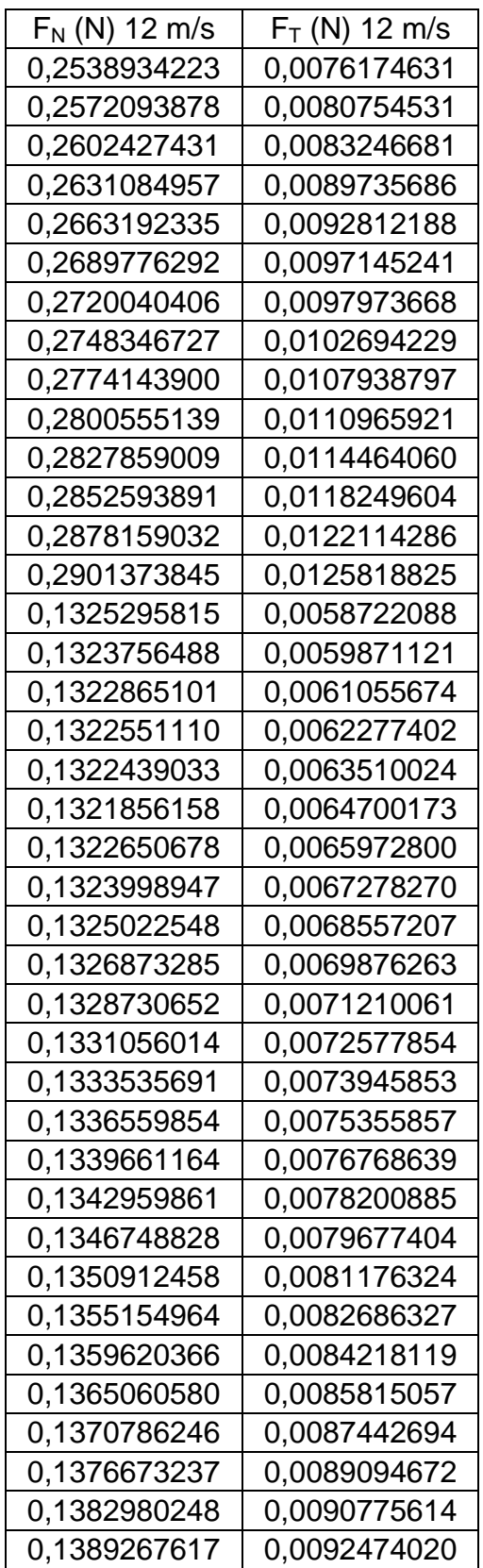

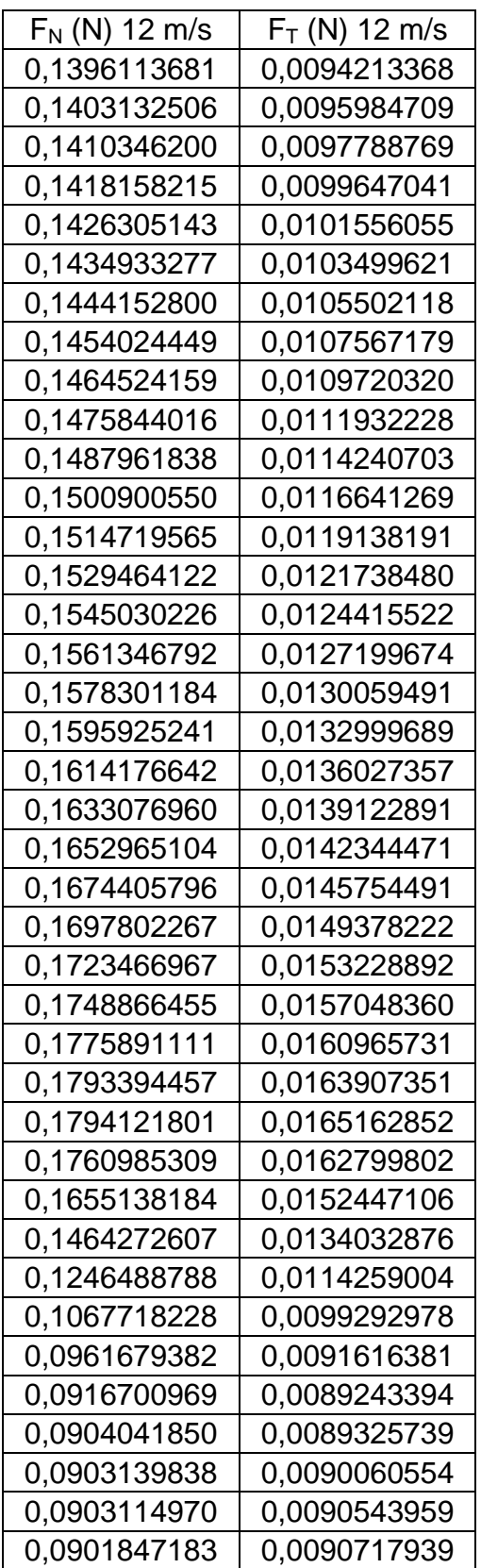

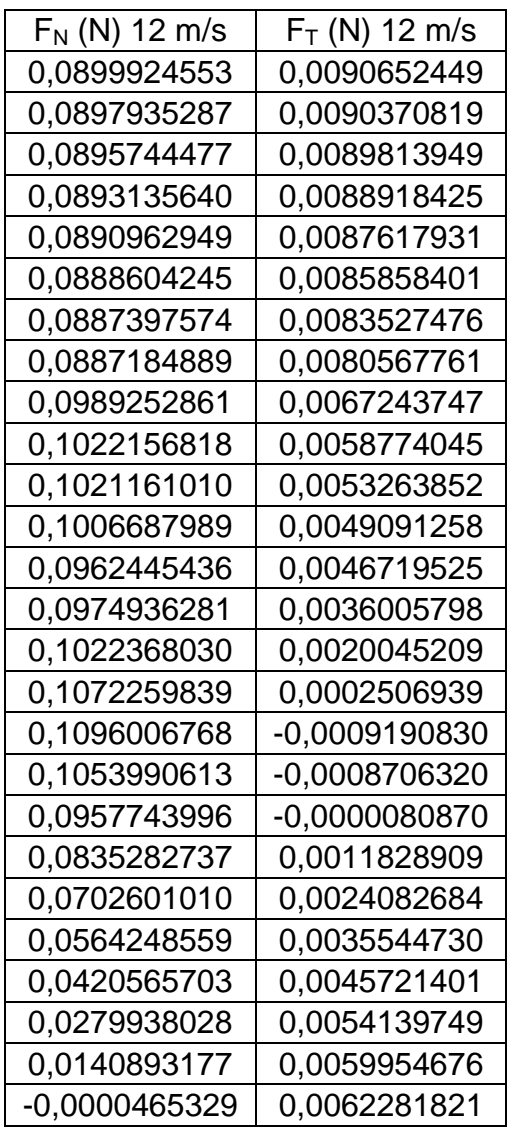

| (informative). Recentages experimentales segunda praetica |                         |                       |           |                 |  |
|-----------------------------------------------------------|-------------------------|-----------------------|-----------|-----------------|--|
| V. Infinito<br>(m/s)                                      | V. Angular<br>(Rad/min) | V. Angular<br>(Rad/s) | <b>CP</b> | Potencia<br>(W) |  |
|                                                           |                         |                       |           |                 |  |
| 5,0                                                       | 0,000                   | 0,000                 | 0,000000  | 0,000000        |  |
| 6,0                                                       | 0,000                   | 0,000                 | 0,000000  | 0,000000        |  |
| 7,0                                                       | 0,000                   | 0,000                 | 0,000000  | 0,000000        |  |
| 8,0                                                       | 0,000                   | 0,000                 | 0,000000  | 0,000000        |  |
| 9,0                                                       | 0,000                   | 0,000                 | 0,000000  | 0,000000        |  |
| 10,0                                                      | 0,000                   | 0,000                 | 0,000000  | 0,000000        |  |
| 11,0                                                      | 0,000                   | 0,000                 | 0,000000  | 0,000000        |  |
| 12,0                                                      | 0,000                   | 0,000                 | 0,000000  | 0,000000        |  |
| 13,0                                                      | 0,000                   | 0,000                 | 0,000000  | 0,000000        |  |
| 14,0                                                      | 6,000                   | 0,100                 | 0,001738  | 0,429019        |  |
| 15,0                                                      | 13,000                  | 0,217                 | 0,003514  | 1,067075        |  |
| 16,0                                                      | 36,000                  | 0,600                 | 0,009122  | 3,362106        |  |
| 17,0                                                      | 0,000                   | 0,000                 | 0,000000  | 0,000000        |  |
| 18,0                                                      | 0,000                   | 0,000                 | 0,000000  | 0,000000        |  |
| 19,0                                                      | 0,000                   | 0,000                 | 0,000000  | 0,000000        |  |
| 20,0                                                      | 0,000                   | 0,000                 | 0,000000  | 0,000000        |  |

Anexo G (Informativo). Resultados experimentales segunda práctica

| V. Infinito<br>(m/s) | V. Angular<br>(Rad/min) | V. Angular<br>(Rad/s) | <b>CP</b> | Potencia<br>(W) |
|----------------------|-------------------------|-----------------------|-----------|-----------------|
| 5,0                  | 0,000                   | 0,000                 | 0,000000  | 0,000000        |
| 6,0                  | 0,000                   | 0,000                 | 0,000000  | 0,000000        |
| 7,0                  | 0,000                   | 0,000                 | 0,000000  | 0,000000        |
| 8,0                  | 0,000                   | 0,000                 | 0,000000  | 0,000000        |
| 9,0                  | 0,000                   | 0,000                 | 0,000000  | 0,000000        |
| 10,0                 | 0,000                   | 0,000                 | 0,000000  | 0,000000        |
| 11,0                 | 0,000                   | 0,000                 | 0,000000  | 0,000000        |
| 12,0                 | 66,000                  | 1,100                 | 0,022298  | 3,467172        |
| 13,0                 | 68,000                  | 1,133                 | 0,021206  | 4,192418        |
| 14,0                 | 75,000                  | 1,250                 | 0,021719  | 5,362735        |
| 15,0                 | 78,000                  | 1,300                 | 0,021082  | 6,402449        |
| 16,0                 | 84,000                  | 1,400                 | 0,021284  | 7,844915        |
| 17,0                 | 90,000                  | 1,500                 | 0,021463  | 9,488758        |
| 18,0                 | 120,000                 | 2,000                 | 0,027028  | 14,183887       |
| 19,0                 | 133,000                 | 2,217                 | 0,028379  | 17,515714       |
| 20,0                 | 153,000                 | 2,550                 | 0,031014  | 22,326488       |

Anexo H (Informativo). Resultados experimentales tercera práctica

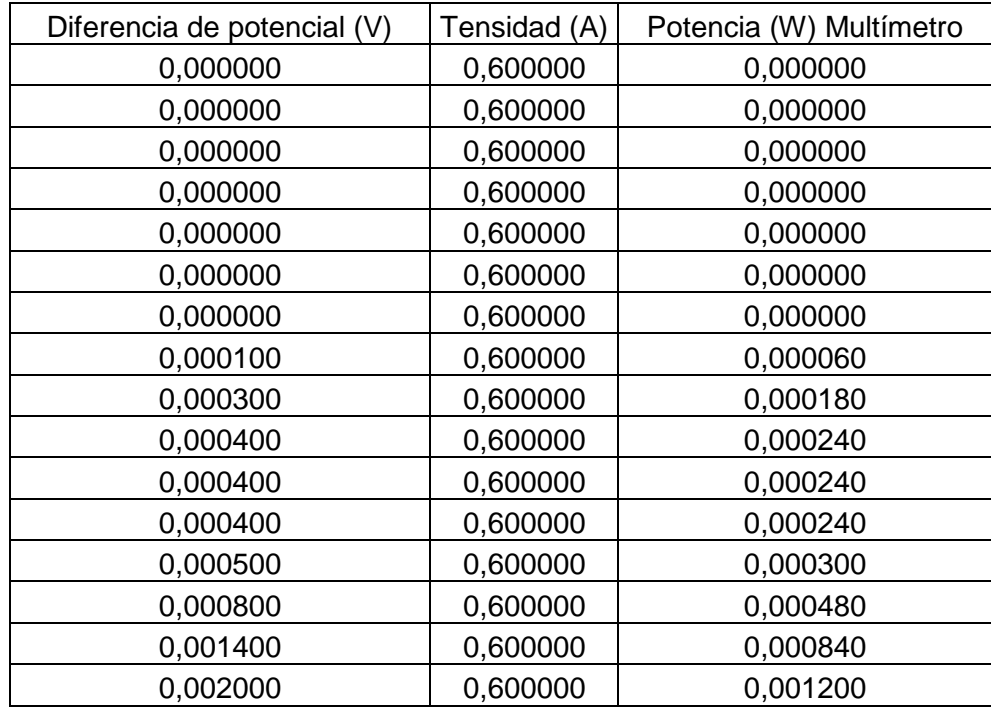

| $\sim$ , recented to $\sim$ , $\sim$ . The contract of $\sim$ , $\sim$ , $\sim$ , $\sim$ , $\sim$ , $\sim$ , $\sim$ |                      |                    |          |              |  |
|----------------------------------------------------------------------------------------------------|----------------------|--------------------|----------|--------------|--|
| V. Infinito (m/s)                                                                                                   | V. Angular (Rad/min) | V. Angular (Rad/s) | CP       | Potencia (W) |  |
| 5,0                                                                                                    | 0,000                | 0,000              | 0,000000 | 0,000000     |  |
| 6,0                                                                                                    | 0,000                | 0,000              | 0,000000 | 0,000000     |  |
| 7,0                                                                                                    | 12,000               | 0,200              | 0,006950 | 0,214509     |  |
| 8,0                                                                                                    | 33,000               | 0,550              | 0,016723 | 0,770483     |  |
| 9,0                                                                                                    | 41,000               | 0,683              | 0,018469 | 1,211540     |  |
| 10,0                                                                                                    | 56,000               | 0,933              | 0,022703 | 2,042947     |  |
| 11,0                                                                                                    | 86,000               | 1,433              | 0,031696 | 3,796233     |  |
| 12,0                                                                                                    | 95,000               | 1,583              | 0,032095 | 4,990627     |  |
| 13,0                                                                                                    | 105,000              | 1,750              | 0,032745 | 6,473587     |  |
| 14,0                                                                                                    | 115,000              | 1,917              | 0,033302 | 8,222860     |  |
| 15,0                                                                                                    | 120,000              | 2,000              | 0,032433 | 9,849921     |  |
| 16,0                                                                                                    | 122,000              | 2,033              | 0,030913 | 11,393805    |  |
| 17,0                                                                                                    | 139,000              | 2,317              | 0,033149 | 14,654859    |  |
| 18,0                                                                                                    | 150,000              | 2,500              | 0,033785 | 17,729858    |  |
| 19,0                                                                                                    | 181,000              | 3,017              | 0,038621 | 23,837174    |  |
| 20,0                                                                                                    | 285,000              | 4,750              | 0,057772 | 41,588557    |  |

Anexo I (Informativo). Resultados experimentales cuarta práctica, turbina libre

| Perfil de velocidad     |          |                 |                  |
|-------------------------|----------|-----------------|------------------|
| $Y$ (cm)                |          | $V$ (m/s)       |                  |
| Posición (cm)           | Hora     | Velocidad (m/s) | Temperatura (°C) |
| 40                      | 01:59:46 | 0,75            | 20,3             |
| 38                      | 01:59:34 | 0,79            | 20,3             |
| 36                      | 01:58:41 | 0,87            | 20,2             |
| 34                      | 01:58:31 | 0,9             | 20,2             |
| 32                      | 01:57:29 | 1,09            | 19,9             |
| 30                      | 01:56:40 | 2,05            | 19,8             |
| 28                      | 01:55:27 | 2,96            | 19,6             |
| 26                      | 01:54:09 | 3,06            | 19,6             |
| 24                      | 01:53:25 | 4,1             | 19,5             |
| 22                      | 01:52:26 | 4,96            | 19,5             |
| 20                      | 01:34:40 | 5,7             | 19,6             |
| 18                      | 01:34:40 | 5,9             | 19,6             |
| 16                      | 01:50:53 | 6,5             | 19,6             |
| 14                      | 01:50:43 | 6,6             | 19,6             |
| 12                      | 01:49:00 | 6,5             | $20\,$           |
| 10                      | 01:44:20 | 6,4             | 23               |
| 8                       | 01:43:44 | 5,7             | 22               |
| 6                       | 01:43:25 | 5,8             | 20               |
| $\overline{\mathbf{4}}$ | 01:42:50 | 5,2             | 20,1             |
| $\overline{2}$          | 01:42:10 | 5,3             | 20               |
| $\boldsymbol{0}$        | 01:41:50 | 5,3             | 19,9             |
| $-2$                    | 02:02:03 | 5,6             | 20,1             |
| $-4$                    | 02:02:16 | 6               | 20               |
| -6                      | 02:03:00 | 6,2             | 20,1             |
| -8                      | 02:04:39 | 6,6             | 20               |
| $-10$                   | 02:06:36 | $\overline{7}$  | 20,8             |
| $-12$                   | 02:07:05 | 6,8             | 20,4             |
| $-14$                   | 02:07:30 | 6,6             | 20,3             |
| $-16$                   | 02:07:59 | 6,2             | 20,1             |
| $-18$                   | 02:08:22 | 5,7             | 20,1             |
| $-20$                   | 02:08:49 | 5,3             | 20               |
| $-22$                   | 02:09:14 | 4,8             | 20               |
| $-24$                   | 02:09:56 | 3,6             | 19,9             |
| $-26$                   | 02:10:32 | 3,23            | 20               |
| $-28$                   | 02:11:27 | 2,14            | 20,1             |
| $-30$                   | 02:11:58 | 1,46            | 20,2             |

Anexo J. Resultados experimentales quinta práctica

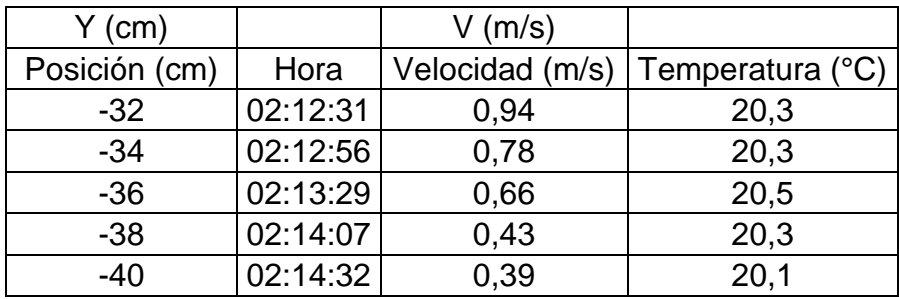

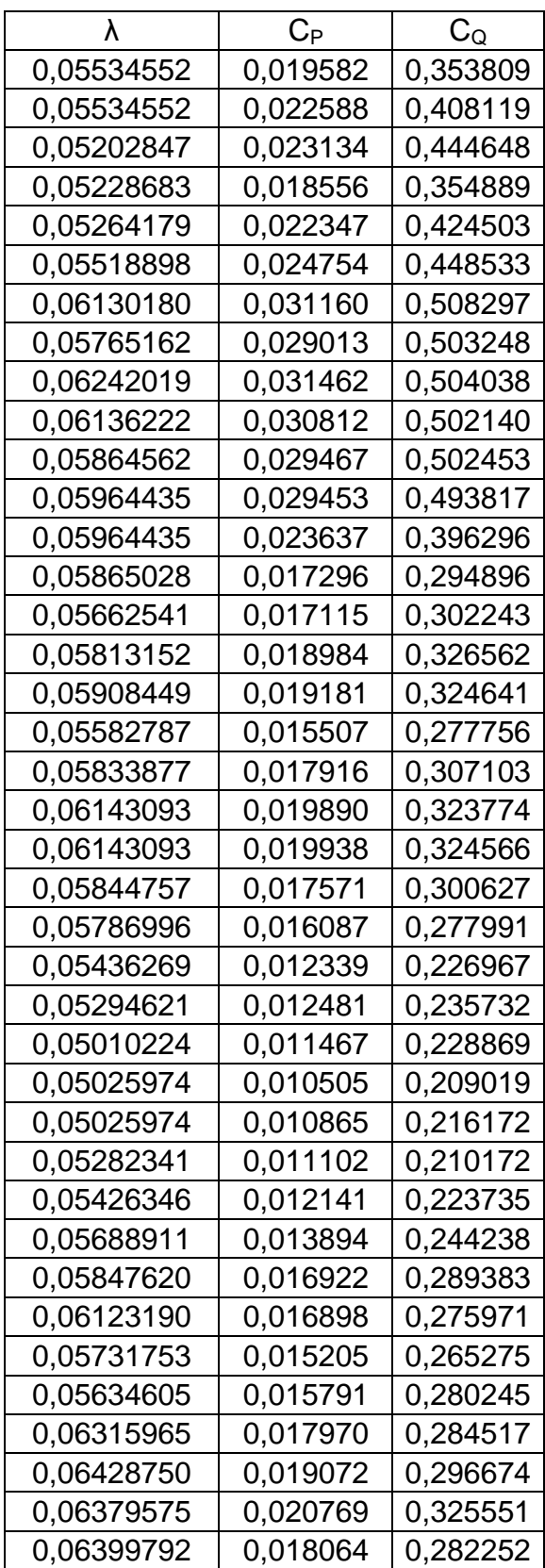

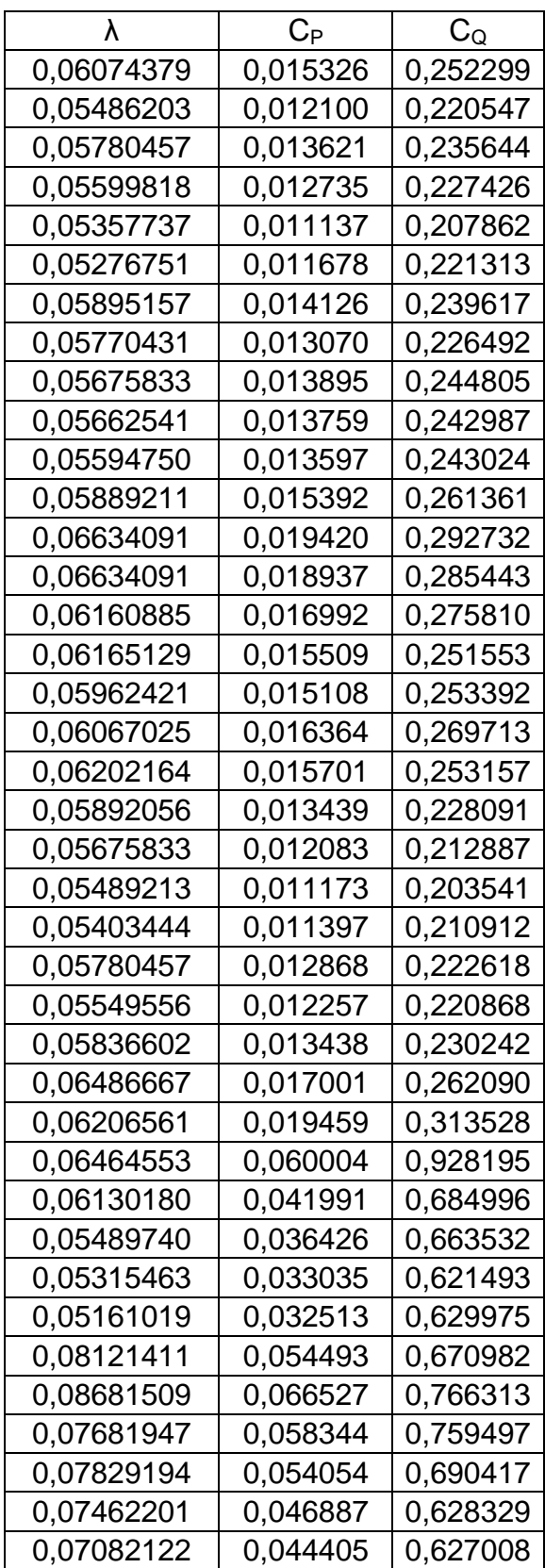

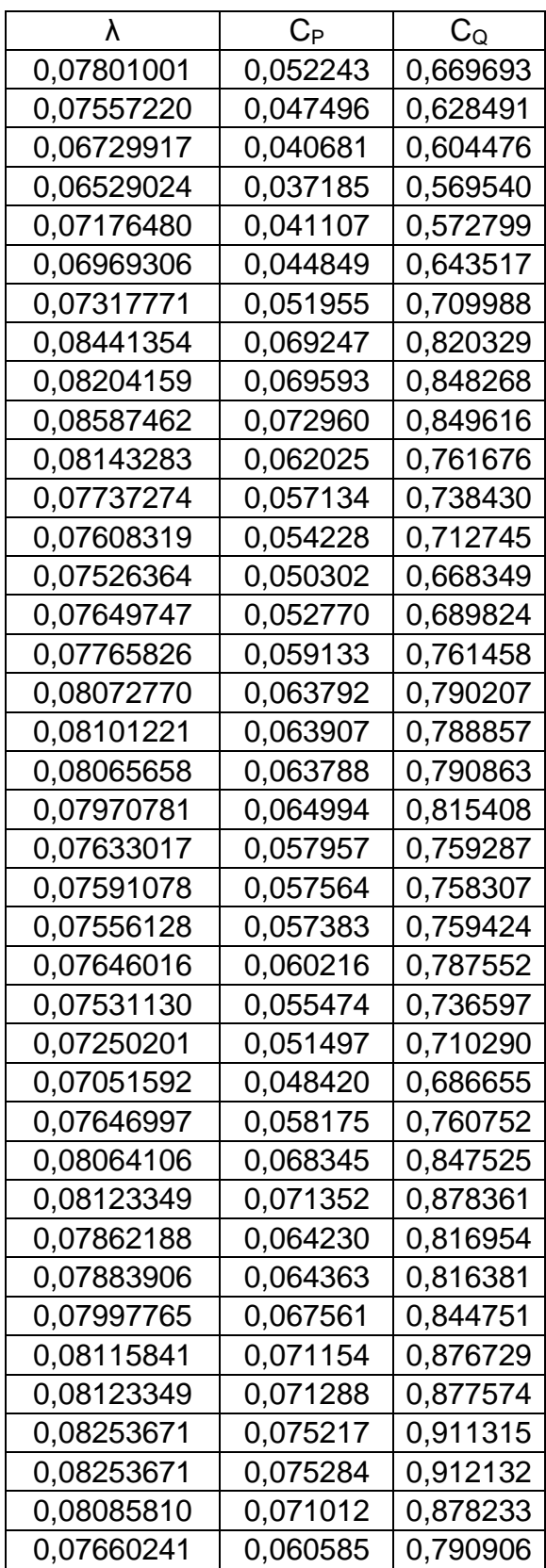
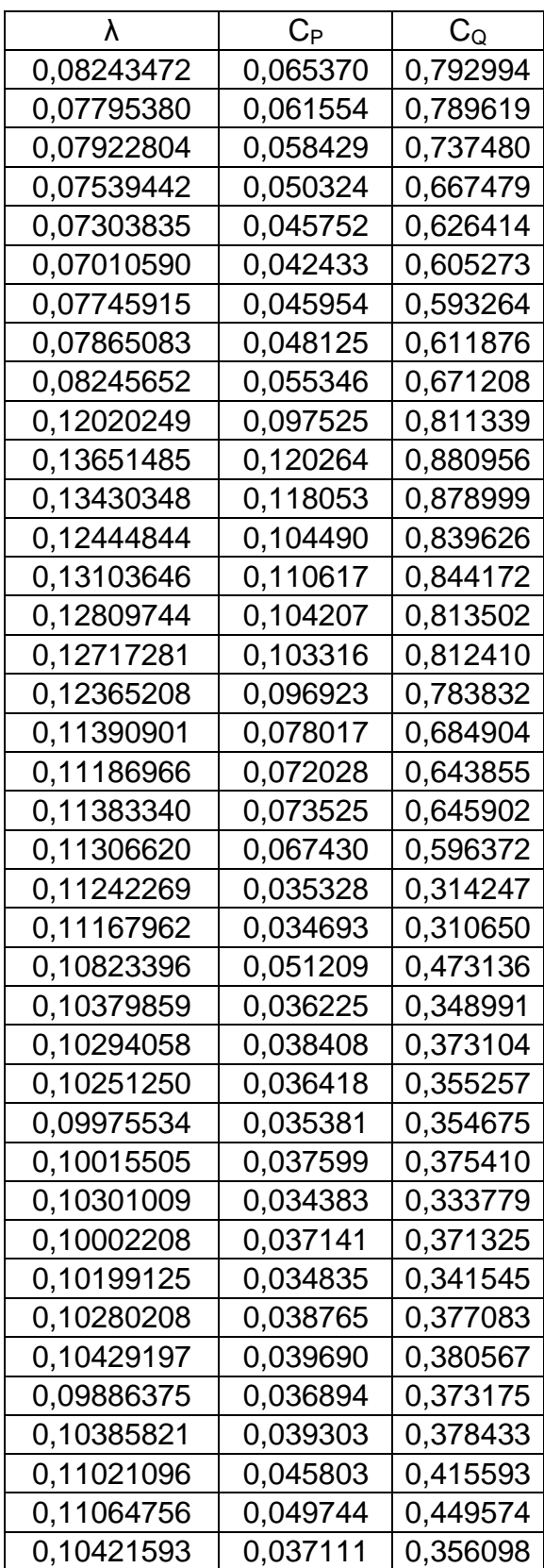

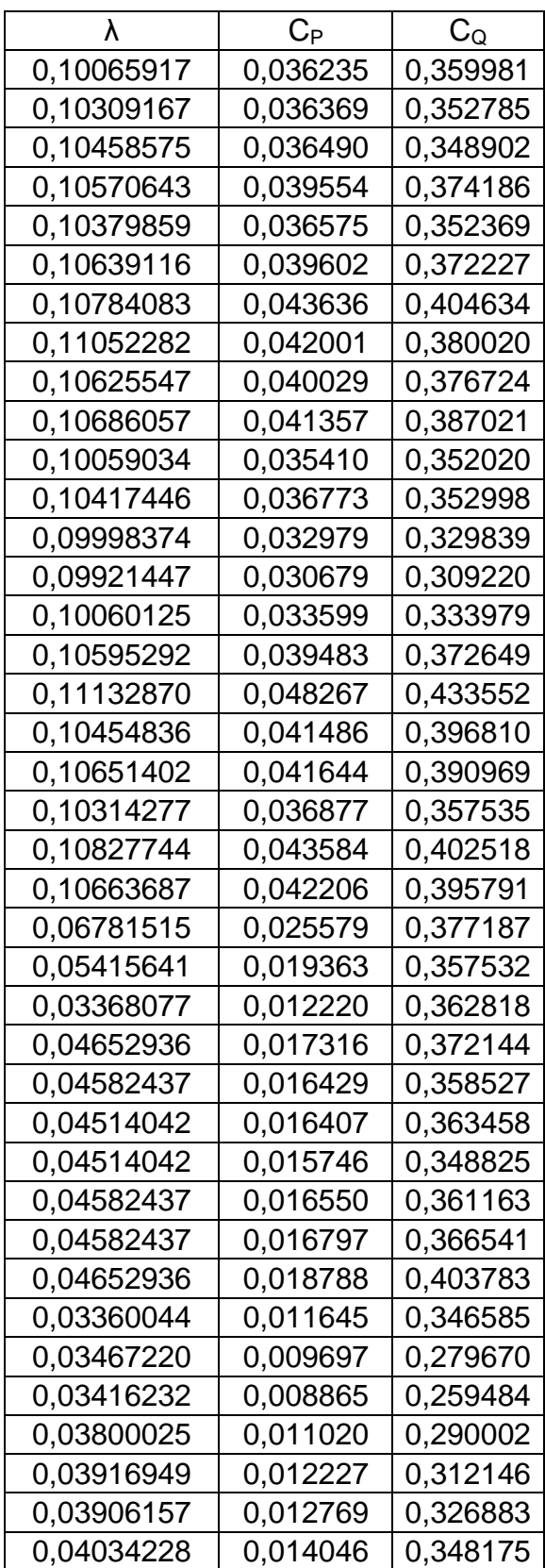

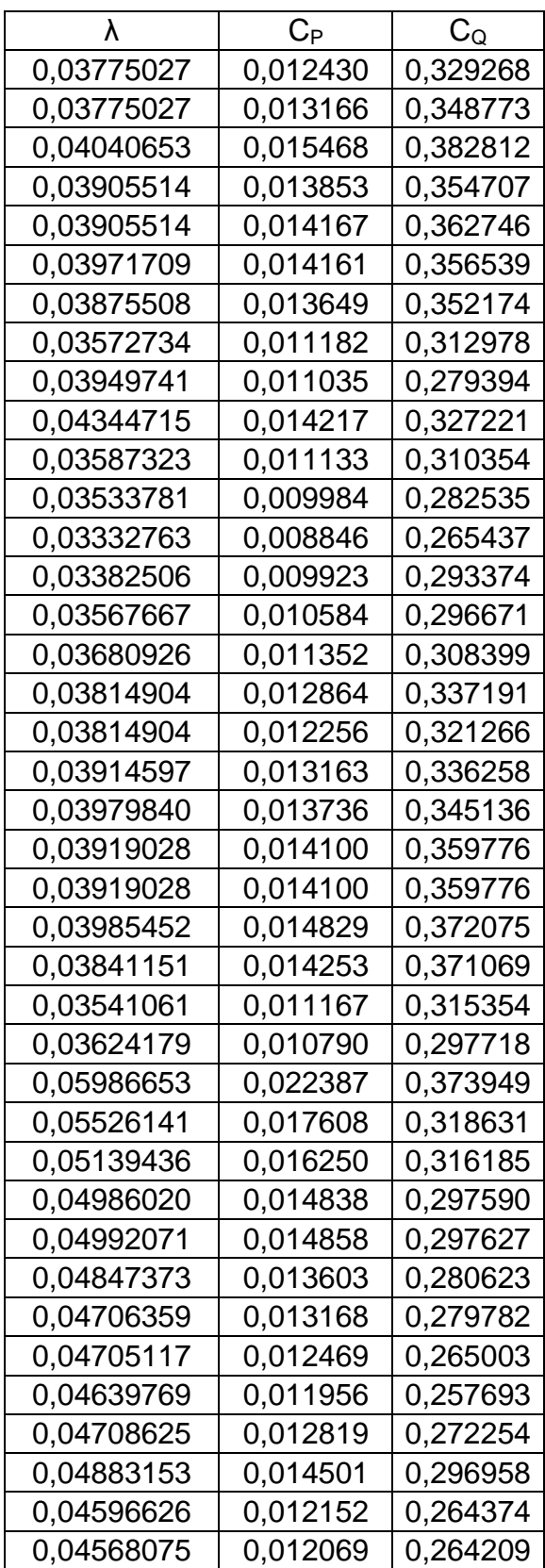

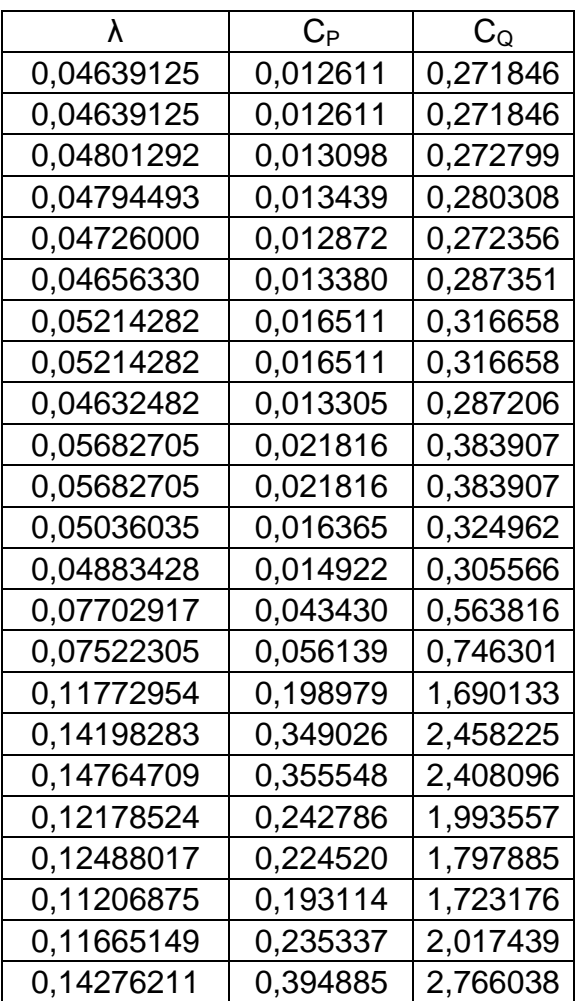

Autores.

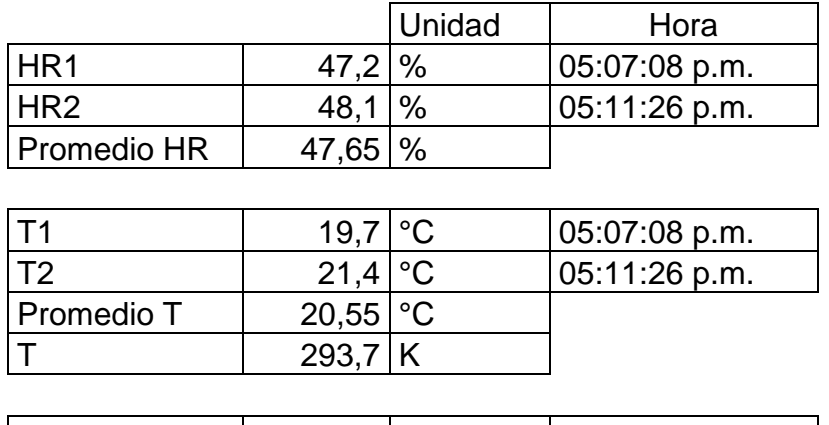

P. Barométrica | 75190 Pa | 05:11:26 p.m.

Autores.

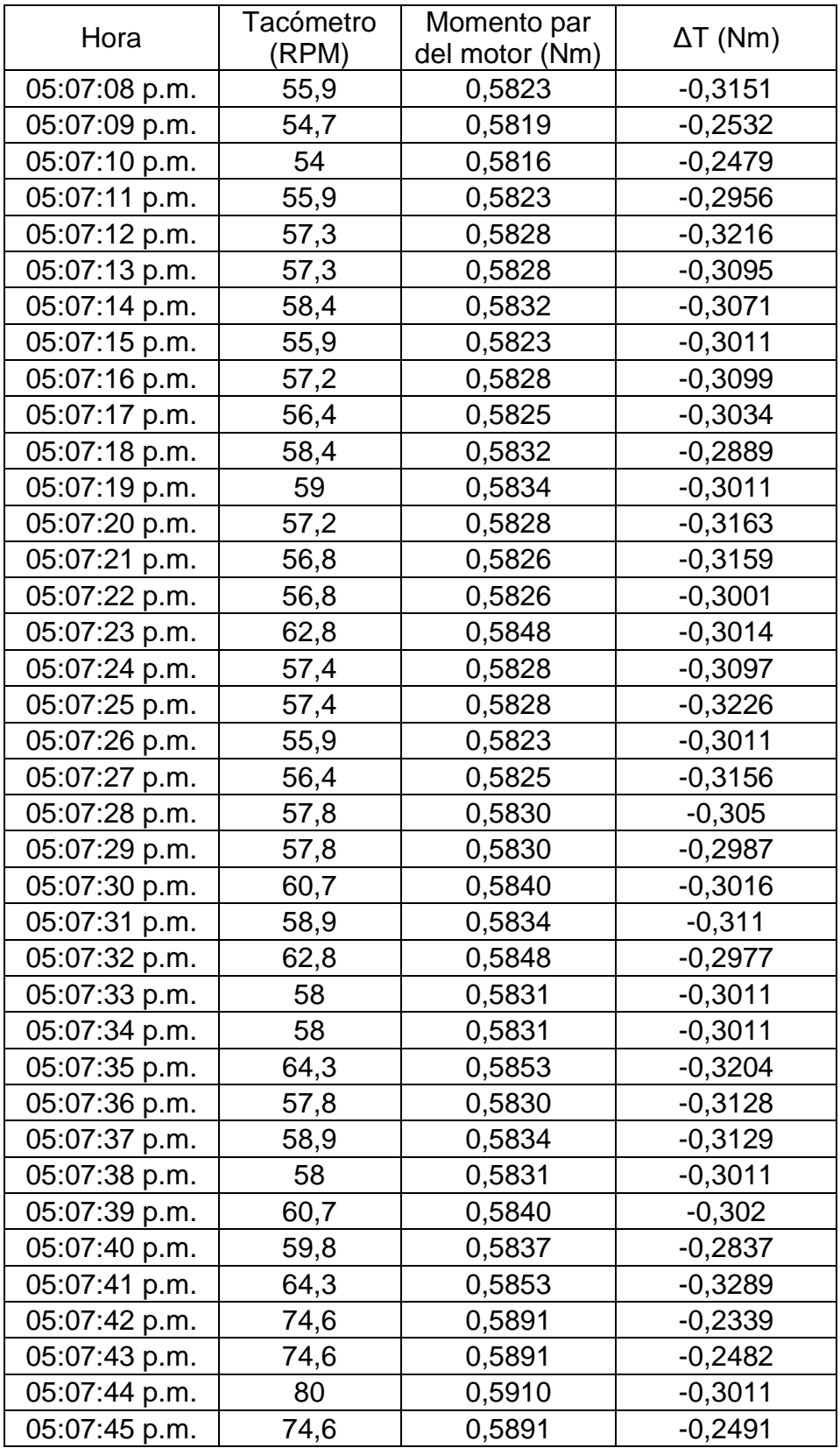

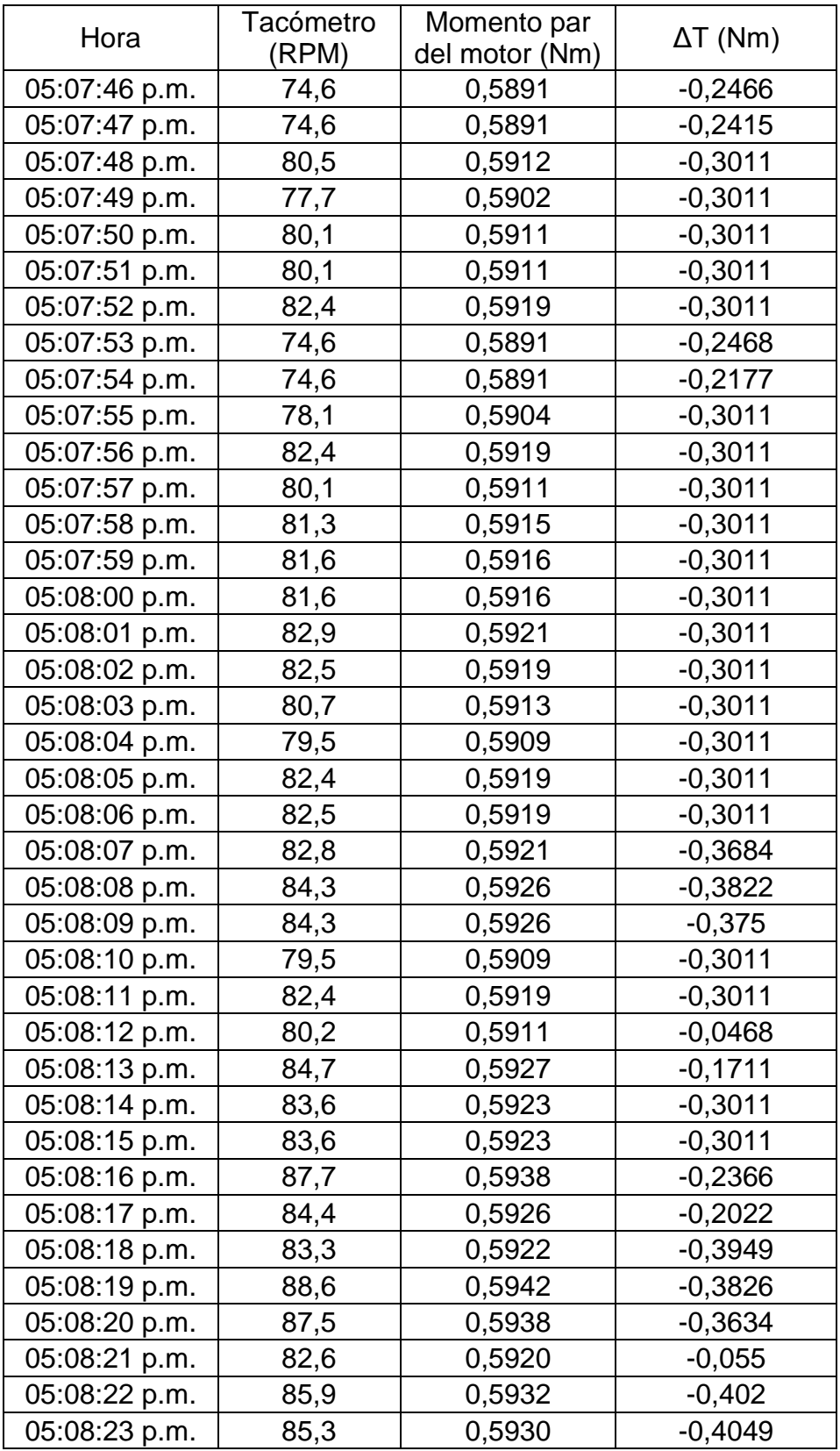

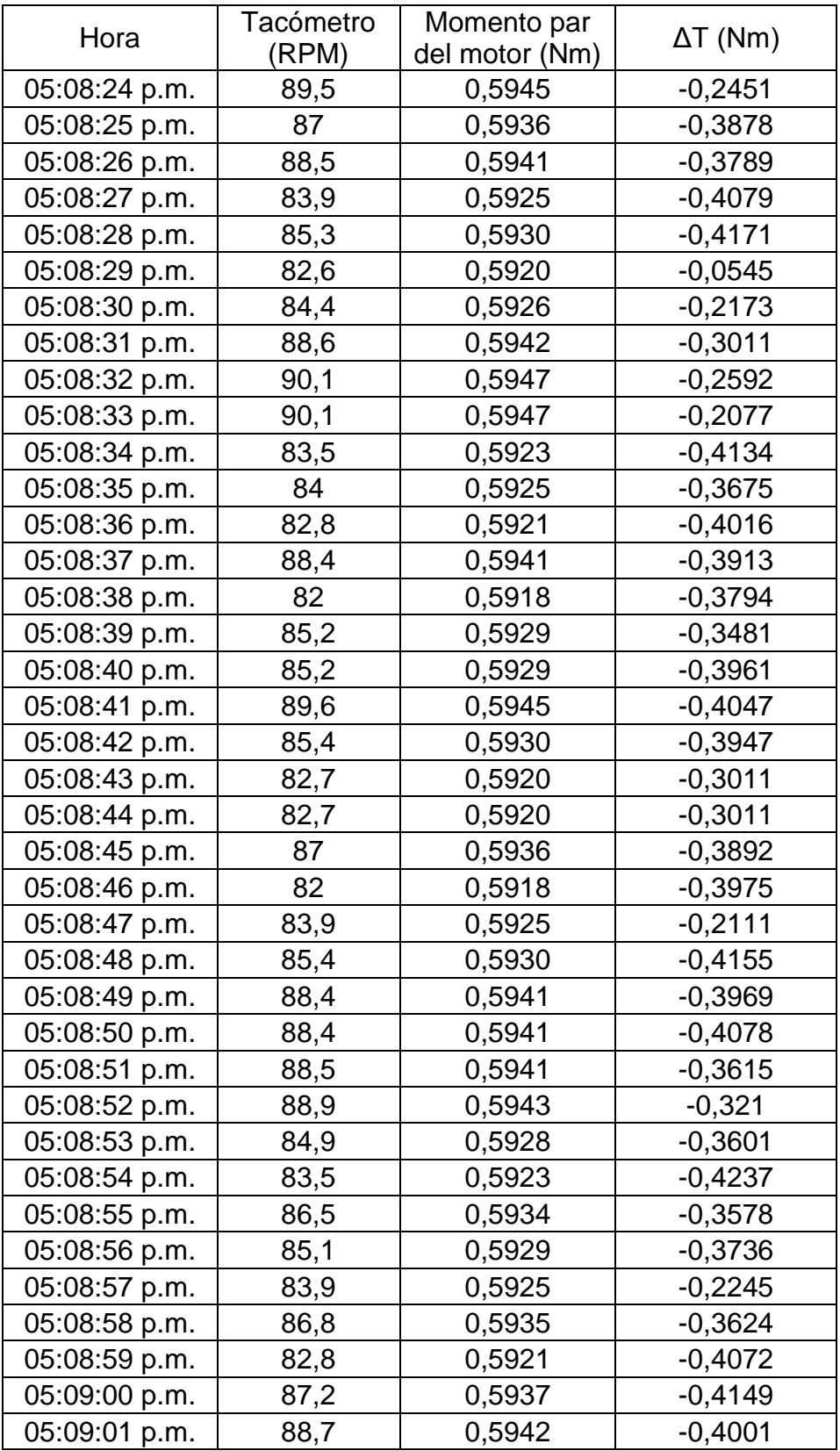

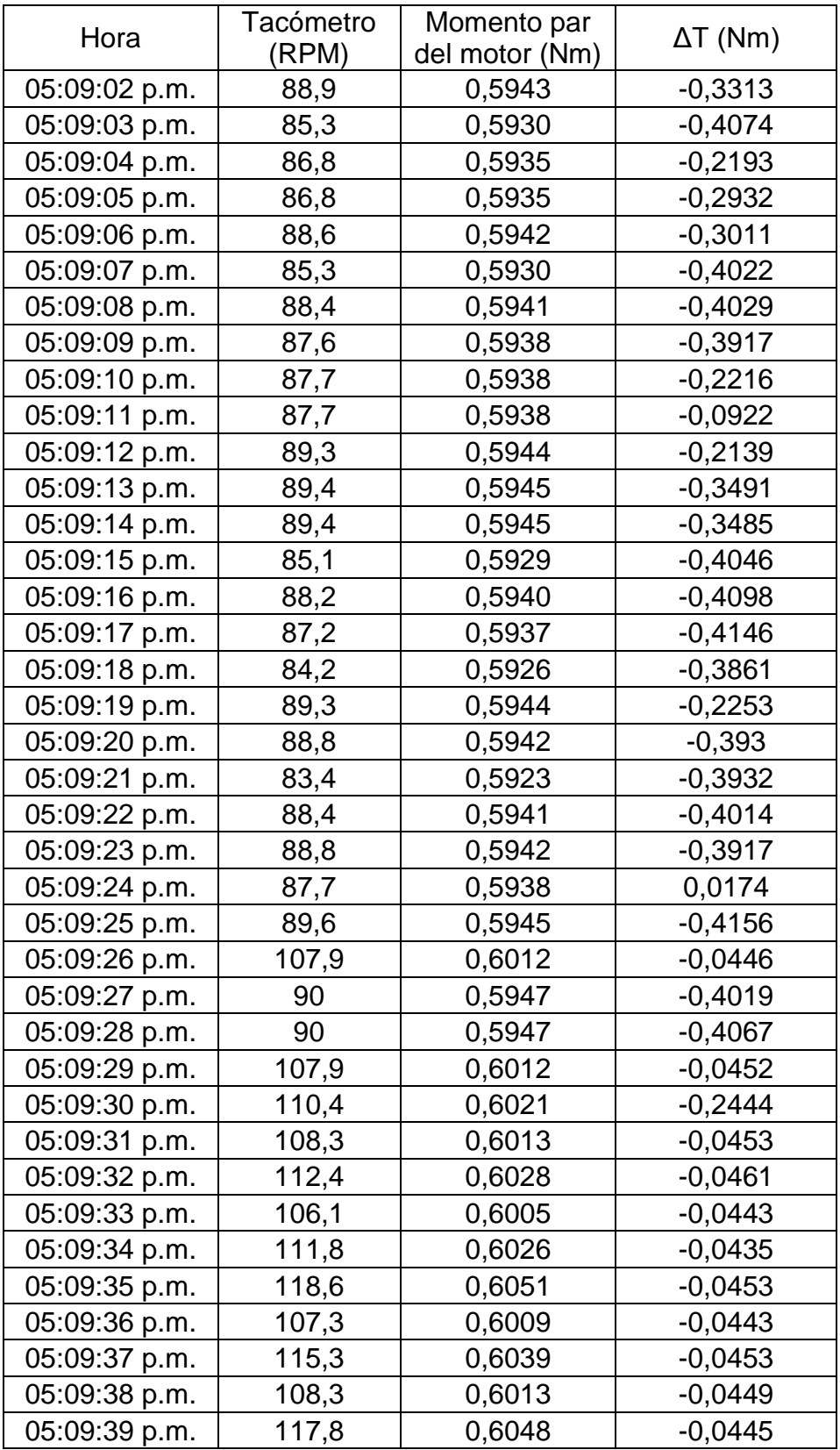

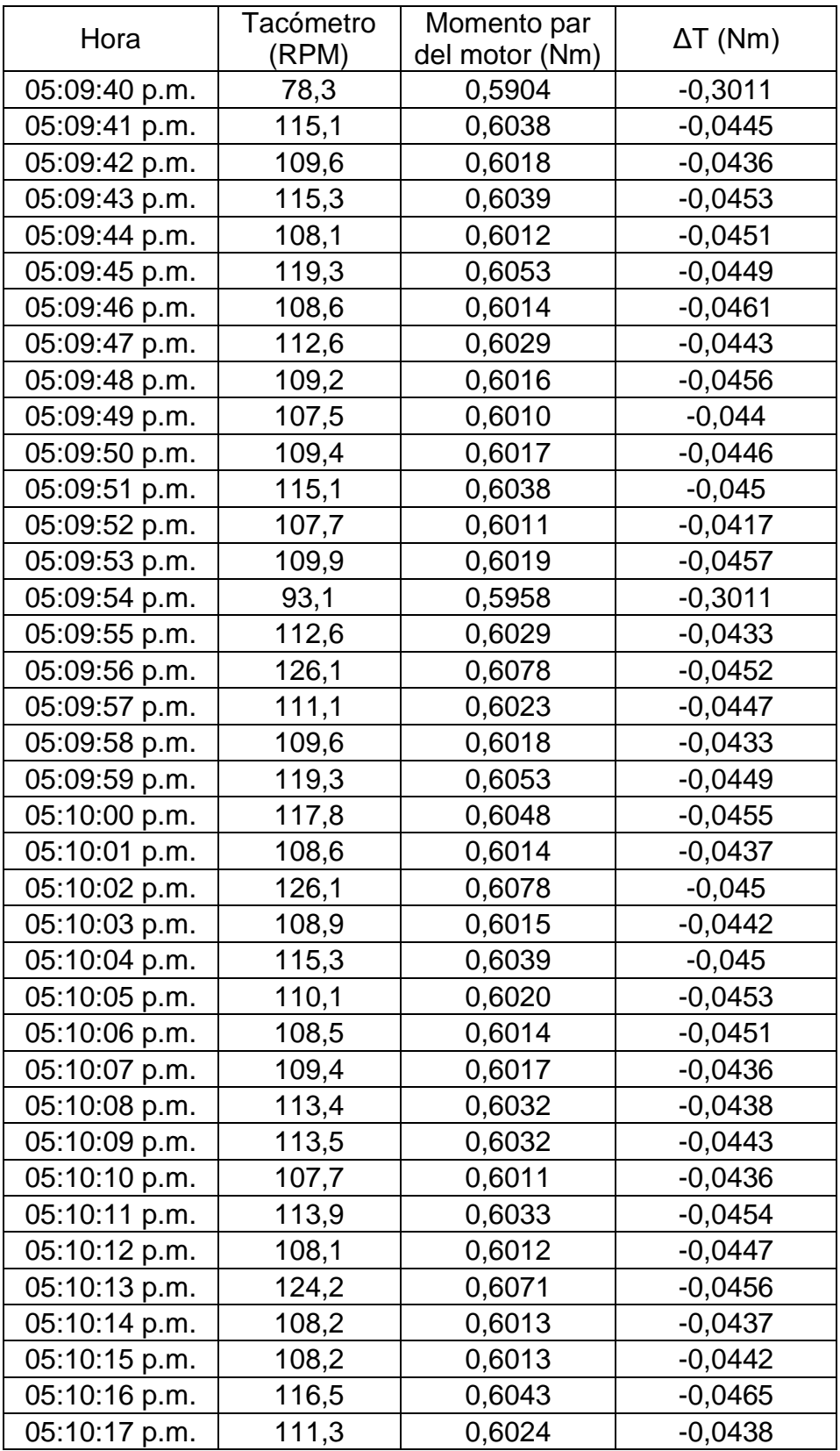

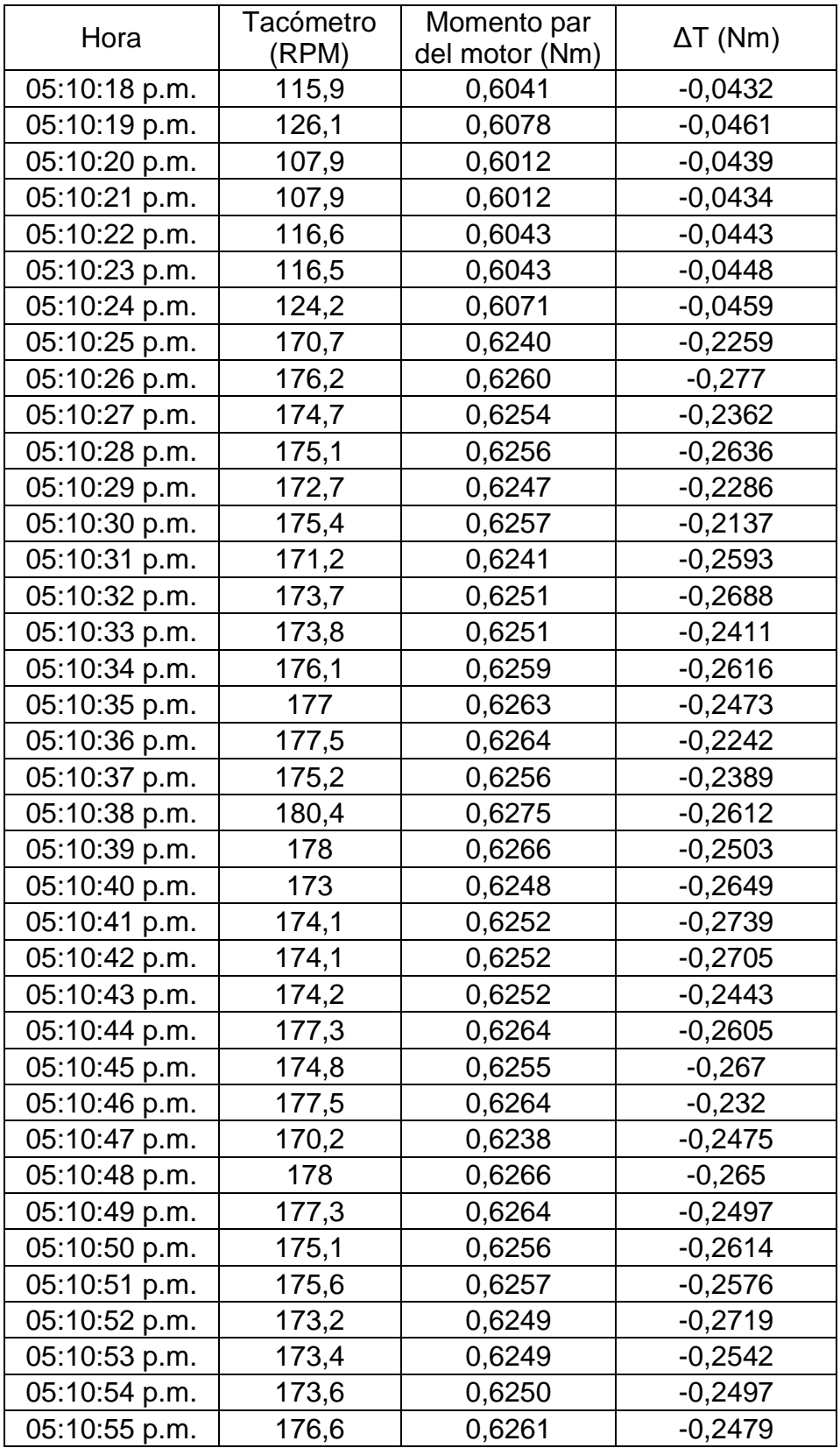

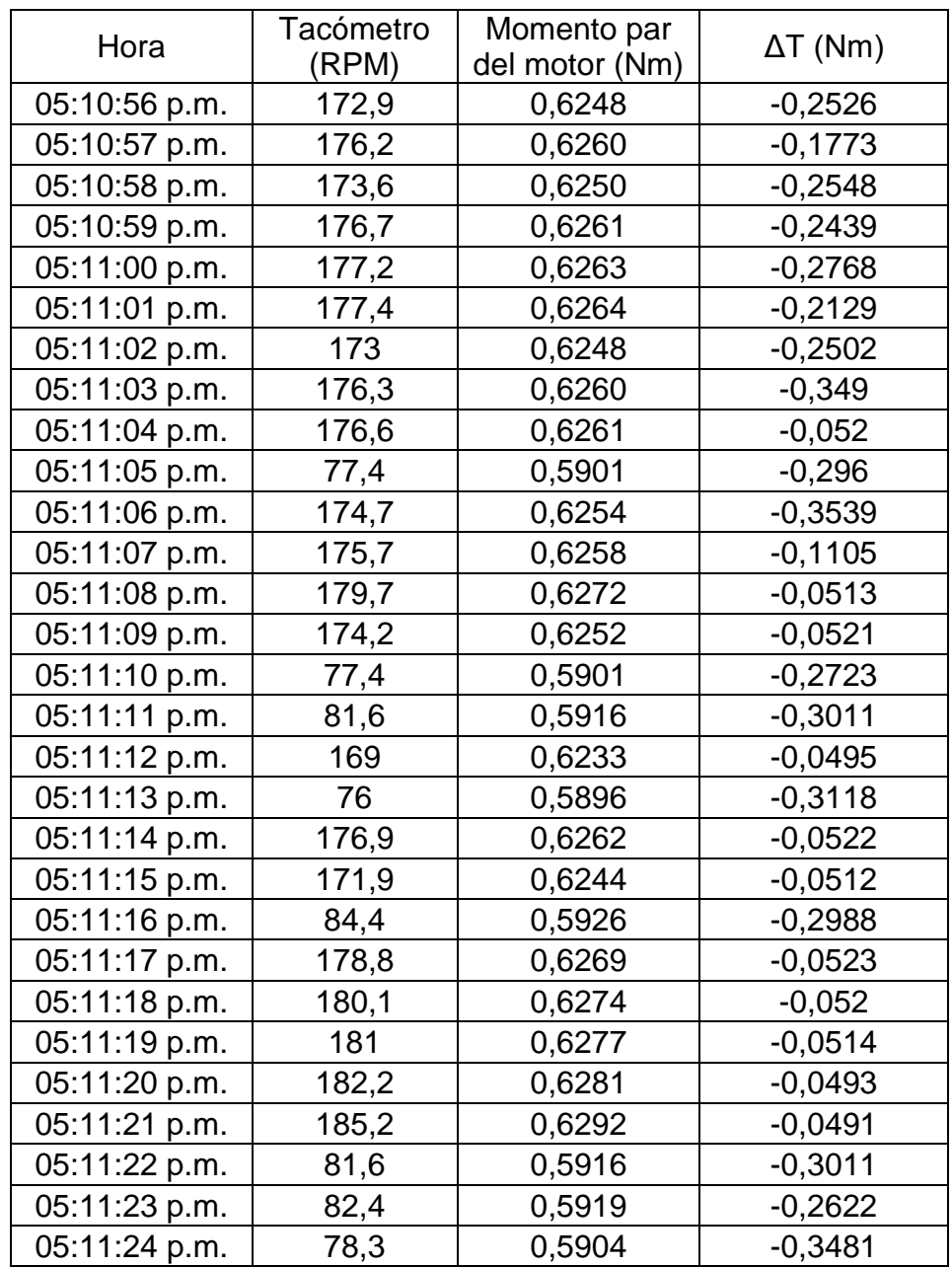

Autores.

Anexo K (Informativo). Logo y slogan de JJTEEV

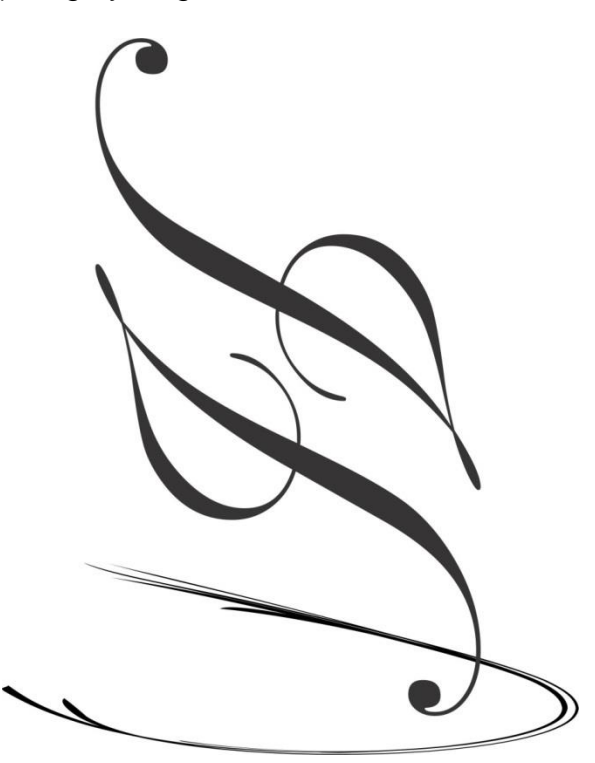

La energía del viento la transformamos nosotros con JJTEEV. Energía eólica en tus manos

Logo: Dos "J" invertidas que exteriorizan las iniciales de los diseñadores y unas líneas inferiores que representan el viento.

Slogan: Presenta el propósito de la mini-turbina de viento de eje vertical tipo helicoidal portable. JJTEEV, las dos "J" son las iniciales del nombre de cada diseñador y TEEV es Turbina Eólica de Eje Vertical

Anexo L (Informativo). Planos de diseño

6

6 | 5

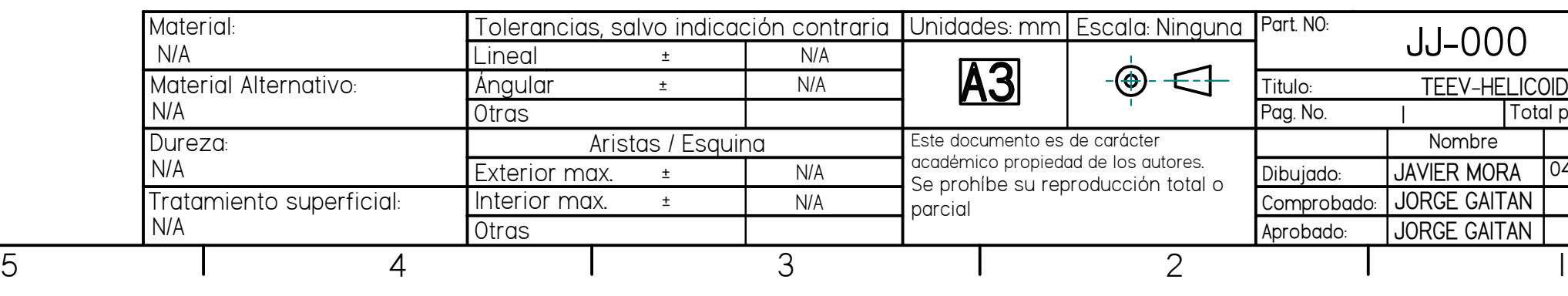

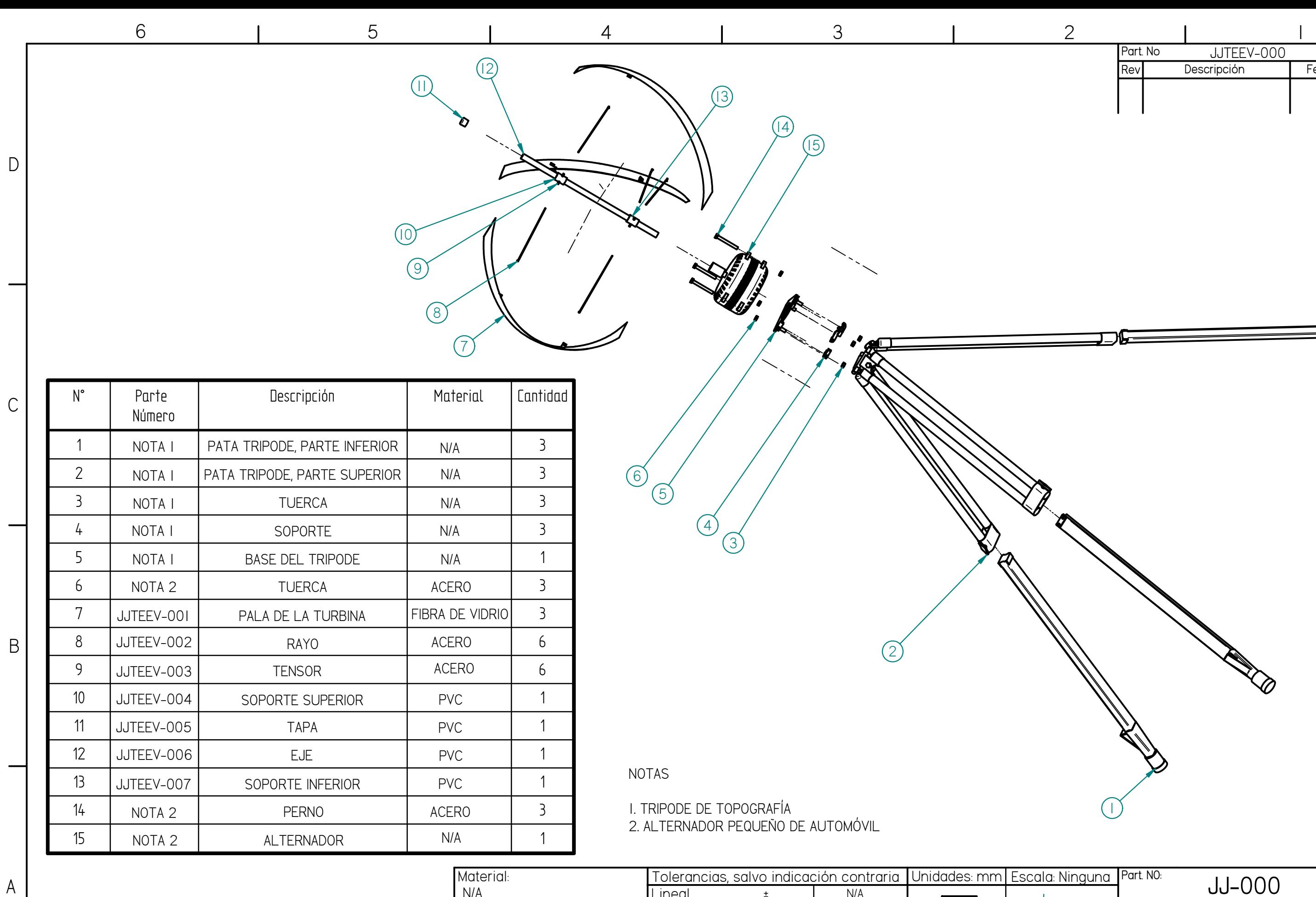

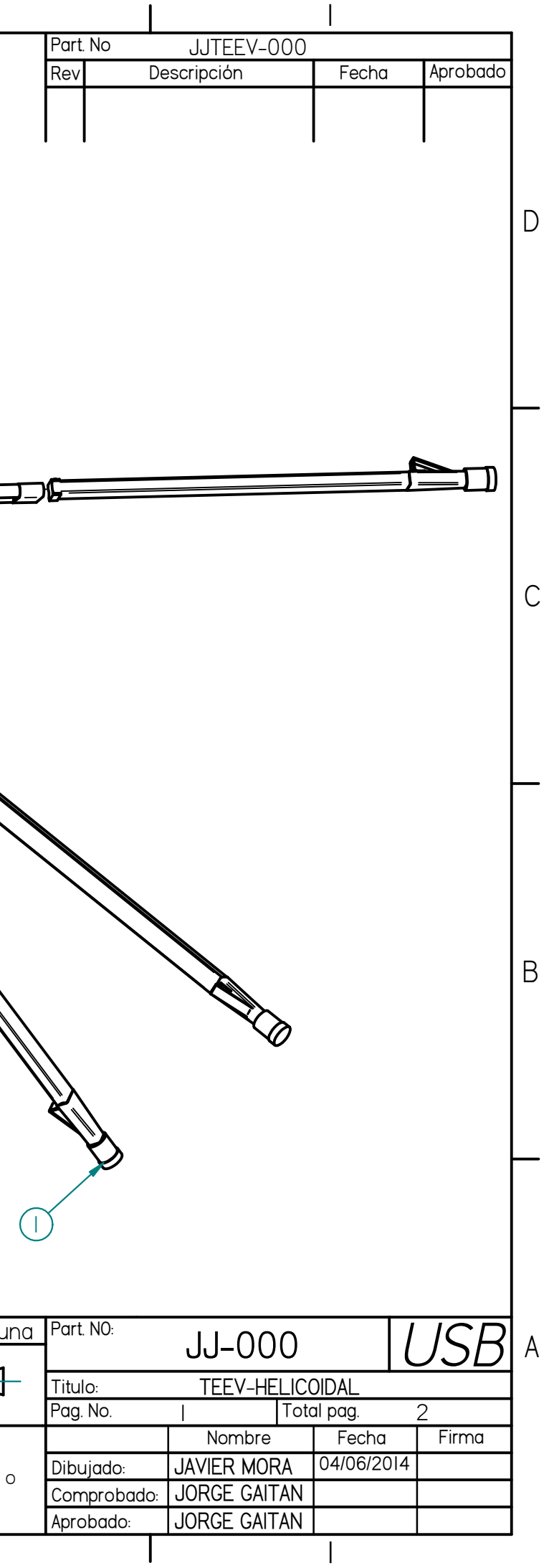

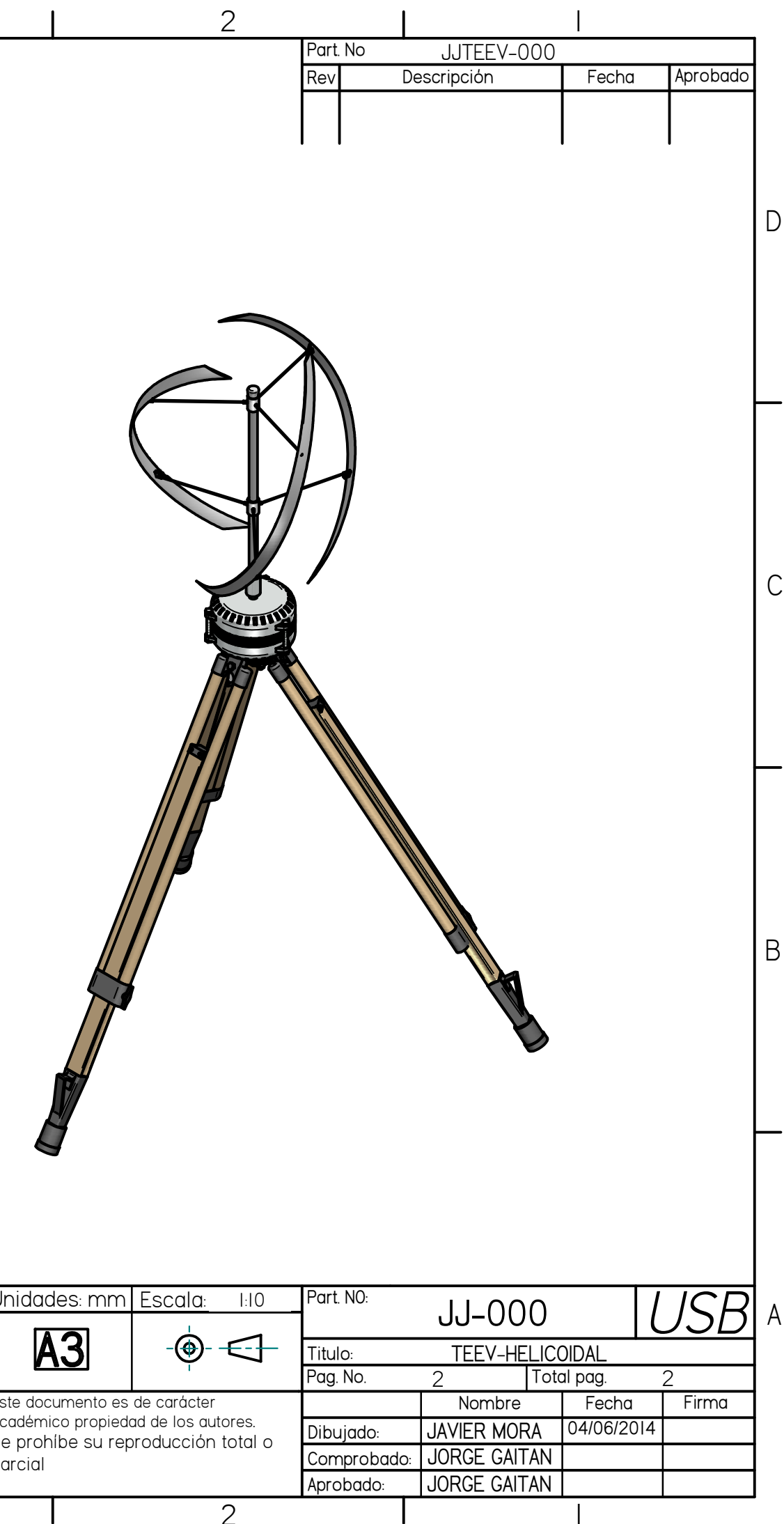

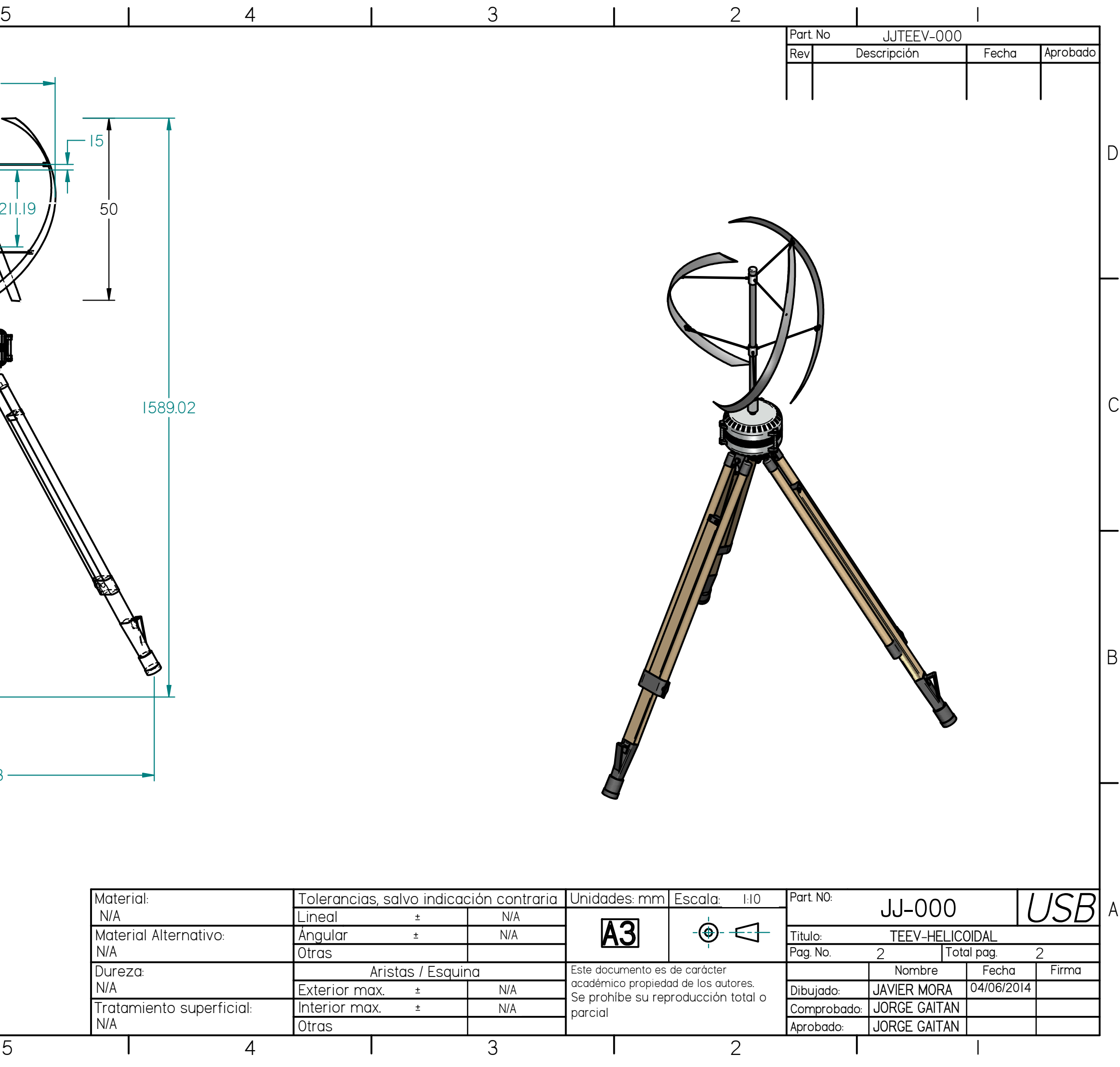

6 | 5

6

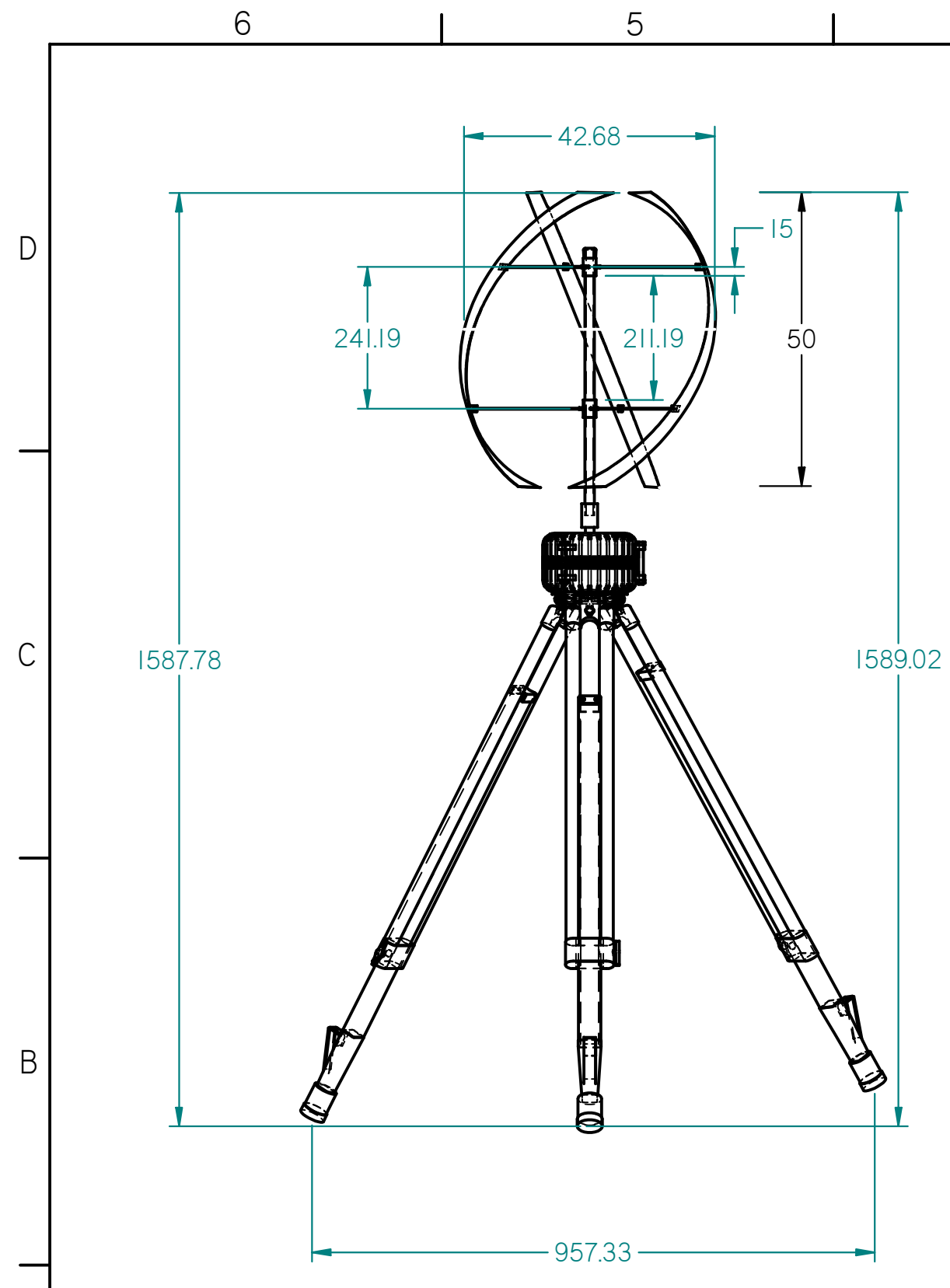

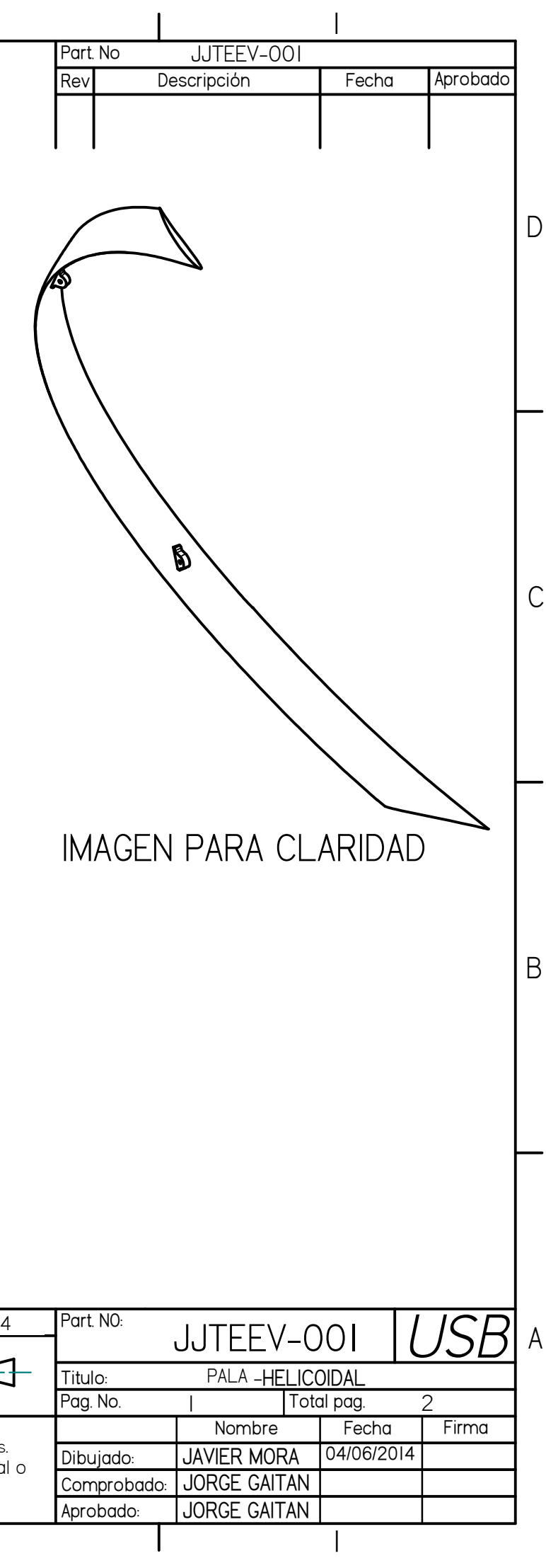

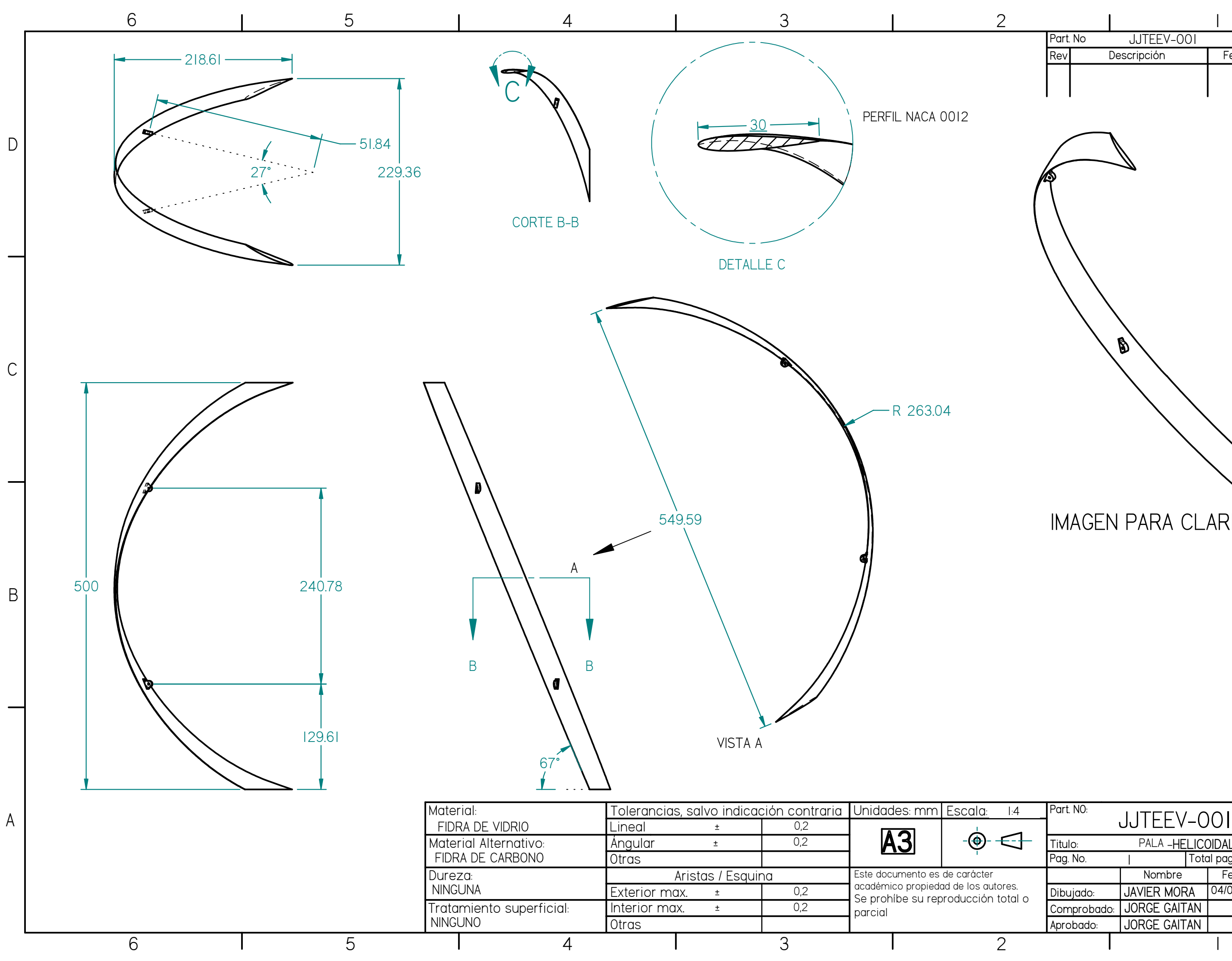

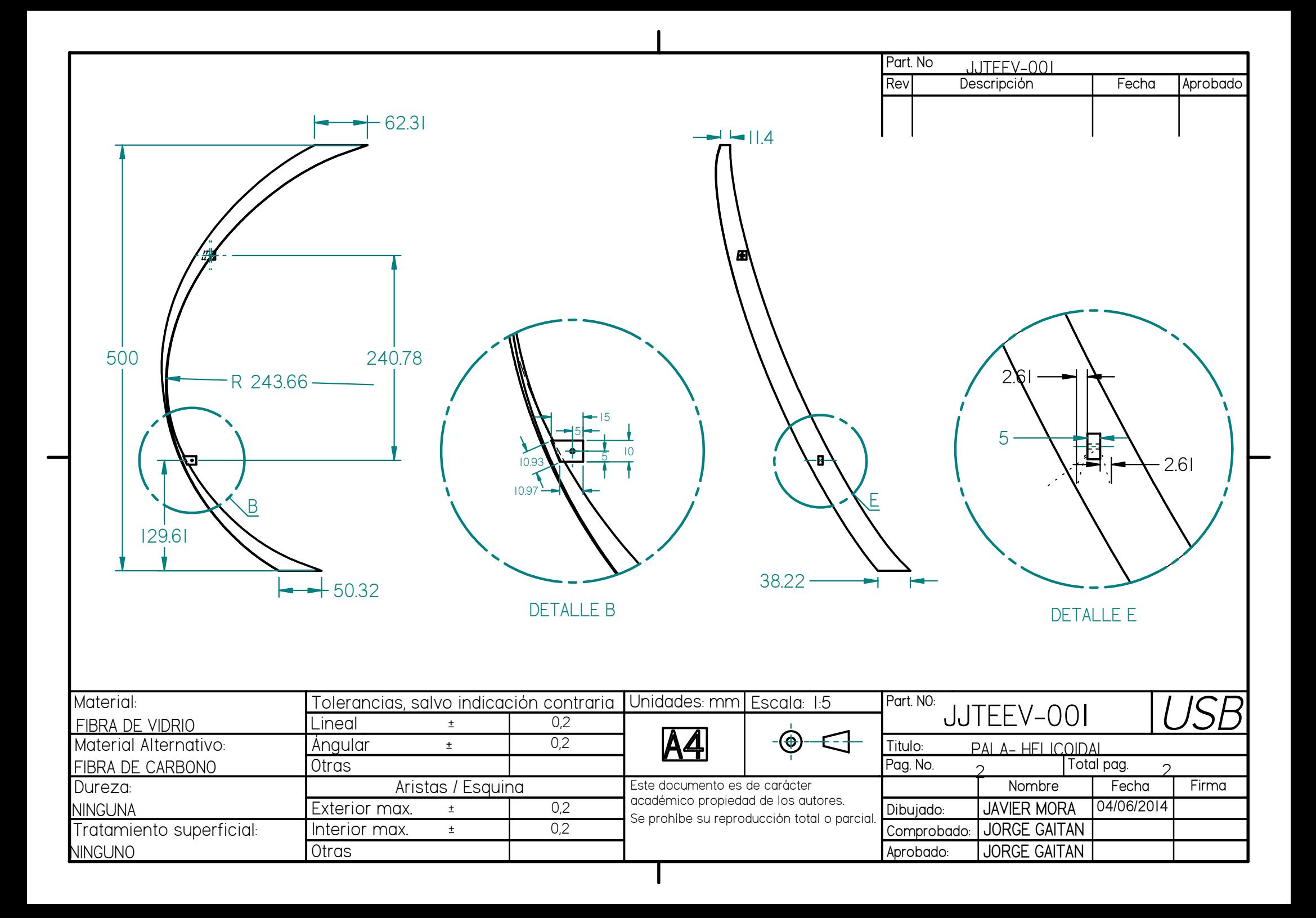

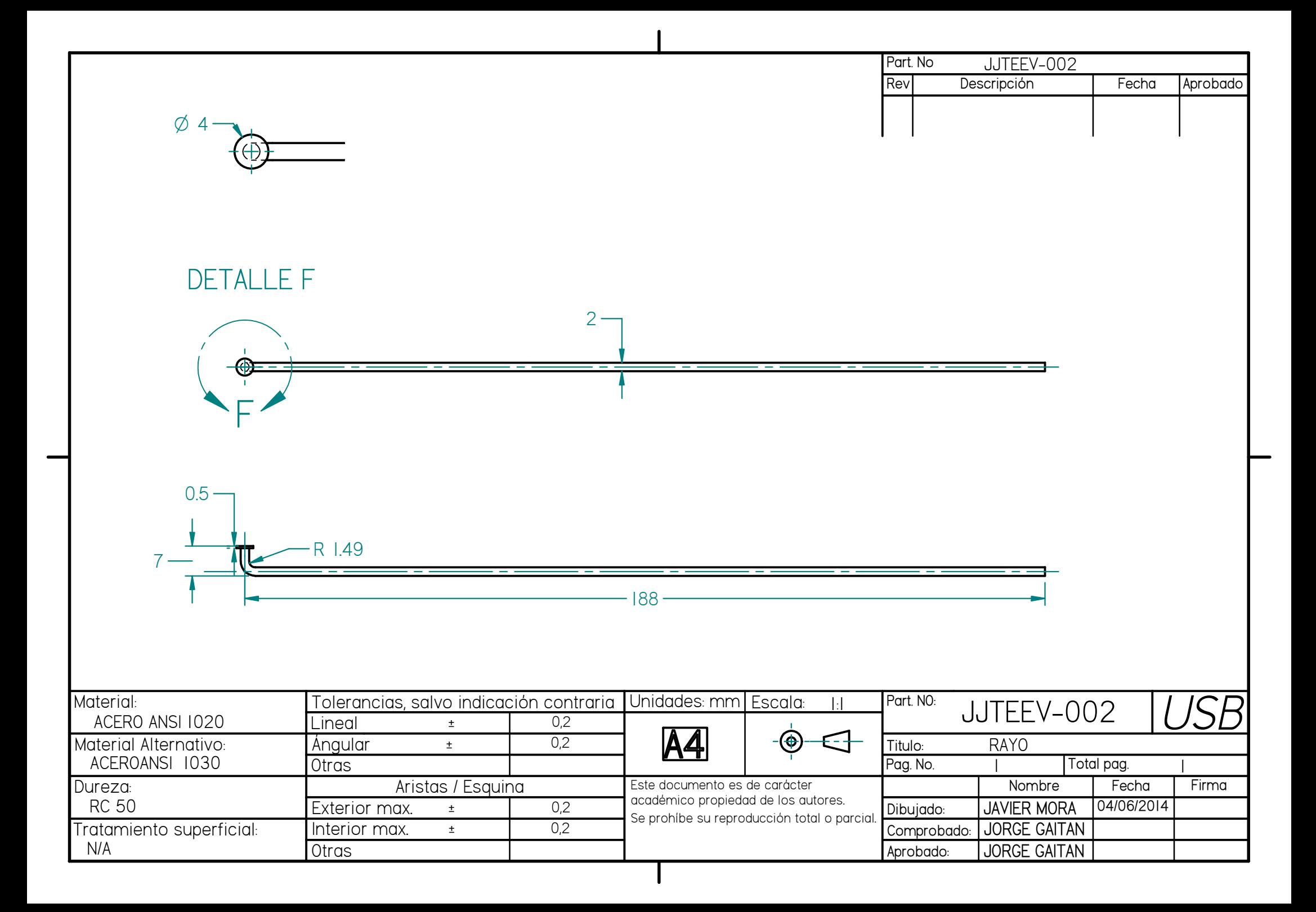

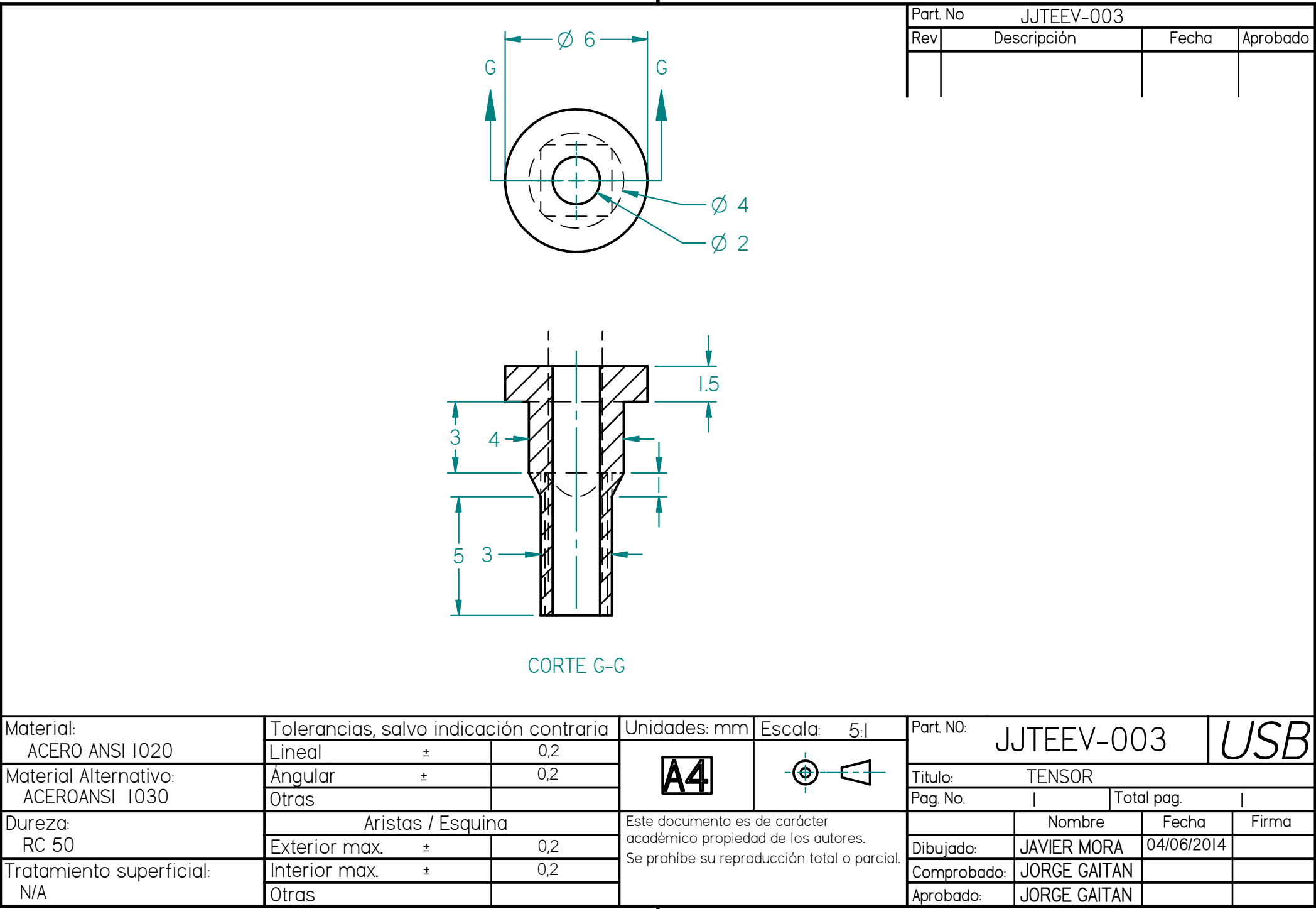

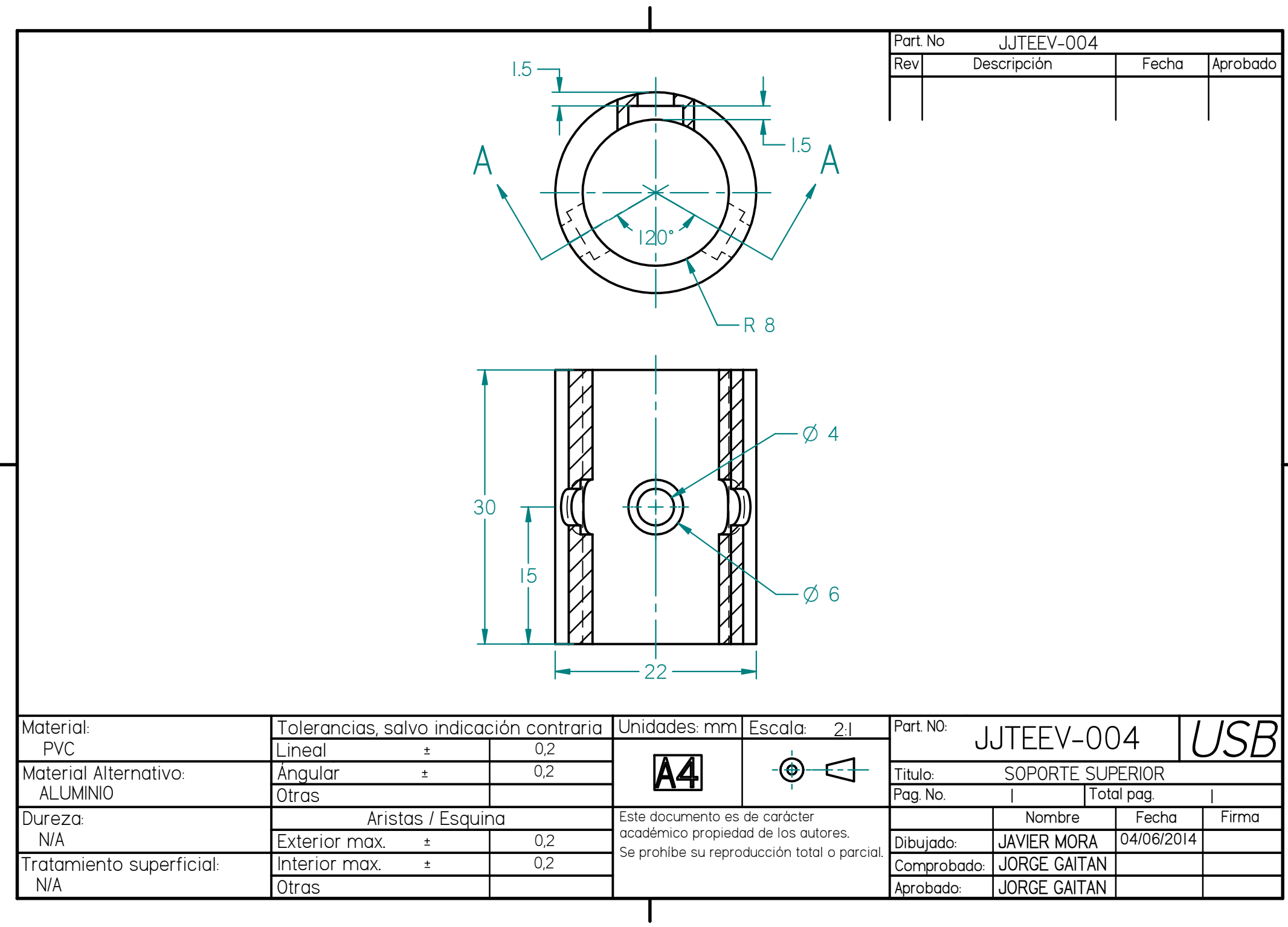

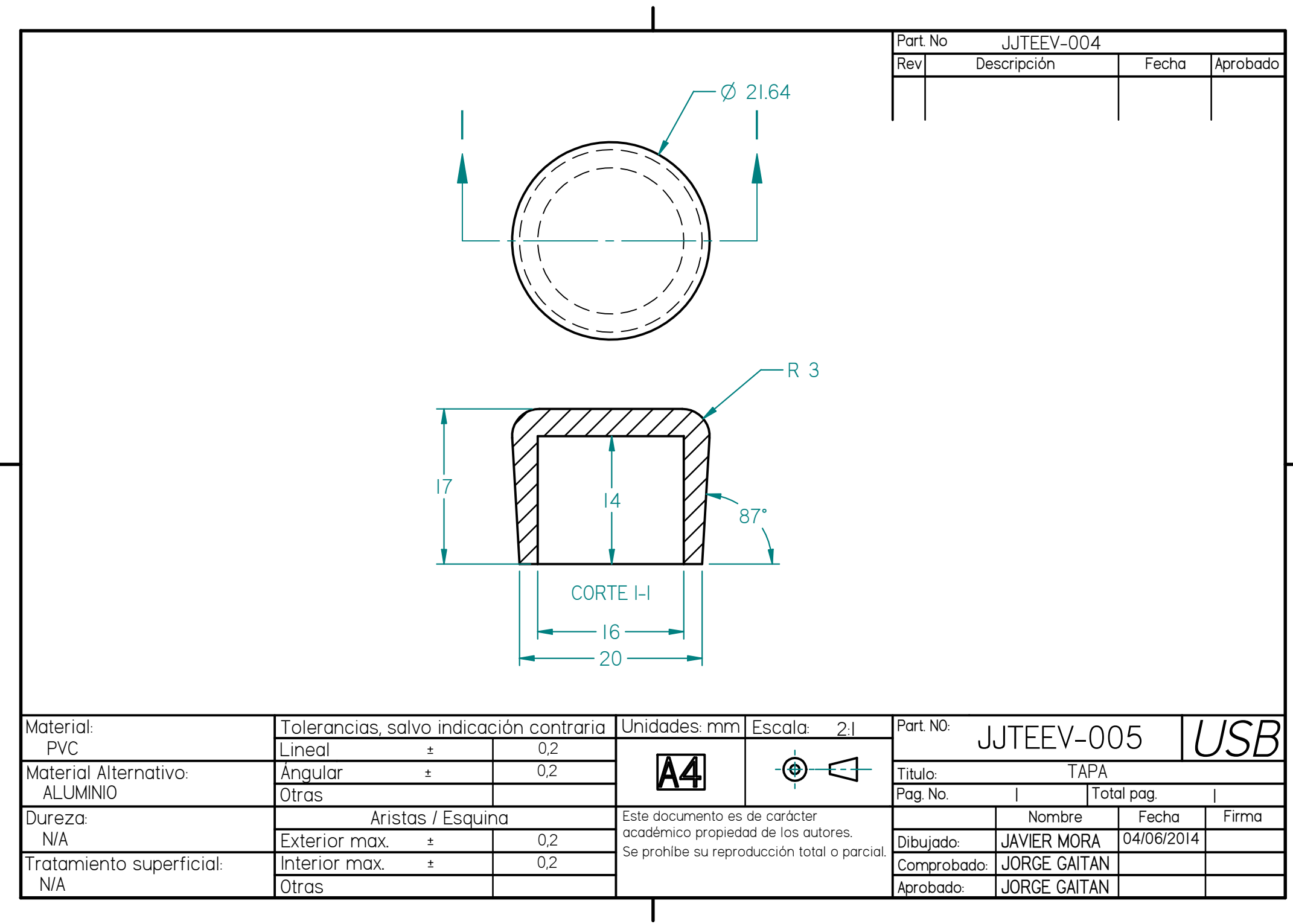

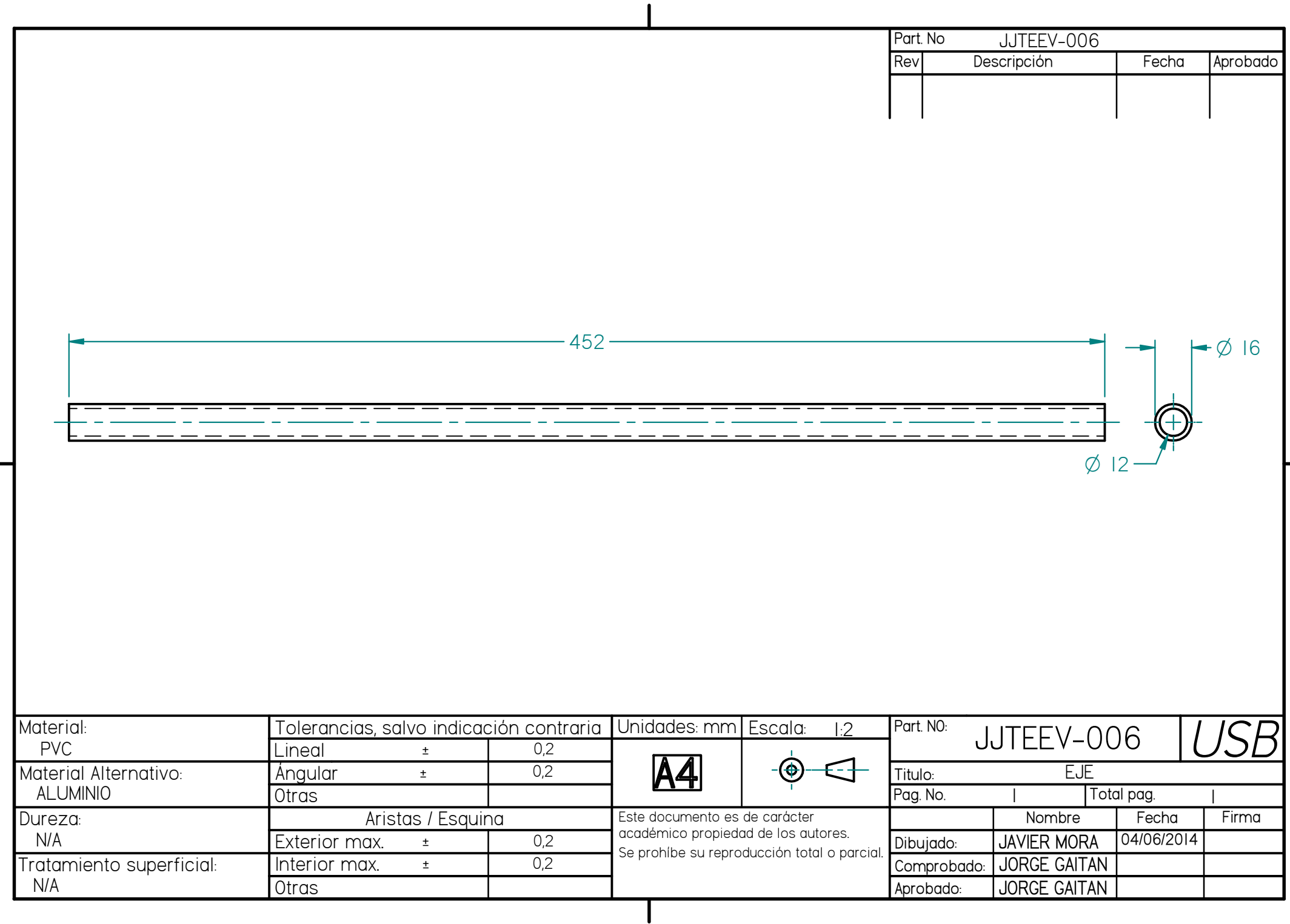

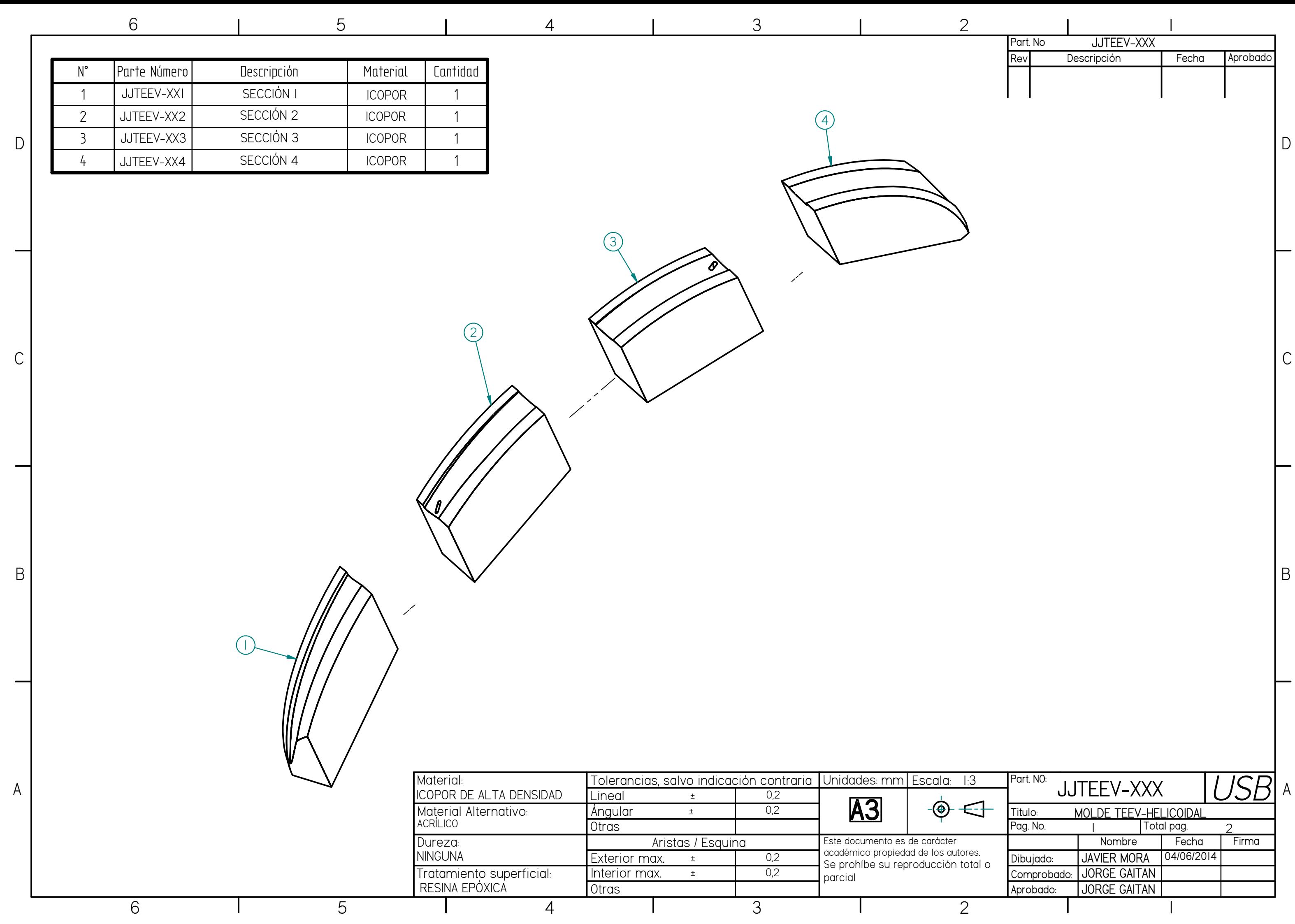

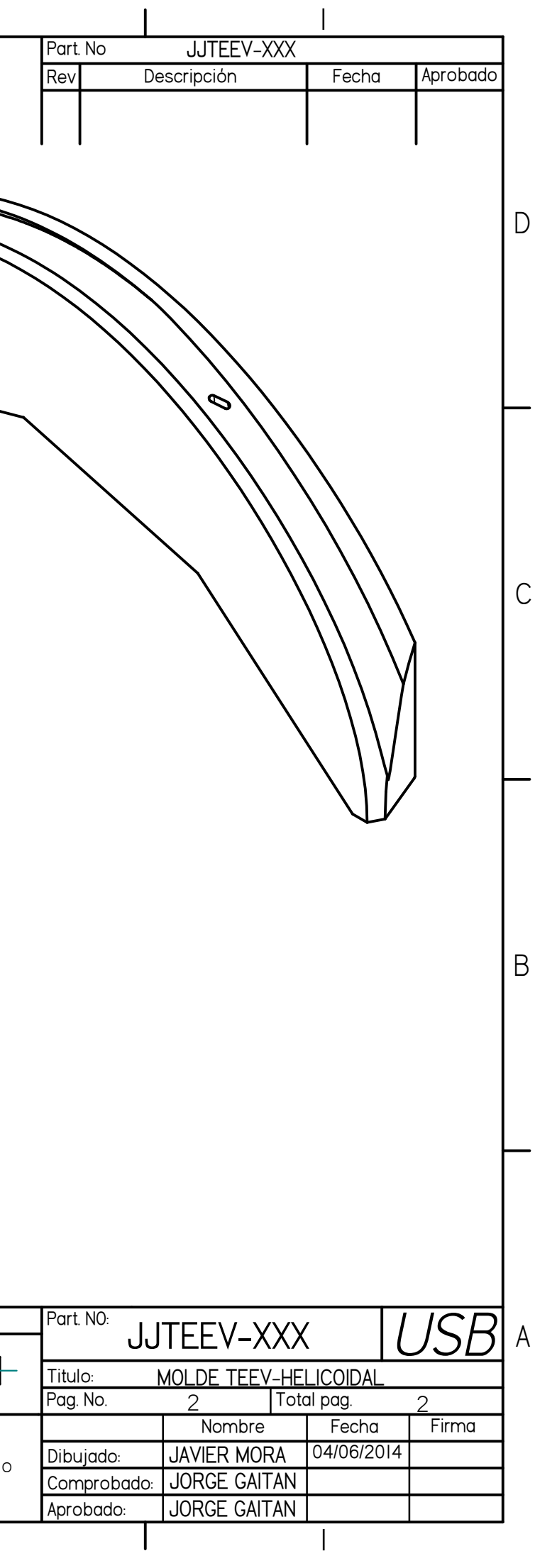

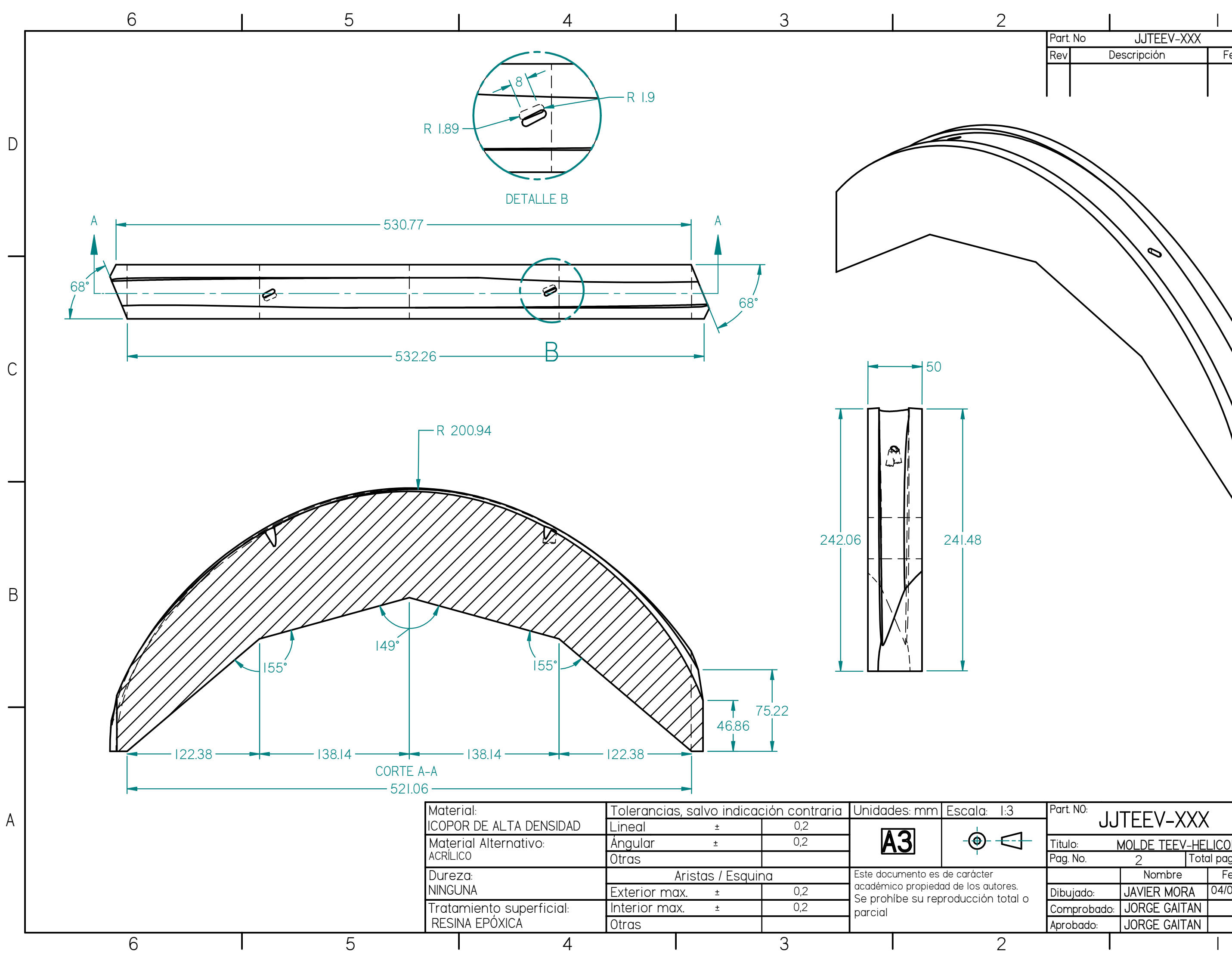

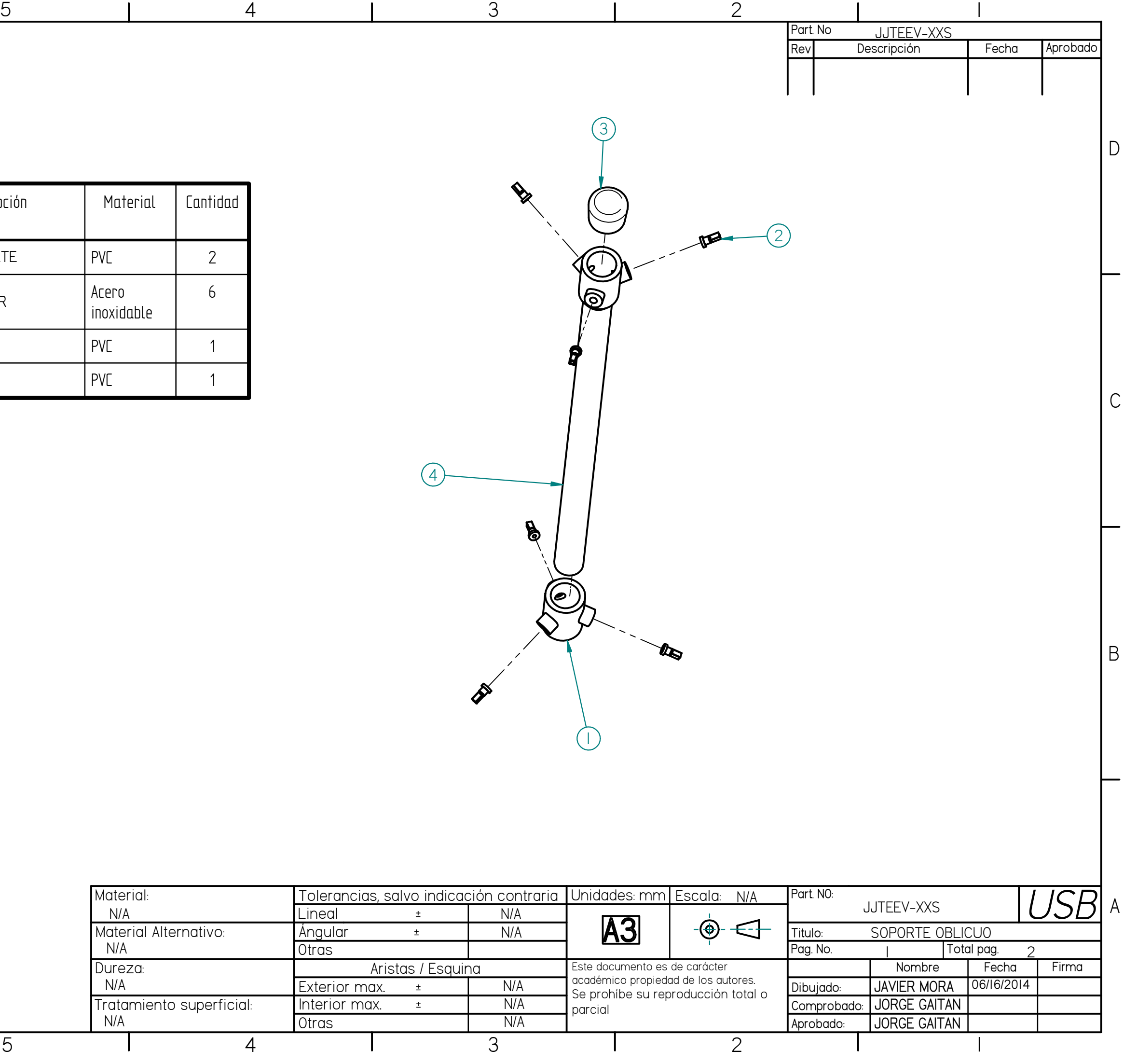

C

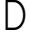

6

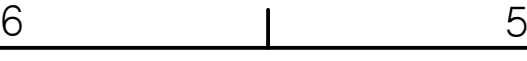

6

6 | 5

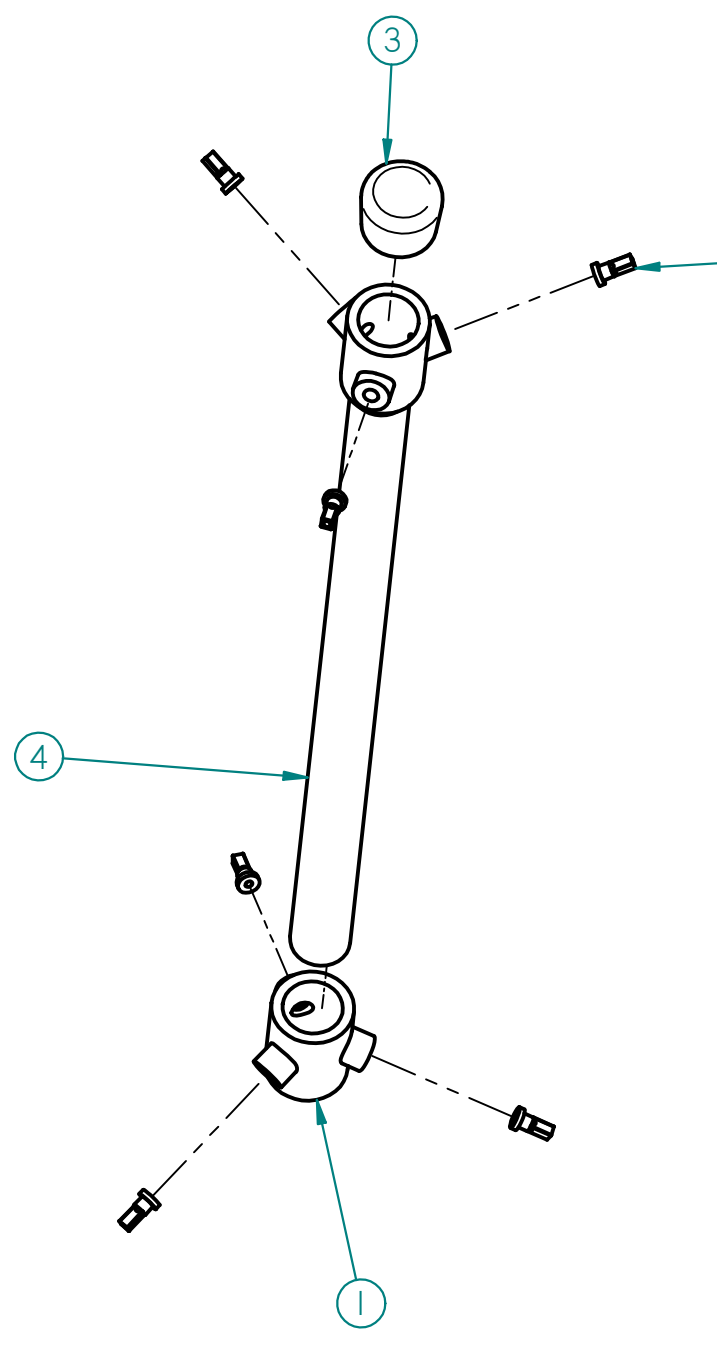

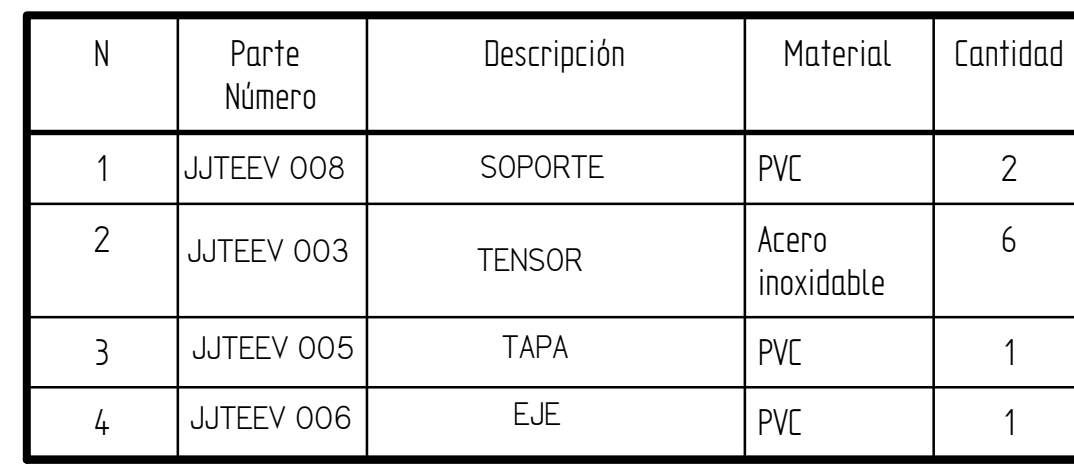

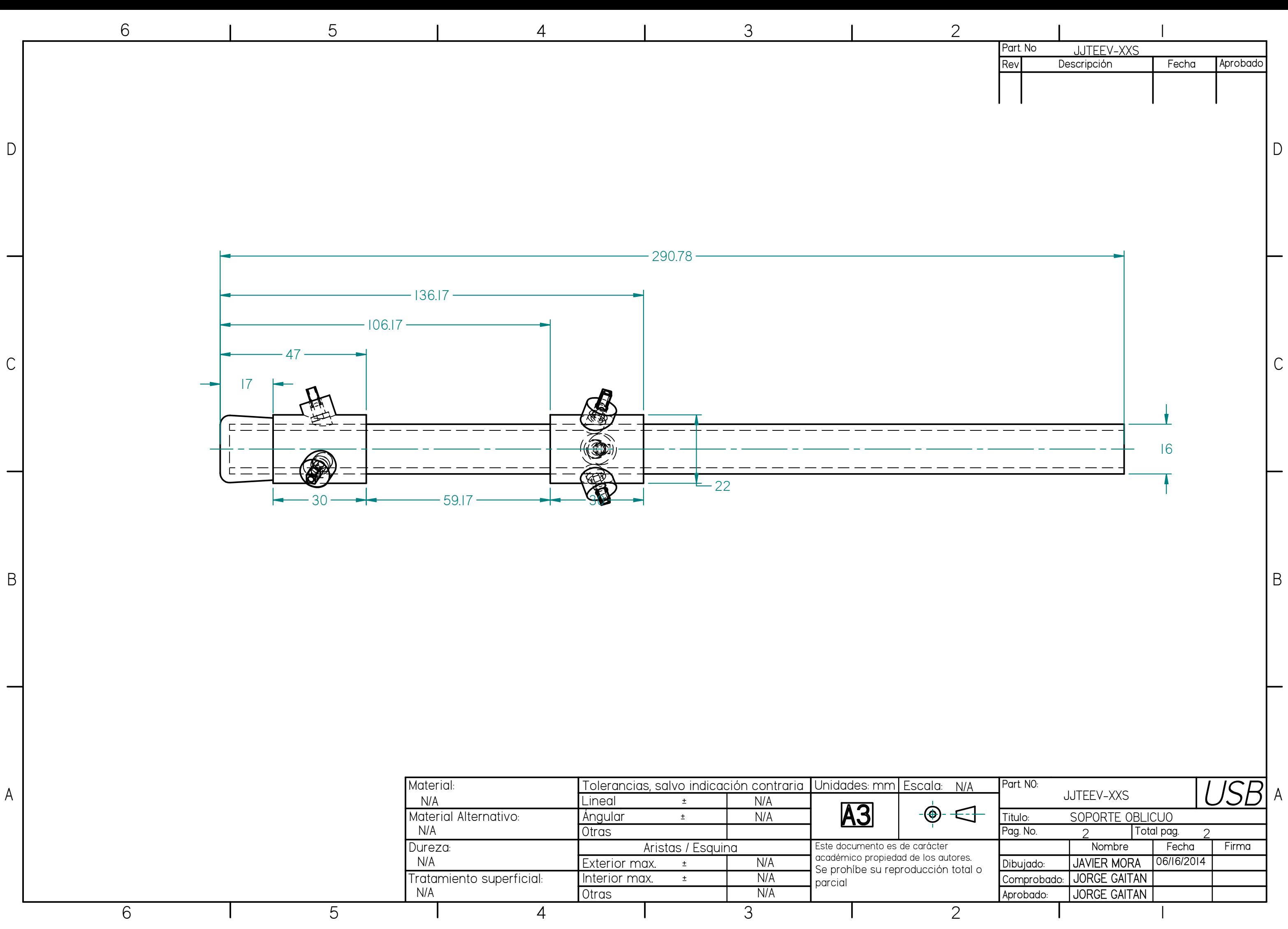

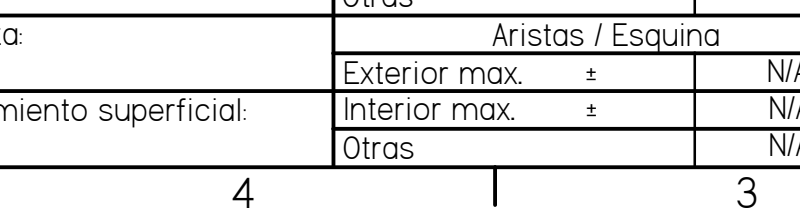

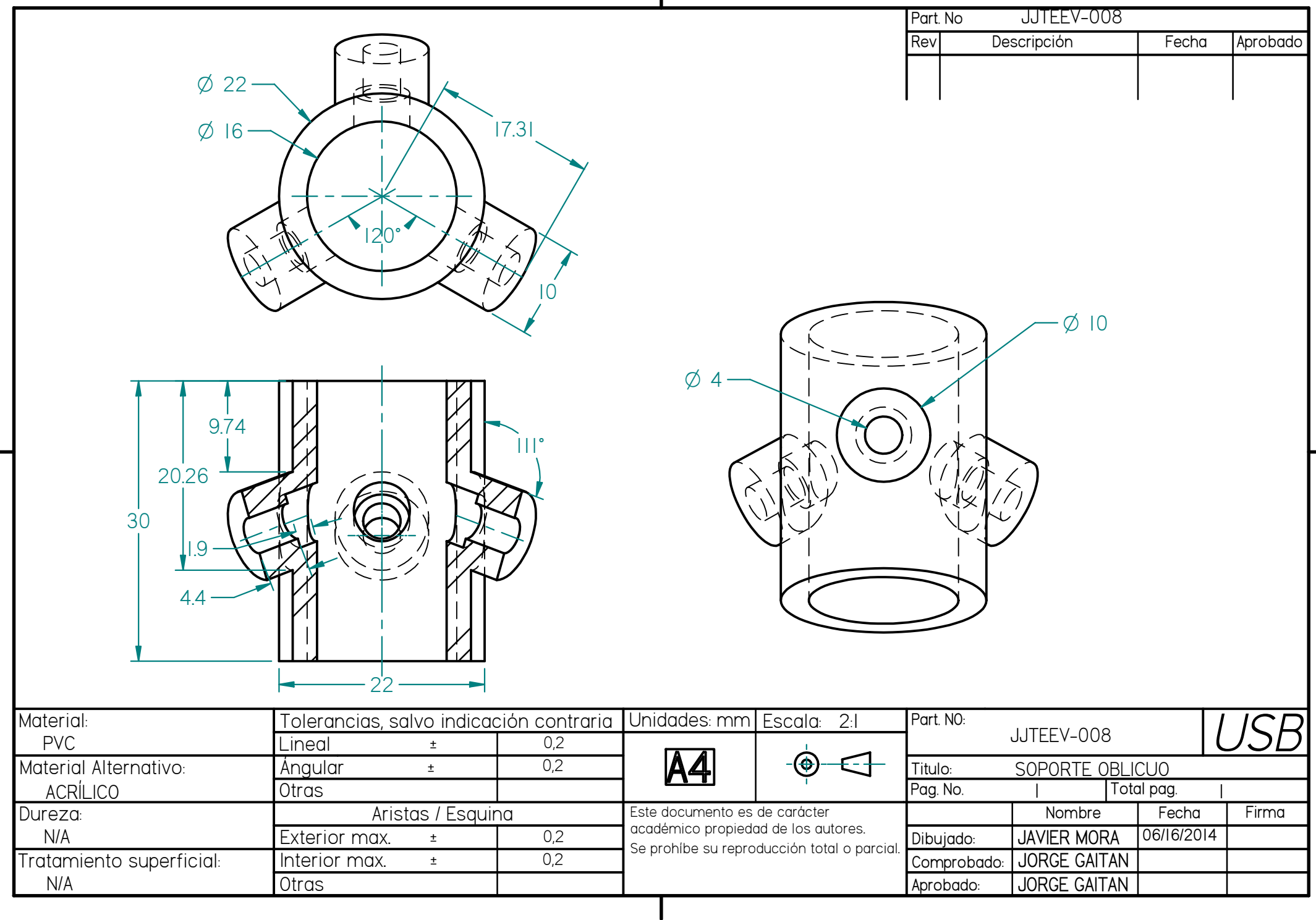

 $\mathbf{I}$ 

66 | 5

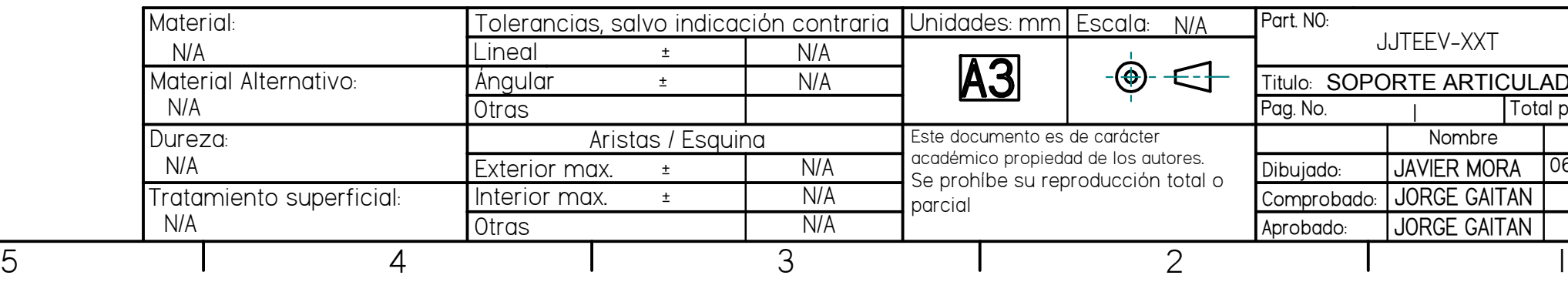

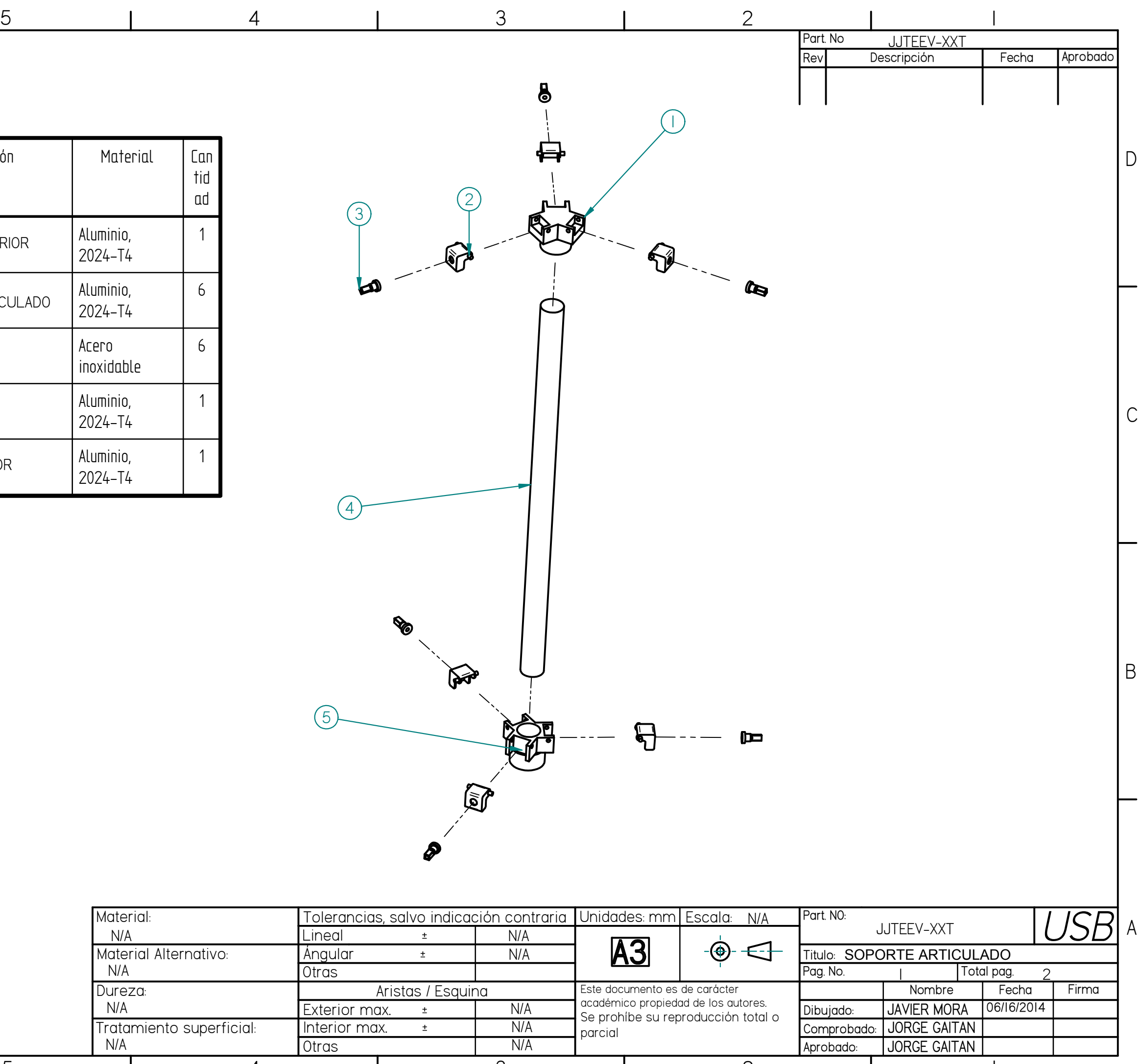

A

B

C

 $\mathsf D$ 

6

6 | 5

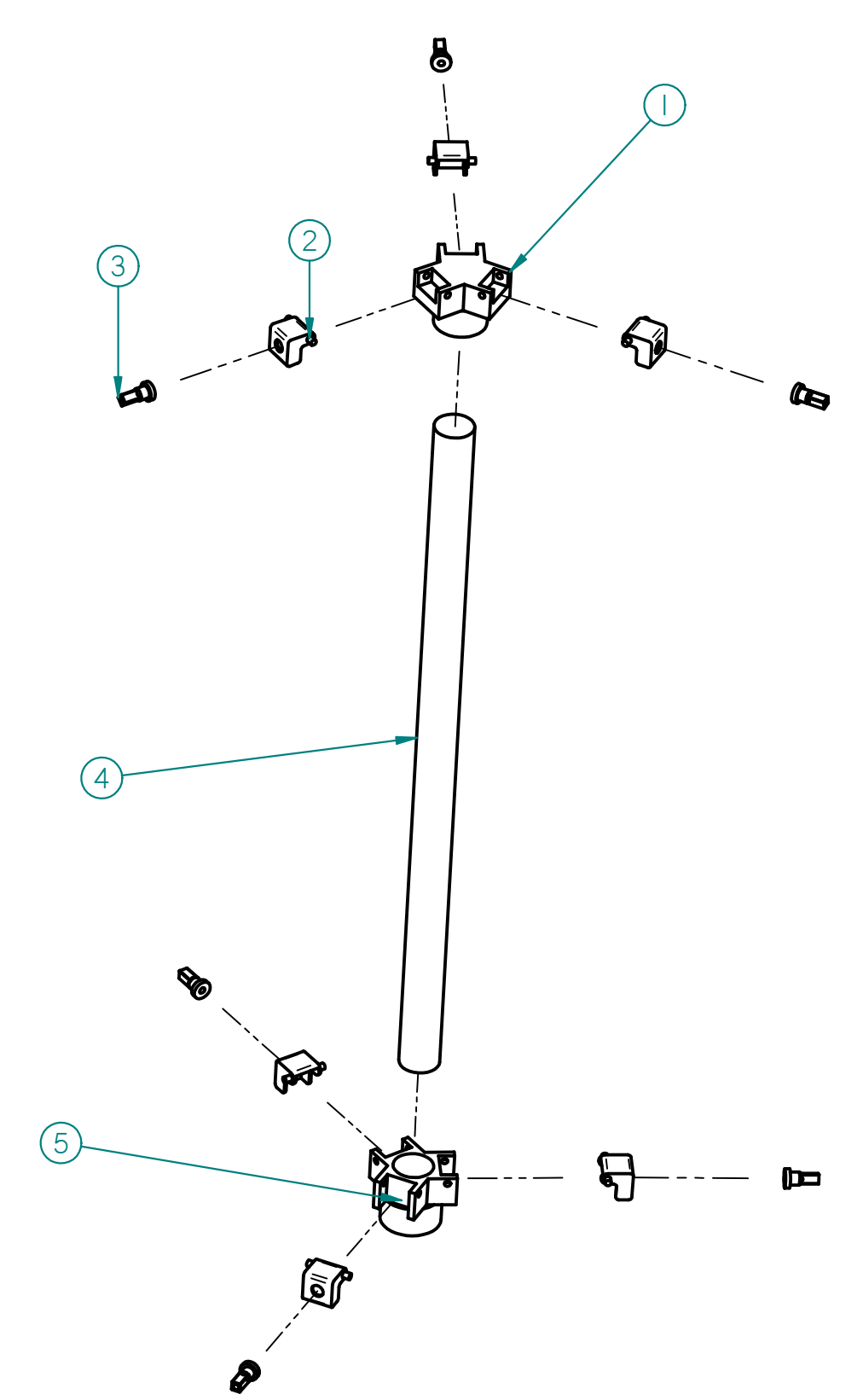

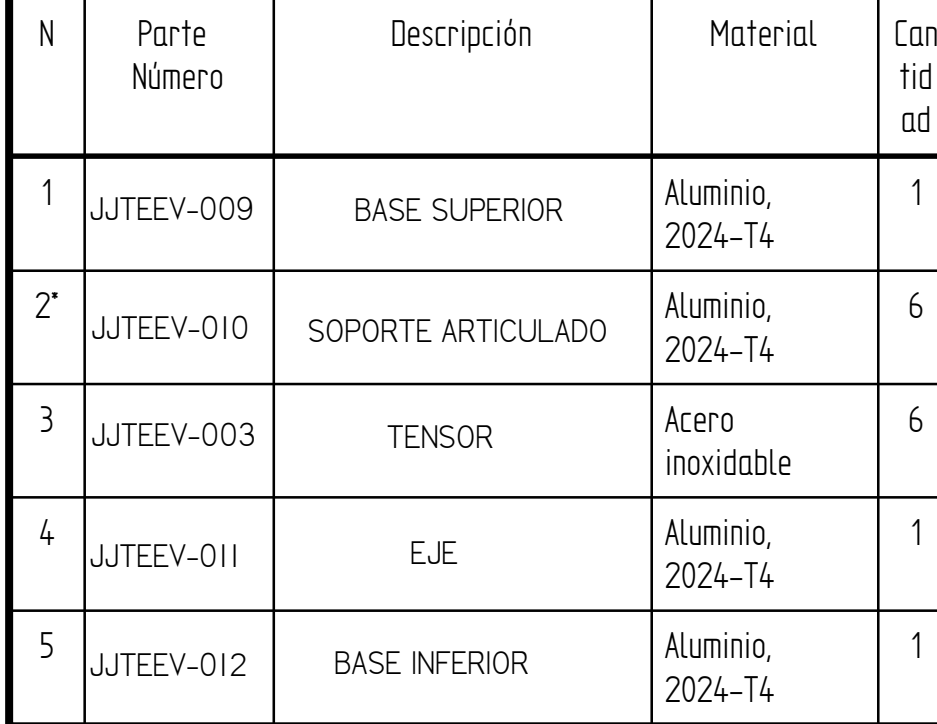

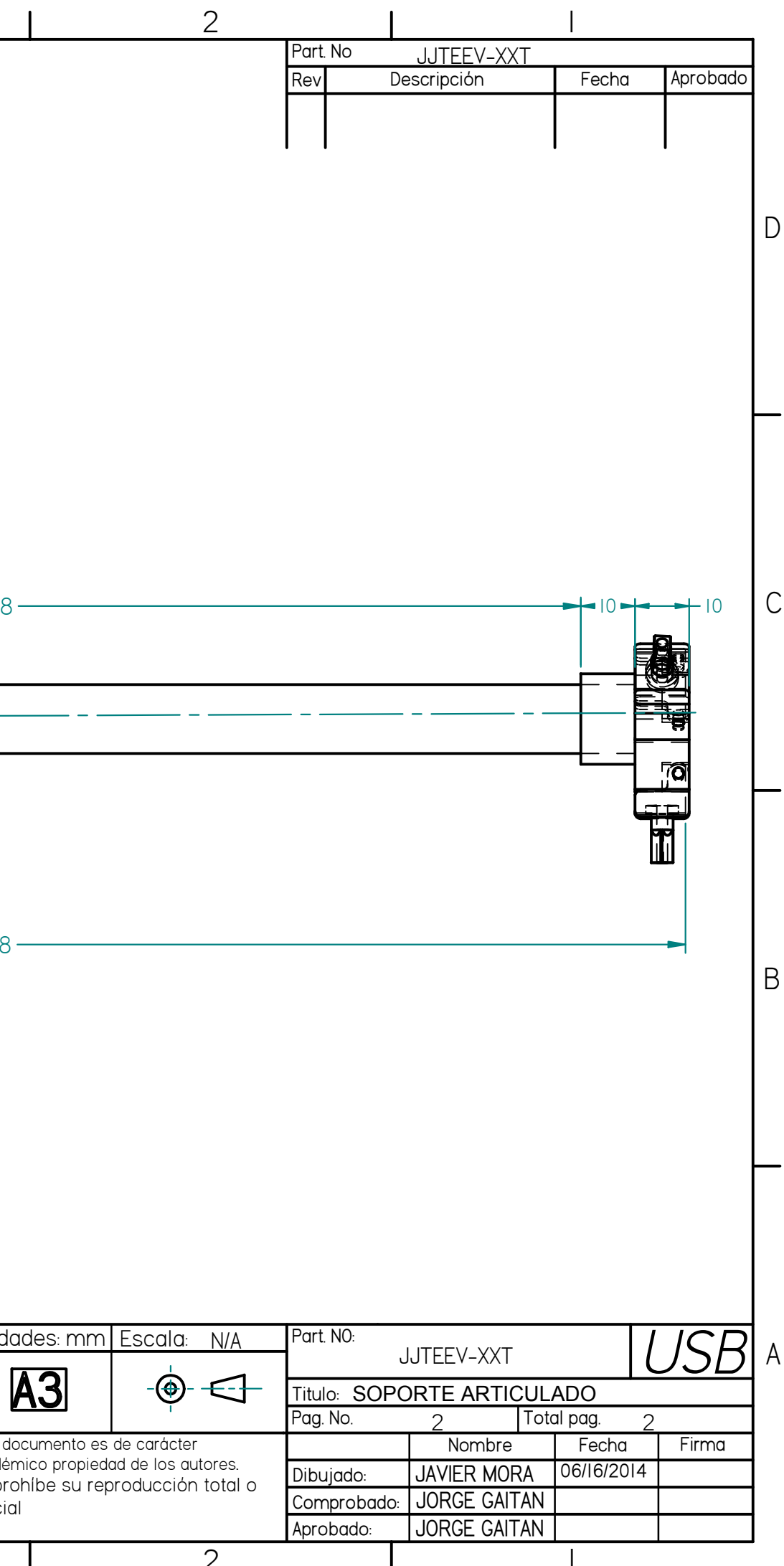

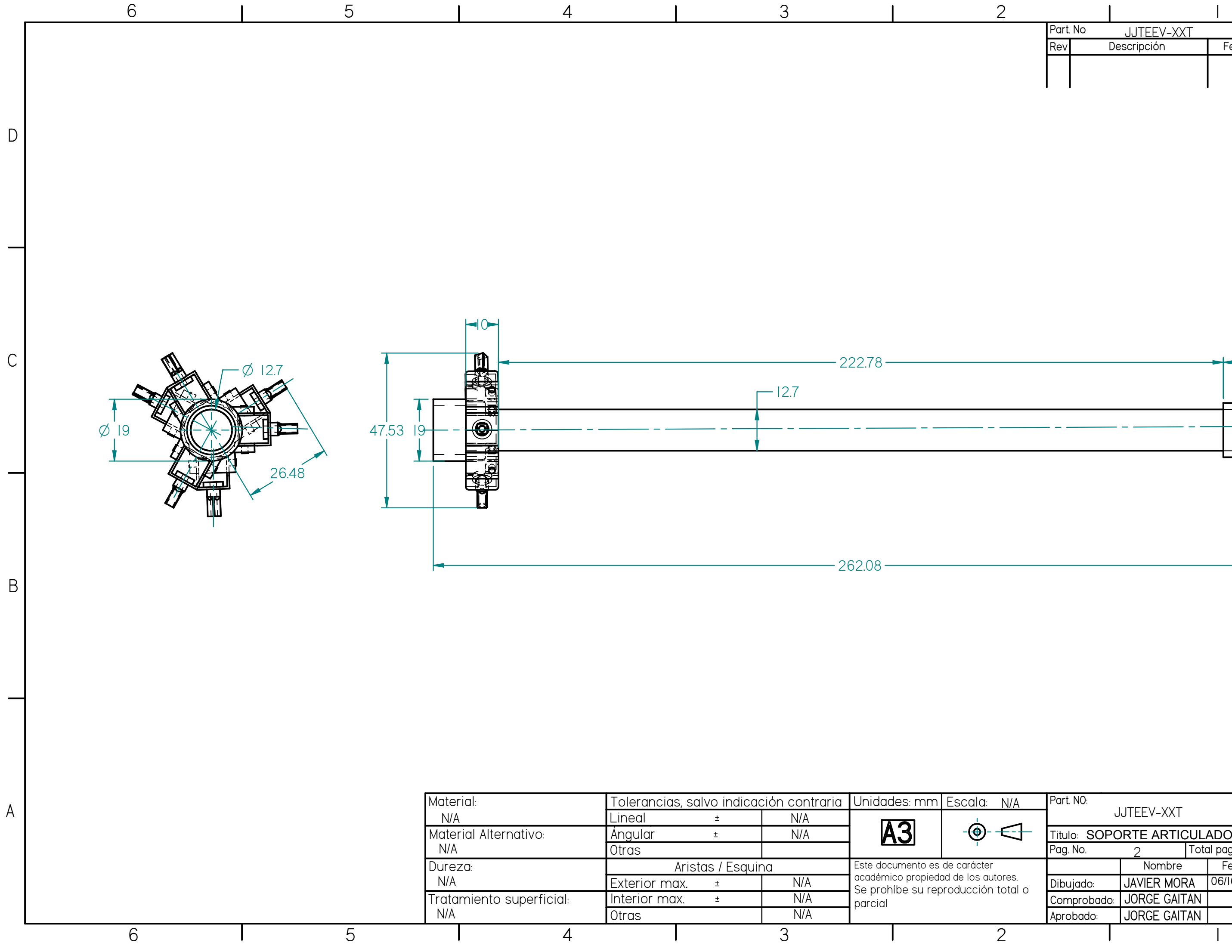

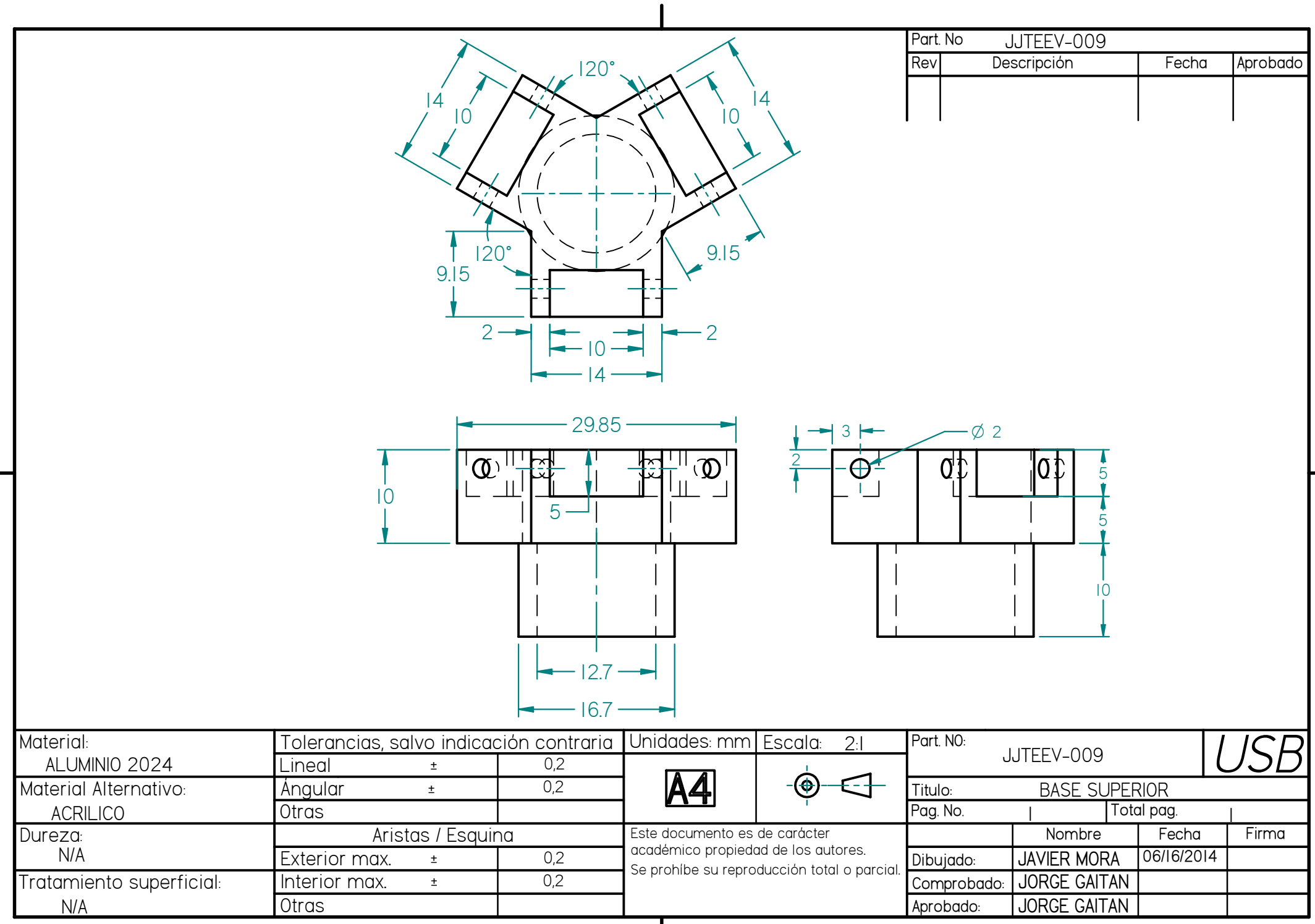

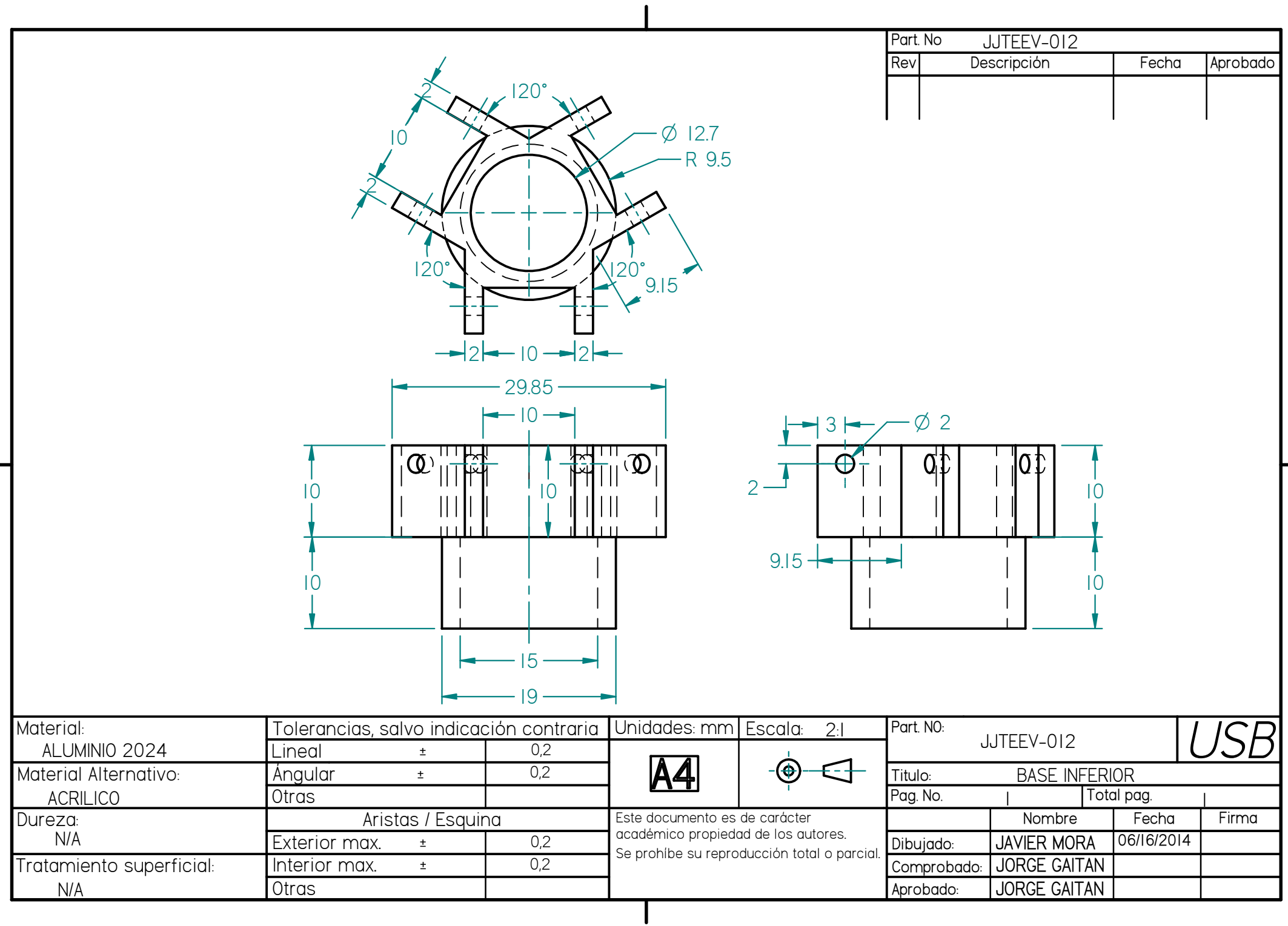

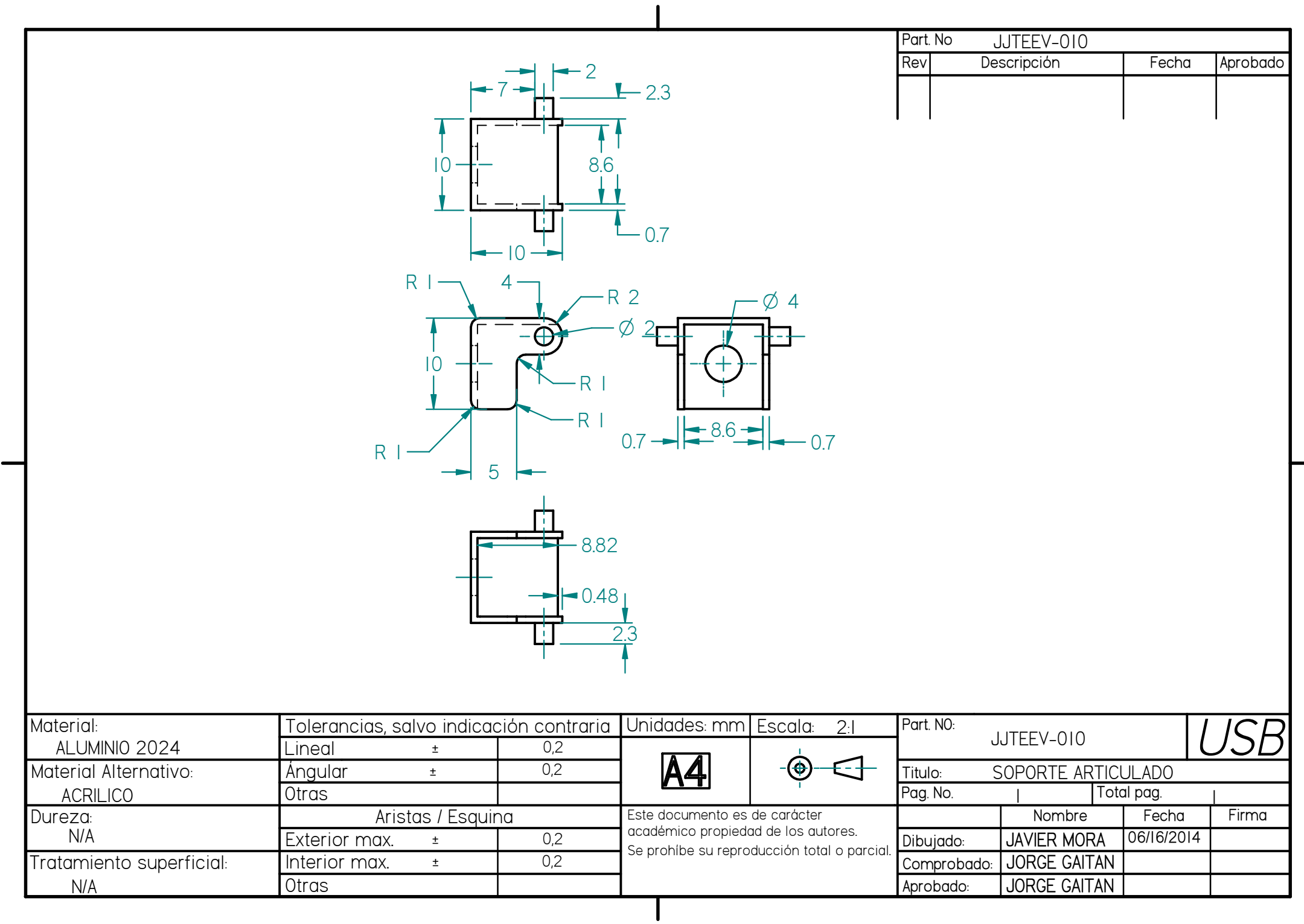

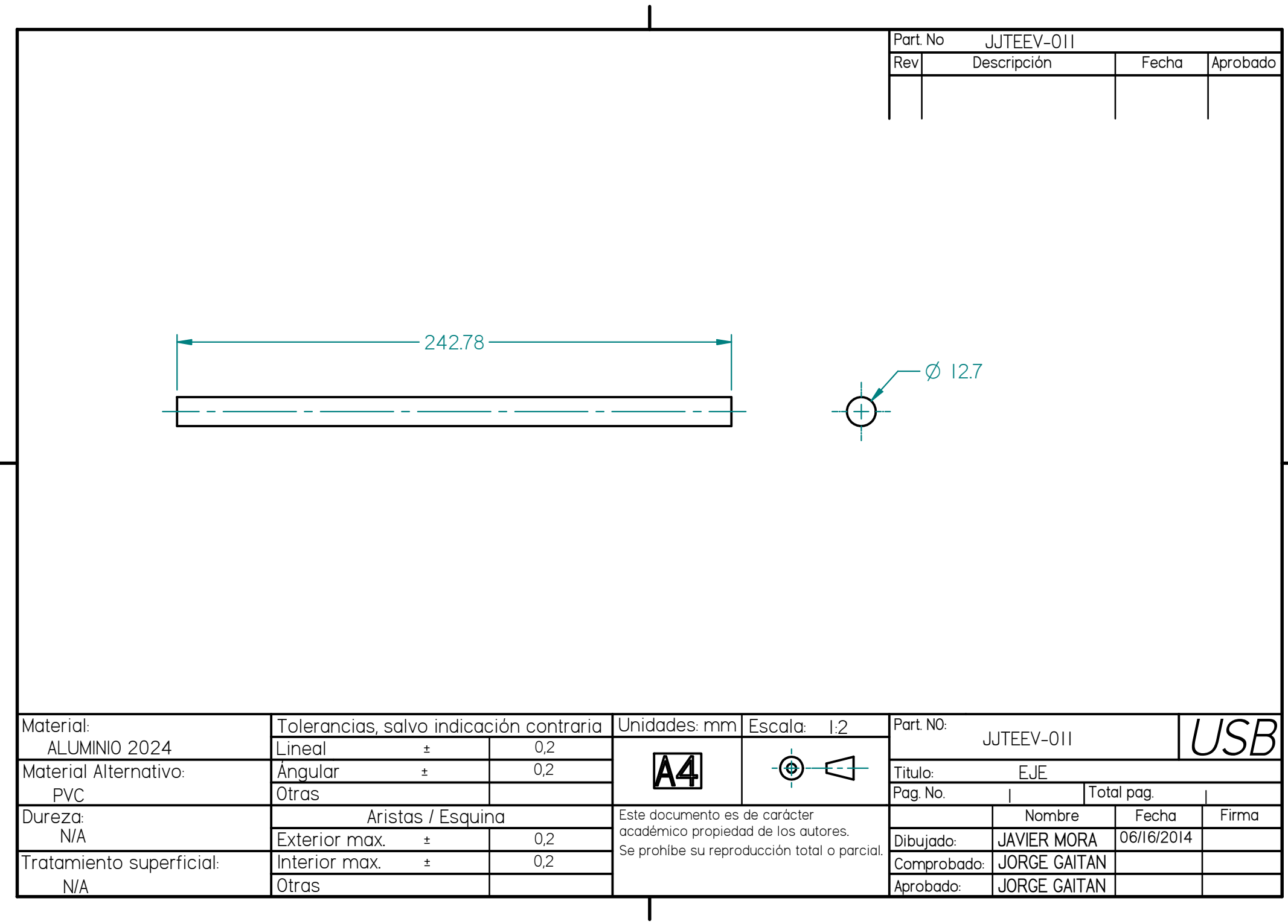